**Instituto Tecnológico de Costa Rica** 

**Escuela de Ingeniería en Electrónica** 

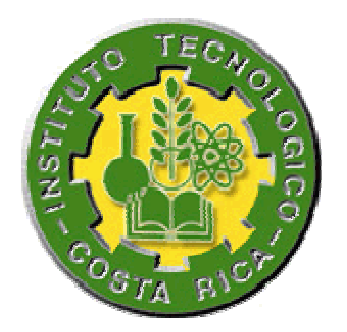

## **Sistema de monitoreo y control de variables internas**

## **en máquina generadora de vinil**

**Informe de Proyecto de Graduación para optar por el título de Ingeniero en Electrónica con el grado académico de Licenciatura** 

**Arturo Alfaro Arrieta**

**Cartago, noviembre del 2007** 

### INSTITUTO TECNOLÓGICO DE COSTA RICA

### **ESCUELA DE INGENIERÍA ELECTRÓNICA** PROYECTO DE GRADUACIÓN **TRIBUNAL EVALUADOR**

Proyecto de Graduación defendido ante el presente Tribunal Evaluador como requisito para optar por el título de Ingeniero en Electrónica con el grado académico de Licenciatura, del Instituto Tecnológico de Costa Rica.

Miembros del Tribunal

Ing. Miguel Hernández Rivera Profesor lector

Ing. Adolfo Chaves Jiménez Profesor lector

Ing. Sergio Morales Hernández Profesor asesor

Los miembros de este Tribunal dan fe de que el presente trabajo de graduación ha sido aprobado y cumple con las normas establecidas por la Escuela de Ingeniería Electrónica

Cartago, 18 de octubre del 2007

Declaro que el presente Proyecto de Graduación ha sido realizado enteramente por mi persona, utilizando y aplicando literatura referente al tema e introduciendo conocimientos propios.

En los casos en que he utilizado bibliografía, he procedido a indicar las fuentes mediante las respectivas citas bibliográficas.

En consecuencia, asumo la responsabilidad total por el trabajo de graduación realizado y por el contenido del correspondiente informe final.

Cartago, 27 de noviembre del 2007

Arturo Alfaro Arrieta

Céd: 2-0597-0711

## **Dedicatoria**

A mis padres, fuente de inspiración y humildad, a quienes agradezco por su incondicional estímulo, apoyo y sacrificio. Ustedes me incentivaron a concluir este ciclo profesional con grandes éxitos.

## **Agradecimiento**

A todas las personas que de una u otra forma me apoyaron durante la fijación y conclusión de una de las metas más importantes de mi vida.

Agradezco profundamente a la empresa Proquinal Costa Rica, S. A. por abrirme sus puertas y brindarme las herramientas necesarias para llevar a cabo el presente proyecto.

Cuando fue diseñada la máquina generadora de vinil de la empresa Proquinal Costa Rica S. A., no se incluyó como parte del diseño, un mecanismo centralizado para controlar y visualizar el comportamiento de las variables físicas de temperatura, flujo de calor y velocidad en los motores dentro de la misma.

El presente proyecto contempla todos los pasos necesarios para diseñar ese sistema electrónico capaz de solventar la deficiencia encontrada en el proceso de generación de vinil, y así poder mostrar a los usuarios del sistema, la manera real en que se comportan las variables implicadas a través del tiempo.

La solución involucra una red industrial tipo RS-485 con protocolo MODbus, comunicación de datos vía puerto Ethernet, un sistema microcontrolado, una etapa de acondicionamiento de señales y la creación de un software de computadora hecho a la medida de la empresa.

**Palabras clave:** *ANSI/TIA/EIA-485-A-98, bases de datos, controlador de procesos, CRC16, Dynamic C, Ethernet, MODbus, microcontrolador,* multiplexor, s*ocket, repetidor, C#, relevador, amplificador operacional.*

### **Abstract**

The designers of the Coating Machine of PROQUINAL Costa Rica S.A., did not include a centralized mechanism to control and visualize how the temperature, heat flow an direct current motors speed behave.

This project is based on the design of an electronic (hardware and software) system that allows monitoring and controlling the variables of temperature, heat flow and speed, where the information can be transmitted trough an industrial network, saved and visualized in a computer.

The developed software has a database that includes all the vinyl references manufactured in PROQUINAL. So that, the operator can select the required reference that must produce and the system automatically program all the controllers of temperature and heat flow found in the drying ovens.

The solution provides historical reports about the vinyl production and easy access to the information about the behavior of the physical variables involved in the vinyl process at any desired point through a computer.

**Keywords:** *ANSI/TIA/EIA-485-A-98, data bases, process controllers, CRC16, Dynamic C, Ethernet, MODbus, microcontroller,* multiplexer, s*ocket, repeater, C#, relay, operational amplifier.*

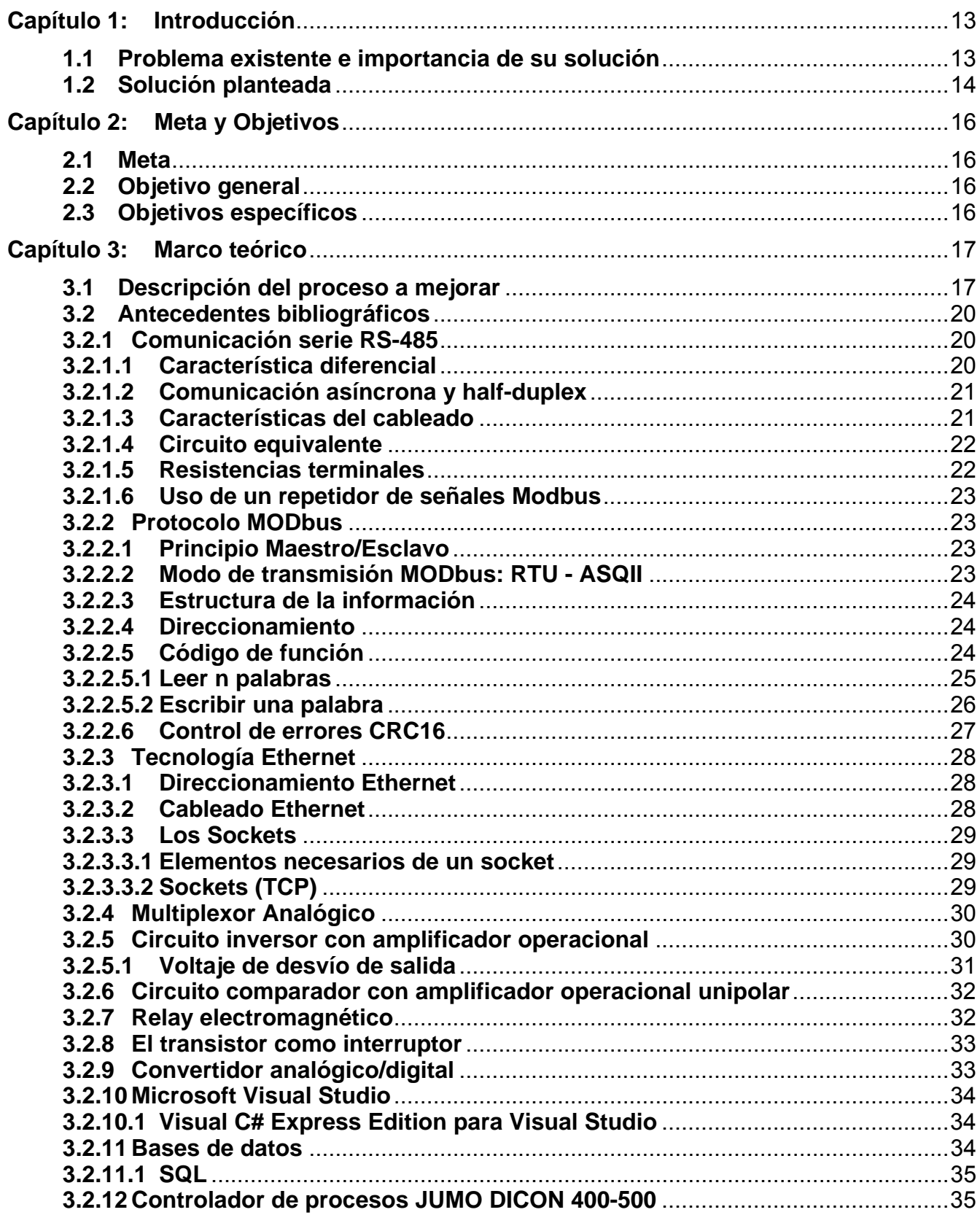

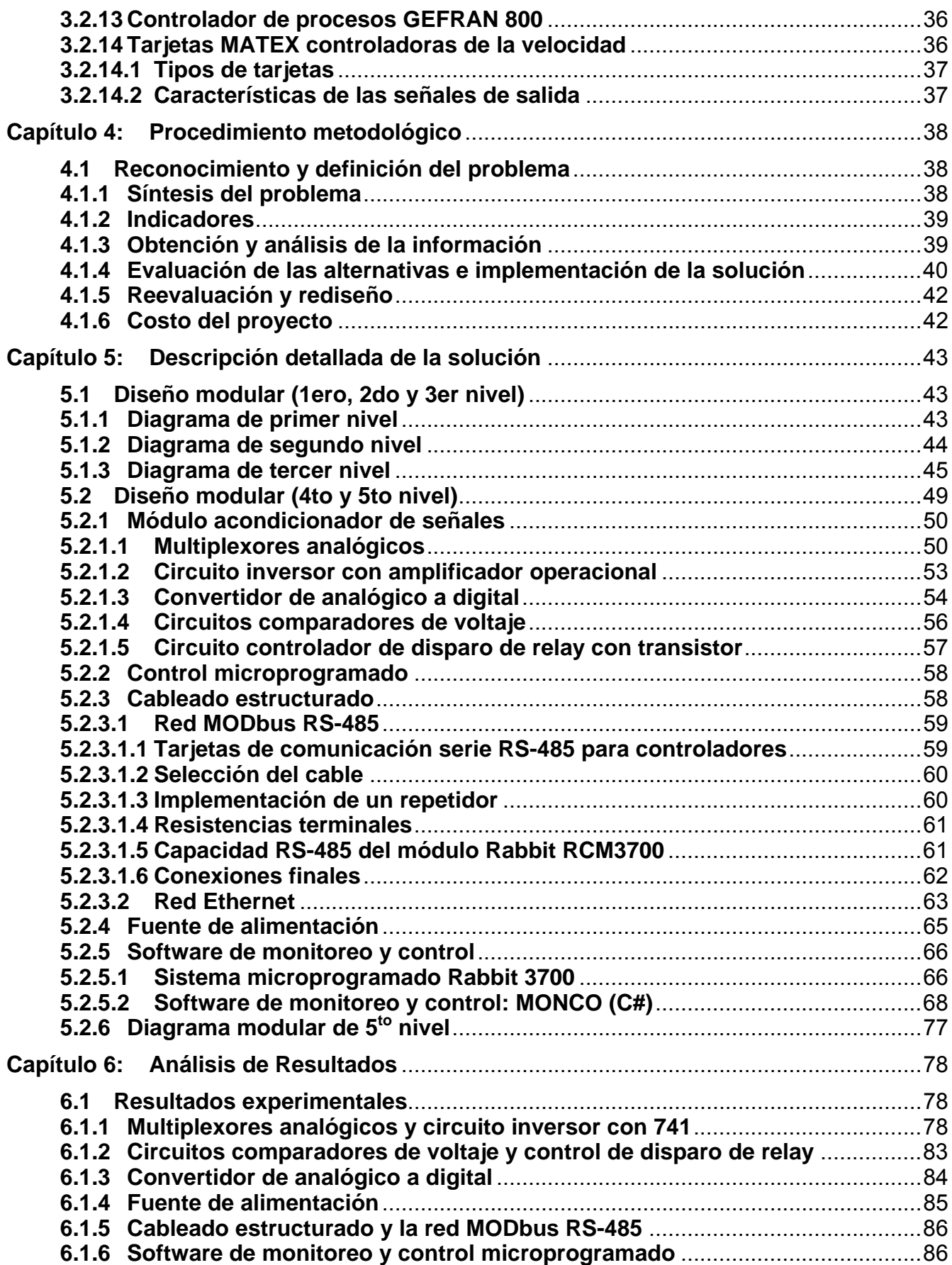

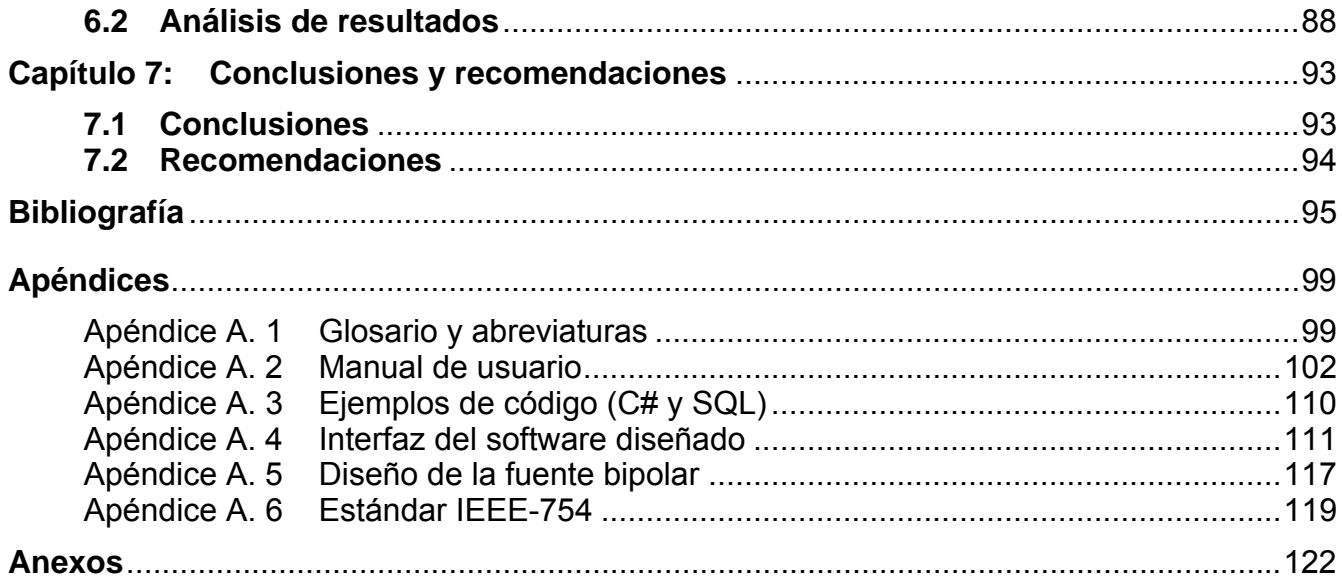

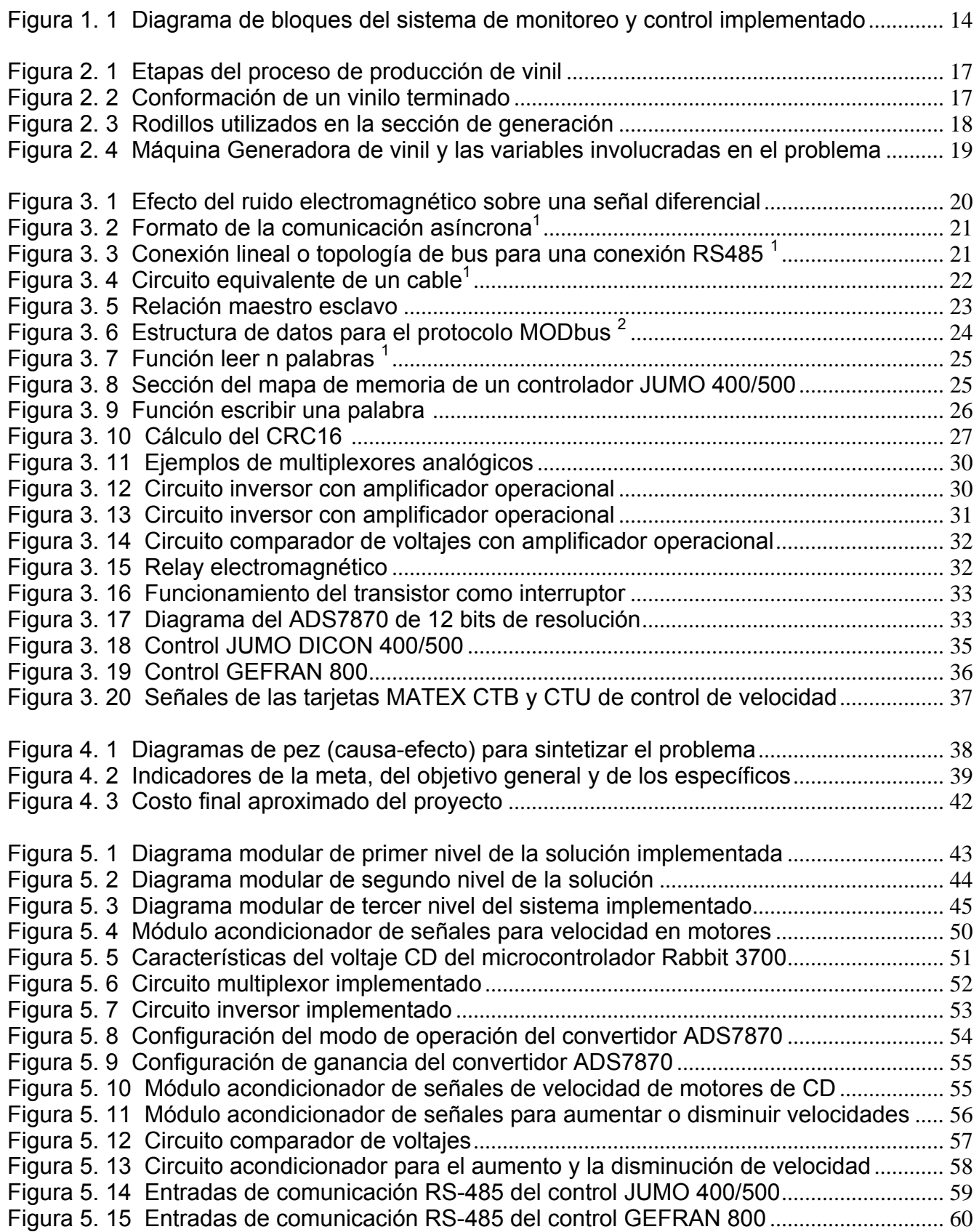

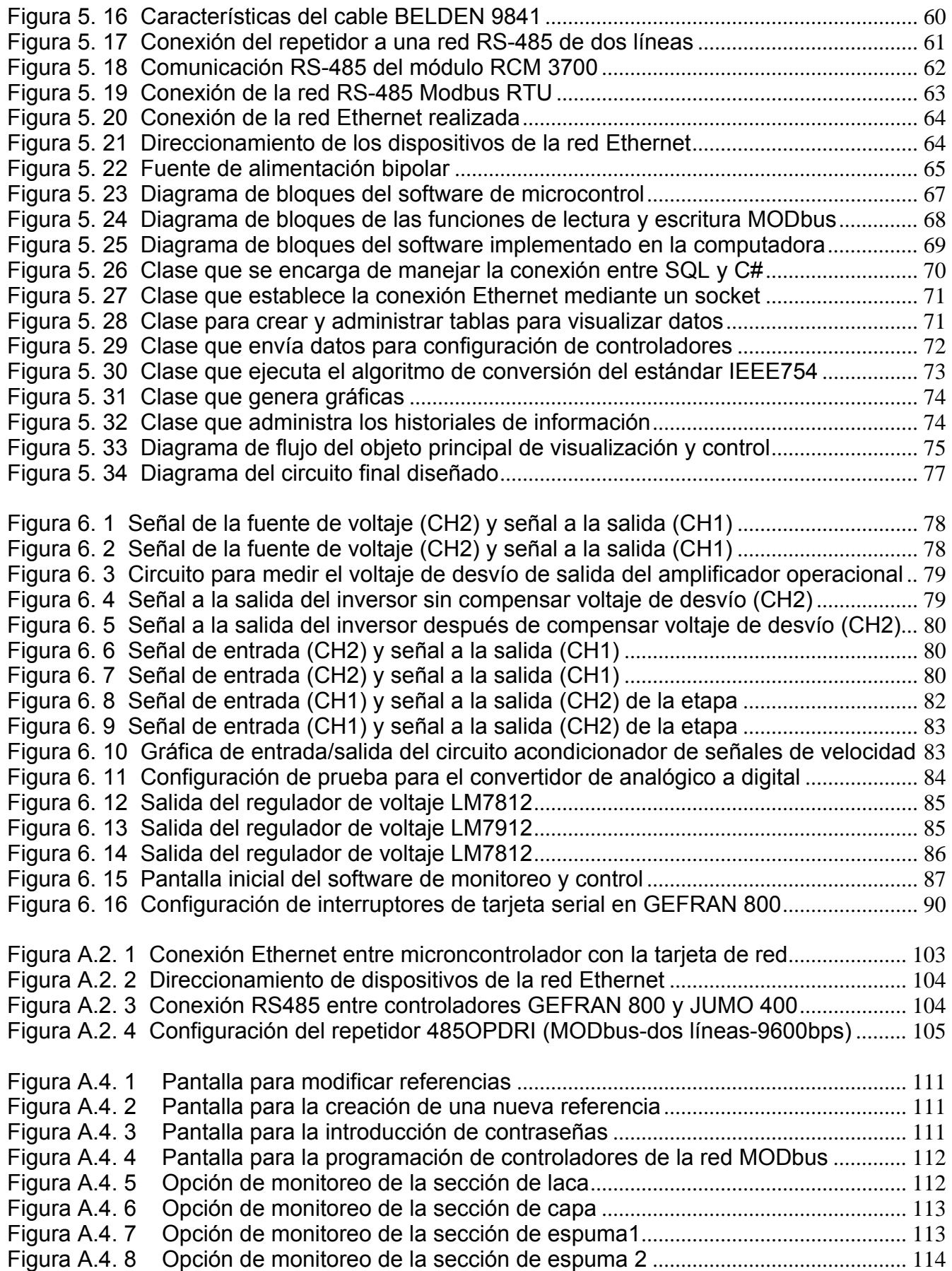

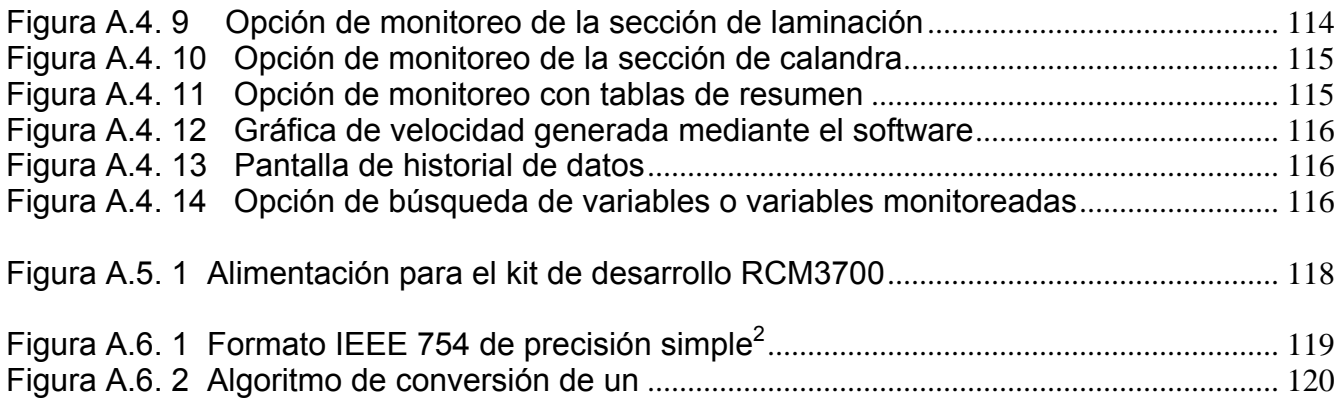

# **ÍNDICE DE TABLAS**

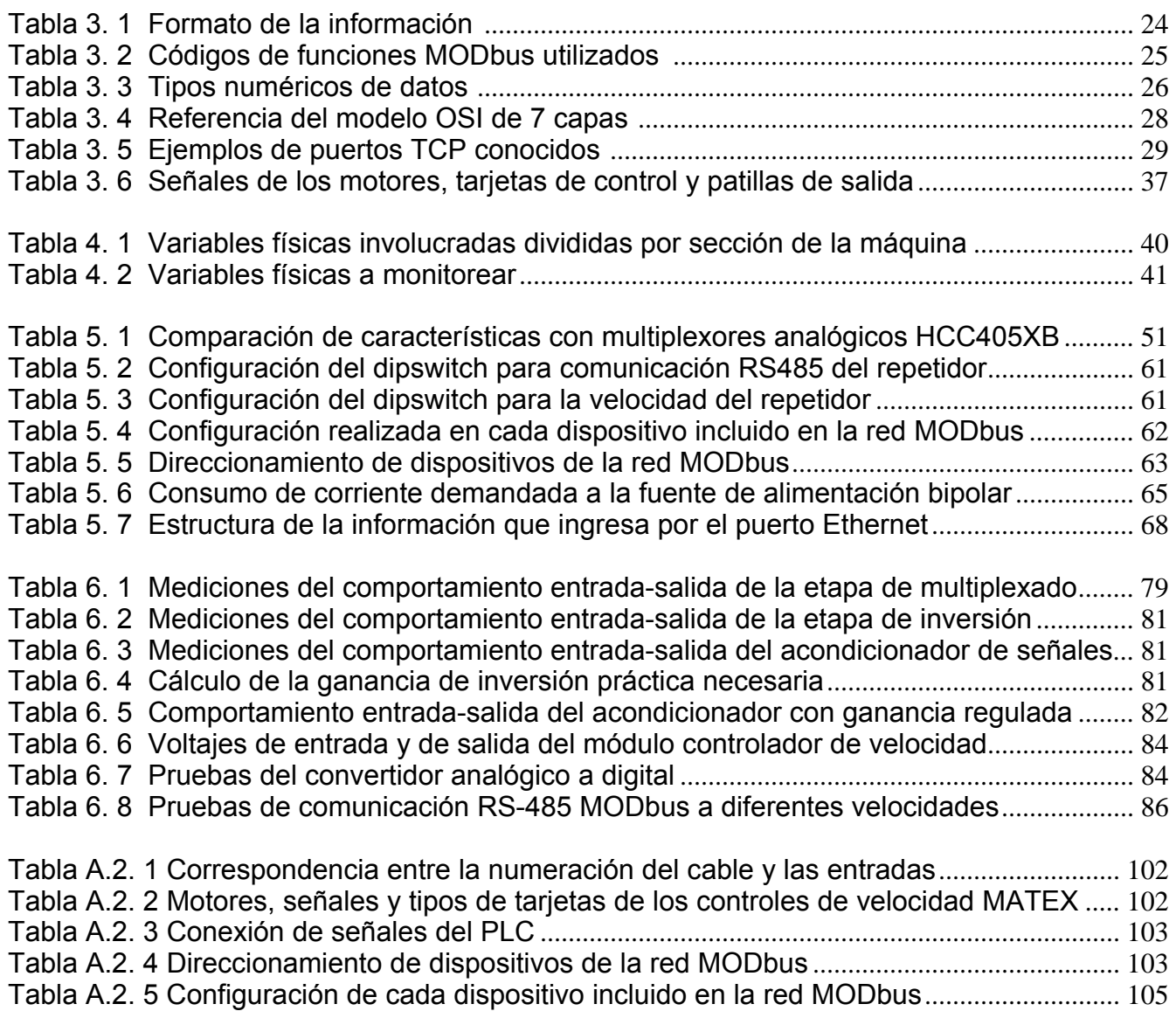

#### <span id="page-12-0"></span>**Capítulo 1: Introducción**

En este capítulo se presenta una descripción del problema existente en la empresa Proquinal Costa Rica, específicamente en la sección de Generación del vinil, con respecto al monitoreo y control de las variables físicas de temperatura, flujo de calor y velocidad en motores. Se describe cómo afecta el problema al proceso de producción, su contexto y de una manera muy general se muestra la solución implementada y la técnica involucrada en llevar a la realidad el proyecto.

#### **1.1 Problema existente e importancia de su solución**

En la sección de Generación de vinil, se trabaja con una máquina longitudinal de 125 metros de extensión, que fue construida exclusivamente para la empresa Proquinal Costa Rica SA por un grupo italiano de diseñadores: la máquina Generadora de vinil.

Muchas veces, el proceso de producción se ve interrumpido porque se genera un desperfecto en alguna sección de dicha máquina. Cuando esto sucede, es necesario reiniciar el sistema, desechar el material usado en ciertas ocasiones y reiniciar el proceso. Cada interrupción provoca pérdida de tiempo, productos y dinero para la empresa.

Para los encargados del mantenimiento es complicado detectar cuáles son las fallas de la máquina debido a la extensión de la misma y a la cantidad de variables que se deben controlar. Cuando se observa una inconsistencia del vinil en la etapa final del proceso, detectar cuál es la sección que presenta problemas para corregir el nuevo vinil que se está procesando, les ha resultado imposible.

Actualmente, debido a lo distante que se encuentran los indicadores visuales de los sensores de temperatura y flujos de calor en los hornos (entre sección y sección de la máquina), y debido a la ausencia de algún sistema de visualización de velocidad en los motores de los rodillos de la Generadora, ante una situación de falla, los operarios optan por detener el proceso, reajustar los valores de control de los actuadores y comenzar de nuevo, antes que detectar y corregir el desperfecto presente.

Se trató de tomar registros manuales de la temperatura, flujos de calor y velocidades durante diferentes momentos del día para detectar las fallas, pero este método no les ha generado resultados positivos.

Además, desde que se inició el proceso de producción, hace año y medio, han encontrado que no todo el vinil generado presenta la misma calidad aunque las proporciones de materia prima utilizadas sean las mismas. Existe la sospecha de que se debe al poco o nulo conocimiento de las variables físicas internas dentro de la máquina Generadora, que al no saber su comportamiento exacto, no han logrado ser controladas y ajustadas adecuadamente.

### <span id="page-13-0"></span>**1.2 Solución planteada**

Debido al desconocimiento de cómo se comporta la velocidad en los motores de corriente directa en los rodillos de la Generadora de vinil, y a la lejanía existente entre los displays destinados a visualizar la temperatura y los flujos de calor en los hornos, la solución se proyectó hacia la implementación de un sistema de monitoreo y control centralizado de dichas variables.

Este sistema es capaz de mostrar a cabalidad la manera en que se comportan las temperaturas, flujos de calor y velocidades monitoreadas en el sistema a través del tiempo. La información de los sensores es recopilada y desplegada en un computador, desde el cual se realizan además, las acciones de programación sobre los actuadores de la Generadora.

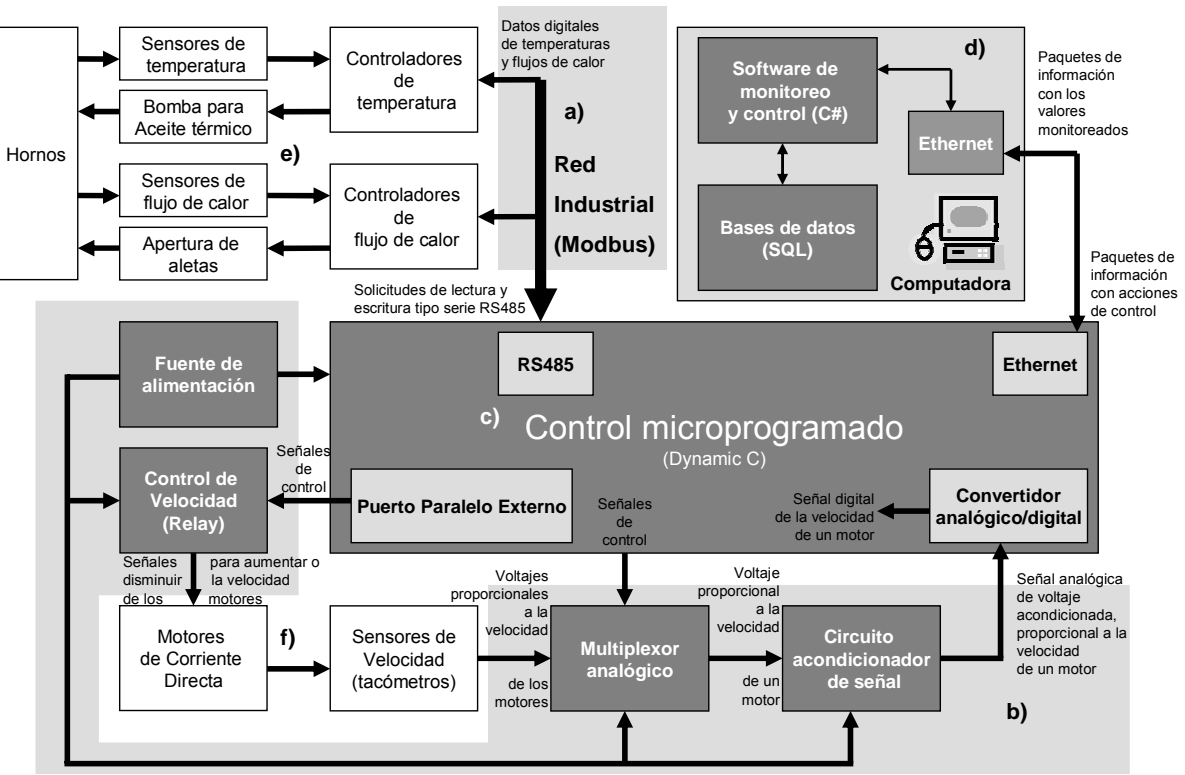

Un diagrama general de la solución planteada se muestra en la [Figura 1. 1:](#page-13-1)

<span id="page-13-1"></span>**Figura 1. 1** Diagrama de bloques del sistema de monitoreo y control implementado

Los módulos sombreados con gris (a, b, c y d) corresponden a los implementados como parte de la solución. Los que no lo están (e y f), son dispositivos previamente instalados en la empresa y que forman parte esencial de la solución.

Para la medición de temperatura ya se tenían instaladas termocuplas de tipo Pt100 en diferentes puntos de los hornos de secado (e). Para disminuir o aumentar la temperatura se utiliza aceite térmico. La información de las termocuplas y las acciones de regulación sobre las válvulas que controlan la entrada de aceite térmico a los hornos, es manejada por controladores de procesos tipo Gefran 800 (ver hoja de datos en [Anexo B. 2\)](#page-121-1).

Los flujos de calor son medidos mediante sensores de presión diferencial (e). La información es recopilada por trasmisores de flujo JUMO 4304 y procesada por controladores de procesos JUMO-Dicon 400/500 (ver [Anexo B. 1\)](#page-120-0). El flujo de aire inyectado en los hornos es regulado mediante la apertura y cierre de aletas.

Después de una lectura detallada de las hojas de datos de los controladores Gefran 800 y JUMO Dicon 400/500, se observó que presentaban la opción de comunicación tipo serie RS-485 mediante el protocolo Modbus. Por esto, dicha interfaz y dicho protocolo fueron implementados en la solución como se observa en la [Figura 1. 1.](#page-13-1)

Este protocolo MODbus permite establecer una red digital de comunicaciones con un sólo maestro y uno o más dispositivos esclavos, para acceder a la información residente en ellos mediante solicitudes de memoria (para escribir o leer datos)<sup>1</sup>[.](#page-14-0) Como se observa en el diagrama de la solución, una red de este tipo fue construida para obtener e introducir la información de temperatura y flujo de calor en el sistema, para hacer lectura de los datos medidos por los sensores y para programar los puntos de operación de los actuadores.

Para monitorear valores de velocidad de giro de los motores a partir de las tarjetas de control ya presente en la máquina (tarjetas MATEX), se hizo necesario incluir una etapa de acondicionamiento de señales con multiplexores analógicos, un circuito inversor y un convertidor de analógico a digital (b).

La etapa de control de velocidad con relay se realizó para enviar señales de incremento o decremento de velocidad de los motores. Las señales ingresan a un PLC instalado en la Generadora, que además recibe pulsos desde botoneras accionadas por los operarios. El módulo propuesto funciona en paralelo con dichas botoneras y desde una computadora se puede aumentar o disminuir la velocidad de todos los motores en conjunto.

Una vez obtenida la información en tiempo real de las variables de la red MODbus y del circuito acondicionador de señales, ésta es recopilada en una etapa de control general. Esta sección se implementó mediante microcontrolador de la serie Rabbit Semiconductor RCM3700 (ver [Anexo B. 15\)](#page-134-0), que soporta comunicación tipo serie RS-485 y además la comunicación por puerto Ethernet con la computadora.

En el control microprogramado (c) se realizaron las subrutinas encargadas de controlar las entradas y salidas tipo serie RS-485 y las analógicas (convertidor A/D) con información de los sensores. Aquí se encapsulan los datos y son enviados a través del puerto Ethernet hasta la computadora.

En la computadora, un programa especializado desarrollado en el ambiente de Visual Studio de Microsoft (utilizando el lenguaje c#) captura la información, la decodifica, la almacena y la despliega de manera dinámica para que el encargado del mantenimiento de la máquina logre visualizar el comportamiento de la misma (d). También se puede configurar el proceso mediante el ajuste de los parámetros que el sistema de controladores amerite.

Toda la información se almacena y administra en una base de datos, cuya estructura es implementada en el lenguaje de consultas SQL. Mediante ésta se puede tener acceso a la información de las recetas de vinil que se trabajan en PROQUINAL y además a un historial con la información monitoreada durante períodos de tiempo específicos.

 $\overline{a}$ 

<span id="page-14-0"></span><sup>1</sup> MODbus-IDA Organization. *"MODBUS over Serial Line, Specification and Implementation Guide V1.02".*

### <span id="page-15-0"></span>**Capítulo 2: Meta y Objetivos**

 $E_n$  el presente capítulo se plantean la meta, el objetivo general y los objetivos específicos que contribuyen a lograr la solución proyectada. Los objetivos están orientados a que en conjunto cumplan todas las expectativas y especificaciones que componen el problema inicial. Una vez cumplidos los objetivos específicos por ende se cumplirá el objetivo general, ya que cada uno representa un objeto necesario e indispensable para que el proyecto cumpla su finalidad.

### **2.1 Meta**

Integrar la operación de monitoreo y control de la temperatura, flujo de calor en los hornos, y la velocidad en los motores presentes en la máquina Generadora de vinil de la empresa Proquinal Costa Rica S. A. a través de la implementación de sistemas electrónicos.

#### **2.2 Objetivo general**

Construir un sistema de monitoreo y control centralizado de la velocidad en los motores de los rodillos, de la temperatura y flujos de calor en los hornos presentes en la máquina Generadora de vinil.

#### **2.3 Objetivos específicos**

- 2.3.1 Diseñar e instalar un cableado estructurado para la red Modbus necesaria, entre los dispositivos de medición de temperatura y flujo de calor en los hornos, instalados en la máquina Generadora.
- 2.3.2 Elaborar un sistema acondicionador de señales para la información obtenida de los sensores de velocidad que se encuentran instalados actualmente para los motores de corriente directa.
- 2.3.3 Diseñar un sistema microprogramado de adquisición y manejo bidireccional de datos, para las señales provenientes de la red Modbus y del sistema acondicionador de señales, que sea capaz de manejar los protocolos RS485 (tipo serie) y Ethernet para establecer una conexión con una computadora.
- 2.3.4 Crear un software para computadora de comunicación bidireccional compatible con el sistema de adquisición de datos, capaz de recopilar la información monitoreada, graficarla y tomar acciones de control sobre los dispositivos de la red Modbus.

### <span id="page-16-0"></span>**Capítulo 3: Marco teórico**

En este capítulo se explican detalles acerca del proceso que se va a mejorar en la empresa PROQUINAL Costa Rica. Además, se tratan temas y conceptos relevantes que están relacionados con la solución, que involucraron investigación bibliográfica previa y cuyos conceptos son determinantes para la comprensión del sistema final. Se resumen conceptos físicos y electrónicos que fueron tomados en cuenta en cada uno de los módulos funcionales que estructuran el diseño implementado.

#### **3.1 Descripción del proceso a monitorear y controlar**

El proyecto se realiza en la empresa Proquinal Costa Rica S. A., ubicada en el Coyol de Alajuela. Es una compañía de capital colombiano que se dedica a la producción y exportación de materiales vinílicos como cuero artificial, espumas, películas en PVC y poliuretano.

El sistema de producción está automatizado, y compuesto de equipo sofisticado y moderno, que en varias etapas confecciona el vinil a partir de productos sintéticos de PVC y plásticos. La mayoría de las máquinas son de tecnología italiana y alemana con menos de dos años de haberse instalado.

La línea de producción del vinil está dividida en cinco secciones principales: Masas, Generación, Acabados, Revisión y Textil como se observa en la [Figura 2. 1.](#page-16-1)

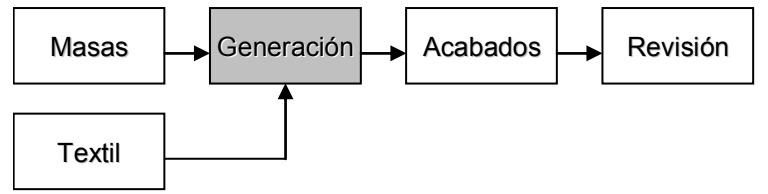

<span id="page-16-1"></span>**Figura 2. 1** Etapas del proceso de producción de vinil

En la sección de Masas es donde arranca el proceso. Las materias primas como el PVC (Policrocuro de Vinilo), los plastificantes, estabilizantes, aditivos y otros químicos, son procesados y convertidos en una sola masa, que luego de ser pigmentada, se convierte en el componente principal de la tela vinílica.

La siguiente etapa es la de Generación, y es en la cual se ubica el proyecto a realizar. Toda la etapa es llevada a cabo por una única máquina conformada de rodillos, motores, cuchilllas y hornos a diferentes temperaturas llamada máquina Generadora de vinil.

La tela vinílica se construye a partir de un conjunto de productos superpuestos uno sobre el otro, como se muestra en la [Figura 2. 2:](#page-16-2)

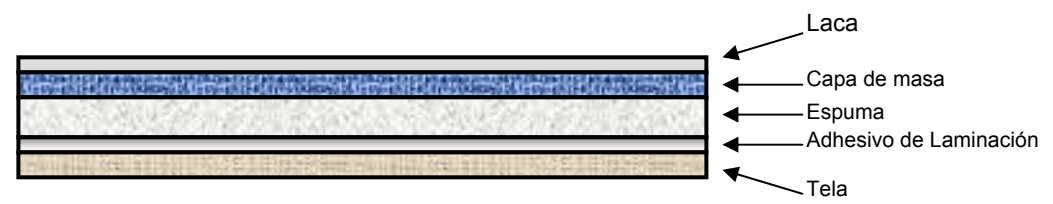

<span id="page-16-2"></span>**Figura 2. 2** Conformación de un vinilo terminado

<span id="page-17-0"></span>Todas las capas son colocadas progresivamente, iniciando el proceso sobre una base de papel que no forma parte del producto final, pero que sirve de molde para colocar los componentes. Por lo tanto, la máquina Generadora debe ser recorrida de principio a fin por el papel, sobre el cual se van adicionando el resto de las capas.

Rodillos como el que se muestra en la [Figura 2. 3,](#page-17-1) son movidos por motores de corriente directa y van marcando el ritmo de la producción.

<span id="page-17-1"></span>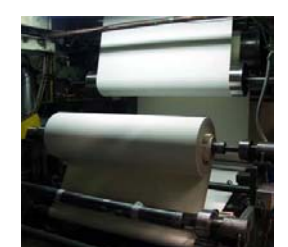

**Figura 2. 3** Rodillos utilizados en la sección de generación

Un primer rodillo desenvuelve el papel, el cual recibe una capa de masa preparada en la sección anterior e ingresa a un horno con una temperatura determinada, para solidificarla y darle consistencia.

El papel sigue su camino a través de más rodillos a diferentes velocidades, dependiendo del tiempo que se necesite tener el material dentro de los diferentes hornos. Progresivamente se le van agregando las capas restantes: una de espuma, una de adhesivo de laminación, que posteriormente recibe otra de tela con poliéster.

Regulando la velocidad de los motores de los rodillos se establece el tiempo que tarda el material vinílico en los hornos. Además, la relación de velocidad existente entre rodillo y rodillo determina la tensión que experimenta el vinil en su fabricación.

Si un rodillo gira a una velocidad no adecuada, el vinil puede extenderse más de lo tolerable y sufrir una rotura. En caso contrario, si el material está poco tensado, se pueden generar estancamientos en la máquina o rugosidad en la textura del producto final.

La temperatura en los hornos tiene gran importancia, ya que en la empresa se producen diferentes tipos de vinil, y según la constitución de la masa elaborada, las temperaturas de secado varían y deben estar adecuadamente establecidas.

Gracias a las diferentes temperaturas y a la presencia de corrientes de aire intencionalmente generadas, se provocan también flujos de calor dentro de los hornos y por ende, diferenciales de presión. Estos flujos se encargan de calentar la parte superior del papel que es donde se agregan las capas de material.

Es necesario destacar que las variables de temperatura, flujo de calor y velocidad fueron indicios de la presencia del problema en la empresa y que están involucrados en el desarrollo del proyecto.

Finalmente se generan los rollos madre mediante la Envolvedora de vinil, y quedan listos para ingresar a la siguiente sección de Acabados. Aquí se le da el estampado o el calandrado (textura) deseado a la tela vinílica. En la siguiente sección se realiza una revisión exhaustiva del vinil final, se corta la tela, se coloca en rollos y se empaca.

En la [Figura 2. 4](#page-18-1) se muestra un diagrama con la máquina Generadora de vinil implicada en el problema. El significado de cada variable puede ser consultado en la [Tabla 4.](#page-39-1) [1](#page-39-1) de la sección anterior. En la figura se observan los diferentes hornos que componen la máquina, y el total de rodillos principales que debe atravesar el vinil y que se pretenden monitorear.

<span id="page-18-0"></span>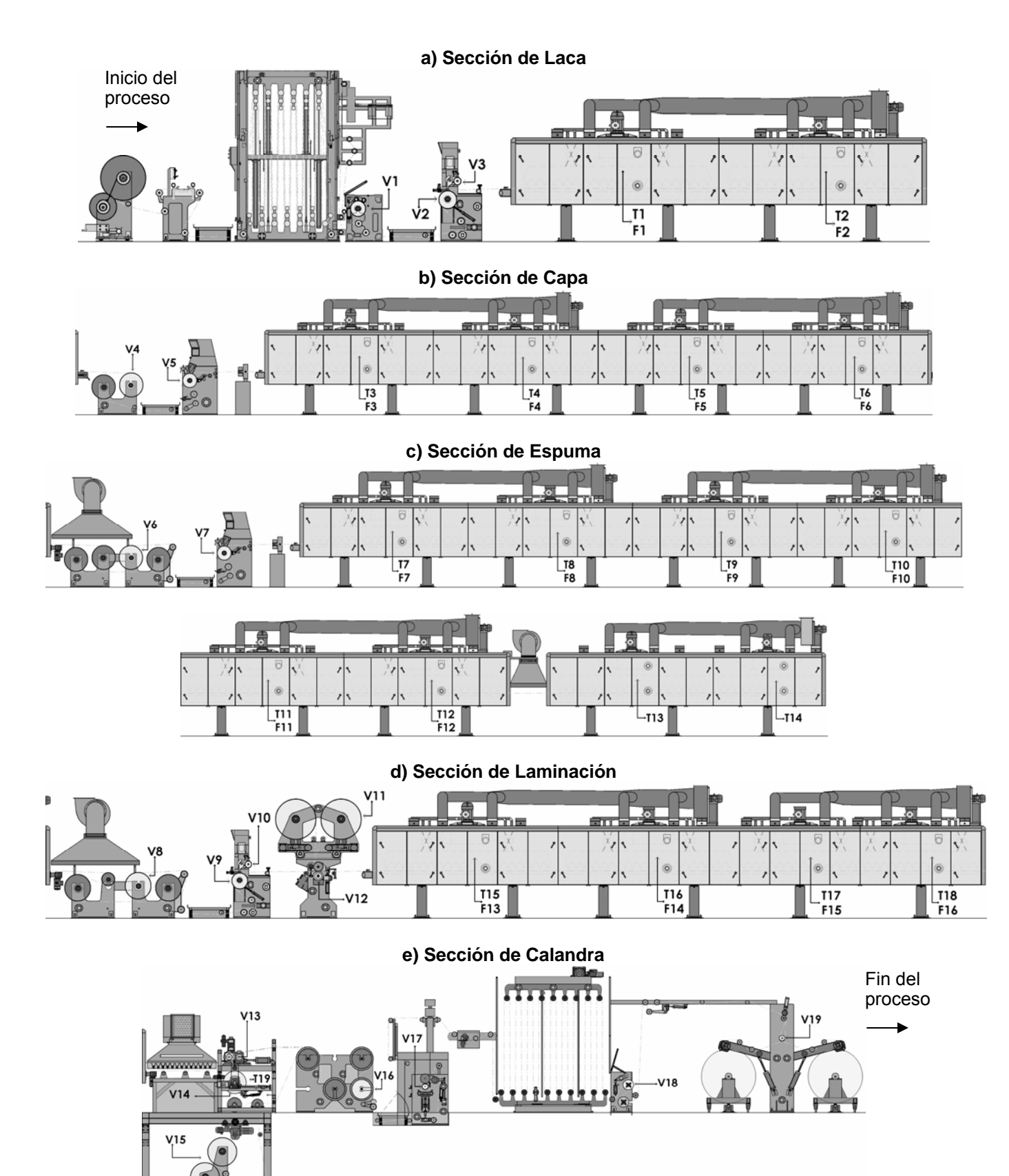

<span id="page-18-1"></span>**Figura 2. 4** Máquina Generadora de vinil y las variables involucradas en el problema

### <span id="page-19-0"></span>**3.2 Antecedentes bibliográficos**

#### **3.2.1 Comunicación serie RS-485**

El estándar ANSI/TIA/EIA-485-A-98 es un conjunto de especificaciones eléctricas de la capa física del modelo OSI ("Open System Interconnection") para comunicación con dos cables, multipunto serie y half-duplex.

Las señales que se transmiten son de tipo diferencial, lo cual le da una característica de inmunidad al ruido, gran capacidad en distancia y cantidad de dispositivos conectados a un mismo punto. Es idóneo para aplicaciones industriales donde se requiere controlar un grupo de dispositivos de una misma red conectados a un único maestro. <sup>1</sup>

A continuación se explicarán algunos detalles de importancia que se deben tener presentes al implementar una red industrial RS485.

#### **3.2.1.1 Característica diferencial**

La señal transmitida en la comunicación serie RS485 presenta la cualidad de que la medición de datos se realiza de manera diferencial entre el nivel de voltaje presente en dos cables (representados como  $R_xD/T_xD + y R_xD/T_xD$ -), por lo que las interferencias repercuten menos en las transmisiones.<sup>2</sup>

Un cero lógico es representado por  $R_xD/T_xD^+$  = +5V y  $R_xD/T_xD^-$  = -5V. Un "1" lógico es representado por  $R_xD/T_xD$ + = -5V y  $R_xD/T_xD$ - = +5V.<sup>2</sup>

El ruido electromagnético que interactúa durante la comunicación afecta ambos cables en la misma proporción, por lo cual no provoca un efecto considerable como lo haría en una transmisión cuya referencia sea una señal de "tierra". El comportamiento descrito anteriormente se muestra en la [Figura 3. 1:](#page-19-1)

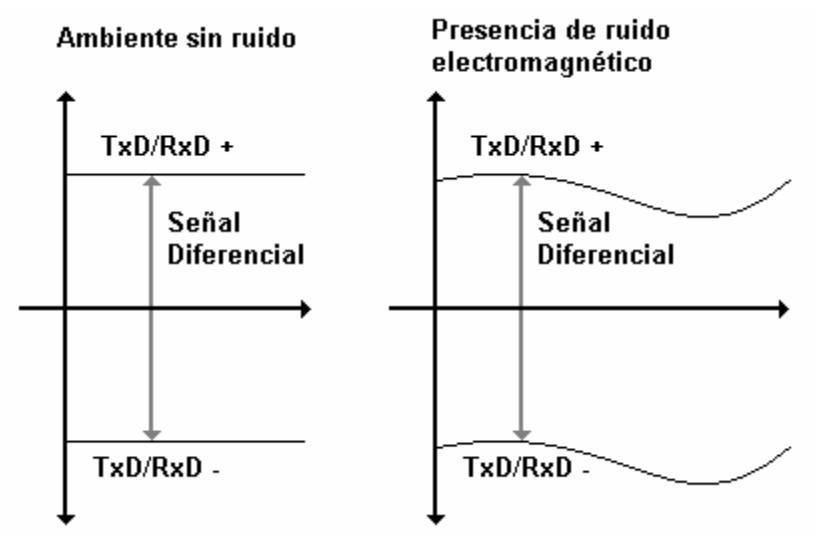

<span id="page-19-1"></span>**Figura 3. 1** Efecto del ruido electromagnético sobre una señal diferencial<sup>[2](#page-19-3)</sup>

<span id="page-19-2"></span> $\overline{a}$ <sup>1</sup> Soltero, Manny; Zhang, Jing y Cockrill, Chris. *"Application Report: 422 and 485 Standards Overview and System Configurations".*<br><sup>2</sup> Schleicher, Manfred. *"Digital Interfaces and Bus Systems, fundamentals and practical advice for the connection* 

<span id="page-19-3"></span>*of field devices to MODbus, PROFIBUS-DP, ETHERNET, CANopen and Hart".*

## <span id="page-20-0"></span>**3.2.1.2 Comunicación asíncrona y half-duplex**

El estándar RS485 provee un protocolo half-duplex (bidireccional pero no simultáneo). Esto quiere decir que la comunicación se puede dar en ambos sentidos: transmisión y recepción, pero no ambos al mismo tiempo.

Una comunicación asíncrona implica no tener que enviar o recibir constantemente caracteres de sincronía para establecer una relación entre dos dispositivos. Entonces la capacidad asíncrona implica que, dentro del sistema mismo de información, se encuentra el elemento de sincronía, que en la mayoría de los casos es un bit de inicio y 1, 1.5 ó 2 bits de finalización de la transmisión. [1](#page-20-3)

El formato de la comunicación asíncrona se muestra en la [Figura 3. 2:](#page-20-1)

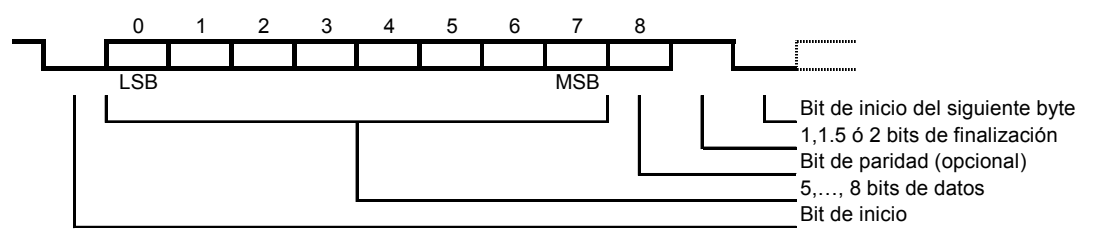

<span id="page-20-1"></span>**Figura 3. 2** Formato de la comunicación asíncrona<sup>1</sup>

De la figura anterior se observa que el inicio de la comunicación se da cuando en la señal se coloca en un "0" lógico (bit de inicio). La información del dato a trasmitir consiste de 5 a 8 bits, seguidos de un bit de paridad utilizado para detectar errores en la transmisión. La paridad puede ser par, impar o nula si no se desea utilizar.

El final de la comunicación es marcada por 1, 1.5 ó 2 bits de finalización, cuya cantidad es definida por el usuario.

En el estándar RS485 se reconocen dos estados de comunicación que se intercalan entre sí: el de transmisión y el de recepción. Cuando algún elemento conectado a la red necesita transmitir, éste activa su línea de transmisión mediante una señal de solicitud RTS (request transmision signal). Luego cambia su estado y se coloca en modo de escucha (alta impedancia) para recibir respuesta a su petición.

### **3.2.1.3 Características del cableado**

Para aplicaciones que involucran comunicación serie RS485, el tipo de conexión necesaria se muestra en la [Figura 3. 3:](#page-20-2)

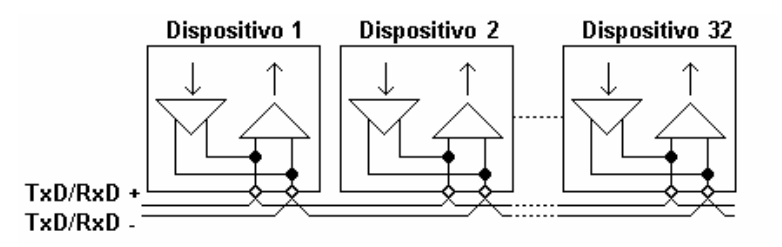

<span id="page-20-2"></span>**Figura 3. 3** Conexión lineal o topología de bus para una conexión RS485<sup>1</sup>

<span id="page-20-3"></span> $\overline{a}$ <sup>1</sup> Schleicher, Manfred. *"Digital Interfaces and Bus Systems, fundamentals and practical advice for the connection of field devices to MODbus, PROFIBUS-DP, ETHERNET, CANopen and Hart".*

<span id="page-21-0"></span>Lo adecuado es utilizar cable pareado trenzado recubierto con aislante (shielded twisted pair en inglés). Una línea del par corresponde a RXD/TXD+ y la otra a RXD/TXD-.

Se deben evitar al máximo las uniones y las cajas de distribución. El cable debe conectarse directamente en las terminales del dispositivo a incorporar en la red. El recubrimiento aislante o "shield" se puede conectar a alguna zona de tierra como un gabinete o dispositivo para obtener mejores resultados de comunicación. <sup>1</sup>

### **3.2.1.4 Circuito equivalente**

Es posible representar un cable mediante un circuito equivalente como el mostrado en la [Figura 3. 4.](#page-21-1) La capacitancia y la inductancia distribuidas del mismo se comportan como un filtro pasa bajas, o sea que a altas frecuencias la información enviada a través del cable puede atenuarse o no transmitirse del todo.<sup>[1](#page-21-2)</sup>

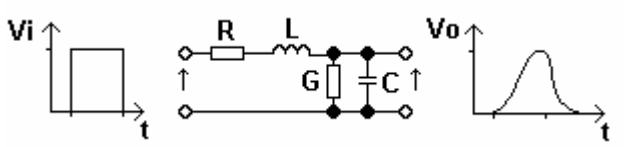

<span id="page-21-1"></span>**Figura 3. 4** Circuito equivalente de un cable<sup>1</sup>

El efecto de filtro pasa bajas se incrementa al aumentar la distancia del cable así como la velocidad de transmisión. Para la comunicación RS485 se recomienda una capacitancia distribuida en el cable menor a 30pF/pie y una impedancia de 120ohms, los cuales son factores importantes al momento de elegirlo.  $1$ 

Utilizar un cable par trenzado proporciona una cancelación de cualquier voltaje inducido por el campo electromagnético, producto de la corriente de electrones circulante por el mismo.

## **3.2.1.5 Resistencias terminales**

Cuando una señal es trasmitida a través de un cable y el acople de impedancias no es perfecto, es probable que la señal no sea totalmente absorbida por la carga y se vea reflejada nuevamente hacia la línea de transmisión. Si en los extremos del cable el circuito no se cierra adecuadamente (en la primera y en la última estación) la reflexión de señales aparecerá distorsionando la información transmitida.

Es necesario entonces utilizar una resistencia terminal para mantener al mínimo la reflexión de señales. Algunos dispositivos tienen integrada la resistencia terminal por lo cual no se hace necesario incorporarla de manera externa.

Cuando se tiene una red con un solo maestro y el protocolo utilizado es MODbus, la resistencia terminal recomendada es de 1[2](#page-21-3)0 ohms. <sup>2</sup>

Por otro lado, si la velocidad de transmisión es baja y las distancias no son muy largas, es posible obviar el uso de resistencias terminales y así evitar complejidad en la instalación y minimizar el consumo de potencia.<sup>[3](#page-21-4)</sup>

<span id="page-21-3"></span>

 $\overline{a}$ 

<span id="page-21-2"></span><sup>1</sup> Schleicher, Manfred. *"Digital Interfaces and Bus Systems, fundamentals and practical advice for the connection of field devices to MODbus, PROFIBUS-DP, ETHERNET, CANopen and Hart".* <sup>2</sup> Innovatic Automatik. *"RS485"*. 3 B & B Electronics. *"Troubleshooting Guide for RS485"*.

<span id="page-21-4"></span>

### <span id="page-22-4"></span><span id="page-22-0"></span>**3.2.1.6 Uso de un repetidor de señales Modbus**

Se permiten un máximo de 32 instrumentos conectados a una misma línea sin necesidad de dispositivos extras para repetir la señal. Si se desean incluir más dispositivos o si la distancia excede los 1200 metros, se hace necesario incluir amplificadores de señal conocidos como repetidores.<sup>[1](#page-22-2)</sup>

### **3.2.2 Protocolo MODbus**

El protocolo MODbus fue desarrollado por la compañía Americana Gould-Modicon en el año 1979, especialmente para aplicaciones de visualización de variables de procesos. Es un protocolo de uso libre, abierto al público en general lo cual lo aventaja con respecto a otros protocolos utilizados industrialmente.<sup>1</sup>

Puede ser implementado mediante muchas interfaces como RS422, RS485, RS232, fibra óptica, etc. <sup>1</sup> Cuando se utiliza la interfaz RS485, los dispositivos pertenecientes a la red deben conectarse en una topología lineal (ver [Figura 3. 3\)](#page-20-2).

Todos los dispositivos deben configurarse con la misma velocidad de transmisión, paridad y bits de finalización (ver [Figura 3. 2\)](#page-20-1).

### **3.2.2.1 Principio Maestro/Esclavo**

Se llama maestro al dispositivo encargado de dictar el comportamiento del resto de los integrantes de la red Modbus (los esclavos). El maestro se encarga de solicitar accesos de escritura o lectura de la memoria interna del conjunto de esclavos conectados en la topología como se observa en la [Figura 3. 5:](#page-22-1)

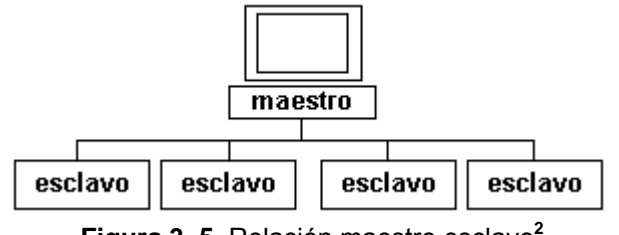

<span id="page-22-1"></span>**Figura 3. 5** Relación maestro esclavo**[2](#page-22-3)**

Un esclavo no enviará información si el maestro no se lo solicita, además no se comunicará con otros esclavos, únicamente con el maestro. Se permite un solo maestro por bus y uno o más esclavos (máximo 32 sin repetidor, 247 con repetidor).

## **3.2.2.2 Modo de transmisión MODbus: RTU - ASQII**

 $\overline{a}$ 

Se definen dos modos de transmisión serie: RTU (unidad terminal remota) y ASQII. Debido a que para el proyecto solamente se utilizó el modo RTU, no se entrará en detalle con el modo ASQII.

<span id="page-22-2"></span><sup>&</sup>lt;sup>1</sup> Schleicher, Manfred. *"Digital Interfaces and Bus Systems, fundamentals and practical advice for the connection*<br>of field devices to MODbus, PROFIBUS-DP, ETHERNET, CANopen and Hart".

<span id="page-22-3"></span>*of field devices to MODbus, PROFIBUS-DP, ETHERNET, CANopen and Hart".* <sup>2</sup> Schleicher, Manfred. *"JUMO DICON 400/500 Universal Process Controller, Interface Description, B 70.3570.2".*

<span id="page-23-0"></span>El tipo de transmisión esta relacionado con el formato de las palabras y el número de bits involucrados. Cuando se utiliza MODbus RTU en una red, los datos están compuestos de 8 bits (1 byte) o lo que es lo mismo 2 caracteres hexadecimales. El bit menos significativo (LSB) es enviado de primero en la transmisión.

Existen diferentes tipos de arreglos de datos según así lo desee el programador. Los arreglos difieren por el número de bits destinados a la finalización y paridad como se observa en la [Tabla 3. 1:](#page-23-1)

|  |       | Bits de datos Paridad Bit de parada Total de bits |    |  |
|--|-------|---------------------------------------------------|----|--|
|  |       |                                                   |    |  |
|  | par   |                                                   | 10 |  |
|  | impar |                                                   | 10 |  |
|  |       |                                                   | 10 |  |
|  | par   |                                                   |    |  |
|  | impar |                                                   |    |  |

<span id="page-23-1"></span>**Tabla 3. 1** Formato de la información **[2](#page-23-4)**

#### **3.2.2.3 Estructura de la información**

Los bloques de datos MODbus tienen la misma estructura, ya sean solicitudes de escritura o de lectura. El patrón que se sigue se muestra en la [Figura 3. 6:](#page-23-2)

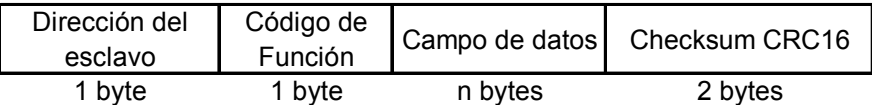

<span id="page-23-2"></span> **Figura 3. 6** Estructura de datos para el protocolo MODbus <sup>2</sup>

### **3.2.2.4 Direccionamiento**

Para poder realizar una solicitud, el maestro necesita definir a cuál de los esclavos específicamente se refiere. Para que la comunicación suceda de manera exitosa, cada esclavo debe poseer una única dirección, establecida desde el 1 hasta el 31.<sup>2</sup> Una vez incorporado un dispositivo repetidor, el rango de direcciones aumenta hasta un máximo de 247 (ver apartado [3.2.1.6\)](#page-22-4).

La dirección 0 se reserva para comunicación de tipo "broadcast" en la cual los esclavos no deben responder a la solicitud. Por ejemplo, si es necesario escribir cierto dato en la memoria de todos dispositivos por igual. $<sup>1</sup>$ </sup>

### **3.2.2.5 Código de función**

Se han definido diferentes códigos de función para el protocolo MODbus. En la [Tabla 3.](#page-24-1)  [2](#page-24-1) se muestran únicamente los que fueron necesarios para el desarrollo del proyecto:

 $\overline{a}$ 

<span id="page-23-4"></span><span id="page-23-3"></span><sup>&</sup>lt;sup>1</sup> MODbus-IDA Organization. *"MODBUS over Serial Line, Specification and Implementation Guide V1.02".*<br><sup>2</sup> Schleicher, Manfred. *"JUMO DICON 400/500 Universal Process Controller, Interface Description, B 70.3570.2".* 

<span id="page-24-1"></span>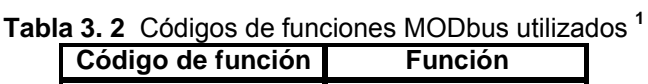

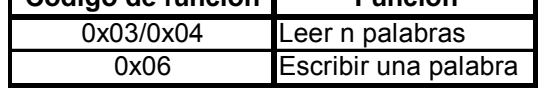

## <span id="page-24-0"></span>**3.2.2.5.1 Leer n palabras**

La función de lectura de "n" cantidad de palabras sigue el siguiente formato:

| <b>Solicitud</b> | Dirección del | Función 0x03 | Dirección de la              | Número de palabras | CRC <sub>16</sub> |  |
|------------------|---------------|--------------|------------------------------|--------------------|-------------------|--|
|                  | esclavo       | o 0x04       | primera palabra              | (máx 127)          |                   |  |
|                  | 1 byte        | 1 byte       | 2 bytes                      | 2 bytes            | 2 bytes           |  |
|                  |               |              |                              |                    |                   |  |
|                  | Dirección del |              | Función 0x03 Número de bytes | Palabras leídas    | CRC <sub>16</sub> |  |
| Respuesta        | esclavo       | o 0x04       | leídos                       |                    |                   |  |
|                  | 1 byte        | 1 byte       | 1 bytes                      | n bytes            | 2 bytes           |  |
|                  |               |              |                              |                    |                   |  |

**Figura 3. 7** Función leer n palabras <sup>1</sup>

### Donde:

- *Dirección del esclavo:* Es el número correspondiente al dispositivo al cual se le realiza la consulta.
- *Función:* 
	- o 0x03: lectura de un "holding register"
	- o 0x04: lectura de un "input register"
- *Dirección de la primera palabra:* corresponde a dos números hexadecimales de la dirección de memoria donde se encuentra la información que se desea leer. Es diferente para cada dispositivo. Por ejemplo, en la [Figura 3. 8](#page-24-2) se puede observar la dirección de memoria correspondiente a la variable de proceso de un controlador JUMO 400/500 (ver [Anexo B. 1\)](#page-120-0):

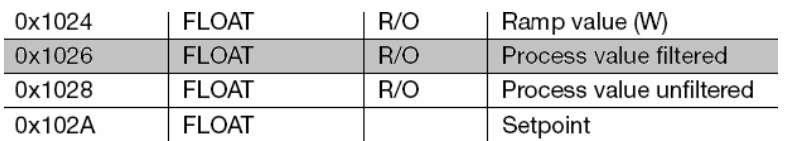

<span id="page-24-2"></span>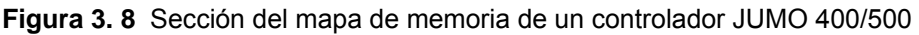

- *Número de palabras:* Corresponde al número de palabras (2 bytes, 16 bits) que se van a leer a partir de la dirección de memoria explicada anteriormente. Depende del tipo de dato a leer como se muestra en la [Tabla 3. 3:](#page-25-1)

<span id="page-24-3"></span> $\overline{a}$ <sup>1</sup> Schleicher, Manfred. *"Digital Interfaces and Bus Systems, fundamentals and practical advice for the connection of field devices to MODbus, PROFIBUS-DP, ETHERNET, CANopen and Hart".*

<span id="page-25-0"></span>

| Tipo                      | Cantidad de<br>bits | <b>Cantidad de</b><br>palabras | <b>Cantidad de</b><br>registros |
|---------------------------|---------------------|--------------------------------|---------------------------------|
| integer (con o sin signo) | 16                  |                                |                                 |
| long (con o sin signo)    | 32                  |                                |                                 |
| float                     | 32                  |                                |                                 |
| double                    | 64                  |                                |                                 |
| MSByte (con o sin signo)  |                     | ⅓                              | $\frac{1}{2}$ (MSB)             |
| LSByte (con o sin signo)  |                     |                                | $\frac{1}{2}$ (LSB)             |

<span id="page-25-1"></span>**Tabla 3. 3** Tipos numéricos de datos **[1](#page-25-2)**

- *CRC16:* control de errores con chequeo de redundancia cíclica (ver apartado [3.2.2.6\)](#page-26-1)
- *Número de bytes leídos:* número hexadecimal que indica la cantidad de grupos de 8 bits leídos desde el esclavo.
- *Palabras leídas:* grupos de 16 bits que contienen la información solicitada.

# **3.2.2.5.2 Escribir una palabra**

La función de escribir una palabra sigue el siguiente formato:

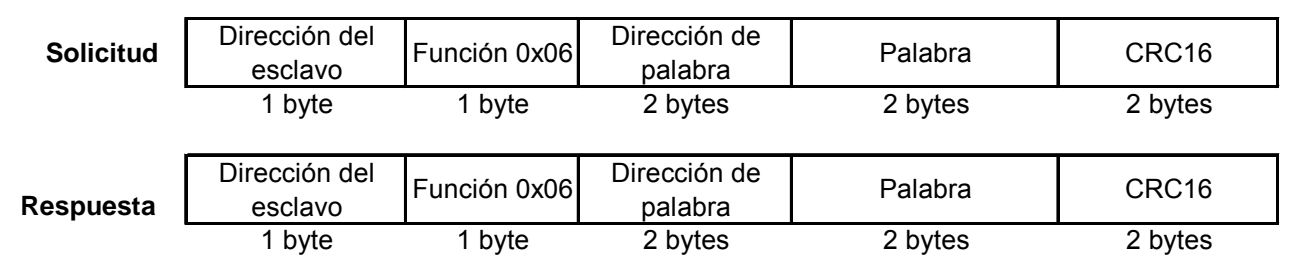

**Figura 3. 9** Función escribir una palabra **[2](#page-25-3)**

Donde:

- *Dirección del esclavo:* Es el número correspondiente al dispositivo consultado.
- *Función:* 
	- o 0x06: escritura a registro de una palabra (16 bits).
- *Dirección de la palabra*: corresponde a dos números hexadecimales de la dirección de memoria que se desea escribir (ver [Figura 3. 8\)](#page-24-2).
- *Palabra:* Es la información que se desea escribir en la memoria del dispositivo (2 bytes, 16 bits). Dependiendo del tipo de dato que se maneje, así será el formato de la palabra. Si es tipo float, se debe utilizar el estándar IEEE 754 de punto flotante explicado posteriormente (ver [Apéndice A. 6\)](#page-117-1)
- *CRC16:* control de errores con chequeo de redundancia cíclica (ver apartado [3.2.2.6\)](#page-26-1)

 $\overline{a}$ 

<span id="page-25-3"></span><span id="page-25-2"></span><sup>&</sup>lt;sup>1</sup> KurySoft. *"ModBus Constructor, Guía de incio rápido".*<br><sup>2</sup> Schleicher, Manfred. *"JUMO DICON 400/500 Universal Process Controller, Interface Description, B 70.3570.2".* 

<span id="page-26-0"></span>Es importante anotar que cuando se realiza una escritura, el dispositivo esclavo envía una respuesta con el mismo formato y la misma información enviada por el maestro.

## <span id="page-26-1"></span>**3.2.2.6 Control de errores CRC16**

Para el control de errores en la información digital trasmitida, se utiliza un algoritmo conocido como CRC16 o chequeo de redundancia cíclica, aparte del chequeo de la paridad de los datos.

El CRC itera sobre todo el contenido del mensaje sin incluir los bits de inicio, fin y paridad (solo los 2 bytes de información de cada carácter). Esta conformado por 16 bits (de ahí el nombre) representado mediante 2 bytes que se agregan como parte de la información transmitida. La parte baja del CRC es indexada primero, y la parte alta se agrega al final del mensaie. $1$ 

De esta manera ambas partes, el receptor y el trasmisor, calculan el CRC16 y lo comparan para corroborar que la información sea correcta. Si los valores calculados no coinciden un error es generado.

Calcular el CRC16 consiste en:

- 1. Cargar en un registro de 16 bits el valor hexadecimal 0xFFFF.
- 2. Realizar una XOR entre los primeros 8 bits recibidos con el registro creado en el paso 1, guardando el resultado en el mismo registro.
- 3. Desplazar el registro un bit a la derecha.
- 4. Entonces:
	- a. Si el bit desplazado es un 1, efectuar una operación XOR entre el contenido del registro y el valor hexadecimal 0xA001. Conservar el resultado en el mismo registro.
	- b. Si el bit desplazado es un 0, regresar al paso 3.
- 5. Repetir los pasos 3 y 4 hasta haber realizado 8 desplazamientos del bit.
- 6. Efectuar una XOR entre el siguiente byte del mensaje y el registro de 16 bits.
- 7. Repetir los pasos del 3 al 6 hasta que se hayan procesado todos los bytes del mensaje,
- 8. El contenido del registro de 16 bits es el CRC, que se añade al mensaje con el bit más significativo primero.

### El algoritmo descrito anteriormente se ilustra en la [Figura 3. 10:](#page-26-2)

CRC = 0xFFFF While (no se hayan procesado todos los bytes del mensaje) CRC = CRC XOR ByteDelMensaje for(1 hasta 8) CRC = SHR(CRC) if (acarreo del corrimiento = 1) CRC = CRC XOR 0xA001 else CRC=CRC

<span id="page-26-2"></span>**Figura 3. 10** Cálculo del CRC16 **[2](#page-26-4)**

 $\overline{a}$ <sup>1</sup> Schleicher, Manfred. "JUMO DICON 400/500 Universal Process Controller, Interface Description, B 70.3570.2".<br><sup>2</sup> Schleicher, Manfred. "JUMO DICON 400/500 Universal Process Controller, Interface Description, B 70.3570.2"

<span id="page-26-4"></span><span id="page-26-3"></span>

## <span id="page-27-0"></span>**3.2.3 Tecnología Ethernet**

Ethernet es una tecnología de redes de computadoras de área local y dispositivos bajo el estándar IEEE 802.3, basada en tramas de datos. Establece las características de cableado, señalización de nivel físico y formatos de trama del nivel de enlace de datos del model OSI mostrado en la [Tabla 3. 4.](#page-27-1)

| Capa          | <b>Nombre</b>   | Propósito                                                                    |
|---------------|-----------------|------------------------------------------------------------------------------|
|               | Aplicación      | Especifica cómo una aplicación particular utiliza la red                     |
| 6             | Presentación    | Especifica cómo representar los datos                                        |
| 5             | Sesión          | Especifica cómo establecer una comunicación con un dispositivo remoto        |
| 4             | Transporte      | Especifica cómo manejar confiablemente transferencia de datos                |
| 3             | Red             | Especifica el direccionamiento y cómo son remitidos los paquetes o tramas    |
| $\mathcal{P}$ | Enlace de datos | Especifica la organización de los datos en tramas y cómo se envían en la red |
|               | Física          | Especifica el hardware básico de la red                                      |

<span id="page-27-1"></span>**Tabla 3. 4** Referencia del modelo OSI de 7 capas **[1](#page-27-2)**

En la tabla anterior se muestra una breve descripción de las 7 capas del modelo OSI ("Internacional Organization for Standardrization") desarrollado para el ordenamiento y estandarización de redes. Ethernet corresponde a la capa de enlace más popular de la tecnología LAN en la actualizad.<sup>[2](#page-27-3)</sup>

El tipo de acceso utilizado por Ethernet se llama "Carrier Sense Mutiple Access with Collision Detect" (CSMA/CD), que es un protocolo de contención comandado por un conjunto de reglas a seguir si el acceso a los recursos es compartido por varios usuarios o dispositivos.

La mayoría de las comunicaciones en Internet inician y terminan con paquetes o tramas con un formato Ethernet determinado. El protocolo de control de transmisión y el protocolo de Internet (TCP/IP por sus siglas en inglés) son los más comúnmente utilizados para esta transmisión de datos  $1$ 

### **3.2.3.1 Direccionamiento Ethernet**

Toda interfaz Ethernet posee una única dirección de 48 bits asignada por el fabricante del hardware. Esta dirección es conocida como MAC ("Media Access Control").<sup>1</sup>

## **3.2.3.2 Cableado Ethernet**

 $\overline{a}$ 

El cable utilizado para comunicaciones Ethernet es similar al usado en telefonía, con la excepción de que éste posee 8 líneas. Para efectos del proyecto se definirán dos tipos de cables:

- *Cruzado ("crossover" en inglés):* cuando se desea conectar dos computadoras directamente. Se utiliza en conexiones punto a punto donde no interviene ningún dispositivo intermediario entre receptor y emisor.
- *Directo ("straight-through" en inglés):* Se aplica para conexiones entre una computadora y un dispositivo enrutador o que internamente manipule la información para que no existan choques de datos.

<span id="page-27-2"></span>Rabbit Semiconductor and Z-World, Inc. "An Introduction to TCP/IP".

<span id="page-27-3"></span>The Institute of Electrical and Electronics Engineers, Inc. *"Carrier sense multiple access with collision detection (CSMA/CD) access method and physical layer specification"*.

## <span id="page-28-0"></span>**3.2.3.3 Los Sockets**

Desde el punto de vista físico podemos decir que un socket (zócalo en español) es un elemento o mecanismo de comunicación que enlaza programas (de la capa de aplicación) a tráves de una red que utiliza protocolo TCP/IP.  $^{\rm 1}$  $^{\rm 1}$  $^{\rm 1}$ 

Son utilizados mediante una relación cliente-servidor, que se establece con una conexión a través del socket.

## **3.2.3.3.1 Elementos necesarios de un socket**

Para establecer una comunicación entre dos dispositivos mediante un socket, se hace necesaria la presencia de los siguientes elementos:

- *Un protocolo:* es el conjunto de reglas a seguir para encapsular y codificar la información que se transmite. Existen varios protocolos como TCP, UDP IPX.
- *Un puerto:* Es un mecanismo para identificar a un cliente en particular. El servidor destina un puerto para esperar la solicitud de conexión. La mayoría de las aplicaciones poseen un puerto ya predefinido que es configurado tanto en el cliente como en el servidor. Algunos puertos conocidos se enlistan en la [Tabla 3. 5:](#page-28-1)

| <b>Example 2018</b> and packed for concelace |                                                    |  |
|----------------------------------------------|----------------------------------------------------|--|
| $#$ de puerto                                | Aplicación                                         |  |
|                                              | Solicitud de respuesta                             |  |
| 20/21                                        | Protocolo de transferencia de archivos (FTP)       |  |
| 23                                           | <b>Telnet</b>                                      |  |
| 25                                           | Protocolo de transferencia de correo simple (SMTP) |  |
| 53                                           | Nombre del dominio del servidor (DNS)              |  |
| 80                                           | Servidor HTTP                                      |  |

<span id="page-28-1"></span>**Tabla 3. 5** Ejemplos de puertos TCP conocidos **[2](#page-28-3)**

- *Una dirección del Protocolo de Red:* es una única dirección de 32 bits asignada a cada invitado presente en una red. Es un esquema de direccionamiento independiente de la dirección física del dispositivo (MAC). También es conocida como Dirección de Protocolo de Internet, Dirección IP o Dirección de Internet. Cada paquete enviado a través de una red debe contener dentro de su encapsulado la dirección IP de origen, así como la dirección IP de destino.<sup>2</sup>

## **3.2.3.3.2 Sockets (TCP)**

Es un servicio orientado a conexiones. Para iniciar la comunicación entre un par de sockets, éstos deben reconocerse primero y enlazarse, para que luego la información pueda ser enviada utilizando el protocolo TCP. Mediante el uso de sockets TCP se puede evitar la encapsulación compleja de registros o bloque de datos.<sup>1</sup>

Se tienen dos participantes entonces:

- *El servidor:* atiende las solicitudes del cliente y siempre esta esperando conexiones entrantes. Se dice que siempre esta escuchando.
- *El cliente:* solicita una conexión cuando lo desea.

<span id="page-28-2"></span><sup>&</sup>lt;sup>1</sup> Froufe, Agustín, "Sockets", 1996.

<span id="page-28-3"></span><sup>&</sup>lt;sup>2</sup> Rabbit Semiconductor and Z-World, Inc. "An Introduction to TCP/IP".

<span id="page-29-0"></span>Cuando la conexión se establece, la comunicación entre sockets se puede realizar de manera bidireccional. Cuando se utiliza un socket TCP se tienen las siguientes ventajas:

- Se garantiza que los datos se envíen sin errores.
- No existen omisiones en la transmisión.
- Los datos llegan al destino en el orden adecuado.

### **3.2.4 Multiplexor Analógico**

 $\overline{a}$ 

Un multiplexor analógico es un dispositivo conformado por una red interna de conmutadores, capaz de seleccionar una de muchas entradas analógicas y colocarla a la salida. El multiplexor generalmente cuenta con varias entradas, una salida, control de tercer estado y patillas de selección.

En la [Figura 3. 11](#page-29-1) se observan algunos tipos de multiplexores y sus respectivos números de chip:

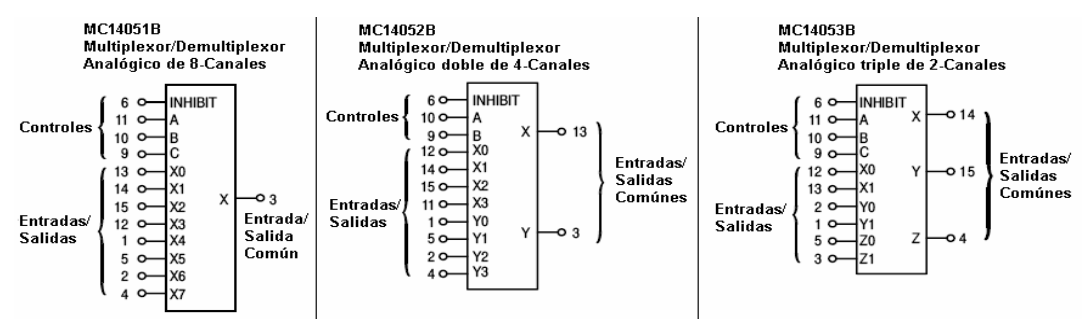

<span id="page-29-1"></span>**Figura 3. 11** Ejemplos de multiplexores analógicos

#### **3.2.5 Circuito inversor con amplificador operacional**

Un amplificador operacional es un dispositivo capaz de recibir una señal en su entrada y colocar en su salida una versión de mayor o menor intensidad sin distorsión. Se caracteriza por tener una gran impedancia de entrada y capacidad de generar altas ganancias.

Posee dos entradas: la no inversora (representada con un +) y la inversora (representada con -). Cuando se coloca la entrada no inversora a tierra, se realimenta el circuito mediante la patilla inversora y se le aplica a la misma una señal específica (ver [Figura](#page-29-2) [3. 12\)](#page-29-2), en la salida se obtiene un desfase de 180° con respecto a la entrada. Este circuito se conoce como: circuito inversor con amplificador operacional.<sup>[1](#page-29-3)</sup>

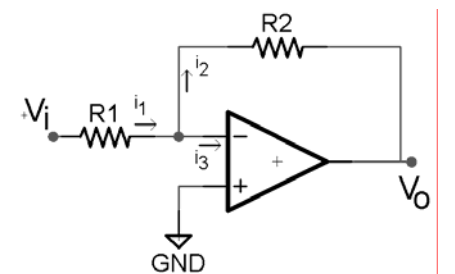

<span id="page-29-2"></span>**Figura 3. 12** Circuito inversor con amplificador operacional

<span id="page-29-3"></span><sup>1</sup> Coughlin, Robert F. y Driscoll, Frederick F. *"Amplificadores Operacionales y circuitos integrados lineales"*.

<span id="page-30-0"></span>Para calcular el factor de ganancia de lazo de cerrado del circuito se tiene que:

$$
G = -\frac{R_2}{R_1} \tag{3.1}
$$

El signo menos presente en la ecuación (3.6) evidencia el comportamiento inversor del circuito y además muestra que la ganancia del circuito puede ser ajustada mediante la resistencia de entrada  $R_1$  y la resistencia de realimentación  $R_2$ .

#### **3.2.5.1 Voltaje de desvío de salida**

 $\overline{a}$ 

Para que la inversión sea precisa en la práctica, cuando ambas entradas del amplificador operacional están en cero, la salida debería ser cero voltios también. Esto no se cumple en algunas ocasiones debido a que las caídas de voltaje internas presentes en las entradas inversora y no inversora del amplificador son diferentes por errores de pareamiento durante la fabricación del integrado.

Estas diferencias producen un voltaje de desvío de entrada  $(V_{de})$ , que por efectos de la realimentación es amplificado y colocado en la salida ( $V_{ds}$ ). Este es un efecto no deseado y que es necesario eliminar o reducir al máximo.

Otra fuente de desvío de salida es la corriente de polarización que consumen ambas entradas para que el circuito funcione adecuadamente, cuyas magnitudes son diferentes por lo general pero consideradas iguales para efectos prácticos (están en el rango de los nanos o pico amperios).

Para reducir el efecto del voltaje de desvío, se utiliza la resistencia R3 mostrada en la [Figura 3. 13:](#page-30-1)

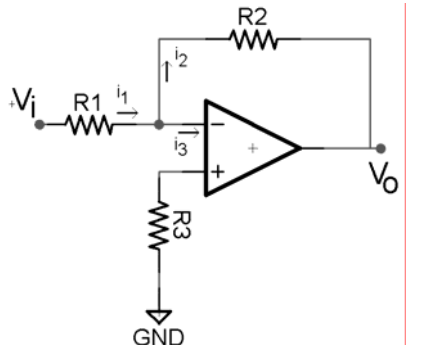

<span id="page-30-1"></span>**Figura 3. 13** Circuito inversor con amplificador operacional

La resistencia R3 es calculada mediante la siguiente ecuación:

$$
R_3 = \frac{R_1 \cdot R_2}{R_1 + R_2} \tag{3.2}
$$

El voltaje de desvío se puede compensar también, utilizando un potenciómetro conectado entre las patillas destinas por el fabricante para dicho fin. Entonces se alimenta el amplificador operacional y se colocan ambas entradas a cero voltios. Finalmente se ajusta la salida a cero voltios también mediante el uso del potenciómetro.<sup>[1](#page-30-2)</sup>

<span id="page-30-2"></span><sup>1</sup> Coughlin, Robert F. y Driscoll, Frederick F. *"Amplificadores Operacionales y circuitos integrados lineales"*.

## <span id="page-31-0"></span>**3.2.6 Circuito comparador con amplificador operacional unipolar**

Es un circuito que realiza una comparación entre los voltajes presentes en la patilla inversora y la no inversora para establecer el valor de su salida. <sup>1</sup> En la [Figura 3. 14](#page-31-1) se observa un circuito comparador de voltaje con un operacional de alimentación unipolar:

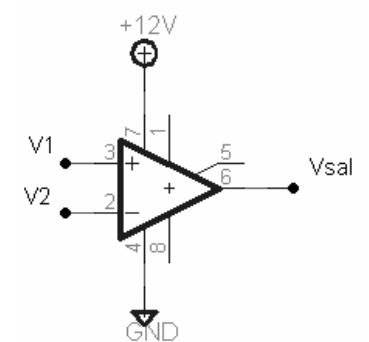

<span id="page-31-1"></span>**Figura 3. 14** Circuito comparador de voltajes con amplificador operacional

La relación entre los voltajes de entrada dicta el comportamiento en la salida del circuito como se explica a continuación:

- Si  $V_1$ > $V_2$  entonces  $V_{sal}$  =  $V_{sat+}$ .
- Si  $V_1$ < $V_2$  entonces  $V_{\text{sal}} = V_{\text{sat}}$ .

#### **3.2.7 Relay electromagnético**

 $\overline{\phantom{a}}$ 

Un relay es un interruptor controlado magnéticamente. En la [Figura 3. 15](#page-31-2) se observa el diagrama de dicho dispositivo:

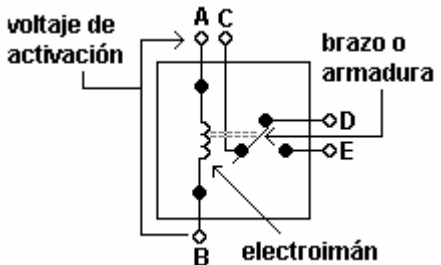

<span id="page-31-2"></span>**Figura 3. 15** Relay electromagnético

El electroimán consiste en una bobina de alambre muy fino de cobre arrollado n cantidad de veces alrededor de un soporte metálico. Al circular corriente a través de la bobina, se genera un campo magnético simulando el comportamiento de un imán (con polaridad), que a su vez provoca la atracción de una placa metálica o armadura que cumple la función de contactor. <sup>[2](#page-31-4)</sup>

Debido a la gran cantidad de vueltas del alambre y al poco espesor del mismo, se genera una resistencia inherente a la bobina que consume pocos amperios cuando el relay es activado.

<span id="page-31-3"></span><sup>1</sup> Coughlin, Robert F. y Driscoll, Frederick F. *"Amplificadores Operacionales y circuitos integrados lineales".* <sup>2</sup>

<span id="page-31-4"></span>Electrónica Unicrom. *"El Relay – Relevador, partes y funcionamiento"*.

#### <span id="page-32-0"></span>**3.2.8 El transistor como interruptor**

Un transistor puede utilizarse como interruptor mediante el cálculo adecuado de la corriente de base para que entre en corte y saturación.<sup>[1](#page-32-3)</sup> Las ecuaciones que describen dicho comportamiento se pueden obtener a partir del circuito general de la [Figura 3. 16:](#page-32-1)

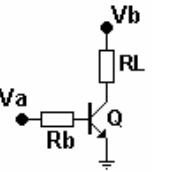

<span id="page-32-1"></span>**Figura 3. 16** Funcionamiento del transistor como interruptor

Se puede generalizar entonces la ecuación para la resistencia de base de la siguiente manera:

$$
\frac{\left(V_a - V_{be}\right) \cdot \beta_{\text{max}}}{I_{\text{RLmin}}} > R_b > \frac{V_a - V_{be}}{I_{\text{Bmax}}}
$$
\n(3.3)

#### **3.2.9 Convertidor analógico/digital**

Un convertidor analógico a digital es un dispositivo encargado de convertir una señal analógica de voltaje en valores digitales binarios (unos y ceros). La señal analógica que varía su magnitud conforme pasa el tiempo, al ingresar al dispositivo convertidor, es muestreada o cuantificada discretamente, para obtener así un valor digital significativo equivalente a la intensidad del voltaje.

La resolución de un ADC, se define como una relación entre el voltaje de entrada necesario para generar a la salida un cambio digital equivalente al bit menos significativo. Definiendo a V<sub>iec</sub> como el valor de voltaje de entrada a escala completa necesario para producir a la salida del convertidor una señal digital que coloque unos ("1") en todos los bits, se tiene que la resolución equivale a: <sup>[2](#page-32-4)</sup>

$$
resolution = \frac{V_{ice}}{2^n - 1}
$$
 (3.4)

Para calcular el valor decimal de la salida digital a partir del voltaje analógico de la entrada se utiliza la siguiente ecuación:

$$
D = \frac{V_i}{resolución}
$$
 (3.5)

El diagrama de un convertidor analógico a digital se muestra en la [Figura 3. 17](#page-32-2) 

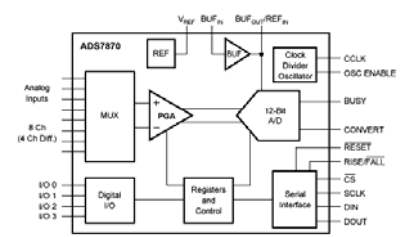

<span id="page-32-2"></span>**Figura 3. 17** Diagrama del ADS7870 de 12 bits de resolución

<span id="page-32-4"></span><span id="page-32-3"></span>

 $\overline{a}$ 

<sup>1</sup> Electrónica Unicrom. *"El transistor bipolar (BJT) como interruptor o switch"*.<br><sup>2</sup> Coughlin, Robert F. y Driscoll, Frederick F. "Amplificadores Operacionales y circuitos integrados lineales".

### <span id="page-33-0"></span>**3.2.10 Microsoft Visual Studio**

Es un entorno integrado de desarrollo ("Integrated Development Environment", IDE) para sistemas Windows. Es una aplicación de software que aporta facilidades para el programador, y consiste en un editor de código, compiladores e intérpretes, herramientas para automatizar la construcción de programas y además algoritmos para la detección de errores en el código, entre otras características.<sup>[1](#page-33-1)</sup>

Soporta diferentes lenguajes de programación como Visual C++, Visual C#, Visual J#, ASP.NET y Visual Basic.NET. Con Visual Studio se pueden crear aplicaciones para Windows, sitios y servicios Web para cualquier entorno que soporte la plataforma .NET.

Se pueden crear aplicaciones que se intercomuniquen entre estaciones de trabajo, páginas web y dispositivos varios.

### **3.2.10.1 Visual C# Express Edition para Visual Studio**

El lenguaje de programación de alto nivel C# fue creado por Microsoft y es conocido como el lenguaje nativo de .NET ya que fue diseñado exclusivamente para dicha plataforma. Es muy similar en estructura y sintaxis a C++ para facilitar la migración de códigos a C#. Es un lenguaje sencillo pero con un alto nivel de productividad, y se presenta como el más depurado y optimizado de los incluidos en el .NET Framework SDK.

Algunas de las características principales de C# se muestran a continuación:

- Sencillo, moderno y eficiente.
- Orientado a objetos.
- Gestión automática de la memoria usada.
- Seguridad de tipos (acceso a datos siempre se realizan de manera segura).
- Instrucciones seguras y sistema de tipos unificado.
- Compatible (permite incluir fragmentos de códigos de otros lenguajes).
- Licencia gratuita para versiones "Express".<sup>[2](#page-33-2)</sup>

### **3.2.11 Bases de datos**

 $\overline{a}$ 

Una base de datos es un conjunto de datos pertenecientes al mismo contexto que se encuentran almacenados sistemáticamente para ser accesados, eliminados o modificados de una manera rápida y ordenada.

Desde el punto de vista de la informática, se pueden encontrar sistemas gestores de bases de datos para aplicaciones de software, que permiten almacenar y acceder a los datos estructurada y rápidamente. $3$ 

Por ejemplo, si se desea monitorear algún proceso, los datos pueden ser clasificados y almacenados en una base de datos para luego tener un acceso fácil, seguro y eficiente de los mismos.

Existen lenguajes destinados a la consulta de las bases de datos como lo es el caso de SQL que se explicará a continuación:

<span id="page-33-1"></span><sup>1</sup> Wikimedia Foundation, Inc. *"Microsoft Visual Studio".* <sup>2</sup> González Seco, José Antonio. *"Manual de CSharp"* <sup>3</sup> Wikimedia Foundation, Inc. *"Bases de datos".*

<span id="page-33-2"></span>

<span id="page-33-3"></span>

## <span id="page-34-0"></span>**3.2.11.1 SQL**

Es una herramienta que ofrece una interfaz con el usuario para disminuir la complejidad del uso de la base de datos. Las siglas significan "Structured Query Language" o Lenguaje de Consulta Estructurado. Contempla un conjunto de declaraciones normalizadas para acceder a las bases de datos relacionales así como un conjunto de estatutos de ordenamiento, operaciones y consultas para modificar los datos o su estructura.[1](#page-34-2)

En una base de datos de SQL se pueden realizar funciones como las siguientes:

- Crear, editar y eliminar tablas matriciales y sus datos asociados.
- Crear, mantener y eliminar índices.
- Examinar vistas de esquema de información y tipos de datos.

Una base de datos en SQL esta compuesta de una colección de tablas donde se pueden almacenar de manera estructurada un conjunto de datos específicos. Cada tabla está conformada por un conjunto de filas o registros, y columnas o atributos. A cada atributo se le asigna un tipo de información, ya sea un nombre, una fecha, monedas, números.

#### **3.2.12 Controlador de procesos JUMO DICON 400-500**

Para controlar el flujo de calor en los hornos de la máquina Generadora de vinil de la empresa Proquinal Costa Rica, se utilizan los controladores de proceso universal JUMO DICON 400-500 como el que se muestra en la [Figura 3. 18:](#page-34-1)

<span id="page-34-1"></span>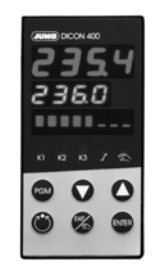

**Figura 3. 18** Control JUMO DICON 400/500

De un estudio teórico de las hojas de datos facilitadas por el fabricante (ver [Anexo B. 1\)](#page-120-0) se encontraron algunos detalles importantes que se plasmarán a continuación.

Los controles JUMO vienen provistos con la facilidad de incorporarles una tarjeta de comunicación serie que soporta los tipos de comunicación RS422 y RS485 para ejecutar funciones como:

- Visualización del proceso.
- Control de equipos.
- Protocolización.
- Configuración.

Admiten los protocolos de datos MODbus/J-Bus y MODbus-int. Poseen diferentes modalidades de velocidad de transmisión de datos: 1200, 2400, 4800, 9600 y 19200 bps. Se les puede configurar la paridad y bits de parada, dirección de instrumento y tiempo de respuesta mínima.

<span id="page-34-2"></span> $\overline{a}$ <sup>1</sup> Microsoft Corporation. *"Información general de bases de datos (SQL Server Compact Edition)".*

### <span id="page-35-0"></span>**3.2.13 Controlador de procesos GEFRAN 800**

Para controlar la temperatura en los hornos de la máquina Generadora de vinil, se utilizan los controladores de proceso universal GEFRAN 800 como el que se muestra en la [Figura 3. 19:](#page-35-1)

<span id="page-35-1"></span>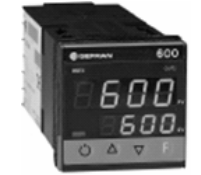

**Figura 3. 19** Control GEFRAN 800

De un estudio de las hojas de datos facilitadas por el fabricante del control GEFRAN (ver [Anexo B. 2\)](#page-121-1) se encontró que vienen provistos de la interfaz para comunicación RS485, RS232 y current loop, para leer o modificar cualquier parámetro y gobernar el instrumento en línea.

Admiten los protocolos de datos MODbus RTU y CENCAL. Poseen diferentes modalidades de velocidad de transmisión de datos: 1200, 2400, 4800, 9600 y 19200 bps. Se les puede configurar la paridad, bits de parada y dirección del instrumento.

#### **3.2.14 Tarjetas MATEX controladoras de la velocidad**

La máquina generadora de vinil posee un total de 19 motores principales, encargados de mover rodillos que transportan material a través de la línea de producción.

Por medio de la empresa se logró tener acceso a los planos de las tarjetas MATEX (ver [Anexo B. 6](#page-125-0) y [Anexo B. 7\)](#page-126-0) y así obtener información detallada de los circuitos y señales que comandan el funcionamiento de los motores.

Se determinó la existencia de dos tipos de tarjetas utilizadas para el control general. Según datos del fabricante, cada motor es controlado por una única tarjeta y además asociado a un tacómetro para medir su velocidad de giro en revoluciones por minuto.

Las señales de los tacogeneradores ingresan a cada tarjeta y su información es utilizada para alimentar dos circuitos diferentes. Uno de ellos es la unidad de control con realimentación, que se encarga de regular la velocidad de un motor específico a partir de: la información del tacómetro, de una señal principal retroalimentada que marca el ritmo de producción de la línea (utilizada en todas las tarjetas como señal de referencia), así como señales manuales comandadas por un agente externo en algunos casos (potenciómetro).

El otro circuito que toma la señal del tacómetro, corresponde a una etapa de inversión que pone a disposición una señal de voltaje o corriente con polaridad negativa. Esta señal es referenciada a un conector externo de las tarjetas identificado con un número de pin específico.

Las tarjetas fueron diseñadas específicamente para su aplicación en la Máquina Generadora de vinil como mecanismo de control de velocidad de motores de corriente directa. Además, el comportamiento voltaje-velocidad de los tacómetros es totalmente lineal.
# **3.2.14.1 Tipos de tarjetas**

Se encontraron tarjetas tipo CTB2540 y tarjetas CTU2540 cuya diferencia principal para efectos del proyecto es que la señal de salida se encuentra dispuesta en una patilla física con diferente numeración como se muestra en la [Tabla 3. 6:](#page-36-0)

| Descripción                | # tarjeta | Tipo de tarjeta | Patilla de salida |
|----------------------------|-----------|-----------------|-------------------|
| Halador inicial piloto     | 370       | <b>CTB</b>      | 5                 |
| Aplicador de laca          | 390       | CTU             | 7                 |
| Cuchilla de laca           | 380       | CTU             | 7                 |
| Enfriador 1                | 400       | CTU             | 7                 |
| Cuchilla de capa           | 410       | CTU             |                   |
| Enfriador 2                | 420       | CTU             | 7                 |
| Cuchilla de capa de espuma | 430       | CTU             |                   |
| Enfriador 3                | 440       | CTU             |                   |
| Cuchilla laminación        | 450       | CTU             | 7                 |
| Aplicación de laminación   | 460       | CTU             | 7                 |
| Banda transportadora       | 480       | CTU             | 7                 |
| Laminador                  | 470       | CTU             |                   |
| Grabado                    | 500       | <b>CTB</b>      | 5                 |
| Enfriador 4 despegue       | 490       | CTU             | 7                 |
| Envolvedor de papel        | 510       | CTU             | 7                 |
| Enfriador 5                | 520       | <b>CTB</b>      | 5                 |
| Estampador                 | 530       | CTU             | 7                 |
| Halador acumulador final   | 540       | <b>CTB</b>      | 5                 |
| Envolvedor de vinil        | 550       | CTU             |                   |

<span id="page-36-0"></span>**Tabla 3. 6** Señales de los motores, tarjetas de control y patillas de salida

# <span id="page-36-2"></span>**3.2.14.2 Características de las señales de salida**

Las señales de salida de las tarjetas corresponden a señales de voltaje o corriente proporcionales a la velocidad de cada motor. Las señales oscilan de 0 a -10V y de 0 a -3mA como se observa en la [Figura 3. 20:](#page-36-1)

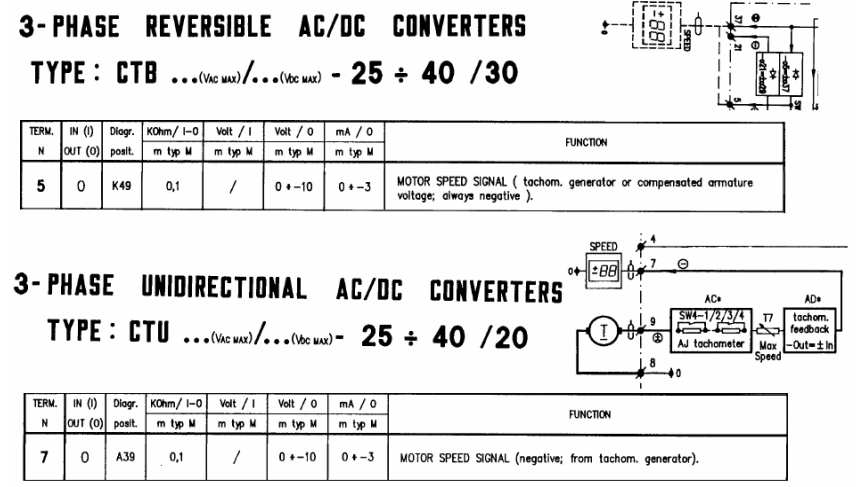

<span id="page-36-1"></span>**Figura 3. 20** Señales de las tarjetas MATEX CTB y CTU de control de velocidad

Dichas señales pueden ser utilizadas entonces para determinar la velocidad de cada motor, mediante el diseño de un módulo que las acondicione adecuadamente para luego interpretar su significado.

El capítulo 4 contempla todas aquellas etapas llevadas a cabo para finalizar el proyecto con éxito. Se define el problema de una manera sintetizada, se explica como se obtuvo la información inicial, las alternativas de solución posibles y los factores que determinaron la elección del diseño final.

### **4.1 Reconocimiento y definición del problema**

El problema presente en la empresa PROQUINAL Costa Rica SA, se remite a una situación que no necesitó pruebas de campo, simulaciones o procedimientos eléctricos de medición para ser detectado. Este apareció como una insuficiencia del diseño original de la máquina Generadora de Vinil, que con el paso del tiempo y la interacción entre operadoresmáquina-mantenimiento, desencadenó una necesidad a la hora de la producción del insumo final.

Por medio de entrevistas con los encargados del mantenimiento de la máquina, con los supervisores de la producción y con inspecciones personales en la planta, un grave problema funcional salió a relucir que finalmente se logró sintetizar para constituir la base fundamental de este proyecto.

Dentro de las principales deficiencias encontradas, que dieron forma a la síntesis del problema final, se tienen las mostradas en la [Figura 4. 1,](#page-37-0) a manera de diagramas de causaefecto:

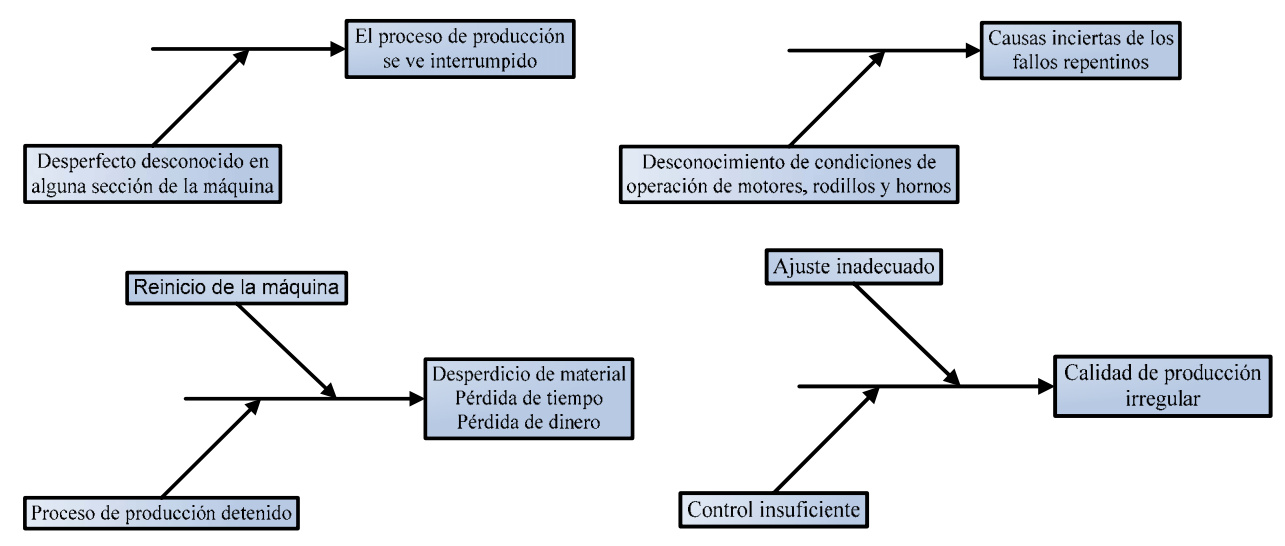

<span id="page-37-0"></span>**Figura 4. 1** Diagramas de pez (causa-efecto) para sintetizar el problema

# **4.1.1 Síntesis del problema**

Los diseñadores de la máquina Generadora de vinil de la empresa Proquinal Costa Rica S. A. no incluyeron un mecanismo centralizado para controlar y visualizar cómo se comportan las variables físicas de temperatura, flujo de calor y velocidad en los motores dentro de la misma.

# **4.1.2 Indicadores**

Una vez definido el problema, se estructuró un esquema de objetivos que en conjunto pudieran resolverlo (ver capítulo 2). A continuación se muestran los indicadores de la meta y los objetivos del proyecto, los cuales sirven como parámetros de cuantificación de los logros por alcanzar al finalizar el proyecto:

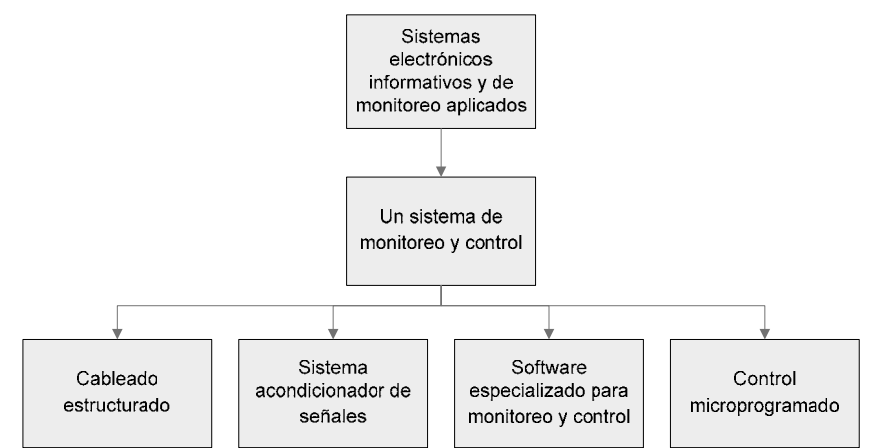

**Figura 4. 2** Indicadores de la meta, del objetivo general y de los específicos

# **4.1.3 Obtención y análisis de la información**

Antes de iniciar cualquier diseño de solución, se definieron características deseadas en el sistema, que son deducciones hechas a partir de las entrevistas generales realizas. Dichos requisitos se muestran a continuación:

- El monitoreo de las variables velocidad en motores, temperatura y flujo de calor en hornos de la máquina Generadora de vinil debe estar centralizado. Esto quiere decir que se debe tener acceso a la información del comportamiento de las variables involucradas en el proceso, desde un punto específico de la máquina Generadora, a través de una computadora.
- El sistema debe ser capaz de monitorear la velocidad de giro de los motores de corriente directa encargados de mover los rodillos que desplazan al papel a través de la línea de trabajo, así como de incrementar o decrementar la velocidad del rodillo halador inicial piloto (señal de referencia para todos los rodillos).
- Las temperaturas y flujos de calor en los hornos de secado de las capas deben ser monitoreados y además configurados desde una computadora al gusto de quien opere el sistema.
- La detección de comportamientos no adecuados de las variables físicas en cuestión, debe ser fácil y personalizada, mediante el establecimiento de límites o rangos de funcionamiento.
- Se debe dar un manejo adecuado de los datos para llevar un historial del monitoreo de la máquina Generadora de vinil.
- El sistema debe tener un tipo de conexión universal y de fácil incorporación a una red industrial futura.
- Debe contener una base de datos con todos los tipos de referencias de vinil producidos en PROQUINAL, de manera que el operario seleccione la receta correspondiente, y las temperaturas y flujos de calor se configuren automáticamente.

De parte de la empresa, la principal restricción para el proyecto contemplaba el área del costo, siempre y cuando, dicha condición no depreciara la funcionalidad y desempeño del sistema. Para realizar una propuesta de solución, fue necesario realizar una investigación bibliográfica y de Internet para determinar cuáles soluciones y dispositivos se adaptaban mejor a las necesidades del problema.

Se quisieron incorporar al máximo, dispositivos ya instalados en la máquina como los sensores de temperatura, velocidad y flujos, ya que al ser tantas variables, pensar en implementar una solución incluyendo dispositivos como sensores hubiera sido desperdiciar recursos existentes.

La lectura y análisis de las hojas de datos de los dispositivos instalados en la máquina Generadora, fueron de vital importancia, así como las recomendaciones y asesorías de los fabricantes de cada uno de ellos.

#### **4.1.4 Evaluación de las alternativas e implementación de la solución**

En la [Tabla 4. 1](#page-39-0) se muestra las secciones de la máquina Generadora de vinil que se definieron para ser monitoreadas, y las variables físicas inherentes a cada una de ellas:

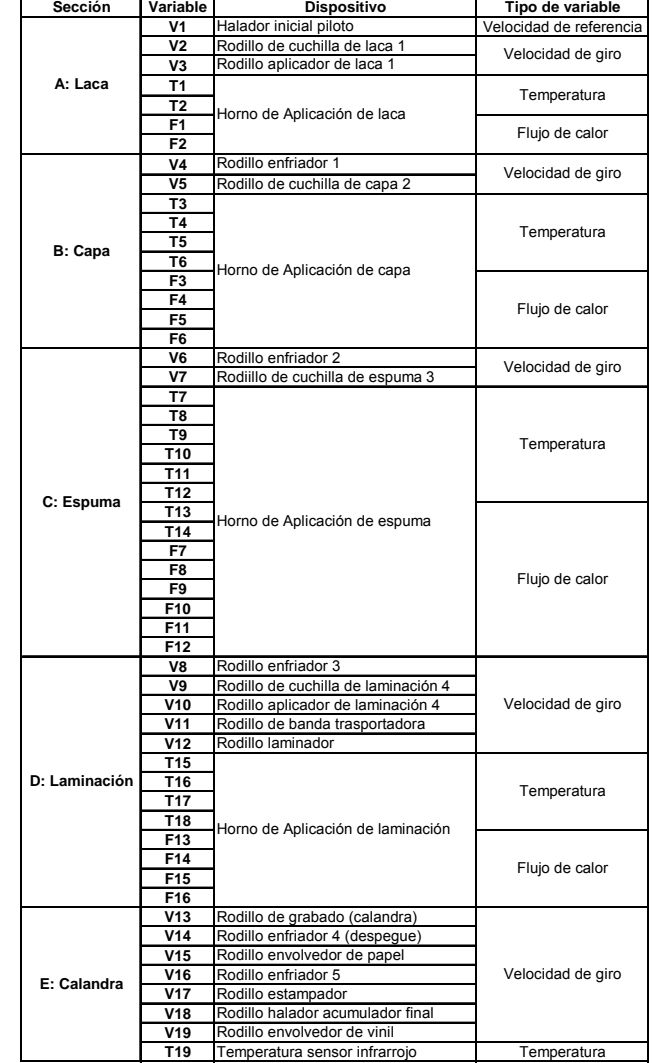

<span id="page-39-0"></span>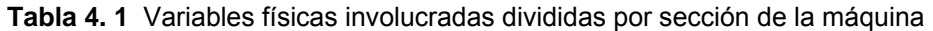

Después de un estudio realizado en la máquina Generadora, se determinaron todas las variables físicas que debían ser monitoreadas. Dichas variables se clasificaron y contabilizaron como se muestra en la [Tabla 4. 2:](#page-40-0)

<span id="page-40-0"></span>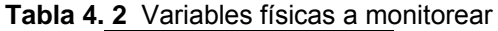

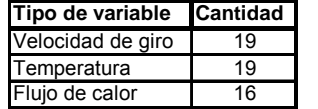

En lo hornos presentes en la empresa, ya se encontraban instalados sistemas de control a lazo cerrado de temperaturas y flujos del calor (sensores, controles, actuadores). Desde el punto de vista de solución del problema, se planeó no darle un enfoque de implementación de nuevos sistemas de medición, sino que se buscó la manera de utilizar los equipos previamente instalados, para compartir la información de las variables que ya estaba presente. De esta manera se incurriría en un ahorro de costos que era pieza clave del proyecto.

Utilizar una red MODbus como solución para el monitoreo de temperaturas y flujos, se tomó como única alternativa debido a la flexibilidad a la hora de la implementación, al ahorro de instalación de componentes y a que, es la única manera de compartir las señales provenientes de los sensores sin alterar la información: accesando a la memoria de los controladores que se encargan de medir dichos valores. Se definió MODbus como protocolo de comunicación porque era una característica compartida de los controles ya instalados.

Para el sistema microcontrolado, la búsqueda del dispositivo más adecuado se basó en las características funcionales que tenía que tener, así como el desempeño esperado del módulo. Se escogió con base a la cantidad de entradas, salidas, puertos de comunicación (RS-485 y Ethernet), tamaño de la memoria, velocidad de procesamiento, programabilidad y acceso a la información del software de programación.

Se buscó para la elaboración del software computacional, un lenguaje de programación (C#) y un sistema de estructura de bases de datos (SQL), que fueran abiertos al público, o lo que es lo mismo, que el pago de licencias de uso pudiera ser obviado. Un software de monitoreo y control a escala industrial con su respectiva base de datos, que amerite comprar sus licencias, generalmente es bastante costoso, condición que lo hubiera convertido en no apto para la solución.

La etapa más flexible del diseño quizás, es la que respecta al acondicionador de señales. Para esta parte, la escogencia del circuito final se definió a partir del análisis de tiempo de respuesta de los dispositivos y costo, aunque las restricciones de corriente, voltaje e impedancias de salida de los tacogeneradores de las tarjetas de velocidad ya instaladas, representó encontrar una solución con muchas condiciones específicas de entrada. A nivel de dispositivos para adquirir los datos se dieron limitantes en el mercado, pero a nivel de acomodo, existió libertad.

La parte de la solución que ameritó la construcción de hardware, fue verificada mediante pruebas de laboratorio con equipo de medición eléctrico. Las salidas del sistema ya se conocían teóricamente, por lo cual las mediciones se sustentaron en la comparación de patrones teóricos y prácticos.

Para los módulos de software, se utilizaron métodos de depuración integrados en las plataformas y editores de programación, con lo cual se le pudo dar un seguimiento específico a los datos involucrados

# **4.1.5 Reevaluación y rediseño**

La etapa que presentó más flexibilidad de diseño fue la del módulo acondicionador de señales de velocidad. Gracias a que desde el punto de vista de funcionabilidad las propuestas de solución se mostraron factibles y sencillas, no hubo necesidad de realizar grandes cambios en la solución planteada desde el inicio del proyecto.

Se dieron mínimos rediseños de la solución, sobre todo en la parte programada, pero desde el punto de vista de reestructuración de módulos creados. El diseño de hardware se mantuvo constante durante todo el proyecto y fue implementado exitosamente al final del mismo, sin necesidad de cambiar la propuesta inicial.

# **4.1.6 Costo del proyecto**

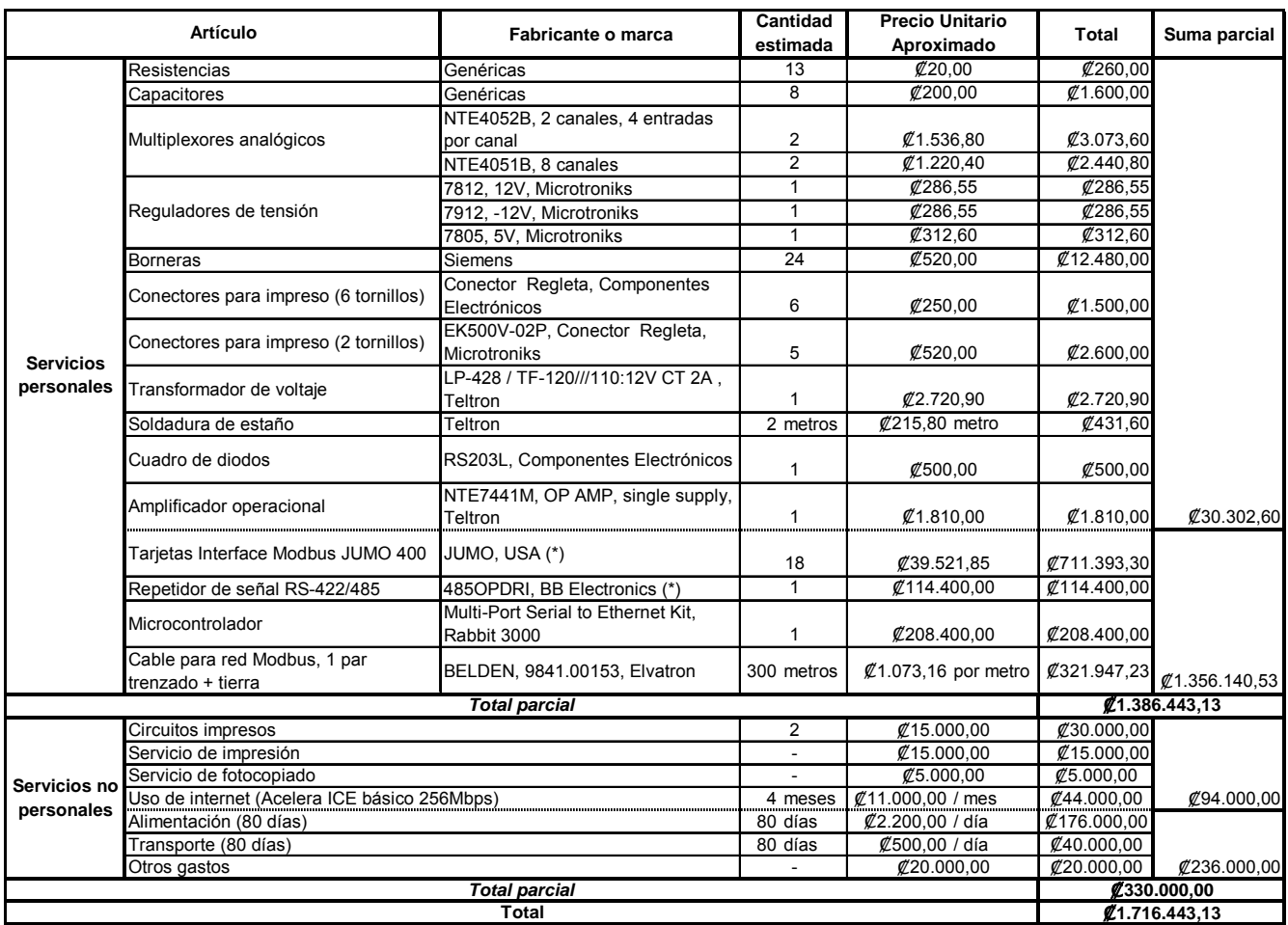

El costo final del proyecto implementado se muestra en la [Figura 4. 3:](#page-41-0)

<span id="page-41-0"></span>**Figura 4. 3** Costo final aproximado del proyecto

El artículo que ameritó más inversión corresponde a las tarjetas de interfaz MODbus para los controladores JUMO 400/500. Estas se mandaron a conseguir a Alemania porque el fabricante del producto se encuentra en ese país y no fue posible adquirirlas en el mercado regional. Se observa que el cable utilizado para las comunicaciones tipo serie a escala industrial, tiene un costo medio por metro, debido a las características especiales con las que debe contar. El módulo microprogramado y el repetidor de señales MODbus se cotizó en el mercado estadounidense, con sus fabricantes respectivos.

# **Capítulo 5: Descripción detallada de la solución**

En este capítulo se muestra el desarrollo de la solución al problema planteado, desde un punto de vista modular. Se parte de un concepto muy general hacia detalles específicos, para finalmente mostrar el sistema como un conjunto total de partes que interactúan entre sí.

Además, se incorporan todos los detalles del diseño del hardware y del software tomados en cuenta para desarrollar el sistema de monitoreo y control. Se analizan distintas propuestas de solución que surgieron durante el proyecto y las decisiones tomadas para optimizar la implementación final.

# **5.1 Diseño modular (1ero, 2do y 3er nivel)**

A continuación se explican los primeros 3 niveles del diseño modular para la solución implementada. Los últimos dos niveles se detallarán en el siguiente apartado (ver sección  $5.2$ ).

#### **5.1.1 Diagrama de primer nivel**

La solución al problema planteado consiste, de manera muy general, en adquirir las señales representativas de temperatura, flujo de calor y velocidad de motores, a partir de sensores presentes en la Generadora de vinil, y llevarlas de manera sistemática hasta un computador. Para ello, deben atravesar una serie de etapas de acondicionamiento, para que cuando sean desplegadas visualmente en un monitor, representen datos reales e informativos para quien opere el sistema.

Además, la solución contempla la capacidad de establecer o controlar los valores de las variables del proceso involucradas en el problema, para que el operador del sistema pueda variar las condiciones de trabajo de la producción del vinil desde un punto definido de la planta.

Mediante la adquisición correcta de las variables a monitorear, es posible entonces centralizar la visualización del proceso, obtener gráficas con respecto al tiempo, generar historiales de monitoreo, establecer rangos de funcionamiento y despliegue de alertas o errores operativos de la Generadora de vinil.

Mediante el desarrollo de la capacidad de controlar la máquina desde un computador se podrán generar recetas preestablecidas para cada tipo de vinil, definir la velocidad de la línea de producción y ajustar adecuadamente las condiciones de trabajo cada vez que se quiera.

En la [Figura 5. 1](#page-42-0) se muestra un diagrama modular de primer nivel donde se observan las entradas y salidas del sistema sin entrar en detalle específico de las señales eléctricas.

|                           |                                            | Valor de apertura de aletas (Flujo)           |
|---------------------------|--------------------------------------------|-----------------------------------------------|
| Temperaturas en hornos    | Sistema de                                 |                                               |
| Flujos de calor en hornos | monitoreo y control                        | Valor deseado de temperatura en hornos        |
| Velocidades en motores de | de variables                               | Velocidad de referencia para motores (mpm)    |
| corriente directa         | internas en máquina<br>Generadora de vinil | Programa computacional de monitoreo y control |

<span id="page-42-0"></span>**Figura 5. 1** Diagrama modular de primer nivel de la solución implementada

Las señales de entrada corresponden a temperaturas, flujos de calor y velocidad en motores de corriente directa. Las salidas son señales de control de apertura de aletas, temperaturas en hornos, pulsos de aumento o disminución de velocidad de la línea y el programa o software destinado a centralizar la información.

# **5.1.2 Diagrama de segundo nivel**

En la [Figura 5. 2](#page-43-0) se muestra el diagrama modular de segundo nivel para la solución planteada. Los módulos sombreados corresponden a las etapas que se diseñaron mientras que los módulos de color blanco indican dispositivos o sensores previamente instalados en la máquina Generadora de vinil, pero que son piezas claves para el desarrollo del proyecto.

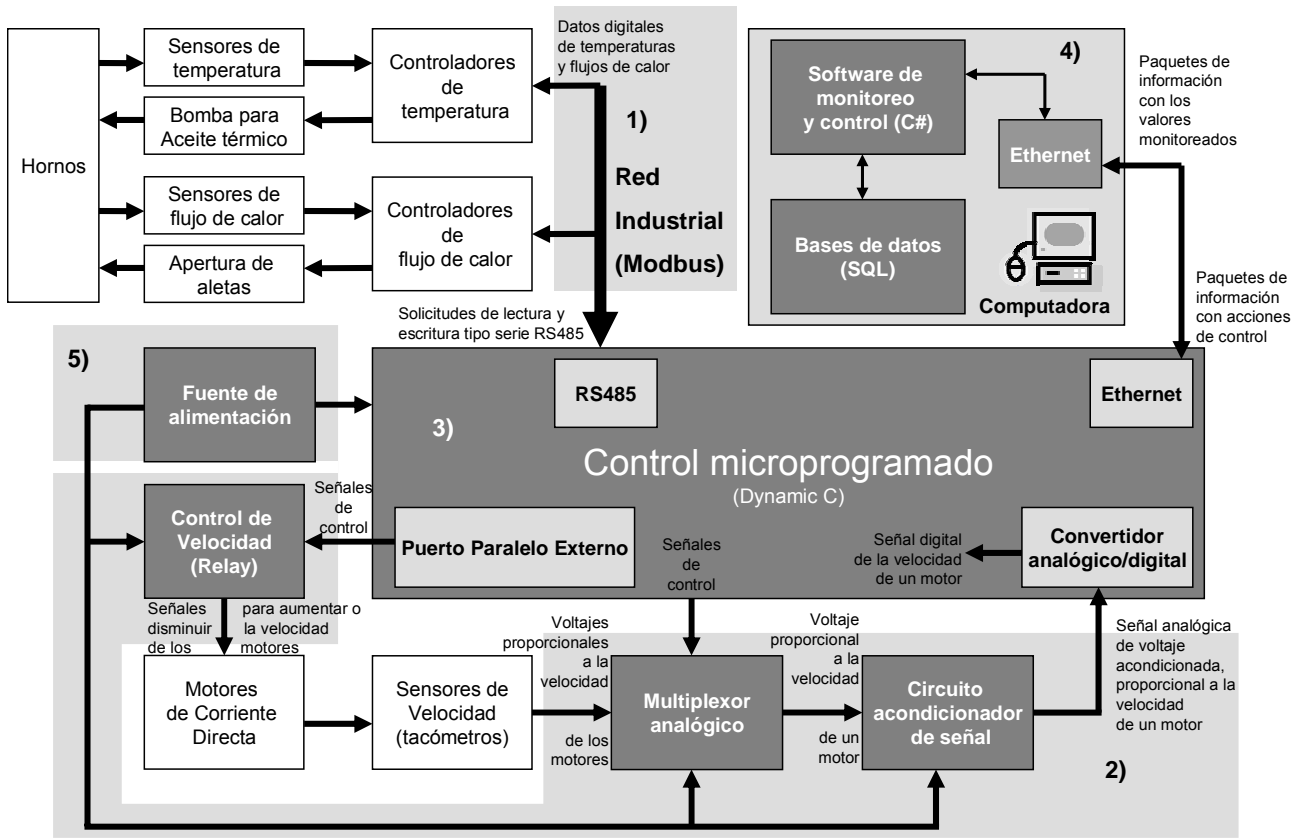

<span id="page-43-0"></span>**Figura 5. 2** Diagrama modular de segundo nivel de la solución

Los componentes del diagrama anterior se pueden clasificar en cinco módulos básicos de la siguiente manera:

- 1) *Un cableado estructurado:* de Red Industrial MODbus entre los dispositivos controladores de temperatura y flujo de calor de los hornos. Es un cableado acorde a los estándares de comunicación serie RS485 que cumple con los requisitos necesarios para una adecuada comunicación, incluyendo dispositivos adicionales como repetidores de señal. Además, se incorpora en este módulo el cableado de la red Ethernet entre la computadora y el sistema microprogramado.
- 2) *Un sistema acondicionador de señales:* que permite adquirir la información presente en las tarjetas controladoras de velocidad de los 19 motores de corriente directa. Este sistema multiplexa las señales de voltaje de los tacómetros, las escala analógicamente a rangos de entrada permitidos por un convertidor analógico-digital, que es quien se encarga finalmente de acondicionar la señal para que el control microprogramado haga uso de ellas. Además, se incluye el control de velocidad con relays dentro de esta etapa de tratamiento de señales, cuya función es enviar pulsos a un PLC de la máquina Generadora para que ejecute acciones de control (aumento o disminución de velocidad de motores).
- 3) *Un control microprogramado*: de adquisición y manejo bidireccional de datos que se encarga de:
	- o Manejar el protocolo de comunicación maestro/esclavo RS-485 MOD-bus RTU con los controles de temperatura y flujo de calor instalados en la máquina Generadora de vinil.
	- o Controlar la etapa de multiplexado de señales de velocidad para decidir cuál señal será monitoreada en un momento dado.
	- o Generar señales para el módulo de control de velocidad con relays, que comanda el incremento o decremento de velocidad de los motores de corriente directa.
	- o Establecer conexiones cliente/servidor con un puerto Ethernet de una computadora, encapsular, transmitir y recibir información mediante el protocolo TCP/IP.
- 4) *Un software para computadora:* que se comporta como un cliente con comunicación Ethernet para establecer conexiones con el sistema microprogramado. Transmite y recibe información de manera que es bidireccional. Es capaz de recopilar la información monitoreada, almacenarla en una base de datos, graficar variables, generar avisos visuales y tomar acciones de configuración sobre los dispositivos de la red Modbus.
- 5) *Una fuente de alimentación:* que se encarga de suplir los voltajes y corrientes necesarios para el buen funcionamiento de los módulos anteriores.

# **5.1.3 Diagrama de tercer nivel**

En la [Figura 5. 3](#page-44-0) se muestra el diagrama modular de tercer nivel. Se observan los bloques principales con su nombre representativo y el flujo de los datos representado mediante flechas que salen de o ingresan a los bloques eléctricos.

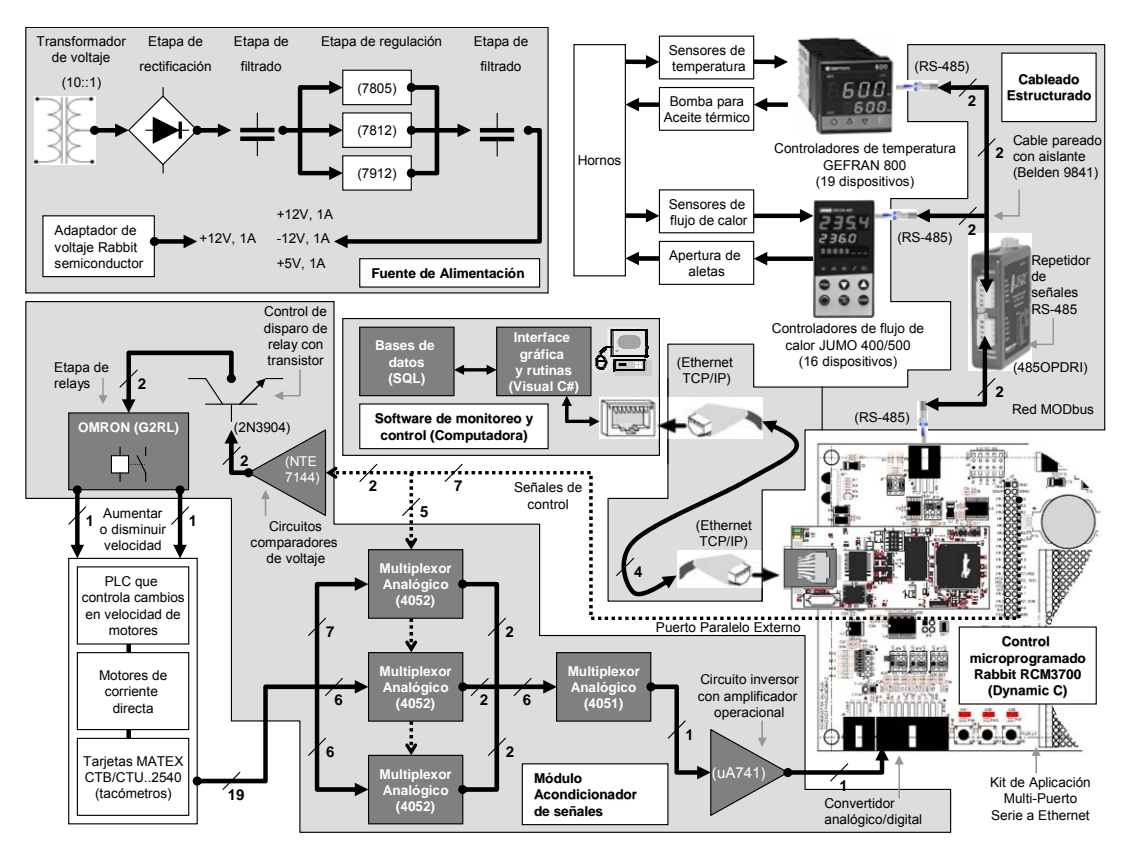

<span id="page-44-0"></span>**Figura 5. 3** Diagrama modular de tercer nivel del sistema implementado

En la figura anterior se pueden observar los cinco módulos principales citados anteriormente, con sus respectivas subdivisiones para facilitar la resolución del problema. El módulo acondicionador de señales se compone de los siguientes bloques:

Multiplexores analógicos:

*Objetivo:* seleccionar una de 19 entradas analógicas y colocarla a la salida para ser tratada por la siguiente etapa. De esta manera se ahorra en cantidad de componentes, se reduce el tamaño del hardware y permite tener un control ordenado de las señales de entrada.

*Entradas:* 19 señales analógicas negativas provenientes de las tarjetas MATEX que controlan la velocidad de cada motor implicado en el problema.

*Salidas:* Una única señal negativa analógica que es colocada a la salida mediante las patillas de selección del mux.

*Observación:* Se utilizan 3 multiplexores de 8 entradas y 2 dos salidas, más uno de 8 entradas y una salida para este módulo debido a la cantidad de entradas presentes.

Circuito inversor con amplificador operacional:

*Objetivo:* invertir la polaridad de la señal analógica negativa proveniente del multiplexor, con una ganancia unitaria. Este voltaje se necesita positivo para que la sección de conversión de analógico a digital tenga como voltaje mínimo de cero voltios y así, no trabajar con voltaje negativos.

*Entradas:* Una señal analógica negativa proveniente de la etapa de multiplexado.

*Salidas:* Una señal analógica con polaridad invertida con respecto a la señal de entrada con una ganancia unitaria.

- Convertidor de analógico a digital:

*Objetivo:* Convertir la señal analógica positiva de voltaje de la etapa anterior, en una señal de tipo digital con cierto rango de resolución. El módulo de control microprogramado puede entonces trabajar digitalmente esta señal que representa cada velocidad de los motores de corriente directa.

*Entradas:* Una señal analógica de voltaje positiva que representa una velocidad de un motor.

*Salidas:* Una señal digitalizada de la señal de voltaje de entrada con una resolución de bits definida.

- Circuitos comparadores de voltaje:

*Objetivo:* con dos comparadores de voltaje independientes entre sí, se pretende controlar el momento de corte y saturación de dos transistores del siguiente módulo, con el objetivo final de activar o no, un relay electromagnético.

*Entradas:* dos señales provenientes del control microprogramado (una es destinada a incrementar la velocidad de los motores y la otra a disminuirla) y una señal de voltaje CD constante como referencia de comparación.

*Salidas:* dos señales que oscilan entre el voltaje de saturación negativo y el positivo, de dos amplificadores operacionales que controlan dos transistores del siguiente módulo.

*Observación:* esta etapa es necesaria debido a que, las señales de salida del control microprogramado, no son capaces de proveer las corrientes necesarias para controlar cargas como los relays electromagnéticos. El amplificador operacional, con su alta impedancia de entrada y bajo consumo de corriente en sus patillas control, se presenta como una herramienta efectiva para solventar el problema descrito.

Circuito controlador de disparo de relay con transistor:

*Objetivo:* Aprovechar la alta capacidad de corriente de colector de un transistor para manejar una carga de relay electromagnético.

*Entradas:* Dos señales de voltaje que obligan a los dos transistores a entrar en corte o en saturación, y por ende desactivar o activar sus cargas (relays).

*Salidas:* Dos señales que proporcionan o interrumpen el paso de corriente hacia la carga.

Módulo de relays:

*Objetivo:* Permitir el incremento o decremento de la velocidad de los motores de corriente directa de la máquina Generadora de vinil.

*Entradas:* Señales de control tipo interruptor, provenientes de dos transistores. Una para cada relay.

*Salidas:* Dos señales de voltaje, una para aumentar velocidad de motores y otra para disminuirla, que ingresan luego a un PLC de la Generadora de vinil.

*Observación:* La salida de este módulo esta conectada en paralelo con cinco botoneras distribuidas a los largo de la máquina Generadora de vinil. Actualmente la velocidad de la línea se puede controlar manualmente, y la inclusión del sistema electrónico permitirá ejecutar la misma función pero desde una computadora.

El cableado estructurado se puede dividir en dos secciones:

Red MODbus:

*Objetivo:* permitir la comunicación tipo serie RS-485 con protocolo MODbus entre el sistema microprogramado y los 35 controladores (19 GEFRAN y 16 JUMO) presentes en cada cabeza de la Generadora.

*Entradas y salidas:* dos señales de voltaje diferenciales que contienen paquetes de información con protocolo MODbus.

*Observación:* Se contempla el uso del cable adecuado al tipo de comunicación, la correcta conexión de los dispositivos entre sí, el uso de repetidores de señal, y la correcta disposición de los equipos para evitar al máximo los ruidos por inducción magnética.

Red Ethernet:

*Objetivo:* permitir la comunicación tipo Ethernet (TCP/IP) entre el sistema microprogramado y una computadora.

*Entradas y salidas:* cuatro líneas de voltaje digital que transportan cápsulas con datos de monitoreo y control.

El módulo de fuente de alimentación presenta las siguientes características:

*Objetivo:* suplir de voltaje y corriente al resto de módulos presentes en la solución.

*Entradas: t*ensión alterna de la red eléctrica y 24V de la fuente del PLC instalado en la máquina generadora de vinil.

*Salidas:* señales de voltaje para cada uno de los módulos que necesitan alimentación: +12V (1A), -12V (1A), +5V (1A) y +24V (30A).

*Observación*. Para el módulo de acondicionamiento de señal se destinan voltajes de: +5V, +12V, -12V (parte del diseño) y 24V de la fuente del PLC que se utilizan como señal de control realimentada a él mismo. Para el sistema microcontrolado se utiliza la fuente que incluye el paquete de desarrollo Rabbit por lo cual no fue necesario diseñarla.

El control microprogramado se caracteriza por:

*Objetivos:*

- Contener las rutinas que permiten la comunicación maestroesclavo MODbus RTU tipo serie (RS-485) con los controladores de temperatura y flujo de calor.
- Establecer y mantener la comunicación tipo Ethernet (TCP/IP) con una computadora.
- Organizar y encapsular la información monitoreada para que al llegar a la computadora sea fácil interpretar su significado.
- Decodificar la información proveniente de la computadora para realizar las siguientes funciones:
	- o Lecturas de las memorias de los controladores de procesos GEFRAN 800 (MODbus).
	- o Lecturas de las memorias de los controladores de procesos JUMO DICON 400/500(MODbus).
	- o Escrituras a las memorias de los controladores de procesos GEFRAN 800 (MODbus).
	- o Escrituras a las memorias de los controladores de procesos JUMO DICON 400/500(MODbus).
	- o Incrementar o decrementar la velocidad de los motores.
	- o Consultar velocidades de los motores de corriente directa. Administrar las patillas de control de los multiplexores y establecer el funcionamiento del convertidor A/D.

*Entradas:* 

- Dos señales de voltaje diferencial de la red MODbus.
- Cuatro señales de voltaje digital de la red Ethernet.
- Una señal analógica/digital referente a la velocidad de los motores. (ver observación)

*Salidas:*

- Dos señales de voltaje diferencial para la red MODbus.
- Cuatro señales de voltaje digital para la red Ethernet.
- Cinco señales de control para los multiplexores analógicos.
- Dos señales digitales para aumentar o disminuir la velocidad de los motores.

*Observación:* El convertidor analógico/digital se encuentra integrado en el control microprogramado pero para efectos de diseño modular se incluye como una etapa independiente explicada en los puntos anteriores.

Para el software de monitoreo y control para computadora se tiene lo siguiente:

*Objetivo:* Poder monitoreo y controlar las variables de temperatura, flujo de calor y velocidad de los motores desde dicha aplicación de software. Deben ser visualizaciones y comandos sencillos para el operario, pero que le describan cómo se comporta la máquina Generadora de vinil en cada momento que se está produciendo.

*Entradas:* Cuatro señales de voltaje digital codificadas mediante el protocolo Ethernet provenientes de la etapa de microcontrol. Estas señales contienen la información de monitoreo de las variables físicas en cuestión.

*Salidas:*

- Hardware: Cuatro señales de voltaje digital estructuradas mediante un protocolo Ethernet TCP/IP, con comandos de control para el módulo microprogramado.
- Software:
	- o Tablas y gráficos con las variables monitoreadas.
	- o Visualización y opciones de modificación de la base de datos que contiene las referencias de vinil producidas en PROQUINAL Costa Rica, de donde se deriva la configuración automática de los controladores de procesos.
	- o Señales de alerta para prevenir de errores o mal funcionamiento de la máquina Generadora de vinil respecto a las variables monitoreadas.<br>Facilidad de establecer límites
	- o Facilidad de establecer límites o rangos de funcionamiento de variables.
	- o Objetos de control para la velocidad de los motores.
	- o Historial (base de datos, SQL) que muestre el funcionamiento de la máquina Generadora de vinil por fecha, hora y referencia.

# <span id="page-48-0"></span>**5.2 Diseño modular (4to y 5to nivel)**

En esta sección se tratan detalles específicos de cada uno de los módulos nombrados en los apartados anteriores. Se hace un análisis eléctrico y físico individual para cada módulo, que conlleva finalmente a la unión exitosa de todas las secciones funcionando como un todo.

### **5.2.1 Módulo acondicionador de señales**

Debido a que las tarjetas electrónicas marca MATEX (ver [Anexo B. 6](#page-125-0) y [Anexo B. 7\)](#page-126-0) que se encargan de regular la velocidad de todos los motores de la Máquina Generadora de vinil presentan uniformidad en las señales de salida referentes a la medición de velocidad, a la proporcionalidad velocidad-voltaje de los tacómetros y a que se tiene un fácil acceso a la información mediante patillas debidamente referenciadas fuera de las tarjetas, se decidió diseñar un sistema de adquisición de dichas señales.

Se utilizó entonces una etapa de acondicionamiento de las señales de los tacómetros generadas en las tarjetas controladoras de velocidad en motores. En la [Figura 5. 4](#page-49-0) se muestran las entradas y salidas generales con las que cuenta esta sección del módulo.

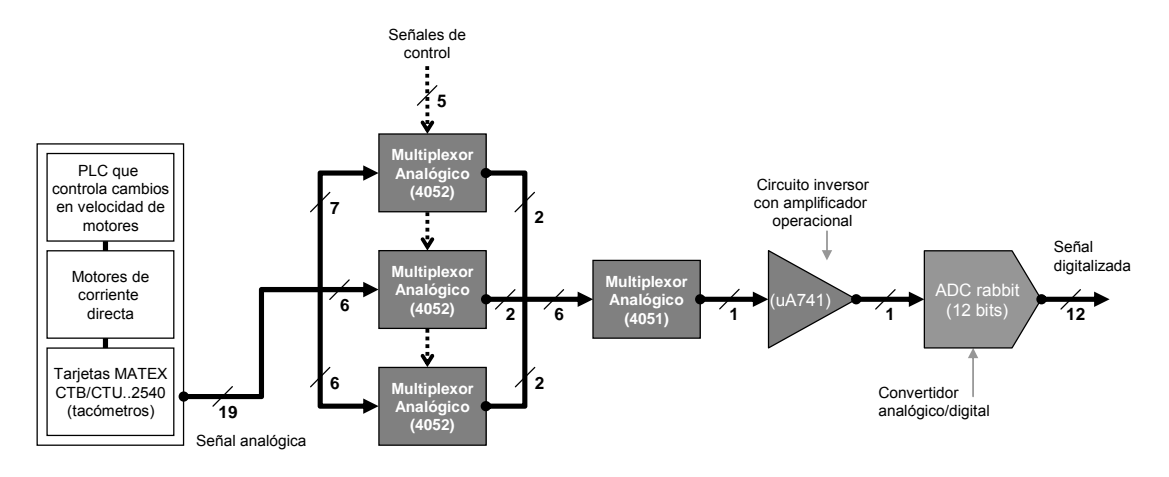

<span id="page-49-0"></span>**Figura 5. 4** Módulo acondicionador de señales para velocidad en motores

La salida de este módulo debe ser digital para que la información pueda ser luego administrada por el módulo de control microprogramado. Es importante aclarar que se invierte el voltaje proveniente de las tarjetas para trabajar con valores positivos digitales. Además, el convertidor analógico a digital que se utilizó se encuentra integrado dentro del módulo Rabbit 3700 del sistema microcontrolado, y el mismo presenta rangos de operación de entrada con voltajes positivos únicamente.

A continuación se detallan las características del diseño:

# **5.2.1.1 Multiplexores analógicos**

Para evitar realizar una inversión de fase por cada señal proveniente de los tacogeneradores de las tarjetas marca MATEX (19 señales en total), se hace necesario implementar una etapa de multiplexado de señales para incurrir en un ahorro significativo de componentes y circuitería.

Para realizar esta etapa es necesario multiplexar 19 señales de voltaje para obtener una única señal a la salida del módulo. Dentro de las características necesarias para el mux, se debe tomar en cuenta que las señales analógicas de los tacómetros oscilan entre 0…-10V y 0…-3mA, por lo cual el mux debe ser compatible con dicha señal.

Como son muchas señales a convertir, es importante que la velocidad de multiplexado sea adecuada para lograr tomar suficientes datos en un tiempo corto. Se define entonces que el tiempo de retardo por propagación de señales desde la entrada hasta la salida del mux se encuentre en el orden de los nanosegundos.

La impedancia de salida de las tarjetas MATEX es de 100 ohmios (ver apartado [3.2.14.2](#page-36-2) del marco teórico), por lo cual se define que el mux buscado debe tener una resistencia de entrada mayor a 100 ohmios para evitar problemas de corrientes entrantes al módulo a causa de bajas impedancias.

Los voltajes de control del mux deben coincidir con los voltajes que es capaz de suplir el control microprogamado Rabbit 3700 en su puerto paralelo externo, así como la corriente máxima permitida. En la hoja de datos (ver [Anexo B. 15\)](#page-134-0) se encontró la tabla de la [Figura 5.](#page-50-0)  [5](#page-50-0) que establece un rango de voltajes de salida del puerto paralelo externo de  $V_{OH}$  > 3,6V y  $V_{\text{O}}$  <0,8V y una corriente de salida máxima de 6,8mA:

| Symbol       | <b>Parameter</b>                                                             | <b>Test Conditions</b>                                                 | Min      | <b>Typ</b> | <b>Max</b> | <b>Units</b> |
|--------------|------------------------------------------------------------------------------|------------------------------------------------------------------------|----------|------------|------------|--------------|
| $V_{DD}$     | Supply Voltage                                                               |                                                                        | 3.0      | 3.3        | 3.6        | $\mathbf{V}$ |
| $V_{IH}$     | High-Level Input Voltage                                                     |                                                                        | 2.0      |            |            | V            |
| $V_{IL}$     | Low-Level Input Voltage                                                      |                                                                        |          |            | 0.8        | $\mathbf{V}$ |
| $V_{OH}$     | High-Level Output Voltage                                                    | $I_{OH} = 6.8$ mA,<br>$V_{DD} = V_{DD}$ (min)                          | $V_{DD}$ |            |            | V            |
| $V_{OL}$     | Low-Level Output Voltage                                                     | $I_{\text{OL}}$ = 6.8 mA,<br>$V_{DD} = V_{DD}$ (min)                   |          |            | 0.4        | V            |
| $I_{\rm IH}$ | High-Level Input Current<br>(absolute worst case, all buffers)               | $V_{IN} = V_{DD}$<br>$V_{DD} = V_{DD}$ (max)                           |          |            | 10         | μA           |
| $I_{IL}$     | Low-Level Input Current<br>(absolute worst case, all buffers)                | $V_{IN} = V_{SS}$<br>$V_{DD} = V_{DD}$ (max)                           | $-10$    |            |            | μA           |
| $I_{OZ}$     | High-Impedance State<br>Output Current<br>(absolute worst case, all buffers) | $V_{IN} = V_{DD}$ or $V_{SS}$ ,<br>$V_{DD} = V_{DD}$ (max), no pull-up | $-10$    |            | 10         | μA           |

<span id="page-50-0"></span>**Figura 5. 5** Características del voltaje CD del microcontrolador Rabbit 3700

Después de una investigación se encontró una serie de multiplexores que coinciden con las necesidades del circuito a diseñar y que están disponibles en el mercado. Estos son los muxes de la serie 405XB (ver [Anexo B. 3\)](#page-122-0).

En la [Tabla 5. 1](#page-50-1) se muestra una comparación entre las necesidades del diseño y las características pertenecientes a los multiplexores 4051B, 4052B y 4053B:

|                                        | <b>Multiplexor</b>        |                    |                    |                    |  |
|----------------------------------------|---------------------------|--------------------|--------------------|--------------------|--|
| Características buscadas               |                           | 4051B              | 4052B              | 4053B              |  |
| Tipo de multiplexor                    | analógico                 | analógico          | analógico          | analógico          |  |
| Número de entradas                     | más de 8                  | 8x1                | 4x2                | 3x2                |  |
| Rango del voltaje de entrada           | $0a - 10V$                | SÍ                 | SÍ                 | SΙ                 |  |
| Rango de corriente de entrada          | $0a - 3mA$                | $-10a + 10mA$      | $-10a + 10mA$      | $-10a + 10mA$      |  |
| Tiempos de propagación del dispositivo | orden de los nanosegundos | 720ns              | 720ns              | 720ns              |  |
| Impedancia de entrada                  | $>= 100$ ohms             | 470ohms            | 470 ohms           | 470ohms            |  |
| Corriente de control en alto máxima    | $<=6.8mA$                 | 0.1 <sub>u</sub> A | 0.1 <sub>u</sub> A | 0.1 <sub>u</sub> A |  |
| Corriente de control en bajo máxima    | $<=6.8mA$                 | $-0.1$ u $A$       | $-0.1$ u $A$       | $-0.1$ u $A$       |  |
| Voltaje de control en alto mínimo      | $<=3.6V$                  | 3.5V               | 3.5V               | 3.5V               |  |
| Voltajes de control en bajo máxima     | $>=0.8V$                  | 1.5V               | 1.5V               | 1.5V               |  |

<span id="page-50-1"></span>**Tabla 5. 1** Comparación de características con multiplexores analógicos HCC405XB

Se observa que todos los multiplexores son analógicos, toleran los voltajes y corrientes necesarias para el diseño, tienen tiempos de propagación acorde con la restricción definida e impedancias de entrada mayores a 100ohmios.

El mux 4053B posee tres entradas de dos canales por lo cual se descarta de la solución porque los otros dos son más funcionales: uno posee 2 entradas de 4 canales con dos salidas y el otro es de ocho entradas con una salida. Debido a que son 19 señales se necesita más de un multiplexor 4051B o 4052B para lograr el objetivo.

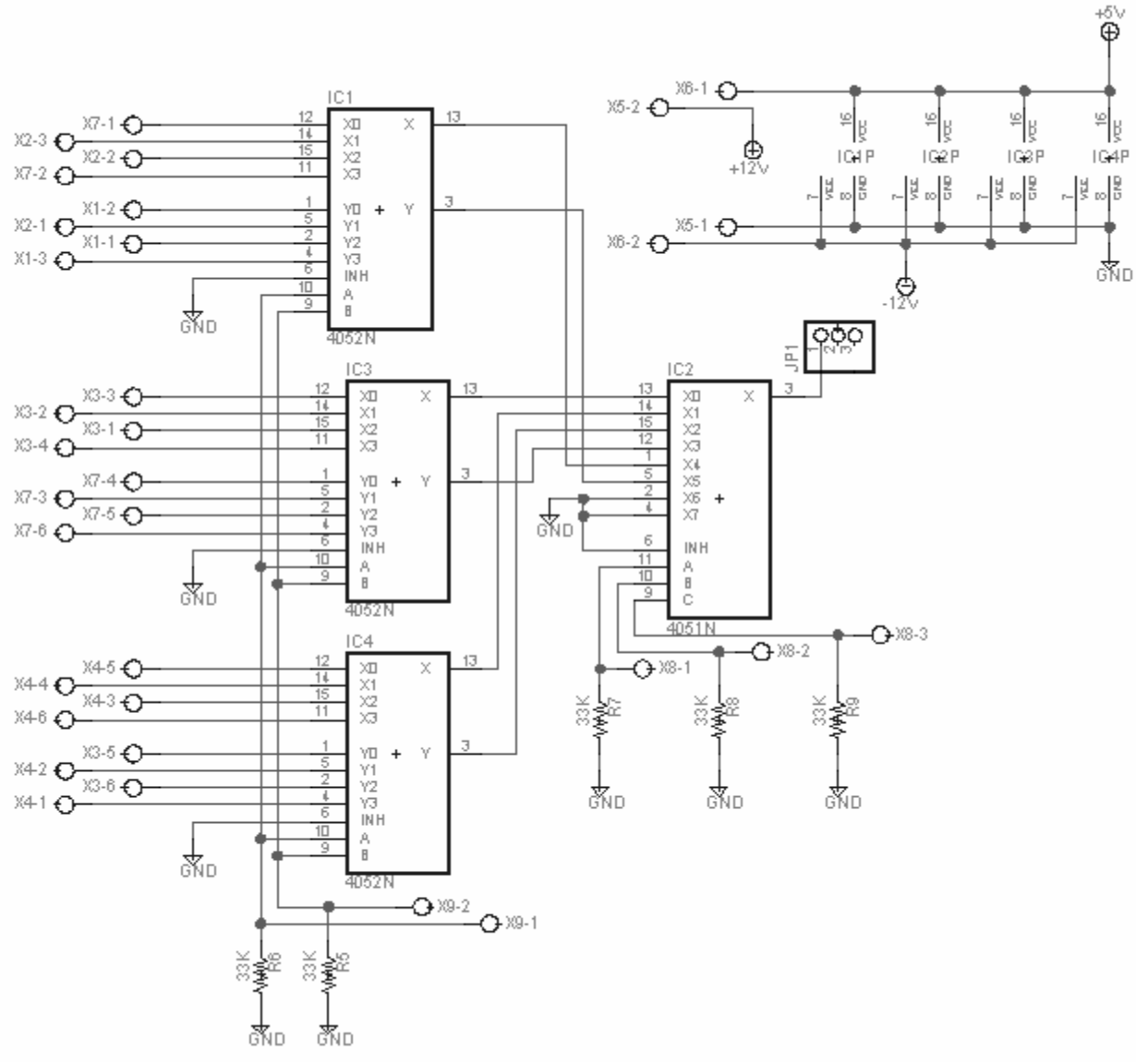

La [Figura 5. 6](#page-51-0) se muestra el circuito multiplexor final implementado:

<span id="page-51-0"></span>**Figura 5. 6** Circuito multiplexor implementado

En la figura anterior se muestran tres multiplexores 4052 de 4 entradas, 2 canales y 2 salidas que se encargan de recibir las 19 señales de voltaje representativas de las velocidades de los motores. Mediante 2 señales de control conectadas en común para dichos muxes, se generan dos salidas por cada uno (2x3=6 salidas) que ingresan a un multiplexor 4051 (8 entradas) que es el encargado finalmente de dirigir una única señal a la salida del módulo mediante 3 señales de control.

Según la hoja de datos, el voltaje de entrada del multiplexor debe mantenerse dentro de un rango igual a  $V_{DD}$ -V<sub>EE</sub> <= 18V. La señal V<sub>DD</sub> corresponde a la alimentación del multiplexor que debe ser un voltaje positivo siempre (de polarización) y la señal  $V_{EE}$  corresponde a una señal de referencia que permite la entrada de voltajes negativos.

Por lo tanto, si se define  $V_{DD}$ =5V, se tiene que

VDD-18V <= VEE 5V-18V <= VEE VEE >= -13V

Por lo anterior, los voltajes de alimentación y de referencia para los multiplexores se establecen en  $V_{DD}$  = 5V y V<sub>EE</sub> = -12V para que así toleren los voltajes de 0...-10V de las tarjetas MATEX.

# **5.2.1.2 Circuito inversor con amplificador operacional**

Las señales del módulo anterior deben invertirse para poder ser convertidas a formato digital luego. Para ello se utiliza el concepto de inversor de voltaje con circuito operacional explicado en el apartado [3.2.5](#page-29-0) del marco teórico.

La etapa de inversión debe soportar señales de entrada de 0 a -10V, y colocar a la salida un voltaje con la misma magnitud pero de signo opuesto.

Otra característica del amplificador operacional a utilizar es que debe tener un voltaje de desvío lo más cercano a cero o al menos la opción de regulación externa mediante potenciómetro (ver apartado [3.2.5.1\)](#page-30-0). Igual que con los multiplexores, es deseable que el amplificador tenga una respuesta de propagación rápida para el proceso de muestreo de los datos.

Se propone entonces utilizar el amplificador operacional uA741 (ver [Anexo B. 14\)](#page-133-0). Este integrado proporciona voltajes de desvío de entrada del orden de 1mV, corrientes de desvío del orden de los 30nA y posee un tiempo de propagación de señales entre la entrada y la salida de 0,3us. Tolera voltajes de entrada de hasta ±15V, por lo cual cumple con las condiciones necesarias para esta etapa.

En la [Figura 5. 7](#page-52-0) se muestra el circuito inversor con amplificador operacional diseñado.

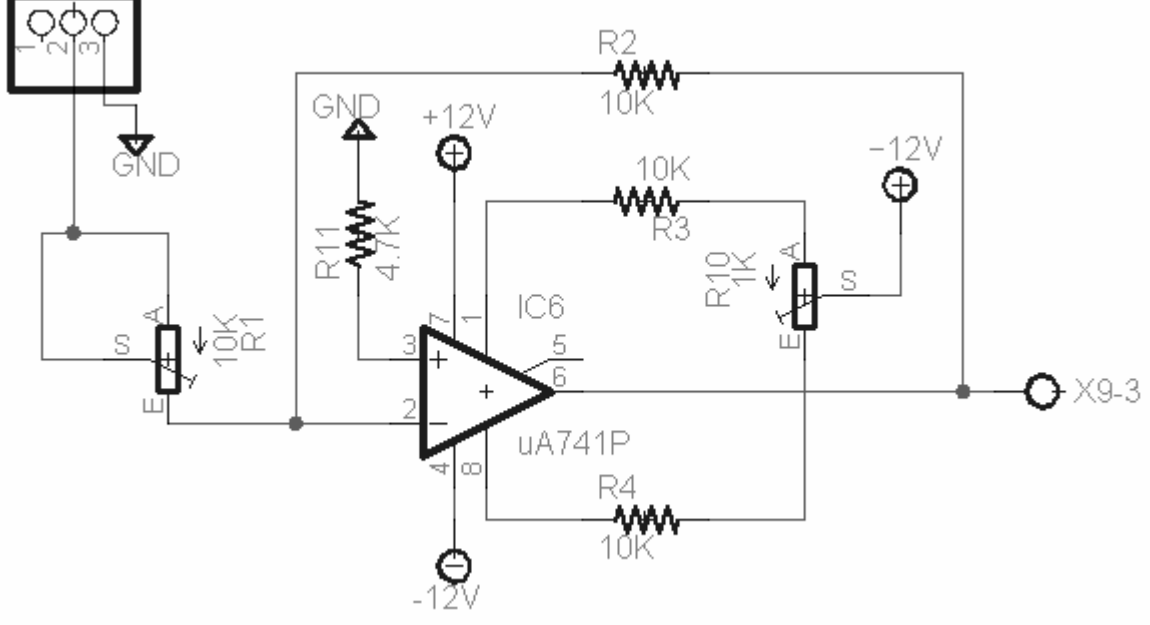

<span id="page-52-0"></span>**Figura 5. 7** Circuito inversor implementado

No se desea una señal amplificada ni atenuada a la salida del amplificador inversor, sino una señal lo más parecida posible a la señal de entrada pero invertida. A partir de la ecuación de ganancia del circuito inversor de la ecuación (3.1) se tiene que para una ganancia unitaria:

$$
R_{1}=R_{2}
$$

Se definieron dos resistencias de 10K $\Omega$  cada una como se observa en la [Figura 5. 7](#page-52-0) (R<sub>2</sub>)  $y R<sub>1</sub>$  de la ecuación). Para controlar el voltaje de desvío se calcula una resistencia rotulada como  $R_{11}$ , a partir de la ecuación (3.7):

$$
R_{11} = \frac{10K\Omega \cdot 10K\Omega}{10K\Omega + 10K\Omega} = 5K\Omega
$$

Se utiliza un valor comercial para la resistencia de 4,7KΩ. Se incluye un circuito externo con resistencias y potenciómetro destinados a anular de una manera más precisa el voltaje de desvío.

# **5.2.1.3 Convertidor de analógico a digital**

Esta etapa se diseñó para convertir las señales de voltaje analógico, proporcionales a las corrientes de los motores, en señales digitales para ser administradas por un sistema microcontrolado.

Este módulo se incluye dentro del circuito acondicionador de señal porque estructuralmente sí pertenece a él, aunque desde el punto de vista de hardware se encuentra integrado en el módulo microcontrolador RabbitCore RCM3700 (ver [Anexo B. 15\)](#page-134-0).

El controlador RCM3700 posee un convertidor de analógico a digital ADS7870 con ganancia configurable, resolución de 11 bits en modo sencillo y 12 bits en modo diferencial. Posee una impedancia de entrada grande de 6-7MΩ y un tiempo de conversión de 180us.

El ADS7870 tolera voltajes de entrada negativos pero la falta de información accesible respecto a su programación en esta modalidad, motivó a utilizar la etapa de inversión anterior para usar rangos únicamente positivos y agilizar el diseño.

La configuración de este dispositivo se realizó mediante funciones de software en Dynamic C (que se explicará con más detalle en apartados posteriores). La función utilizada fue la siguiente:

*unsigned int AD\_dato = anaIn(unsigned int canal, int optmodo, int codganancia);* 

Donde:

- *canal:* es un número entero del 0 al 7, que corresponde al número de canal multiplexado del convertidor en el que se colocará la señal de entrada a convertir.
- *optmodo:* es el tipo de operación del convertidor, que puede ser SINGLE (entrada positiva final), DIFF (entrada diferencial), mAMP (4-20 mA input) como se observa en la [Figura 5. 8:](#page-53-0)

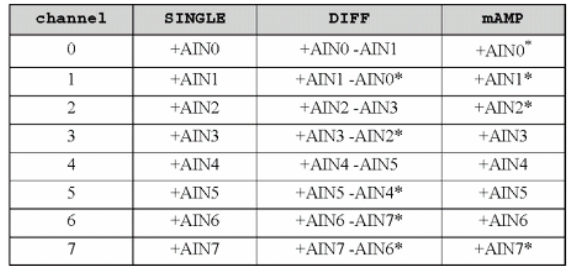

\* Not accessible on RCM3700 Prototyping Board.

<span id="page-53-0"></span>**Figura 5. 8** Configuración del modo de operación del convertidor ADS7870

- codganancia: es un número de 8 posibles como se muestra en la [Figura 5. 9,](#page-54-0) para configurar la ganancia del convertidor y tratar señales de diferentes rangos de voltajes:

| <b>Gain Code</b> | <b>Multiplier</b> | <b>Voltage Range</b><br>(V) |
|------------------|-------------------|-----------------------------|
| 0                | x1                | $0 - 20$                    |
|                  | x2                | $0 - 10$                    |
| 2                | x4                | $0 - 5$                     |
| 3                | x5                | $0 - 4$                     |
| 4                | x8                | $0 - 2.5$                   |
| 5                | x10               | $0 - 2$                     |
| 6                | x16               | $0 - 1.25$                  |
|                  | x20               | $0 - 1$                     |

<span id="page-54-0"></span>**Figura 5. 9** Configuración de ganancia del convertidor ADS7870

El convertidor fue configurado con ganancia unitaria y entrada sencilla de voltaje positivo. La señal de voltaje de la etapa e inversión ingresa al canal 0 del convertidor.

Finalmente en la [Figura 5. 10](#page-54-1) se muestra la primera etapa del módulo acondicionador de señales, que abarca el tratamiento de las señales de velocidad de motores de corriente directa:

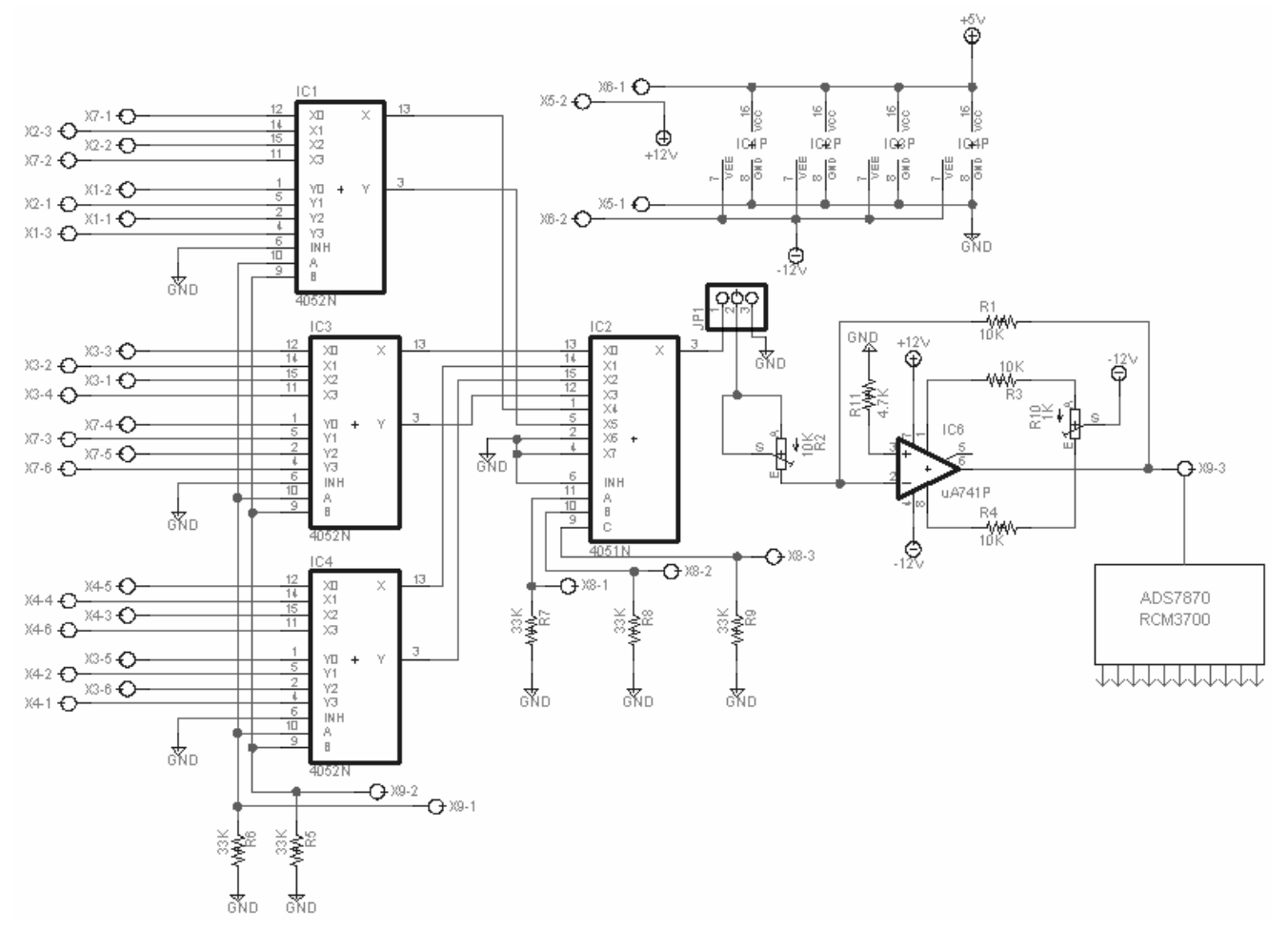

<span id="page-54-1"></span>**Figura 5. 10** Módulo acondicionador de señales de velocidad de motores de CD

El segundo objetivo del módulo acondicionador de señales es poder recibir dos pulsos del módulo microcontrolado y con ellos aumentar o disminuir la velocidad de línea de la Generadora de vinil.

Para realizar esto mediante una operación manual, los operarios tienen a disposición dos botones (uno para incrementar y otro para decrementar la velocidad) en cada una de las 5 secciones de la máquina.

Todos los botones están conectados en paralelo, y las dos señales ingresan finalmente a un PLC Siemens colocado en un gabinete de control. Cuando se cierra el contacto de cualquiera de los botones, se genera un pulso de 24V que es detectado por el PLC que ejecuta una función previamente programada en él. Las velocidades de todos los motores son controladas por una señal de referencia realimentada en todas las tarjetas MATEX (señal a manipular), pero pueden ser ajustadas individualmente mediante potenciómetros de ajuste.

El módulo a diseñar debe tener en su entrada dos señales del control RCM3700 de aproximadamente 3,3V y 6.8mA (ver [Figura 5. 5\)](#page-50-0) y en su salida generar dos señales de 24V o alta impedancia para ser colocada en paralelo con las botoneras ya instaladas en el sistema.

En la [Figura 5. 11](#page-55-0) se muestran las entradas y salidas generales con las que cuenta esta sección del módulo.

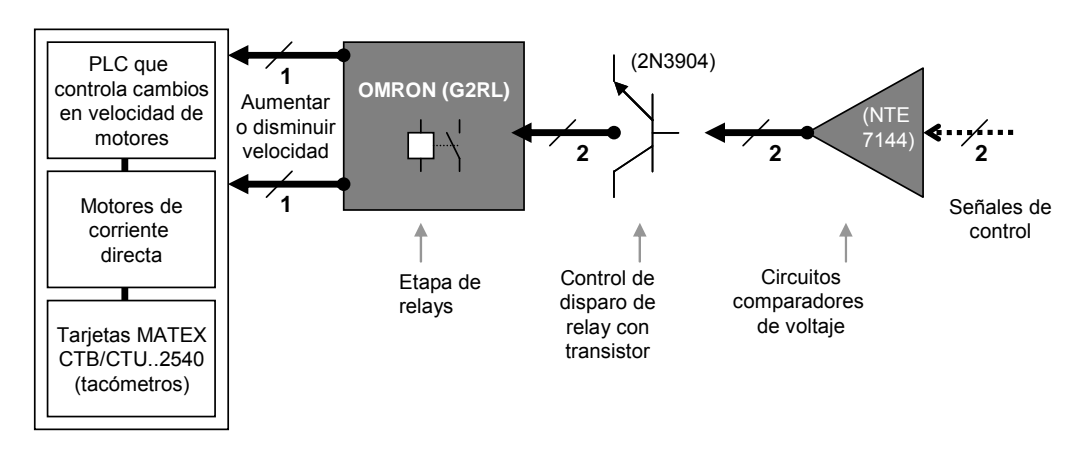

<span id="page-55-0"></span>**Figura 5. 11** Módulo acondicionador de señales para aumentar o disminuir velocidades

A continuación se explican los detalles del diseño propuesto en la figura anterior.

#### **5.2.1.4 Circuitos comparadores de voltaje**

Debido a la poca tensión y poca corriente de control disponible del módulo RCM3700 (3,3V y 6.8mA) se hace complicado encontrar un relay que pueda ser accionado con dichas señales. El circuito comparador junto con un transistor a su salida, es la solución propuesta para controlar cargas de tipo relay.

Como se explicó en el marco teórico, un circuito detector de voltaje realiza una comparación entre los voltajes presentes en la patilla inversora y la no-inversora para establecer el valor de su salida.

En la [Figura 5. 12](#page-56-0) se muestra el circuito comparador de voltajes que se encarga de seguir a la señal del microcontrolador. Cuando la señal de control del puerto externo del microcontrolador se coloca en un alto lógico, la salida del comparador se posiciona en  $V_{sat+}$ . Cuando la señal de control es un cero lógico, la salida del detector se coloca en Vsat-

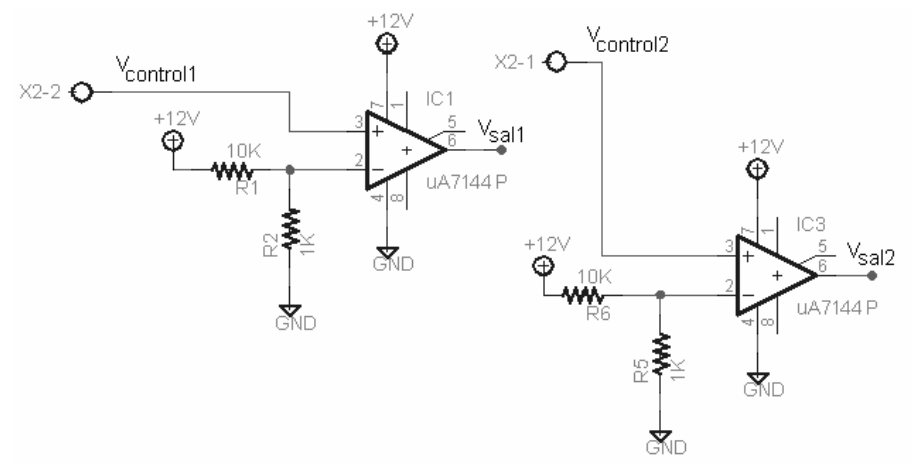

<span id="page-56-0"></span>**Figura 5. 12** Circuito comparador de voltajes

El divisor de tensión entre las resistencias de 10KΩ y 1KΩ y la fuente de +12V, proporcionan un voltaje de referencia de 1,09V como límite comparación en la patilla inversora del amplificador operacional 7144. De esta manera, cuando el voltaje de control es mayor que 1,09V (por ejemplo 3,3V), el voltaje  $V_{sal}=V_{sat}$ =11,3V. Cuando el voltaje de control es menor a 1,09V (por ejemplo 0,4), el voltaje  $V_{\text{sal}}=V_{\text{sat}}=0$ V.

Se utiliza el amplificador operacional 7144 (ver [Anexo B. 12\)](#page-131-0), ya que presenta una impedancia de entrada muy alta (1,5TΩ), corrientes de entrada muy bajas (2pA), esta diseñado para uso industrial y principalmente porque soporta alimentación unipolar que es necesaria para obtener voltajes positivos en la salida o iguales a cero.

### **5.2.1.5 Circuito controlador de disparo de relay con transistor**

El relay OMRON G2RL se destina para ser colocado en paralelo con las botoneras de control de velocidad para el PLC. Este relay es controlado con voltajes de activación de 12VDC, corrientes de entrada de aproximadamente 33,33mA y soporta cargas de salida de 12A a 24V. La señal que ingresa al PLC es de 24V por lo que el relay cumple con la condición de diseño. El circuito de la [Figura 5. 13](#page-56-1) muestra el módulo acondicionador para el incremento y decremento de la velocidad de los motores:

<span id="page-56-1"></span>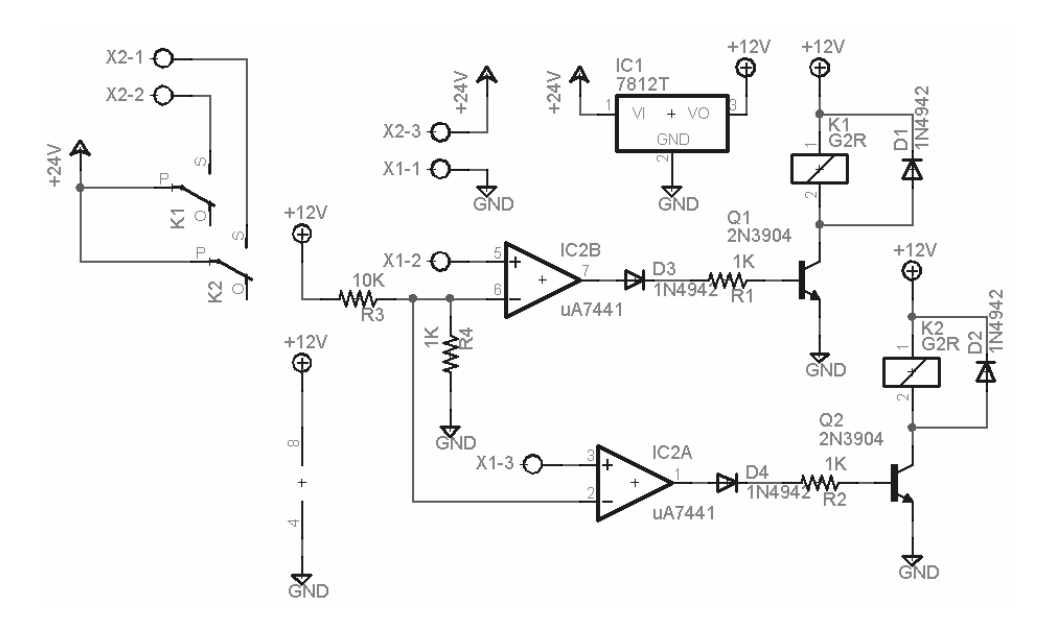

**Figura 5. 13** Circuito acondicionador para el aumento y la disminución de velocidad

El circuito amplificador operacional de la entapa anterior proporciona una corriente de salida máxima de 10mA que lo h[ace no apto p](#page-130-0)ara controlar la carga de relay. Para este fin se utiliza un transistor 2N3904 (ver Anexo B. 11) que a través de su colector soporta corrientes de 200mA (6 veces más que la corriente de activación del relay) y voltajes entre el colector y el emisor de hasta 60V.

En la figura anterior se observa que son dos módulos iguales porque son dos señales diferentes: una aumenta y la otra disminuye la velocidad. [Para](#page-32-0) calcular la resistencia de base para el transistor se utilizó la ecuación (3.2) del apartado 3.2.8 y se obtuvo que:

#### $79,508KΩ > R<sub>b</sub> > 1060Ω$

Se eligió entonces un valor intermedio para la resistencia de base de 10KΩ.

Se observa en el circuito planteado que se utiliza un diodo 1N4942 en paralelo con el relay ya que se debe proteger al transistor y al amplificador operacional contra los transitorios generados por el campo magnético presente en el relevador.

#### **5.2.2 Control microprogramado**

Este módulo es el que contiene las rutinas que permiten la comunicación maestroesclavo MODbus RTU tipo serie (RS-485) con los controladores de temperatura y flujo de calor, el que administra la comunicación tipo Ethernet (TCP/IP) con la computadora y el que se encarga de controlar el flujo de datos a la salida de los módulos acondicionadores de señal.

El kit de desarrollo "Multi-Port-Serial-to-Ethernet" de "Rabbit Semiconductor" (ver [Anexo](#page-134-0)  [B. 15\)](#page-134-0) se presentó como una herramienta integradora de todas las necesidades del proyecto desde el punto de vista del microcontrol. Las características más importantes encontradas en el kit de aplicación son:

- 
- 
- 
- 
- 
- 
- Posee un microprocesador Rabbit 3000 de la serie RCM3700.<br>
Frecuencia de reloj de 22,1MHz.<br>
Memoria flash de 512K y una SRAM de 512K, 1Mbyte de memoria flash serial.<br>
Puertos paralelos externos de entradas y salida
- 

El módulo Rabbit se adaptó a las necesidades del proyecto integrando muchas facilidades en un solo paquete por lo cual se utilizó como pieza clave de control del sistema. En secciones posteriores se detallan las rutinas programadas en éste módulo.

#### **5.2.3 Cableado estructurado**

Esta sección incluye todos los detalles tomados en cuenta para realizar la conexión entre:

- Los dispositivos controladores de procesos marca GEFRAN y JUMO con el microcontrolador Rabbit RCM3700 mediante una red industrial RS-485 con protocolo MODbus.
- El microcontrolador Rabbit RCM3700 y la computadora mediante red Ethernet con

#### protocolo TCP/IP. **5.2.3.1 Red MODbus RS-485**

# **5.2.3.1.1 Tarjetas de comunicación serie RS-485 para controladores**

Dentro de los hornos de la máquina Generadora de vinil se inducen corrientes de aire que se traducen en flujos diferenciales de calor, encargados de acondicionar los materiales como el pegamento, la espuma y la laca que conforman el vinil.

Los hornos entonces tienen en su interior sensores de flujo de calor destinados a medir la diferencia de presión del flujo de aire presente en cada sección durante el proceso normal de producción. Las mediciones que toman los sensores, son convertidas a señales de corriente mediante un transductor marca JUMO 4304. Este transmisor envía las señales de corriente a un control de procesos universal marca JUMO DICON 400/500, el cual se encarga de desplegar el valor del flujo actual y de ejercer control sobre el lazo cerrado, dictando la apertura o cierre de aletas para regular la entrada de aire caliente a los hornos.

Existen 16 controladores JUMO DICON 400/500 midiendo el comportamiento de los flujos a través [de la línea d](#page-120-0)e producción. Después de un análisis de las hojas de datos de los controles (ver Anexo B. 1), se observó que estos presentan la facilidad de comunicación por interfaz RS485 para redes Modbus.

Cada controlador posee un código de fabricante asignado para realizar las órdenes de compra con características específicas a la aplicación. Cuando en la empresa se realizaron dichas órdenes, se cotizaron controladores sin la tarjeta encargada de realizar este tipo de comunicación.

Debido a esto, fue necesario contactar a los fabricantes de los JUMO DICON 400/500 para obtener información acerca de la factibilidad de incorporar las tarjetas a los controladores. Efectivamente las tarjetas podían ser incorporadas en el "slot" 2 del controlador. Estas se cotizaron en el exterior del país [\(Alemania\) p](#page-58-0)ara efectos del proyecto, ya que no se consiguen en el mercado nacional. En la Figura 5. 14 se muestran las entradas del controlador JUMO 400 para la comunicación RS-485.

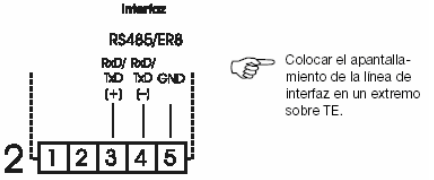

<span id="page-58-0"></span>**Figura 5. 14** Entradas de comunicación RS-485 del control JUMO 400/500

En la empresa se cuenta con sensores de temperatura resistivos, denominados PT100, instalados en el interior de los hornos. Estos generan señales que son tomadas por un controlador de procesos universal marca GEFRAN 800, el cual despliega el valor medido y además genera una acción de control sobre las electroválvulas del aceite térmico para aumentar o disminuir la temperatura según lo am[erite el lazo c](#page-121-0)errado.

<span id="page-58-1"></span>Existen 19 controladores GEFRAN 800 (ver Anexo B. 2) midiendo el comportamiento de las temperaturas a través de la línea de producción. Estos presentan la facilidad de com[unicación por](#page-58-1) interfaz RS485 para redes Modbus y las entradas respectivas se muestran en la Figura 5. 15.

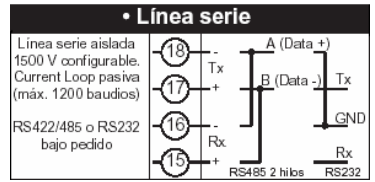

**Figura 5. 15** Entradas de comunicación RS-485 del control GEFRAN 800

Se pudo haber pensado en tomar las señales de salida de los controladores, acondicionarlas independientemente para ser visualizadas lo cual se considera como válido. El inconveniente encontrado es que para controlar el funcionamiento del sistema se hubiera hecho necesario implementar un circuito controlador paralelo al presente en la actualidad.

Esto se consideró como no aceptable ya que la capacidad de los controladores actuales es suficiente para la aplicación que se quiere y el costo del proyecto se incrementaría mucho si se quisiera hacer un circuito de toma de datos y control para cada una de las variables.

Las facilidades de transmisión y recepción de datos por protocolo RS485, se presenta como solución única debido a su flexibilidad, bajo costo y compactibilidad. Es lo más utilizado en la actualidad en sistemas industriales y estandariza el proceso con otros sistemas presentes en la empresa.

#### **5.2.3.1.2 Selección del cable**

Según la especificación del está[ndar de com](#page-124-0)unicación RS-485, lo adecuado es utilizar cable pareado trenzado recubierto con aislante (shielded twisted pair en inglés) que tenga una capacitancia distribuida en el cable menor a 30pF/pie, una impedancia de 120ohms y un tamaño de 24AWG ("American Wire Gauge", que es un estándar de medidas para cables).

Dichas características se encontraron en el cable BELDEN 9841 de cuya hoja de datos se extrajo la siguiente información (ver Anexo B. 5):

| Description:                                          |                                  |                                                                                                    |                     |  |  |  |  |  |
|-------------------------------------------------------|----------------------------------|----------------------------------------------------------------------------------------------------|---------------------|--|--|--|--|--|
| coverage), 24 AWG stranded TC drain wire, PVC jacket. |                                  | 24 AWG stranded (7x32) TC conductors, polyethylene insulation, twisted pairs, overall Beldfoil® (100% coverage) + TC braid shield (90% |                     |  |  |  |  |  |
| PHYSICAL CHARACTERISTICS:                             |                                  | <b>ELECTRICAL CHARACTERISTICS:</b>                                                                                                    |                     |  |  |  |  |  |
|                                                       |                                  | Nom. Characteristic Impedance                                                                                                    | 120 Ohms            |  |  |  |  |  |
| Number of Pairs                                       |                                  | Nom. Capacitance Conductor to Conductor @ 1 KHz                                                                                        | $12.8$ pF/ft        |  |  |  |  |  |
| Total Number of Conductors                            | 24                               | Nom. Cap. Cond. to Other Cond. & Shield @ 1 KHz                                                                                        | $23$ pF/ft          |  |  |  |  |  |
| AWG                                                   | 7x32                             | Nominal Velocity of Propagation                                                                                                    | 66 %                |  |  |  |  |  |
| Stranding                                             | TC - Tinned Copper Nominal Delay |                                                                                                    | $1.6 \text{ ns/ft}$ |  |  |  |  |  |
| <b>Conductor Material</b>                             |                                  | $\Gamma$ $\Gamma$ AC Constructions del salde DELDEN COAA                                                                               |                     |  |  |  |  |  |

9841 Paired - Low Capacitance Computer Cable for EIA RS-485 Applications

**Figura 5. 16** Características del cable BELDEN 9841

El uso de un cable adecuado permite reducir al máximo los ruidos presentes en las industrias por efecto de la inducción magnética. Además, si la impedancia del cable se acopla adecuadamente a los dispositivos esclavos, efecto de filtro pasa bajas se reduce aunque siempre estará presente al aumentar la distancia del cable así como la velocidad de transmisión.

#### **5.2.3.1.3 Implementación [de un repetid](#page-123-0)or**

Debido a que el estándar de la comunicación MODbus establece que únicamente se permiten 32 instrumentos (máximo) conectados a una misma línea sin necesidad de dispositivos extras para repetir la señal, fue necesario incluir el repetidor de señales RS485/422 485OPDRI (ver Anexo B. 4) para administrar los 35 dispositivos esclavos presentes.

El repetidor 485OPDRI presenta la cualidad de que es compatible con MODbus RTU, presenta un aislamiento de 3 vías, soporta distancias superiores a 1200 metros de cable, resistencias terminales y trabaja con todas las velocidades de transmisión estándares.

Para la comunicación RS-485 de dos líneas el fabricante recomienda la comunicación mostrada en la Figura 5. 17 según su hoja de datos:

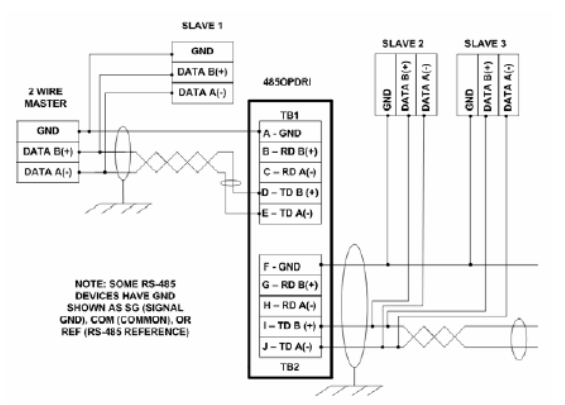

**Figura 5. 17** Conexión del repetidor a una red RS-485 de dos líneas

La configuración del dipswitch presente en el repetidor de señales se muestra en la Tabla 5. 2 y la Tabla 5. 3, para comunicación RS485 de dos líneas:

| ו בו סטו שהוכנים שטווייטט שמען וייטומייט וייטוס ומשומשים שם ו |                 |        |                   |                 |             |         |                   |  |  |
|---------------------------------------------------------------|-----------------|--------|-------------------|-----------------|-------------|---------|-------------------|--|--|
|                                                               | SW <sub>1</sub> | SW 2   | SW3               | SW <sub>4</sub> | <b>SW 5</b> | SW 6    | SW <sub>7</sub>   |  |  |
|                                                               | ТX              | ВX     |                   |                 |             |         | TX Bias   BX Bias |  |  |
|                                                               | Enable          | Enable | 2/4 Wire 2/4 Wire |                 | Term        | Disable | Disable           |  |  |
| <b>RS-485</b>                                                 |                 |        |                   |                 |             |         |                   |  |  |
| 2-Wire Model                                                  | ON              | ΟN     | ΟN                | ΟN              | OFF         | ON      | OFF               |  |  |
| (half duplex)                                                 |                 |        |                   |                 |             |         |                   |  |  |

**Tabla 5. 2** Configuración del dipswitch para comunicación RS485 del repetidor

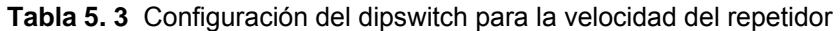

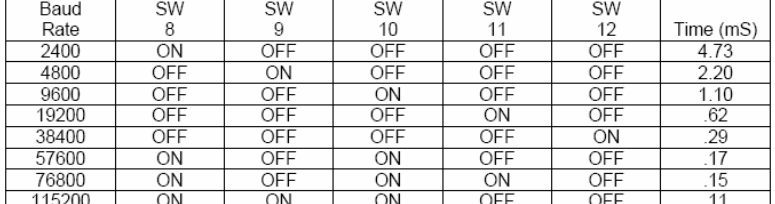

#### **5.2.3.1.4 Resistencias terminales**

Según la hoja de datos del fabricante de los controladores GEFRAN, estos vienen provistos de una resistencia terminal de 120Ω (que es lo recomendado por el estándar), lo que evita entonces la incorporación de equipo adicional en el cableado. Esta resistencia es necesaria para mantener al mínimo la reflexión de señales, por lo cual se tuvo el cuidado de finalizar la red MODbus con un dispositivo marca GEFRAN.

#### **5.2.3.1.5 Capacidad RS-485 del módulo Rabbit RCM3700**

El kit de desarrollo RCM3700 tiene un canal de comunicación serie para comunicación RS-485 a través del puerto E de un transmisor/rece[ptor RS485 q](#page-61-0)ue tiene incorporado. Soporta comunicación half-duplex y esquemas del tipo maestro-esclavo (ver Anexo B. 15).

Posee resistencias terminales de 220 $\Omega$  y la posibilidad de proveer corrientes auxiliares a la red fácilmente configurable a través de puentes en la tarjeta, pero que no se utilizaron en el diseño gracias al uso del repetidor de señales. En la Figura 5. 18 se muestra la terminal RS485 de la tarjeta y la configuración de jumpers para habilitar o deshabilitar la resistencia de terminación.

<span id="page-61-0"></span>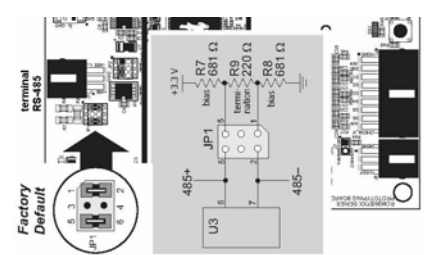

**Figura 5. 18** Comunicación RS-485 del módulo RCM 3700

### **5.2.3.1.6 Conexiones finales**

Todos los dispositivos se configuraron para una velocidad de transmisión de 9600bps, paridad de datos impar, un bit de parda y comunicación MODbus RS-485.

En la Tabla 5. 4 muestran las configuraciones finales realizadas en cada dispositivo de la red:

**Tabla 5. 4** Configuración realizada en cada dispositivo incluido en la red MODbus

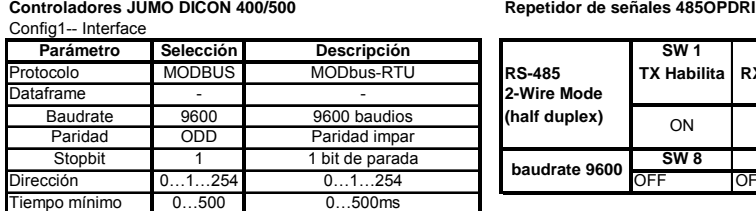

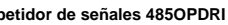

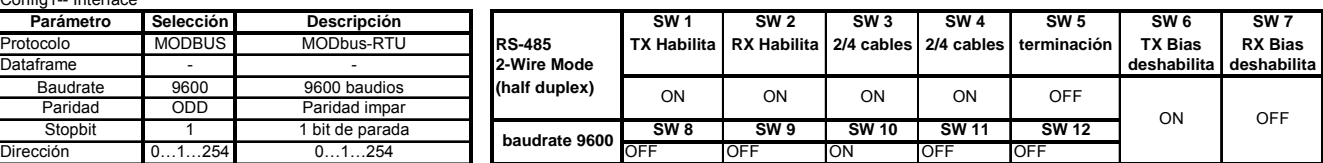

**Controladores GEFRAN 800 Control microprogramado RCM 3700**

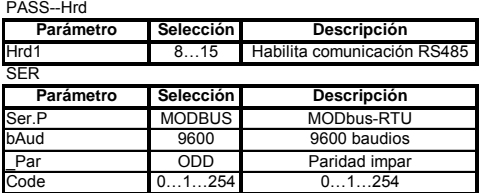

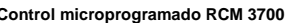

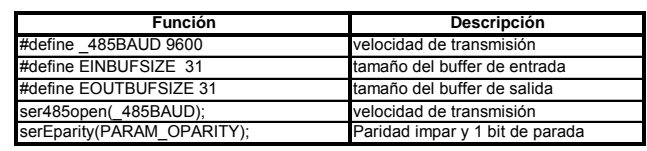

Se determinaron las dos líneas presentes en la comunicación serie RS-485 definiendo una línea del par como RXD/TXD+ y la otra como RXD/TXD-. Se evitó el uso de uniones y no se utilizó [ninguna caja](#page-62-0) de distribución ya que el cable se conectó directamente en las terminales respectivas de cada dispositivo incorporado en la red. El recubrimiento aislante o "shield" se conectó a la tierra principal de la máquina Generadora de vinil únicamente en uno de los extremos para obtener mejores resultados de comunicación.

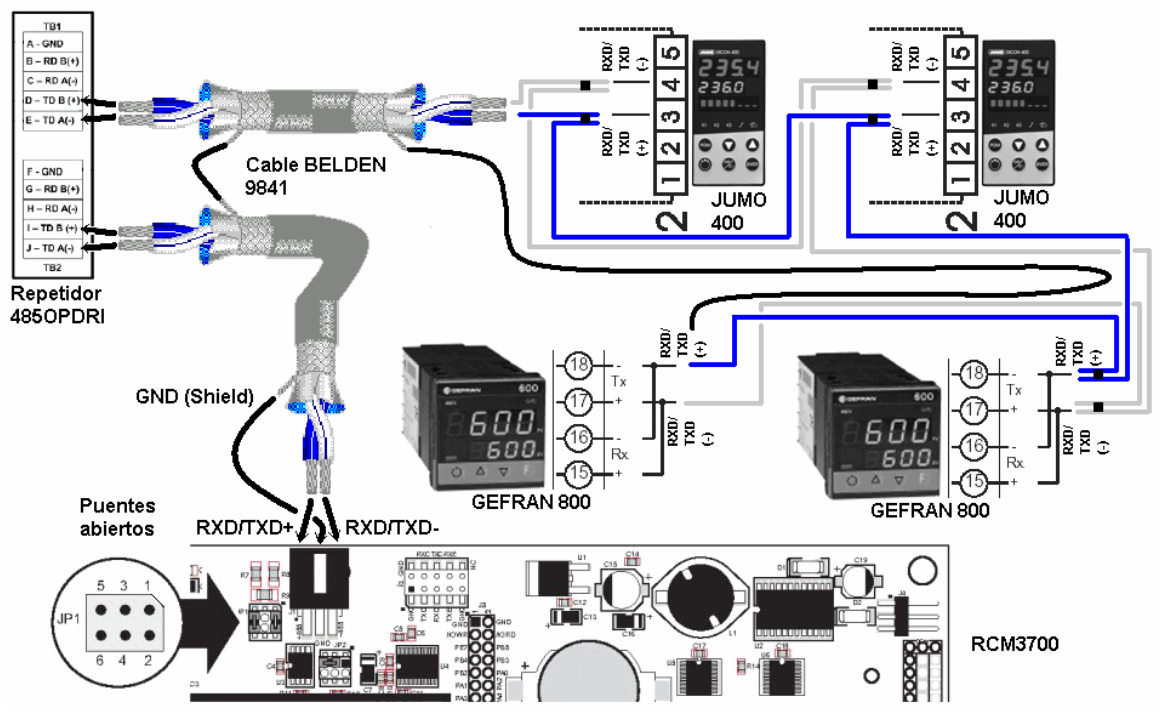

En la Figura 5. 19 se muestran las conexiones finales utilizada para el cableado:

<span id="page-62-0"></span>**Figura 5. 19** Conexión de la red RS-485 Modbus RTU

Solamente se muestran 4 controladores porque la imagen es representativa, ya que en realidad son 35 e[n total como](#page-62-1) se anotó anteriormente. Las direcciones asignadas por sección se muestran en la Tabla 5. 5:

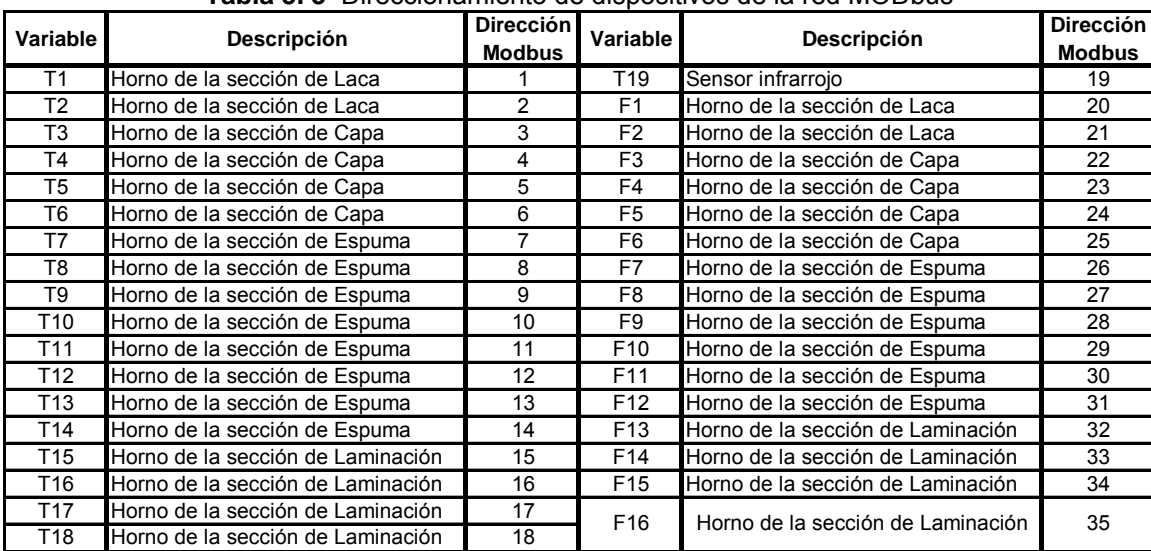

<span id="page-62-1"></span>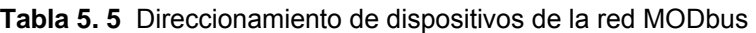

# **5.2.3.2 Red Ethernet**

El cableado necesario para permitir la comunicación tipo Ethernet (TCP/IP) entre el sistema microprogramado y una computadora es una conexión básica ya que solamente involucra dos dispositivos.

Los componentes necesarios para una comunicación Ethernet en este sistema son:

- Una tarjeta de red 10Base-T para Ethernet instalada en la computadora.
- Dos cable[s direct](#page-27-0)os RJ-45 para Ethernet y un hub, o un cable Ethernet cruzado (ver apartado 3.2.3.2). Se utilizó la última configuración por facilidad y ahorro en la compra de un hub.
- Un microcontrolador que soporte la comunicación Ethernet que en este caso es el Rabbit RCM3700.

La conexión implementada es la más sencilla de todas y es cuando no existe una LAN involucrada. Se conectó el puerto Ethernet RCM3700 directamente a la tarjeta de red de la computadora utilizando el cable cruzado RJ-45. Este cable invierte las conexiones entre los dos conectores y permite la conexión directa entre dos clientes. El cable directo no sirve para este caso a menos que exista un hub u otro dispo[sitivo interme](#page-63-0)diario entre los dos módulos.

El cableado implementado se muestra en la Figura 5. 20:

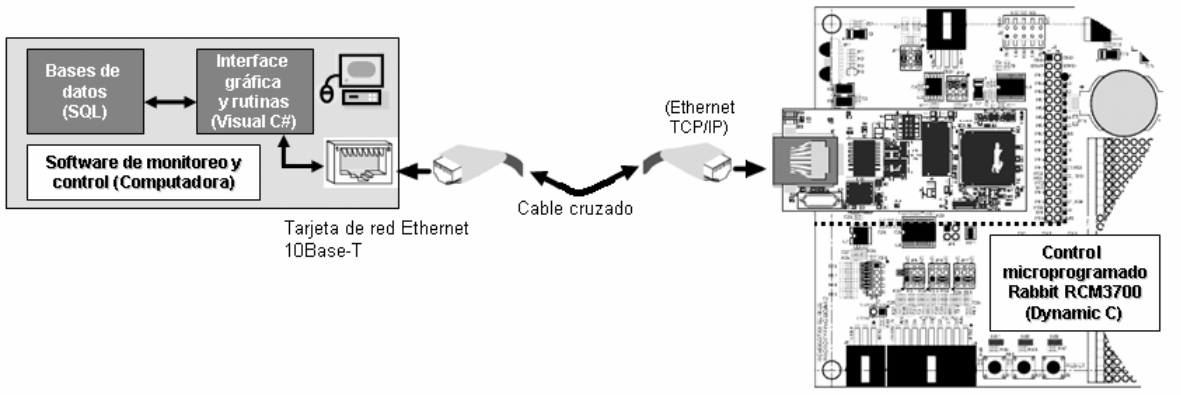

<span id="page-63-0"></span>**Figura 5. 20** Conexión de la red Ethernet realizada

Se le asignó una dirección IP, un puerto, una máscara de subred y un gat[eway a cada](#page-63-1)  involucrado tomando los principios de direccionamiento de redes Ethernet. En la Figura 5. 21 se muestra la configuración perteneciente a cada parte: el servidor (RCM3700) y el cliente (computadora). Las direcciones pertenecen a la misma red: 172.16.6.250 y 172.16.6.251.

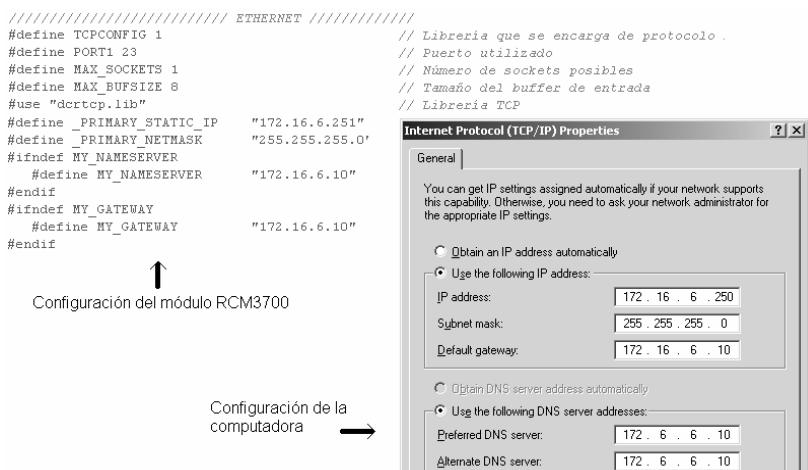

<span id="page-63-1"></span>**Figura 5. 21** Direccionamiento de los dispositivos de la red Ethernet

#### **5.2.4 Fuente de alimentación**

Este módulo se encarga de suplir de voltaje y corriente al resto de módulos presentes en la solución. Su entrada corresponde a una tensión alterna de la red eléctrica y 24V de la fuente del PLC instalado en la máquina generadora de vinil.

La fuente del PLC de 24V, suple el voltaje necesario para alimentar el repetidor de señales 485OPDRI y además el módulo acondicionador de señales para aumentar o disminuir la velocidad de los motores como se explicó anteriormente.

Para el circuito acondicionador de señales de velocidad, son necesarios los siguientes voltajes: +12[V \(1A\), -12V](#page-64-0) (1A), +5V (1A) por lo cual se hizo necesario diseñar una fuente bipolar. En la Figura 5. 22 se muestra la fuente de alimentación regulada que se implementó.

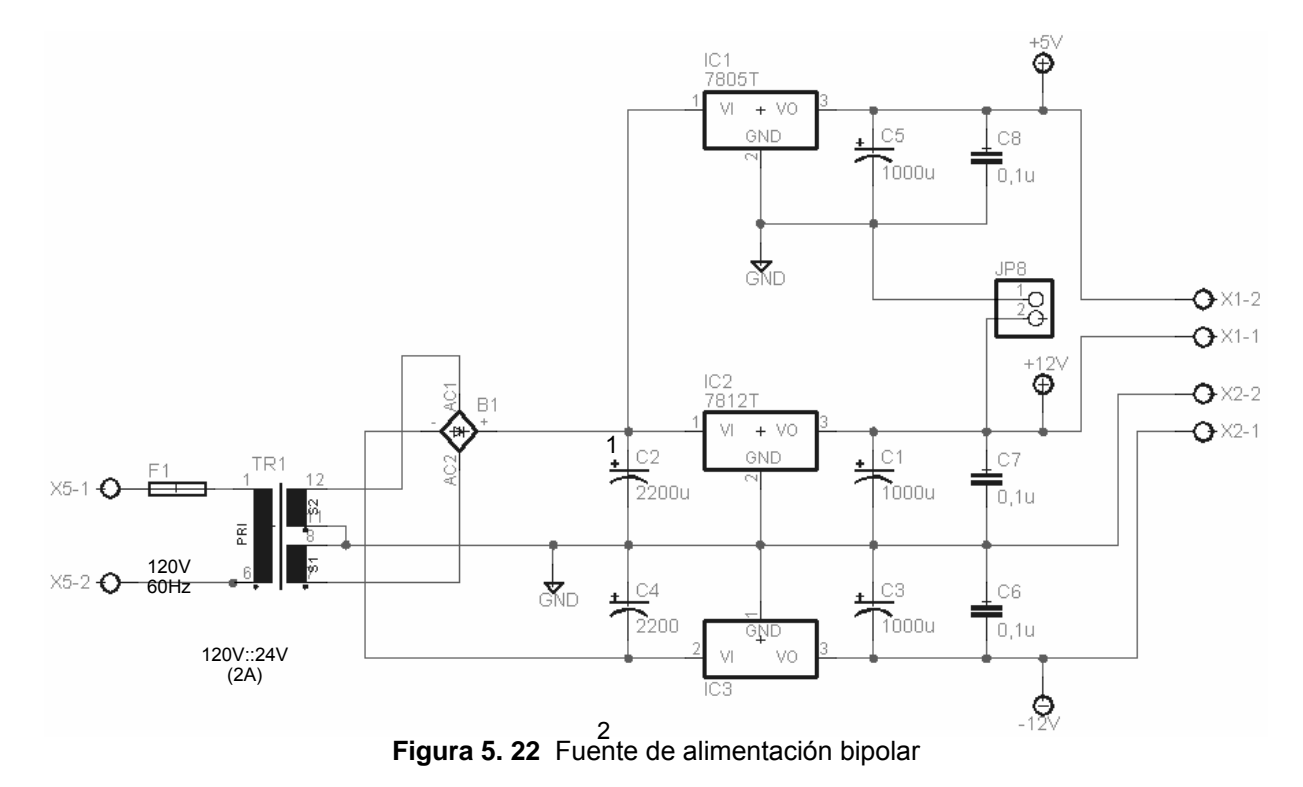

Debido a que la máxima corriente soportada del puente de diodos y por el transformador es de 2A, se colocó un fusible de 2 amperios a la entrada de la fuente de alimentación, aunque l[a demanda](#page-64-1) de corriente esperada del circuito es inferior a dicho valor como se muestra en la Tabla 5. 6:

<span id="page-64-1"></span><span id="page-64-0"></span>**Tabla 5. 6** Consumo de corriente demandada a la fuente de alimentación bipolar

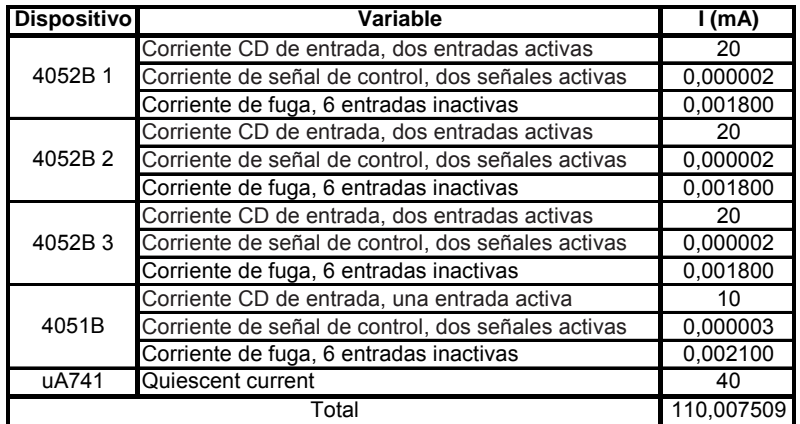

### **5.2.5 Software de monitoreo y control**

Para poder monitorear y controlar las variables de temperatura, flujo de calor y velocidad [de los motores](#page-65-0) se desarrolló una aplicación en el lenguaje de programación de alto nivel C#. Desde el software se puede visualizar el comportamiento de la máquina Generadora de vinil en cada momento y además configurar ciertos parámetros que también involucra el proceso.

Este software para la computadora se encuentra enlazado con el software residente en el sistema de control microprogramado Rabbit RCM3700, a través de la conexión de red Ethernet. El microprograma se diseñó en el lenguaje Dynamic C.

A continuación se explican las rutinas y clases creadas mediante diagramas de flujo de la información.

#### **5.2.5.1 Sistema microprogramado Rabbit 3700**

<span id="page-65-0"></span>En la Figura 5. 23 se muestra un diagrama de bloques del proceso que lleva a cabo el sistema microprogramado para atender solicitudes de conexión Ethernet y sus acciones de control de salida:

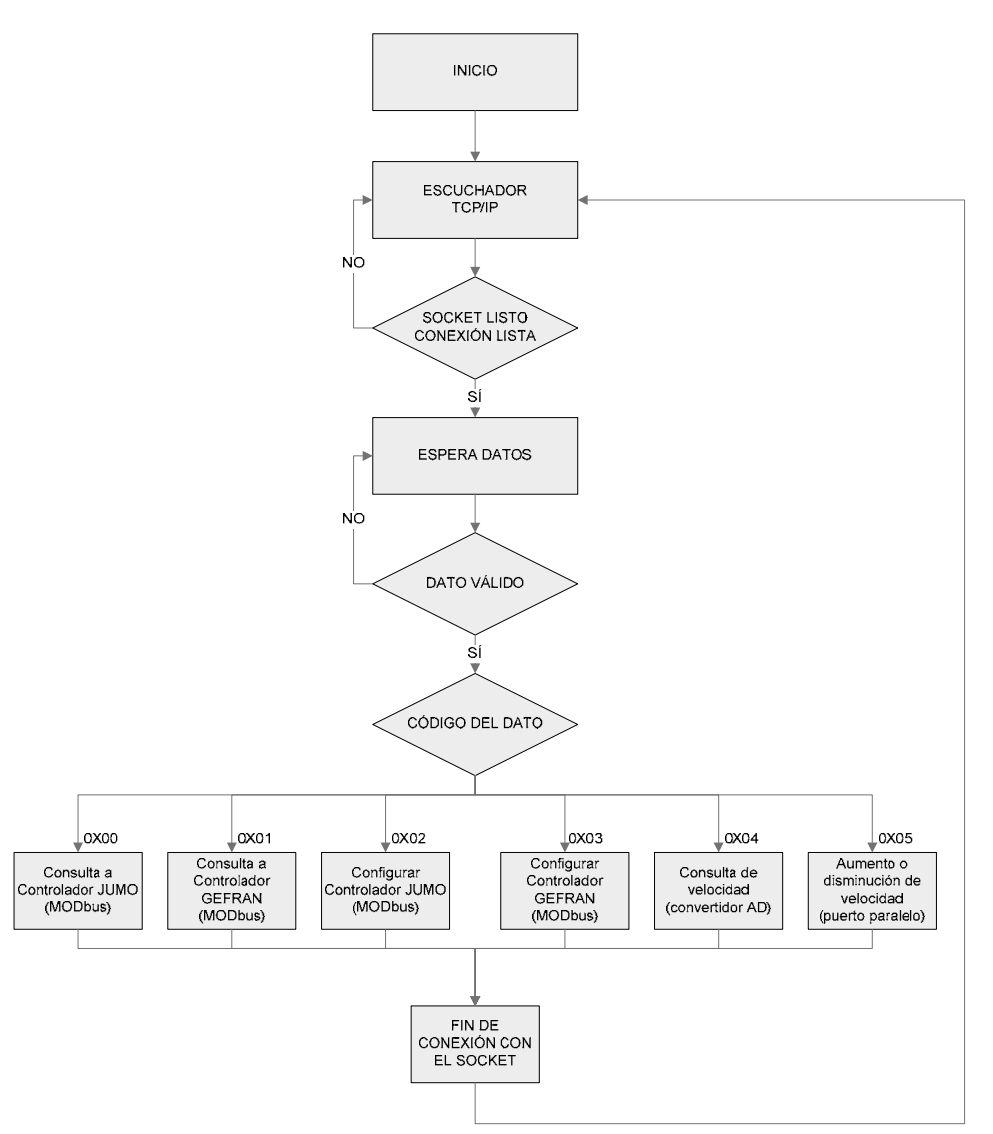

**Figura 5. 23** Diagrama de bloques del software de microcontrol El protocolo de inicio involucra los siguientes procesos:

- Establece la definición de constantes simbólicas que remiten a procesos residentes en librerías del ambiente Dynamic C o variables [estáticas a](#page-66-0) utilizar.
- Invoca procesos que establecen las condiciones necesarias para arrancar el sistema.
- <span id="page-66-0"></span>Una vez ejecutadas las sentencias anteriores, se encicla el sistema en un iterador tipo while() que coloca los puertos inicializados en un modo de escucha permanente.

En la Figura 5. 24 se observan los módulos que se encargan de controlar el flujo bidireccional de datos desde y hacia los controles de temperatura y flujo de calor (GEFRAN 800 y JUMO 400 respectivamente). El protocolo MODbus es controlado por el método llamado *Leer\_Escribir*().

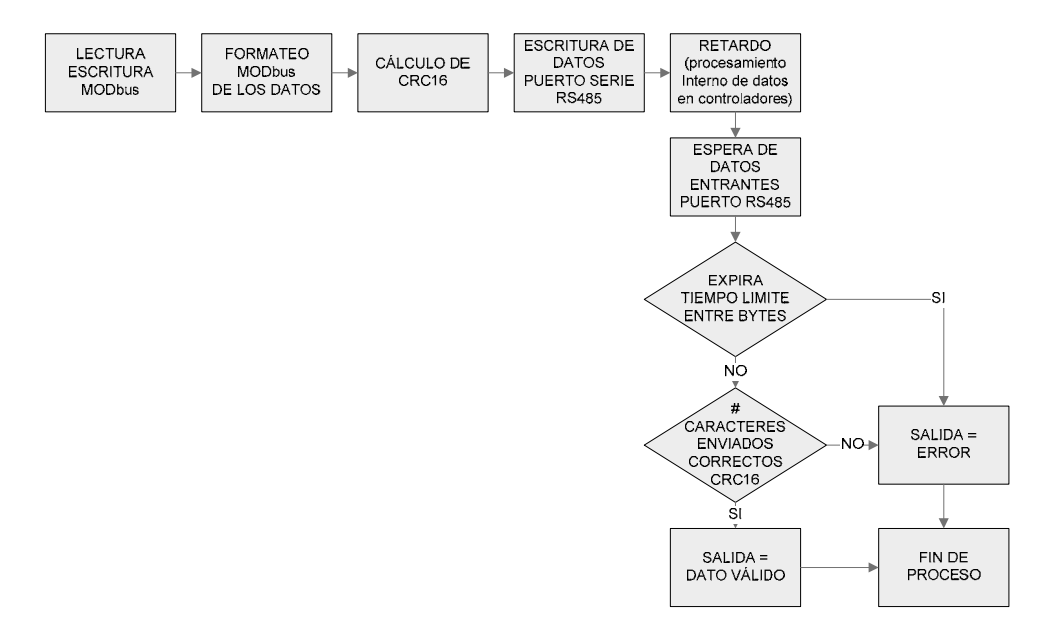

**Figura 5. 24** Diagrama de bloques de las funciones de lectura y escritura MODbus

La información que ingresa por el puerto Ethernet es almacenada en un buffer de bytes cuya estructura fue definida para ser compatible con el software de la computadora. La codificación de los datos se muestra a continuación en la Tabla 5. 7:

| # de  | Significado                       |                          | Lectura     |                        | Configuración     | Lectura                | Aumento<br><b>Disminución</b>   |
|-------|-----------------------------------|--------------------------|-------------|------------------------|-------------------|------------------------|---------------------------------|
| byte  |                                   | <b>GEFRAN</b>            | <b>JUMO</b> | <b>GEFRAN</b>          | <b>JUMO</b>       | <b>Velocidad</b>       | Velocidad                       |
| [0]   | Función a realizar                | 0x00                     | 0x01        | 0x02                   | 0x03              | 0x04                   | 0x05                            |
| [1]   | # de dispositivo                  | 018                      | 1934        | 018                    | 1934              | Dir mux parte baja LSB | Aumentar 0x01<br>Disminuir 0x02 |
| $[2]$ | Número de datos LSB/Dato 0 LSB    | 0x01                     | 0x02        | Núm. entero            | <b>IEEE754[0]</b> | Dir mux parte alta MSB |                                 |
| $[3]$ | Número de datos MSB/Dato 1 MSB    | 0x00                     | 0x00        | Núm. entero IEEE754[1] |                   |                        |                                 |
| [4]   | Dato 2 LSB                        | $\overline{\phantom{0}}$ |             |                        | <b>IEEE754[2]</b> |                        |                                 |
| [5]   | Dato 3 MSB                        | $\overline{\phantom{0}}$ |             |                        | <b>IEEE754[3]</b> |                        |                                 |
| [6]   | Dir memoria del controlador (MSB) | 0x00                     | 0x10        | 0x00                   | 0x10              |                        |                                 |
| - 171 | Dir memoria del controlador (LSB) | 0x00                     | 0x18        | 0x8a                   | 0x53              |                        |                                 |

**Tabla 5. 7** Estructura de la información que ingresa por el puerto Ethernet

Las funciones 0x00, 0x01, 0x02 y 0x03 de lectura y escritura MODbus de la tabla anterior ejecutan el algoritmo de la Figura 5. 24 para comunicarse por el puerto serie RS485:

En el Ejemplo A.3. 1 se muestra una comparación del módulo programado para calcular el checksum CRC16 y el algoritmo mostrado en el marco teórico para dicho protocolo de detección de errores:

# <span id="page-67-0"></span>**5.2.5.2 Software de monitoreo y control: MONCO (C#)**

El software de monitoreo y control se implementó en el lenguaje de programación C#. Mediante una programación personalizada de la herramienta de monitoreo, se logró abarcar el conjunto de objetivos propuestos desde el punto de vista de la operabilidad necesaria en el sistema.

Desde la computadora es posible monitorear y controlar las variables de temperatura,

flujo de calor y velocidad de los motores mediante elementos visuales como gráficas y tablas. Se incluyeron comandos y funciones sencillas para el operario, que permiten cambiar las condiciones de trabajo de la máquina Generadora de vinil.

Un diagramas de bloques que contiene los módulos principales que constituyen el software de monitoreo y control ("MONCO") se muestra en la Figura 5. 25

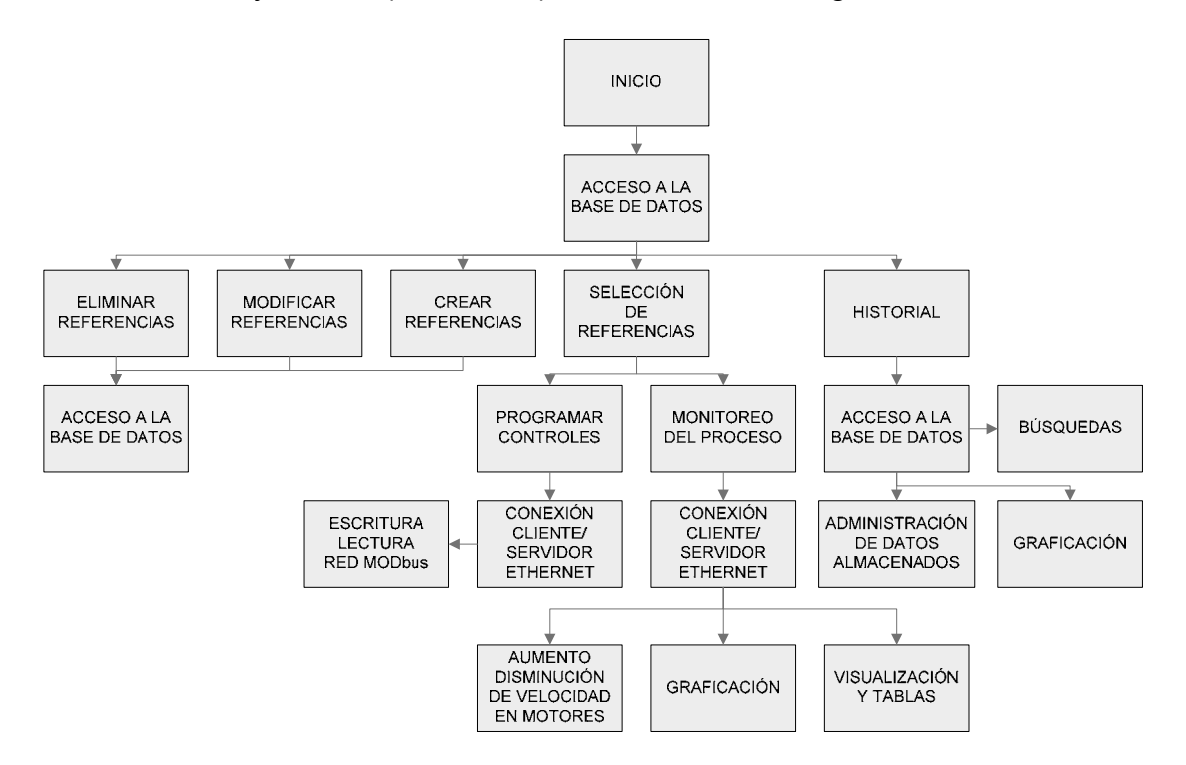

**Figura 5. 25** Diagrama de bloques del software implementado en la computadora

El módulo inicial es el encargado de desplegar una interfaz sencilla con todas las opciones funcionales del sistema. Desde ahí, el usuario puede elegir varios caminos como: trabajar con la creación, modificación o eliminación de referencias, programar los controladores, monitorear el proceso de producción u observar datos pertenecientes a sesiones iniciadas en otro momento.

En PROQUINAL se trabaja con más de 100 tipos de referencias o viniles. Para cada referencia trabajada, las variables internas de la máquina Generadora de vinil deben estar configuradas de una manera particular. Por ello, se incluyó dentro de la herramienta de software, la capacidad de mantener una base de datos con todas las referencias que se trabajan en la compañía, cada una ellas con sus respectivas temperaturas y flujos de calor que deben ser configurados a través de la red MOBdus RS-485 de controladores.

De esta manera se agiliza el proceso de inicio de la producción y se evitan errores humanos en la programación de los controles.

La base de datos se desar[rolló en SQL,](#page-67-0) ya que permite crear, editar y eliminar tablas matriciales, así como sus datos asociados. Fue necesario crear una conexión entre el lenguaje C# y el sistema de consultas estructuradas (SQL). En la Figura 5. 26 se muestra un diagrama de bloques del módulo que realiza esa conexión entre ambos lenguajes, para poder administrar la base de dat[os de una man](#page-69-0)era confiable y sencilla.

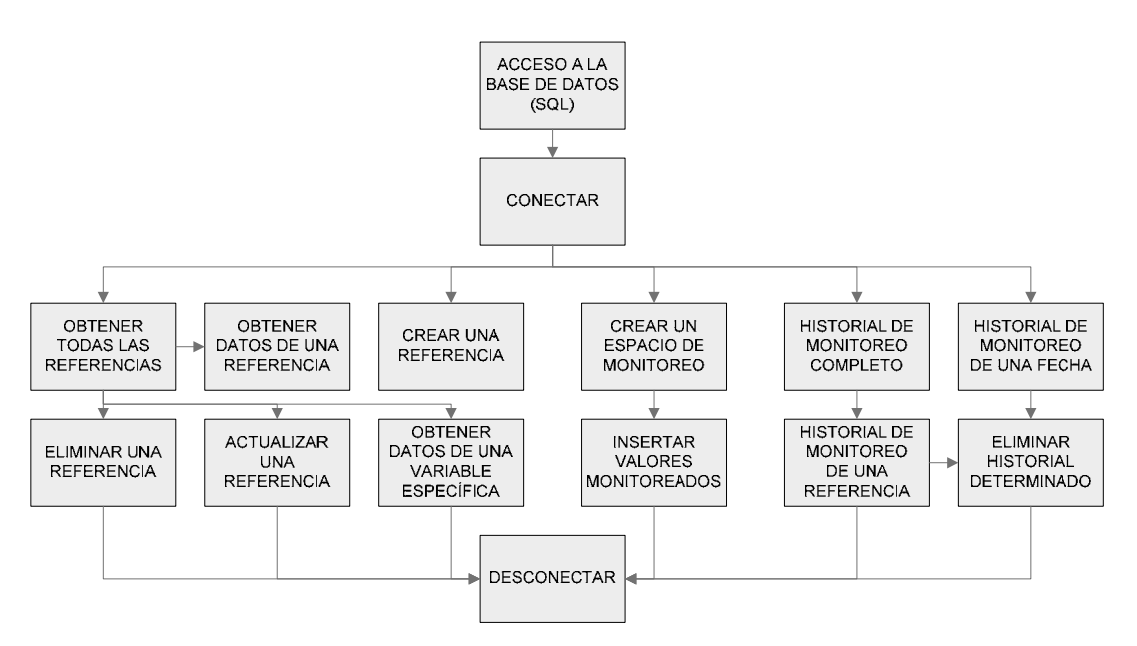

<span id="page-69-0"></span>**Figura 5. 26** Clase que se encarga de manejar la conexión entre SQL y C#

Cuando se desea realizar una de las 12 consultas posibles a la base de datos, lo que se debe hacer es establecer una conexión como paso inicial, y luego invocar alguno de los métodos desde cualquier otra clase incluida en el sistema. Después de realizar las consultas necesarias, se debe desconectar la base de datos para liberar recursos del sistema.

Los métodos programados incluyen, además de un tratamiento de las referencias de vinil, la posibilidad de realizar consultas de almacenamiento de variables monitoreadas y la creación de espacios de monitoreo que contienen celdas de información, pertenecientes a un proceso específico de producción (tipo de referencia, hora, fecha). También se pueden realizar consultas y búsquedas personalizadas de datos guardados.

<span id="page-69-1"></span>El módulo que conecta al sistema de control microprogramado con el software de computadora se introduce en la Figura 5. 25 con el nombre de: "Conexión cliente/servidor Ethernet". Las entradas y salidas de hardware de la etapa de software están estrechamente relacionadas con este módulo, ya que las señales de voltaje digital codificadas mediante el protocolo Ether[net \(proveni](#page-69-1)entes de la etapa de microcontrol) son "escuchadas" y procesadas en ese punto. En la Figura 5. 27 se muestra el procedimiento para atender una solicitud de comunicación mediante un socket de Ethernet:

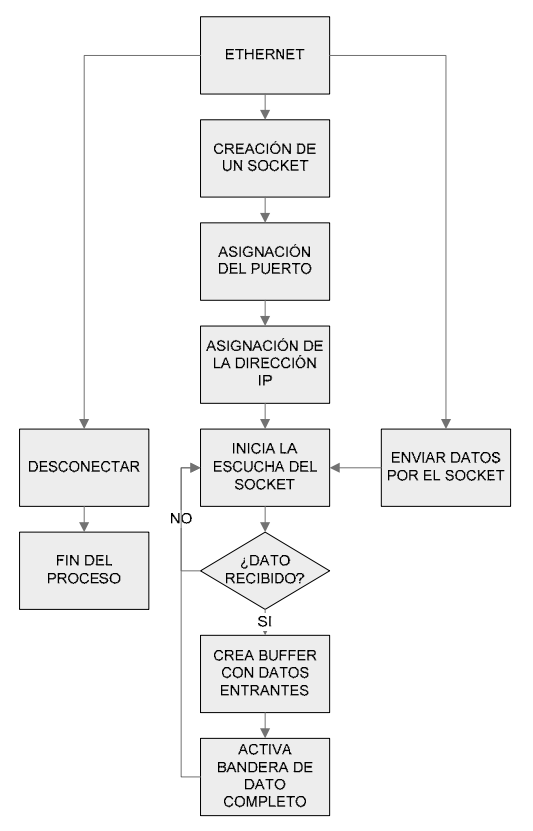

**Figura 5. 27** Clase que establece la conexión Ethernet mediante un socket

Como se explicó en el marco teórico, para establecer conexiones de tipo cliente/servidor es necesario crear un socket y direccionar adecuadamente cada una de las partes involucradas mediante una dirección IP y un puerto de comunicación disponible.

Debido a que se deben desplegar constantemente las variables guardadas en la base de datos y las que se monitorean, resulta de mucha utilidad el uso de tablas para facilitar al usuario la observación completa del sistema funcionando. Se diseñó un módulo encargado de crear tablas, con el que se pueden insertar datos, agregar columnas, añadir filas, configurar el formato de la matriz y algunas otras funciones que se muestran en el diagrama de bloques de la Figura 5. 28:

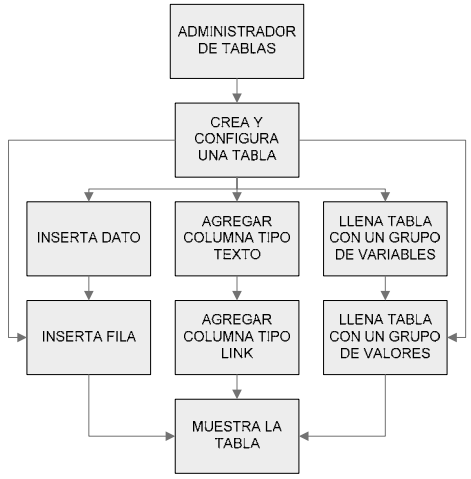

**Figura 5. 28** Clase para crear y administrar tablas para visualizar datos

Gracias a este método es posible alertar al usuario mediante una señal de color, el ingreso de algún valor de temperatura, flujo de calor o velocidad que se sale del rango de los valores permitidos.

El dato es comparado con los rangos establecidos en la receta antes de ser colocado en la tabla. El usuario debe observar que todos los datos presentes en la tabla se encuentren de color azul, ya que de otro modo, puede ser que alguna sección de la máquina esté presentando fallas (dato de color rojo o verde).

Cada vez que inicia la producción de un tipo de vinil diferente, o lo que es lo mismo, cada vez que se desea trabajar una receta nueva, se deben configurar adecuadamente los controladores de temperatura y flujo de calor (GEFRAN y JUMO) de la máquina Generadora de vinil. El módulo llamado "Conexión MONCO" que se muestra en la Figura 5. 29, se encarga de enviar los datos de configuración al sistema de control microprogramado, y a la vez esperar respuestas de confirmación para saber si el controlador fue o no programado exitosamente a través de la red MODbus [RS-485.](#page-117-0) 

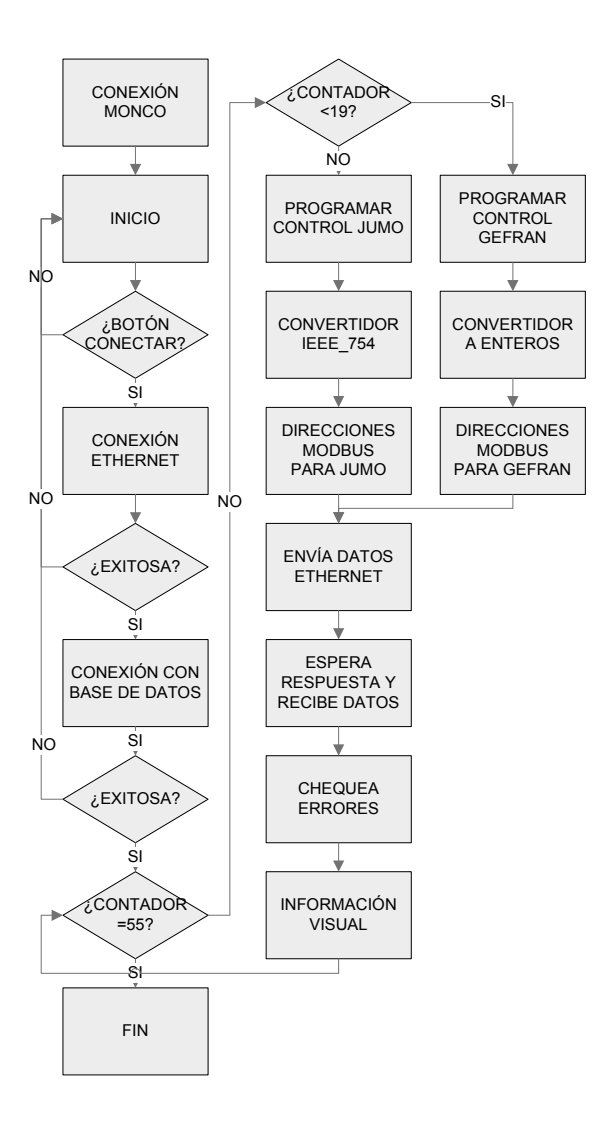

**Figura 5. 29** Clase que envía datos para configuración de controladores
Para enviar datos a través de la red Ethernet es necesario primero establecer una conexión TCP/IP con el microcontrolador. U[na vez que se](#page-72-0) tiene acceso al servidor, se debe realizar la conexión con la base de datos para tomar los valores de temperatura y flujo de calor respectivos a la receta que se quiere configurar en la máquina. Debido a son 55 controladores se deben realizar 55 envíos de palabras de control que contienen la información necesaria para que el módulo microprogramado comprenda qué tipo de solicitud MODbus debe hacer y a cuál controlador va dirigida (ver Tabla 5. 7).

Este proceso involucra la conexión con la base de datos, la conexión con el socket Ethernet, el ciclo que recorre la información de los 55 dispositivos a configurar, la etapa de conversión de datos tipo double al formato IEEE754, el envío de datos por puerto Ethernet, la espera de respuesta y el chequeo de errores.

En dicho ejemplo se observa que, antes de enviar el dato hacia el servidor, primeramente es convertido al estándar IEEE754. Esta connotación para números con coma flotante se describe con más detalle en el Apéndice A. 6, y se tuvo que adaptar un algoritmo en el lenguaje C# para manejar bit a bit la conversión. El módulo encargado del estándar IEEE754 se muestra la Figura 5. 30 mediante un diagrama de bloques:

<span id="page-72-0"></span>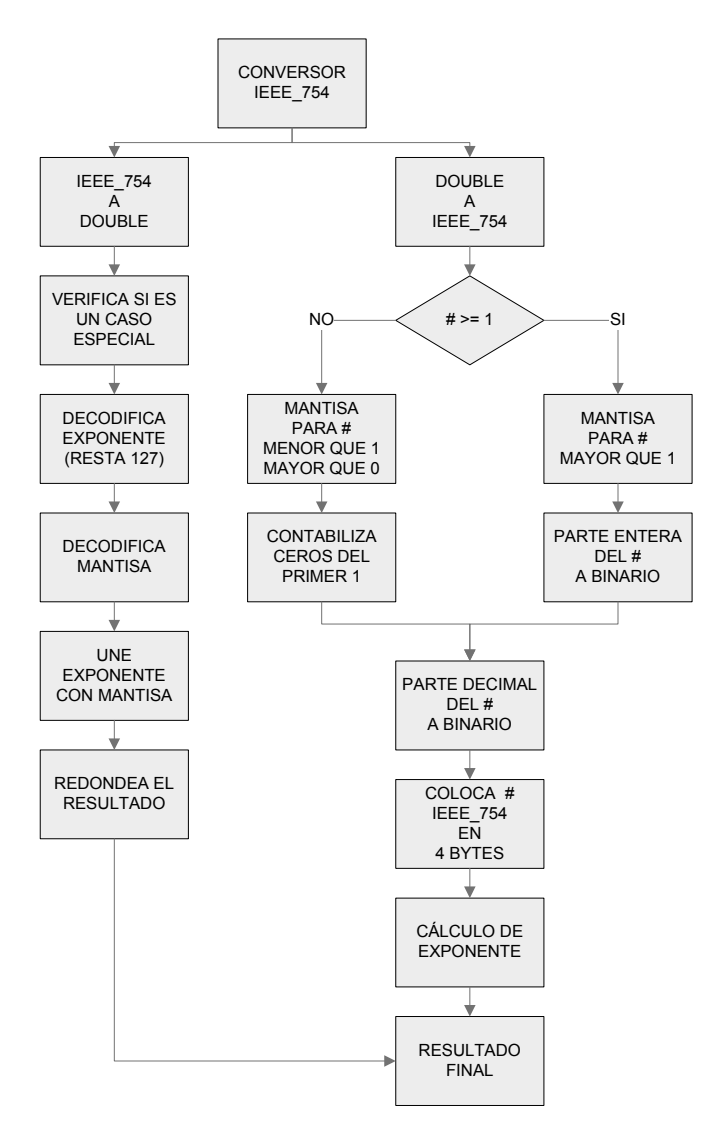

<span id="page-72-1"></span>**Figura 5. 30** Clase que ejecuta el algoritmo de conversión del estándar IEEE754

Para poder visualizar los datos monitoreados se implementó un módulo de graficación cuyo diagrama funcional se muestra en la Figura 5. 31. Gracias a que el lenguaje de C# permite la incorporación de paquetes prediseñados que tienen libre ac[ceso a los](#page-73-0) programadores, se utilizó la librería ZedGraph.

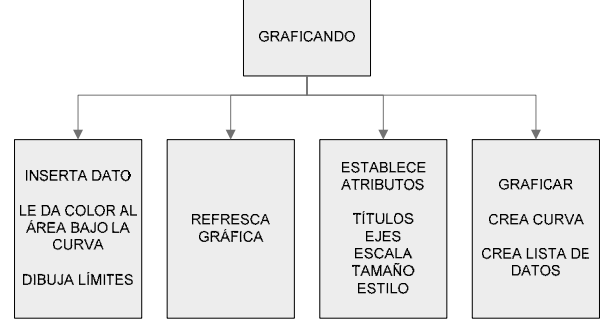

**Figura 5. 31** Clase que genera gráficas

ZedGraph contiene un conjunto de clases escritas bajo el lenguaje C#, que permite la creación de gráficos a partir de un conjunto de datos. Con la clase se puede controlar el aspecto visual, las escalas, agregar o eliminar curvas, pero su mejor característica es la forma modular de trabajo, que permitió una fácil adaptación al código diseñado para el presente proyecto (ver Ejemplo A.3. 2).

Igual que para el caso de las tablas de visualización del proceso, el dato es comparado con los rangos establecidos en la receta antes de graficarlo. Así, el usuario puede observar cambios de color en el área bajo la curva de los gráficos, representando el estado correcto o incorrecto de la variable desplegada. Si el área bajo la curva es distinta de azul, quiere decir que la sección de la máquina está presentando fallas (dato de color rojo o verde).

Si el usuario desea conocer cómo fue el comportamiento de alguna temperatura, flujo de calor o velocidad cuando se produjo una referencia específica, durante un día determinado o durante una hora en especial, puede hacer uso del módulo de Historiales diseñado, que permite trabajar con los datos de monitoreo almacenados previamente en la base de datos (SQL). En la Figura 5. 32 se observa el diagrama modular para la clase que administra el Historial. Contiene funciones de visualización mediante árboles, permite eliminar historiales que ya no se desean tener almacenados, realizar búsquedas personalizadas, generar una tabla con los datos referentes a una entrada en particular. Es posible también graficar variables para visualizar de una mejor manera la información.

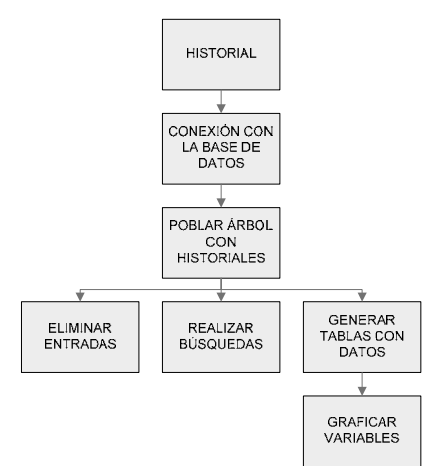

<span id="page-73-0"></span>**Figura 5. 32** Clase que administra los historiales de información

Una de las secciones más importantes del software corresponde a una clase llamada "Ambiente". Esta clase despliega un panel donde se pueden visualizar todas las variables monitoreadas en tiempo real, mediante tablas, gráficos y cajas informativas. La Figura 5. 33 muestra dicho módulo con las principales partes que lo conforman.

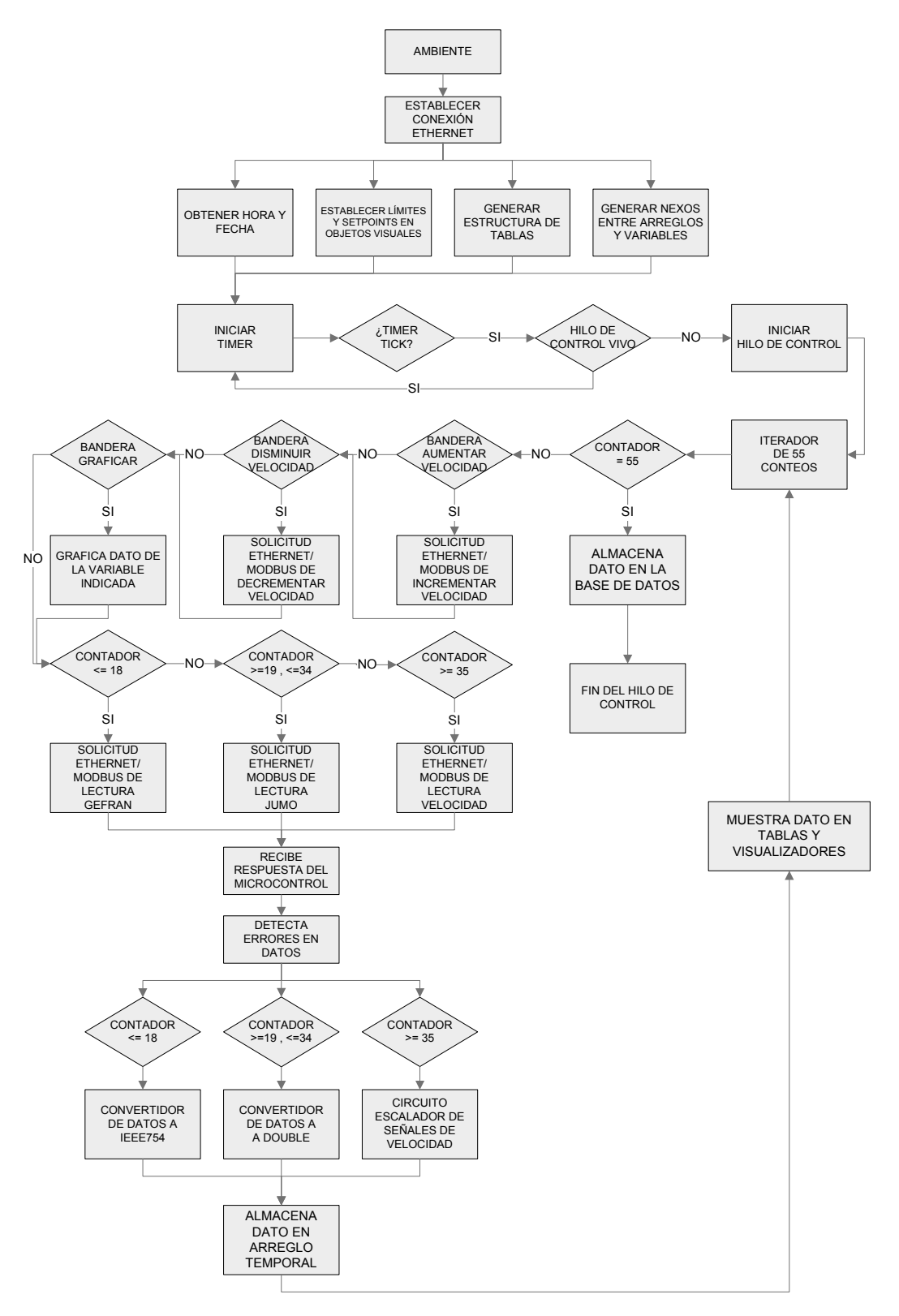

**Figura 5. 33** Diagrama de flujo del objeto principal de visualización y control

En esta sección se unen muchos de los módulos nombrados anteriormente como el de conexión Ethernet, el administrador de tablas, el módulo graficador, el convertidor de datos IEEE754, l[a conexión c](#page-75-0)on la base de datos, y otras funciones que componen en conjunto el ambiente de monitoreo y control de velocidad planeado como objetivo del proyecto.

Si se observa con detalle el diagrama de bloques, se puede encontrar una relación muy similar entre una máquina de estados y el funcionamiento total del módulo. El proceso secuencial que utiliza la clase para llevar a cabo funciones, se desarrolló bajo un concepto de activación de peticiones mediante el uso de banderas.

Debido a que el programa responde a la interacción entre el usuario y los botones de la interfaz gráfica, pero internamente siempre está ejecutando un monitoreo constante mediante la conexión Ethernet (entre otros procesos), el acceso a los datos puede fácilmente sufrir de choques de solicitud de atención, por lo cual la máquina de estados proporcionó un control ordenado y seguro para el manejo de estos objetos.

<span id="page-75-0"></span>Para que el monitoreo sea siempre constante, se programó un método sobrellevado por un hilo que es reiniciado cada vez que finaliza durante el tiempo que se desee monitorear. El método consiste en iterar 55 para detectar banderas de graficación activadas, disminuir velocidad de la máquina o aumentarla, y por supuesto para monitorear las temperaturas, flujos de calor y velocidades hasta completar las 55 variables en cuestión.

# **5.2.6 Diagrama modular de 5to nivel**

En la Figura 5. 34 se muestra un diagrama del circuito final diseñado:

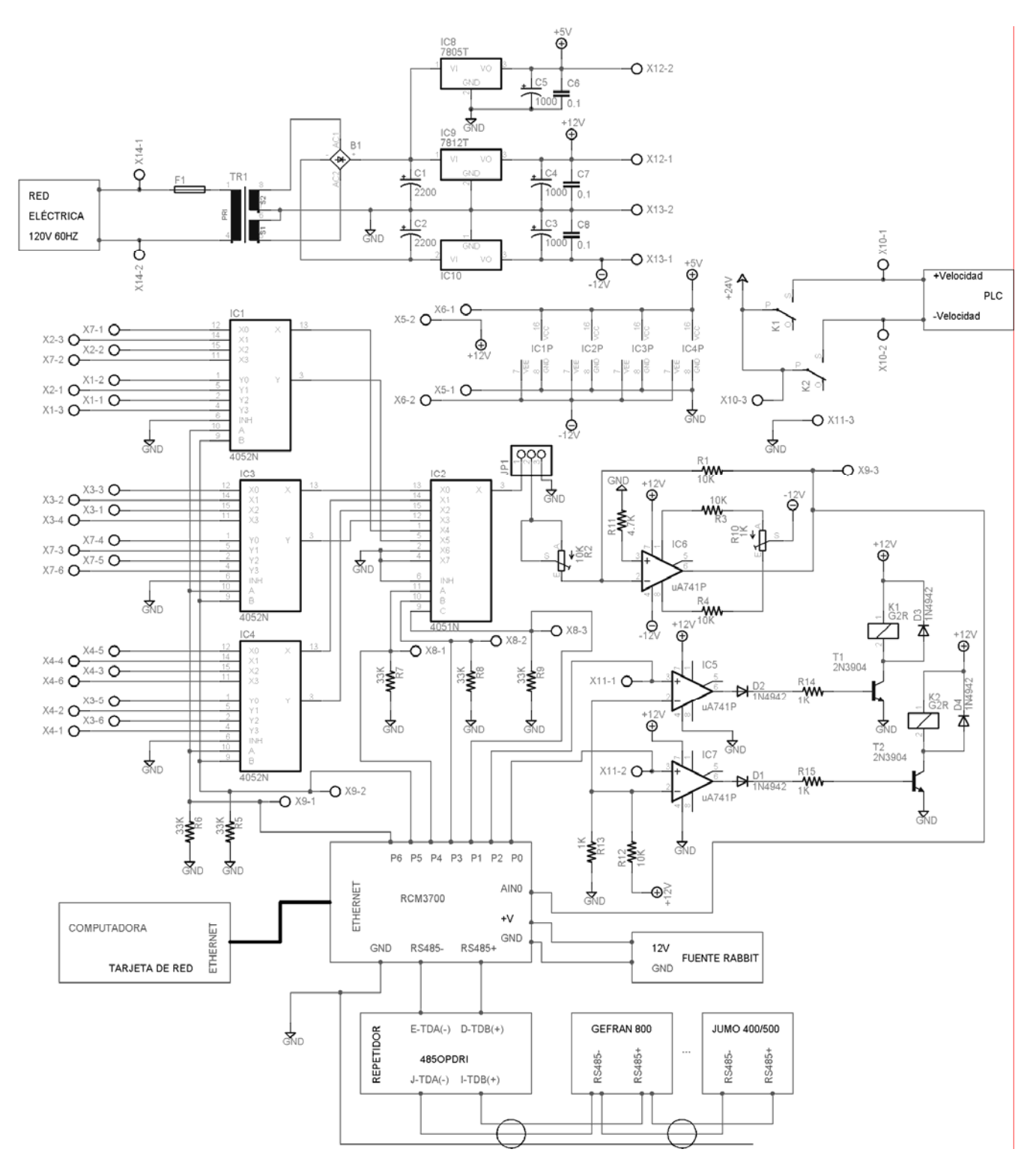

**Figura 5. 34** Diagrama del circuito final diseñado

## **Capítulo 6[: Análisis](#page-77-0) de Resultados**

<span id="page-77-0"></span>En este capítulo se presentan los resultados obtenidos de los módulos y secciones diseñadas, mediante tablas, gráficas y fotos. Se explican los procedimientos y configuraciones usadas para comprobar el funcionamiento de cada parte y las condiciones en que estos se obtuvieron así como el equipo de medición involucrado. Después se hace un análisis de los resultados obtenidos y se comparan con lo que expone la teoría.

## **6.1 Resultados experimentales**

#### **6.1.1 Multiplexores analógicos y circuito inversor con 741**

Al aplicar una señal de entrada a la etapa de multiplexado, con una fuente de voltaje variable, se obtuvieron resultados de salida como los mostrados en la Figura 6. 1 y la Figura  $6.2:$ 

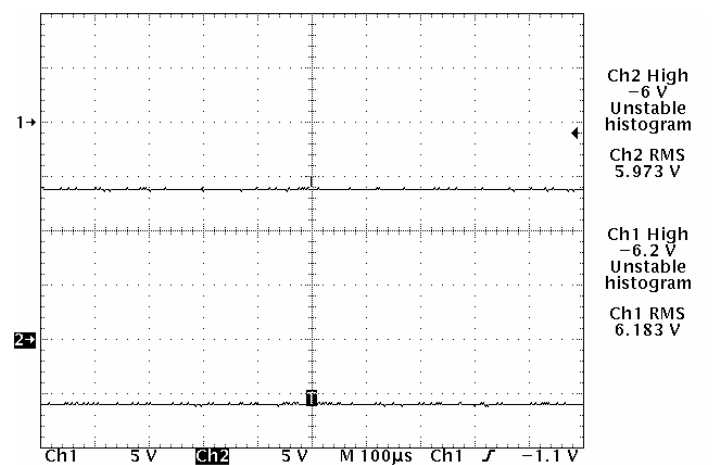

**Figura 6. 1** Señal de la fuente de voltaje (CH2) y señal a la salida (CH1) de la etapa de multiplexado tomada con un osciloscopio digital

<span id="page-77-1"></span>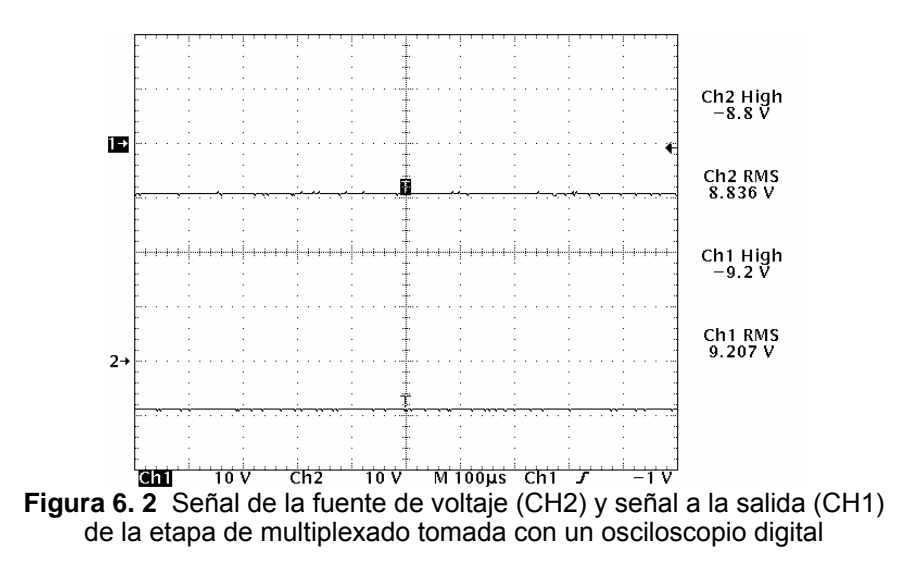

En la Tabla 6. 1 se muestra los resultados para valores de entrada comprendidos entre -1V y -10V simulando el comportamiento de entrada a obten[er en el sist](#page-78-0)ema real debido a los voltajes de salida de las tarjetas MATEX de velocidad:

| <b>Medición</b> | <b>Fuente de</b> | Salida de la etapa | Diferencia de | Ganancia del |
|-----------------|------------------|--------------------|---------------|--------------|
|                 | voltaje (V)      | del mux (V)        | voltaje (V)   | mux          |
|                 | $-1,014$         | $-0.917$           | $-1,931$      | 0.904        |
| $\mathbf{2}$    | $-2,050$         | $-1,986$           | $-4,036$      | 0,969        |
| 3               | $-3,120$         | $-2,950$           | $-6.070$      | 0,946        |
| 4               | $-4,075$         | $-3,973$           | $-8,048$      | 0,975        |
| 5               | $-5,185$         | $-4,993$           | $-10.178$     | 0,963        |
| 6               | $-6,183$         | $-5.973$           | $-12,156$     | 0,966        |
|                 | $-7,190$         | $-7,004$           | $-14,194$     | 0,974        |
| 8               | $-8,184$         | $-7,972$           | $-16, 156$    | 0.974        |
| 9               | $-9.207$         | $-8,836$           | $-18.043$     | 0,960        |
| 10              | $-10,150$        | $-9.773$           | $-19,923$     | 0,963        |

**Tabla 6. 1** Mediciones del comportamiento entrada-salida de la etapa de multiplexado

<span id="page-78-0"></span>A partir de la tabla anterior se determinó que el multiplexor genera una atenuación del voltaje de entrada, donde la ganancia debería ser igual a uno.

Se aplicó cero voltios en ambas entradas del circuito inversor con amplificador operacional con el objetivo de medir el voltaje de desvío de salida del mismo, así como se muestra en la Fi[gura 6. 3.](#page-78-1) 

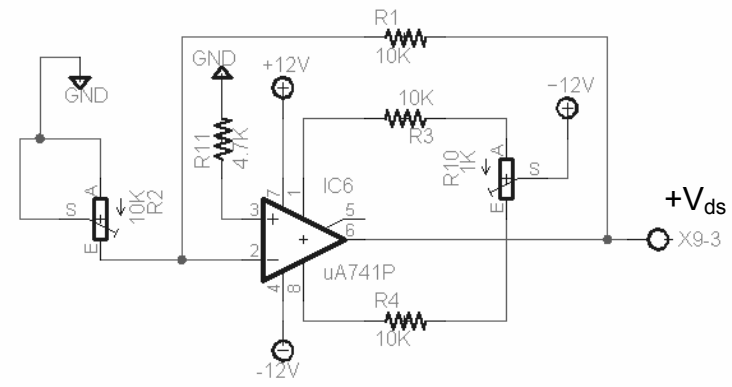

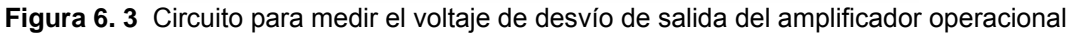

La señal obtenida en el osciloscopio se muestra en la Figura 6. 4:

<span id="page-78-1"></span>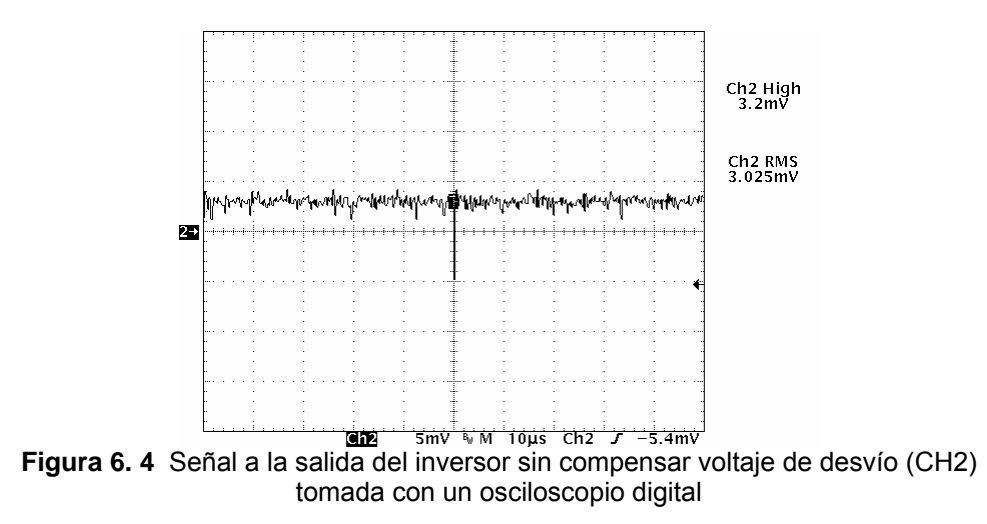

Se uti[lizó el pot](#page-79-0)enciómetro conectado entre las patillas 1 y 8 del amplificador operacional para corregir el valor de 3,025mV de voltaje de desvío, y la señal obtenida en el osciloscopio después de realizar el ajuste se muestra en la Figura 6. 5. Se observa como se redujo el voltaje de desvío hasta 892µV después de la corrección.

<span id="page-79-0"></span>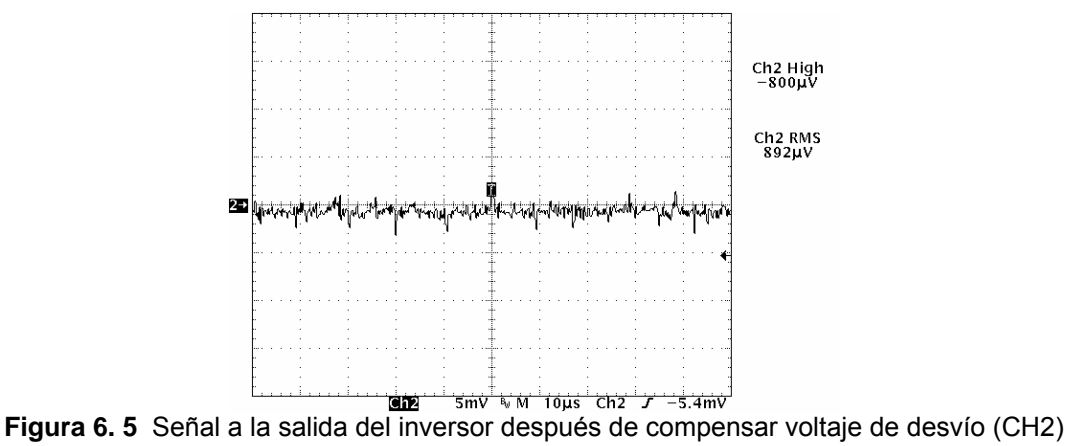

tomada con un osciloscopio digital

Con una fuente de volt[aje variable](#page-79-1), se aplicaron diferentes señales de entrada al circuito inversor con amplificador operacional. Se obtuvieron resultados de salida como los mostrados en la Figura 6. 6 y la Figura 6. 7:

<span id="page-79-2"></span><span id="page-79-1"></span>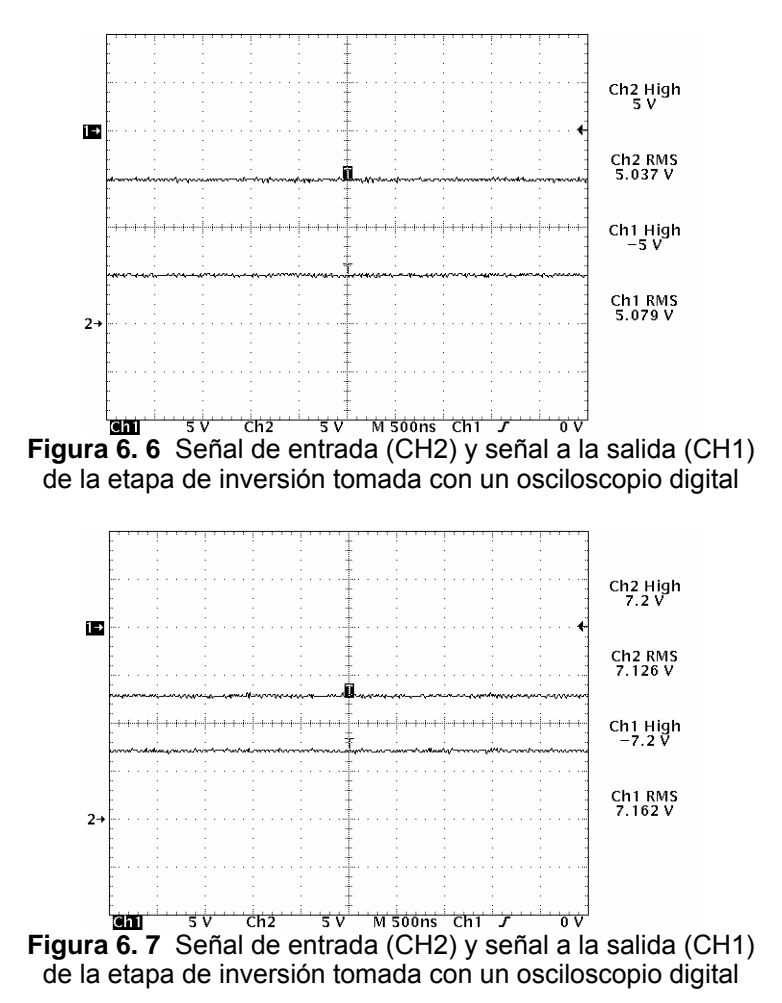

En la Tabla 6. 2 se muestran los resultados de salida para valores de entrada del amplificador inversor comprendidos entre -1V y -10V:

| <b>Medición</b> | Entrada del  | Salida del inversor | Diferencia de | Ganancia del |
|-----------------|--------------|---------------------|---------------|--------------|
|                 | inversor (V) | (V)                 | voltaje (V)   | inversor     |
|                 | $-1.024$     | 1,048               | $-0.024$      | $-1,023$     |
| 2               | $-2,006$     | 1,982               | 0,024         | $-0.988$     |
| 3               | $-3,060$     | 3,052               | 0,008         | $-0.997$     |
| 4               | $-4,029$     | 4,020               | 0,009         | $-0.998$     |
| 5               | $-5,079$     | 5,037               | 0,042         | $-0.992$     |
| 6               | $-6.084$     | 6,013               | 0,071         | $-0.988$     |
|                 | $-7,162$     | 7,126               | 0,036         | $-0.995$     |
| 8               | $-8,139$     | 8,065               | 0,074         | $-0.991$     |
| 9               | $-8,982$     | 8,923               | 0,059         | $-0.993$     |
| 10              | $-10,090$    | 10,060              | 0.030         | $-0.997$     |

**Tabla 6. 2** Mediciones del comportamiento entrada-salida de la etapa de inversión

<span id="page-80-1"></span>Igual que en la etapa de multiplexado, el resultado de salida demuestra una atenuación del voltaje de entrada, cuyo valor debería ser idealmente |1|.

Se aplicaron los mismos rangos de voltaje de entrada (-1V a -10V) al circuito multiplexor y al inversor conectados en cascada como normalmente funcionarían. Los resultados obtenidos se muestran en la Tabla 6. 3:

|                 | Fuente de   | Salida del inversor | Diferencia de | %error de |                       | %error de |
|-----------------|-------------|---------------------|---------------|-----------|-----------------------|-----------|
| <b>Medición</b> |             |                     |               |           | <b>Ganancia Total</b> |           |
|                 | voltaje (V) | (V)                 | voltaje (V)   | voltajes  |                       | ganancia  |
|                 | $-1,063$    | 0,835               | 0,228         | 11,989    | $-0.786$              | 11,989    |
| 2               | $-2.064$    | 1,767               | 0.297         | 7,753     | $-0.856$              | 7,753     |
| 3               | $-3,097$    | 2,783               | 0,314         | 5,340     | $-0.899$              | 5,340     |
|                 | $-4.154$    | 3,807               | 0,347         | 4,359     | $-0.916$              | 4,359     |
| 5               | $-5.103$    | 4,804               | 0,299         | 3,018     | $-0.941$              | 3,018     |
| 6               | $-6,037$    | 5.721               | 0,316         | 2,688     | $-0.948$              | 2,688     |
|                 | $-7.182$    | 6.717               | 0,465         | 3,346     | $-0.935$              | 3,346     |
| 8               | $-8.170$    | 7,673               | 0,497         | 3,137     | $-0.939$              | 3,137     |
| 9               | $-9.204$    | 8.720               | 0.484         | 2,700     | $-0.947$              | 2,700     |
| 10              | $-10.180$   | 9,768               | 0.412         | 2,065     | $-0.960$              | 2,065     |

**Tabla 6. 3** Mediciones del comportamiento entrada-salida del acondicionador de señales

Como la ganancia total del circuito es equivalente a la multiplicación de la ganancia de la etapa de multiplexado y la ganancia del circuito inversor, y como la ganancia de multiplexado es una variable fija, se puede calcular la ganancia del inversor necesaria para que la ganancia total sea unitaria y el voltaje de entrada pase íntegro a la salida:

<span id="page-80-0"></span>

| <b>Medición</b> | Ganancia<br>necesaria                   | Ganancia del mux | Ganancia necesaria<br>del inversor |  |  |
|-----------------|-----------------------------------------|------------------|------------------------------------|--|--|
|                 |                                         | 0,904            | $-1,106$                           |  |  |
| 2               |                                         | 0,969            | $-1,032$                           |  |  |
| 3               |                                         | 0,946            | $-1,058$                           |  |  |
|                 |                                         | 0,975            | $-1,026$                           |  |  |
| 5               | -1                                      | 0,963            | $-1,038$                           |  |  |
| 6               |                                         | 0,966            | $-1,035$                           |  |  |
|                 |                                         | 0,974            | $-1,027$                           |  |  |
| 8               |                                         | 0,974            | $-1,027$                           |  |  |
| 9               |                                         | 0,960            | $-1,042$                           |  |  |
| 10              |                                         | 0,963            | $-1,039$                           |  |  |
|                 | Ganancia necesaria promedio<br>$-1,043$ |                  |                                    |  |  |

**Tabla 6. 4** Cálculo de la ganancia de inversión práctica necesaria

A partir del valor de ganancia promedio necesaria calculada en la tabla anterior se realizó el cálculo del valor a ajustar en el potenciómetro R2 de la Figura 1. 1 a partir de la ecuación (3.1) y se obtuvo el siguiente resultado:

$$
G = -\frac{R_1}{R_2}
$$
  

$$
R_2 = -\frac{10K\Omega}{-1,043} = 9587,73\Omega
$$

Se ajustó el potenciómetro a un valor de resistencia lo más cercano posible a 9587,73Ω y se obtuvieron los siguientes resultados con el mismo procedimiento de los puntos anteriores:

| <b>Medición</b> | Fuente de   | Salida del   | Diferencia de | <b>%error</b> de | <b>Ganancia</b> | <b>%error</b> de |
|-----------------|-------------|--------------|---------------|------------------|-----------------|------------------|
|                 | voltaje (V) | inversor (V) | voltaje (V)   | voltajes         | <b>Total</b>    | ganancia         |
|                 | $-1,132$    | 1,033        | 0,099         | 4,573            | $-0,913$        | 4,573            |
| $\mathbf{2}$    | $-2,040$    | 2,004        | 0,036         | 0,890            | $-0,982$        | 0,890            |
| 3               | $-3,040$    | 3,025        | 0,015         | 0,247            | $-0,995$        | 0,247            |
| 4               | $-4, 115$   | 4,033        | 0,082         | 1,006            | $-0,980$        | 1,006            |
| 5               | $-5,175$    | 5,185        | $-0,010$      | $-0,097$         | $-1,002$        | $-0,097$         |
| 6               | $-6,174$    | 6,193        | $-0,019$      | $-0,154$         | $-1,003$        | $-0,154$         |
|                 | $-7,158$    | 7,180        | $-0,022$      | $-0,153$         | $-1,003$        | $-0,153$         |
| 8               | $-8,215$    | 8,205        | 0,010         | 0,061            | $-0,999$        | 0,061            |
| 9               | $-9,179$    | 9,146        | 0,033         | 0,180            | $-0,996$        | 0,180            |
| 10              | $-10,180$   | 10,150       | 0,030         | 0,148            | $-0,997$        | 0,148            |

<span id="page-81-0"></span>**Tabla 6. 5** Comportamiento entrada-salida del acondicionador con ganancia regulada

En la Figura 6. 8 y la Figura 6. 9 se ejemplifican mediciones obtenidas con el osciloscopio digital que demuestran los valores tabulados en la tabla anterior. Se observa que la señal de entrada es bastante cercana al valor reflejado en la salida del circuito, y que se da una inversión de 180° del voltaje.

<span id="page-81-1"></span>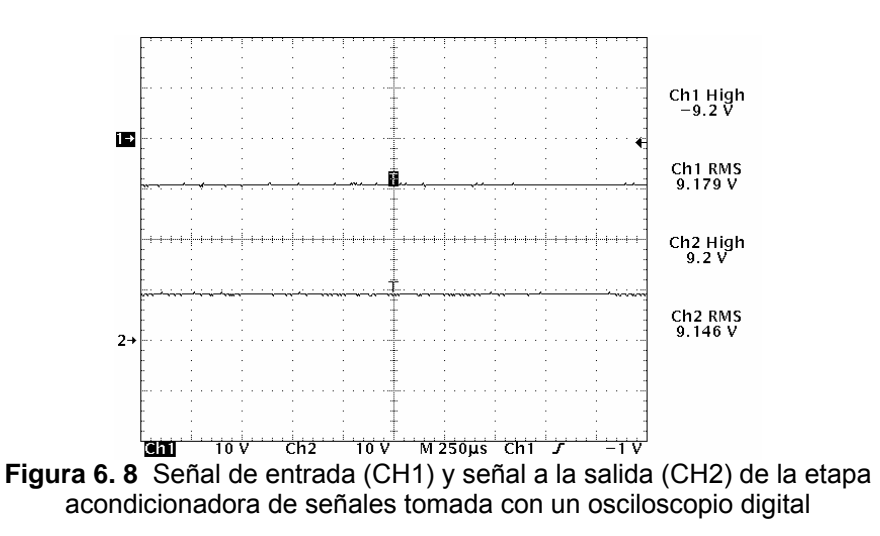

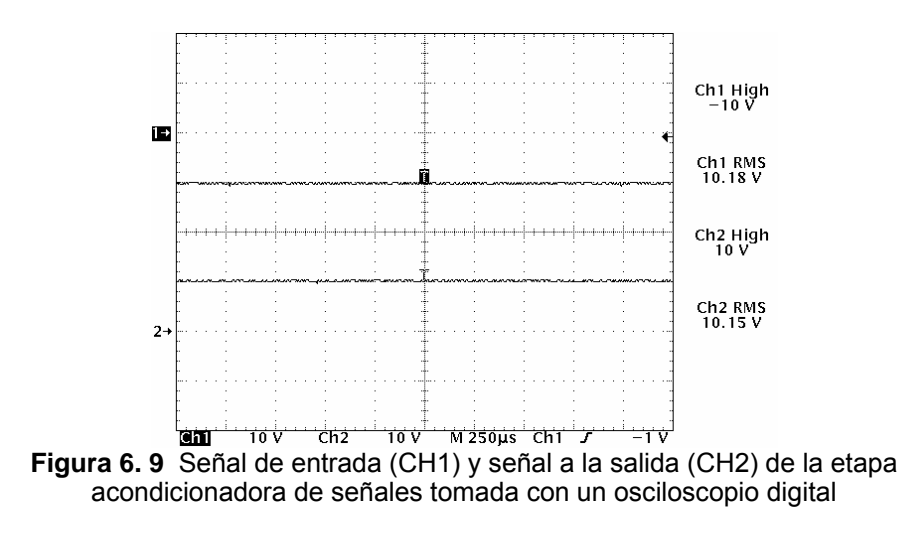

En la gr[áfica de la F](#page-82-0)igura 6. 10 se muestra el comportamiento del circuito inversor funcionando en conjunto con la etapa de multiplexado para diferentes señales de entrada, y una línea de tendencia con su respectiva ecuación.

<span id="page-82-0"></span>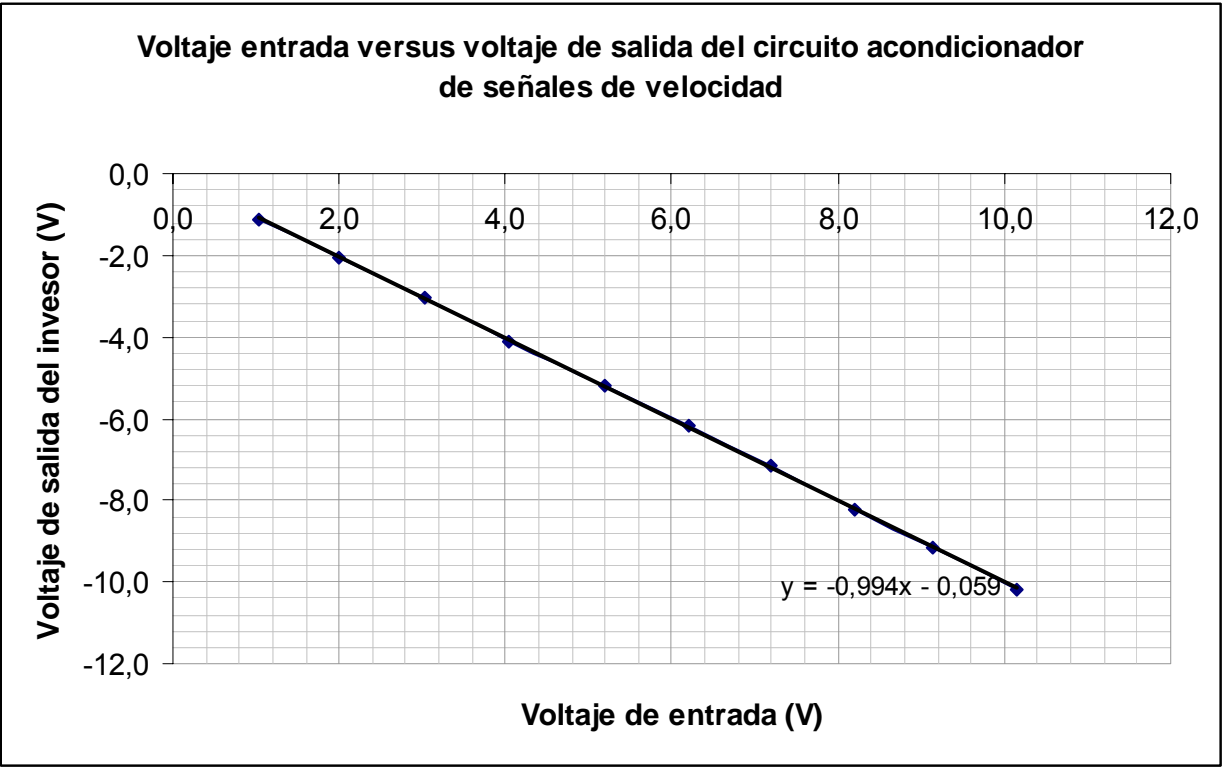

**Figura 6. 10** Gráfica de entrada/salida del circuito acondicionador de señales de velocidad

## **6.1.2 Circuitos comparadores de voltaje y control de disparo de relay**

Una vez construido el circuito para aumentar o disminuir la velocidad de los motores, se realizó un pequeño programa en Dynamic C para el microcontrolador, y poder a través del mismo probar si las señales de control de salida del puerto externo del Rabbit RCM3700 controlaban adecuadamente los disparos de los relays.

Las señales de voltaje aplicadas a la entrada del módulo y los respectivos voltajes obtenidos a la salida se muestran en la Tabla 6. 6:

| Señal                 | V <sub>entrada</sub> (V) | $V_{\text{salida}}(V)$ |
|-----------------------|--------------------------|------------------------|
| Incrementar velocidad | 3.3V                     | 24V                    |
|                       |                          |                        |
| Decrementar velocidad | 3.3V                     | 24V                    |
|                       |                          |                        |

**Tabla 6. 6** Voltajes de entrada y de salida del módulo controlador de velocidad

## **6.1.3 Con[vertidor de an](#page-83-0)alógico a digital**

Para probar esta sección se conectó una fuente de voltaje variable de 0 a 10V en la entrada [0] del convertidor analógico del microcontrolador Rabbbit RCM3700 como se observa en la Figura 6. 11:

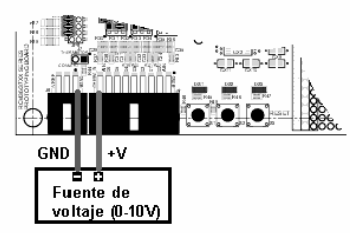

**Figura 6. 11** Configuración de prueba para el convertidor de analógico a digital

Mediante un programa escrito en Dynamic C se puso a prueba el convertidor mediante la función de adquisición de datos analógicos y estos fueron los resultados obtenidos:

| <b>Tabla 6.7</b> FTUEDAS DEI CONVENDOI ANAIQUICO A UIGNAT |         |                         |                |              |           |  |  |
|-----------------------------------------------------------|---------|-------------------------|----------------|--------------|-----------|--|--|
| $V_{\text{fuentes}}(V)$                                   |         | Lectura del convertidor |                | Resolución   |           |  |  |
|                                                           | Teórica | <b>Experimental</b>     | <b>Teórica</b> | Experimental | $%$ error |  |  |
| 1,50                                                      | 154     | 153                     |                | 0,00980      | 0,17      |  |  |
| 2,30                                                      | 235     | 233                     |                | 0,00987      | 0,51      |  |  |
| 3,40                                                      | 348     | 346                     |                | 0,00983      | 0,29      |  |  |
| 5,00                                                      | 512     | 513                     | 0,00977        | 0,00975      | $-0,12$   |  |  |
| 6,80                                                      | 696     | 690                     |                | 0,00986      | 0,43      |  |  |
| 7,10                                                      | 727     | 726                     |                | 0,00978      | 0,05      |  |  |
| 9,00                                                      | 921     | 922                     |                | 0,00976      | $-0,05$   |  |  |
| 10,30                                                     | 1054    | 1052                    |                | 0,00979      | 0,10      |  |  |

<span id="page-83-0"></span>**[T](#page-83-1)abla 6. 7** Pruebas del convertidor analógico a digital

Como el convertidor analógico a digital usado tiene una salida máxima positiva de 11 bits, el número máximo de lectura posible es de  $2^{11}$ -1=2047<sub>(2)</sub>. Además, el voltaje máximo de entrada para la configuración en modo de ganancia unitaria es de +20V. De manera que a partir de las [ecuaciones \(3](#page-84-0).4) y (3.5) la resolución del convertidor y el factor de escala para reconvertir los datos leídos a valores exactos es:

<span id="page-83-1"></span>
$$
resolution = \frac{V_{\text{ice}}}{2^n - 1}
$$

resolución = 
$$
\frac{20}{2^{11} - 1} = \frac{20}{2047} = 9,77
$$
mV/bit  

$$
D = \frac{V_i}{resolución} = 102,35 \cdot V_i
$$

A partir de las ecuaciones anteriores se llenaron las columnas de valores teóricos de la tabla anterior y de esta manera se compararon los valores teóricos y experimentales mediante el porcentaje de error de cada medición.

### **6.1.4 Fuente de alimentación**

En la Figura 6. 12 se muestra la tensión de salida del regulador de voltaje LM7812 obtenida, y se observa que corresponde a un valor de CD regulado de 12,05V.

<span id="page-84-0"></span>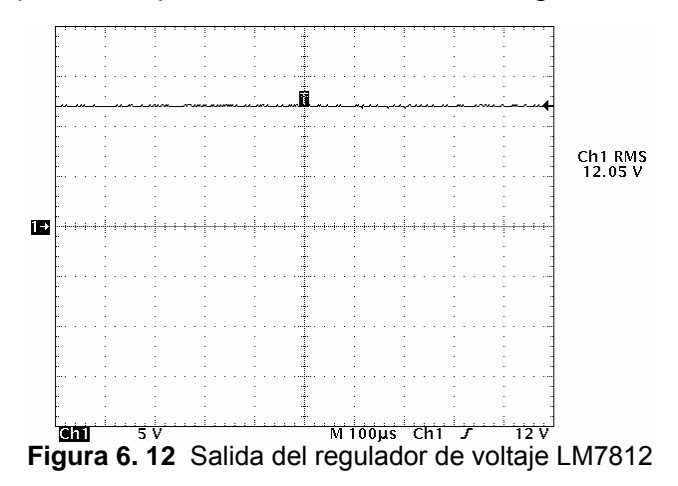

En la Figura 6. 13 se muestra la tensión de salida del regulador de voltaje LM7912, y en este caso corresponde a un valor de CD negativo de -12,07V.

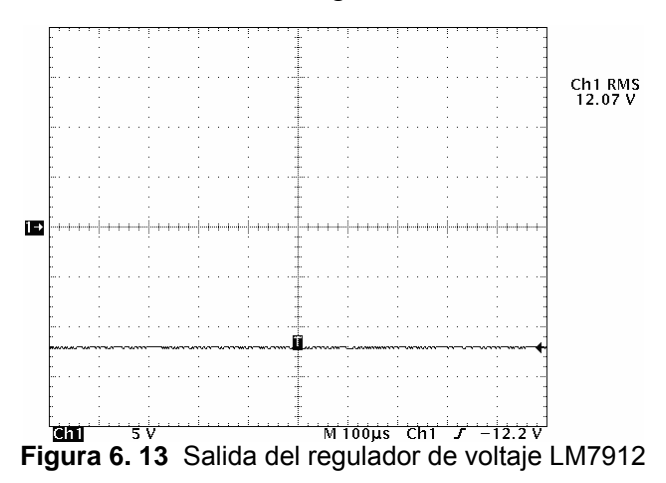

En la Figura 6. 14 se muestra la tensión de salida del regulador de voltaje LM7805 obtenida, y se observa que corresponde a un valor de CD regulado de 5,08V.

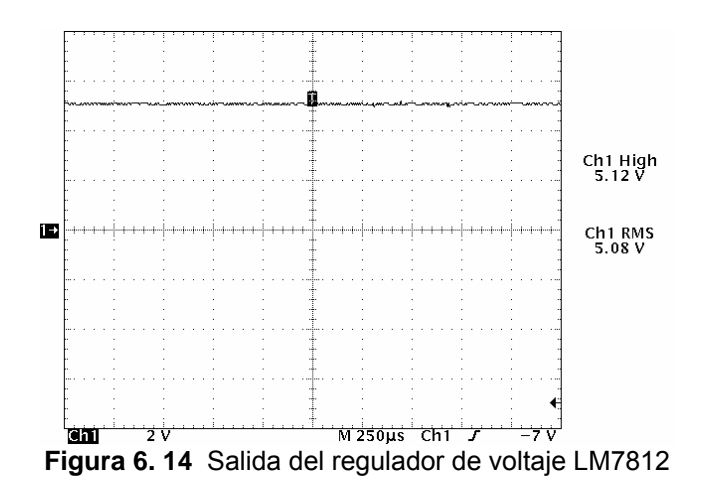

## **6.1.5 Cableado estructurado y la red MODbus RS-485**

Después de realizar la conexión para la red MODbus explicada en el capítulo anterior, (ver apartado 5.2.3), se realizaron pruebas de transmisión a diferentes velocidades de transmisión de datos y los resultados se muestran en la Tabla 6. 8

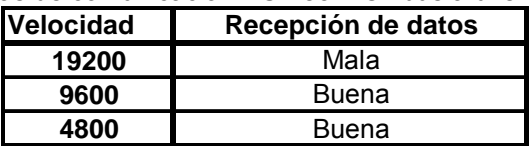

**Tabla 6. 8** Pruebas de comunicación RS-485 MODbus a diferentes velocidades

Se colocó una resistencia de 120Ω al final de la red MODbus pero no mejoró la comunicación para ninguno de los casos anteriores por lo cual su utilización en el alambrado final [no fue necesar](#page-109-0)ia.

## **6.1.6 Software de monitoreo y control microprogramado**

En el Apéndice 3 se muestran los resultados de la interfaz diseñada en el lenguaje de programación C#, para que el usuario del sistema pueda interactuar con la información monitoreada y además realizar las operaciones de control específicas.

En la Figura 6. 15 se muestra el panel inicial que se despliega [en la pantalla](#page-109-1) de la computadora una vez iniciado el software de monitoreo y control diseñado. En dicha figura se observan enumeradas las siguientes características:

- 1- Nombres [de las referen](#page-109-2)cias de vinil producidas en la empresa PROQUINAL Costa Rica, almacenadas en la base de datos.
- 2- Tabla de previsualización de temperatura[s y flujos de ca](#page-110-0)lor asociados a la referencia seleccionada.
- 3- Botón para modificar y editar la referencia seleccionada.
- 4- Botón para eliminar la referencia seleccionada.
- 5- Botón para acceder al historial de datos monitoreados anteriormente.
- 6- Botón para crear una nueva receta o referencia.
- 7- Acceso al sistema de monitoreo y control de la velocidad de la máquina.
- 8- Botón para configurar los controladores de temperatura y flujo de calor de la máquina Generadora de vinil.
- 9- Botón para salirse del sistema.

| MONCO: Sistema de Monitoreo y Control --Máquina Generadora de Vinil --PROQUINAL COSTA RICA SA « "R<br>$ \Box$ $\times$ |                                     |                                                  |                                                                               |                                                        |                                   |  |
|----------------------------------------------------------------------------------------------------|-------------------------------------|--------------------------------------------------|-------------------------------------------------------------------------------|--------------------------------------------------------|-----------------------------------|--|
| Escoja alguna de las siguientes Referencias:<br>1<br>Cuddy<br>Configuración guardada de la Referencia selecionada      | <b>PROQUINAL</b>                    |                                                  |                                                                               |                                                        |                                   |  |
| Sección                                                                                                    | А.<br>Laca                          | В.<br>Capa                                       | C:<br>Espuma                                                                  | D:<br>Laminación                                       | E:<br>Calandra                    |  |
| Temperaturas                                                                                                    | $T1 = 80$<br>$T2 = 81$              | $T3 = 82$<br>$T4 = 83$<br>$T5 = 84$              | $T7 = 86$<br>$T8 = 87$<br>$T9 = 88$                                           | $T15 = 94$<br>$T16 = 95$<br>$T17 = 96$                 | $T19 = 98$                        |  |
|                                                                                                    | 2                                   | $T6 = 85$                                        | $T10 = 89$<br>$T11 = 90$<br>$T12 = 91$<br>$T13 = 92$<br>$T14 = 93$            | $T18 = 97$                                             |                                   |  |
| Flujos de Calor                                                                                                    | $F1 = 30$<br>$F2 = 35$              | $F3 = 40$<br>$F4 = 45$<br>$F5 = 50$<br>$F6 = 55$ | $F7 = 60$<br>$F8 = 65$<br>$F3 = 70$<br>$F10 = 75$<br>$F11 = 80$<br>$F12 = 85$ | $F13 = 90$<br>$F14 = 95$<br>$F15 = 100$<br>$F16 = 105$ |                                   |  |
| Modificar Referencia<br>Seleccionada                                                                                   | Eliminar Referencia<br>Seleccionada |                                                  |                                                                               | Monitorear                                             | Programar<br><b>Controladores</b> |  |
| Historia                                                                                                    | Crear Nueva<br>Referencia           |                                                  |                                                                               |                                                        | g                                 |  |

**Figura 6. 15** Pantalla inicial del software de monitoreo y control

Al acceder al botón de modificar referencias se despliega un subpanel con la apariencia de la Figura A.4. 1. Desde esta sección se configuran los valores de temperaturas y flujos de calor asociados a cada una de las secciones de la máquina Generadora y por ende a cada uno de los controladores instalados.

El valor de temperatura es el "set point" del controlador e indica el valor al cual debe mantenerse el flujo o la temperatura durante la producción de un determinado vinil. Los límites superior e inferior delimitan el rango dentro del cual debe mantenerse la variable. Con la opción de "Guardar" puede salvarse la información en la base de datos del sistema.

Si se presiona el botón de "Crear referencia" del inicio, se despliega una opción que permite ingresar el nombre de la nueva referencia como se muestra en la Figura A.4. 2.

Antes de realizar modificaciones a las recetas almacenadas en la base de datos, se incluyó una herramienta de validación del usuario que utiliza el software. De esta manera se debe ingresar una contraseña para poder modificar, crear o eliminar alguna referencia como se muestra en la Figura A.4. 3. La contraseña puede ser cambiada en el momento que se desee.

Cuando se va a iniciar el proceso de producción, es posible acceder a la rutina de "Programar Controladores" que se muestra en la Figura A.4. 4. En la pantalla se observa la dirección IP, el puerto de comunicación, la máscara de subred y el gateway tanto del servidor como del cliente para la conexión Ethernet. Además, se muestra la configuración de la red MODbus que incluye la velocidad de transmisión, la paridad de los datos, los bits de parada y el tipo de interfaz.

Cuando se presiona el botón "Iniciar Configuración de Controladores", el sistema se [conecta a](#page-77-1) la red Ethernet y le envía la configuración de controladores al sistema microprogramado que se encarga de configurar uno a uno los controles GEFRAN y JUMO de la máquina Generadora.

Mediant[e el objeto d](#page-78-0)e historiales creado, es posible repasar información de días, horas o referenci[as monitoread](#page-81-1)as anteriormente. Como se observa en la Figura A.4. 13, un árbol de datos se pone a disposición del usuario que puede ser filtrado por búsquedas personalizadas como se muestra en la Figura A.4. 14. Se puede seleccionar alguna de las variables en específico y graficar su comportamiento con respecto al tiempo.

Para incrementar o decrementar la velocidad de los motores, se puso a disposición del operario dos botones debidamente identificados que responden al ser presionados. Cada variable tiene su número de identificación y su referencia en el plano de la máquina, dibujo seccionado que fue incluido como una facilidad para ubicar puntos de falla cuando se presenten.

En las pantallas se puede observar el tip[o de refere](#page-79-2)ncia que se está produciendo, así como la fecha y la hora de inicio de la producción.

En la Figura A.4. 5, Fig[ura A.4. 6,](#page-80-1) Figura A.4. 7, Figura A.4. 8, Figura A.4. 9 y Figura A.4. 10 se muestra el ambiente de monitoreo diseñado dentro de la aplicación de software. Esta divido en cada una de las secciones de la máquina: laca, capa, espuma, laminación y calandra, así como tres tablas tipo resumen donde se muestran todas las variables monitoreadas en una sola pantalla.

En la Figura A.4. 11 se observa una pantalla con el resumen de todas las variables monitoreadas: temperaturas, flujos de calor y velocidades, así como el código de colores para detectar los errores.

Si se desea graficar alguna variable en específico, solo es necesario seleccionarla de la lista correspondiente y presionar el botón graficar para que se despliegue un gráfico como el mostrado en la Figura A.4. 12. Se pueden realizar operaciones de acercamiento, copia de imágenes al portapapeles de Windows y reajustes de escala.

## **6.2 Análisis de resultados**

Para la etapa de inversión de voltaje con amplificador operacional (uA741), se pudo corroborar el efecto del desvío del voltaje de salida ocasionado por caídas de tensión internas presentes en las entradas inversora y no inversora del amplificador. Al colocar ambas entradas del operacional en cero voltios, la salida que debió haber sido 0V idealmente, se mantuvo en un valor de voltaje de  $3.025 \text{mV}_{\text{rms}}$ , dato que se encuentra dentro del rango especificado por el fabricante (1mV-5mV).

Esto quiere decir que existe alguna señal a la entrada del operacional que por efecto de la realimentación, es amplificada y posicionada en la salida. Este comportamiento es no deseado ya que la señal de error se suma a la salida, con cualquier otra señal de voltaje que se aplique en la entrada inversora.

La velocidad máxima de los motores es de 30 metros por minuto que equivale a una señal de salida del módulo acondicionador de 10V. Un voltaje de 3,025mV equivale a una diferencia de aproximadamente 1cm/minuto extra para la señal monitoreada de velocidad de cada motor. Desde el punto de vista del proyecto, como las señales de velocidad son tan importantes para el proceso, se determinó que el efecto nombrado tenía que ser minimizado.

Para ello se hizo uso del potenciómetro de offset colocado entre las patillas 1 y 8 (ver Figura 6. 3), que permite realizar ajustes finos a la señal de salida, para compensar el desvío. Se colocaron las entradas del amplificador en 0V, y se movió el potenciómetro hasta obtener el voltaje más pequeño posible a la salida, que para este caso fue de 892µV como se observa en la Figura 6. 5.

En la Figura 6. 10 lo que se observa es una inversión de polarizad del voltaje con una ganancia unitaria obtenida gracias al inversor con amplificador operacional.

En la sección acondicionadora de señales de velocidad de los motores, se determinó que la etapa de multiplexores caus[aba una ate](#page-83-0)nu[ación sobre](#page-83-1) la s[eñal de entra](#page-84-0)da. Esta atenuación no podía ser disminuida desde la etapa de multiplexado, así que se hizo uso de la capacidad de ajustar la ganancia de la etapa inversora para corregir dicha deficiencia.

Para ello se realizaron mediciones a la salida del multiplexor para diferentes voltajes de entrada comprendidos entre -1 y -10V simulando los rangos que se manejarían con las tarjetas de velocidad MATEX. Se calculó la ganancia promedio necesaria que debería tener el amplificador operacional inversor (-1,043, ver Tabla 6. 4) y de esta manera mediante el uso del potenciómetro de aju[ste de gananc](#page-88-0)ia se logró corregir la diferencia de voltaje de entradasalida como se observa en la Tabla 6. 5.

Los porcentajes de error pasaron de estar en el rango de 2% [a 11%](#page-58-0) hasta 0,061% y 0,89%, permitiendo así obtener voltajes de salida confiables.

Las entradas de los multiplexores y las salidas de voltaje de las tarjetas MATEX no presentaron problemas de acople de impedancias como se predijo en el diseño del circuito, ya que además el amplificador operacional proporciona una impedancia muy alta en su entrada demandando corrientes muy bajas de consumo. Los voltajes de control del módulo microcontrolador, direccionar correctamente a los multiplexores, demandando poca corriente (microamperios) del puerto paralelo del RCM3700, que era una condición deseada del diseño.

<span id="page-88-0"></span>Con la etapa de multiplexado se pueden seleccionar 24 señales de entrada y colocar una a la salida. El problema abarcaba únicamente 19 entradas analógicas, pero debido a la limitante de que los multiplexores utilizan múltiplos de  $2<sup>n</sup>$  como número de entradas, sobraron 5 de ellas en el diseño final, que pueden ser utilizadas posteriormente para ampliar la aplicación.

Gracias a la buena resolución del convertidor de analógico a digital y a los 180µs de conversión que posee, la toma de datos de velocidades en motores se desempeñó de la manera deseada. Teóricamente se esperaba una resolución de 9,77mV/bit y después de realizar las mediciones pertinentes se logró comprobar dicho valor con datos de resolución prácticas con no más de un 0,5% de error.

La velocidad de respuesta del multiplexor es de 180us teóricamente, valor que no se puso a prueba ya que se utilizó un tiempo de retardo entre conversiones de 10ms aproximadamente. El tiempo de espera es superior al tiempo que tarda en convertir los datos.

Con el uso del convertidor de analógico a digital se logró convertir exitosamente la señal positiva de voltaje de la etapa acondicionadora, en una señal de tipo digital con una resolución de aproximadamente 9,77mV/bit teórica.

Las corrientes de control que consume un relay en la práctica, oscilan alrededor de los 31,0mA a los 34,5mA. Gracias al circuito acondicionador del disparo para los relays, el control microprogramado puede generar señales de control para aumentar y disminuir la velocidad de la máquina, sin poner el riesgo al dispositivo RCM3700, cuyas corrientes de salida son muy bajas, y por sí solo, no podría manejar una carga tan grande como lo es un relay.

El valor de voltaje de comparación de 1V configurado con resistencias en el detector de niveles, efectivamente provoca que cuando la señal del control microprogramado cambia de estado (de 0V a 3,3V o viceversa), el transistor entre en corte o en saturación, activando o desactivando los relays conectados en la salida.

La propiedad electromagnética del relay resuelve el problema de control de cargas de alta potencia a partir de señales de control de baja potencia, ya que se puede interpretar su función como un aislamiento magnético de señales con características de interruptor.

Para la fuente bipolar construida se midieron variaciones mínimas de voltajes regulados respecto a las salidas esperadas. La Figura 6. 12, la Figura 6. 13 y la Figura 6. 14 muestran que los niveles de rizado son imperceptibles, por lo que se garantiza que este efecto no influye en el desempeño de los circuitos que son alimentados por la fuente.

A la hora de realizar pruebas de comunicación RS-485 con los controladores GEFRAN 800, se presentaron problemas por falta de información disponible del fabricante. Después de muchas conversaciones con el soporte técnico de la empresa GEFRAN, surgió información de suma importancia para habilitar la comunicación serial entre un maestro RS-485 y un esclavo GEFRAN. En la Figura 6. 16 se muestra un par de interruptores presentes en las tarjetas de comunicación serial, que deben ser alterados para poder habilitar el protocolo RS-485, aparte de la configuración manual que se explicó en el apartado 5.2.3.1.

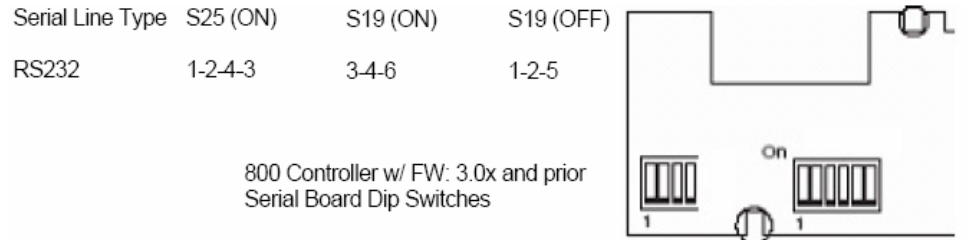

**Figura 6. 16** Configuración de interruptores de tarjeta serial en GEFRAN 800

El uso de una resistencia terminal en el repetidor de señales RS-485, entre éste y el módulo microprogramado, es necesario para poder obtener una comunicación exitosa. Se observa en los resultados experimentales que la velocidad de transmisión a 19200bps no fue posible, efecto que puede deberse a la gran distancia del cable (más de 130 metros) y a que los problemas de atenuación de la señal, aparecen cuando la frecuencia de transmisión aumenta y cuando las distancias son largas, como en el presente proyecto. Finalmente se envían y reciben datos a 9600bps que es una velocidad adecuada para el tipo de proceso que se está monitoreando, ya que los cambios de temperatura y flujos de calor, son generalmente lentos.

En PROQUINAL se trabaja con una gran cantidad de motores y el ruido industrial presente en la planta de producción es bastante alto. Para un cable de comunicación de datos de bajo voltaje como el BELDEN 9841 utilizado en este proyecto, se tuvo que destinar [una distancia](#page-114-0) de separación de más de 30cm respecto al cableado [de potencia d](#page-109-0)e la empresa. Dicha medida fue tomada inicialmente para evitar ruidos en la comunicación por inducciones magnéticas, a pesar de que el cable utilizado, presenta la cualidad de tener una línea de aislamiento o "shield".

En dicha red industrial tipo serie RS-485 se incluyó un total de 35 controladores esclavos que responden al protocolo MODbus. La máquina Generadora, donde se encuentran los controladores mencionados, posee un cableado compuesto de dos tipos de canastas para el transporte de los cables a través de la máquina. Una canasta esta destinada para los cables de potencia y la otra para los de control.

Durante las pruebas de comunicación realizadas con el sistema instalado en la máquina Generadora, se observó la particularidad de que, cuando los motores de la máquina no estaban energizados, las señales de comunicación MODbus recibidas llegaban bien en un 100%.

Una vez que los motores de la planta entraban a funcionar, las señales se distorsionaban totalmente y la calidad de la comunicación comenzaba a tornarse aleatoria. Después de un análisis del cableado estructurado, presente en la empresa, se determinó que efectivamente existen dos canastas diferentes por las cuales viajan los cables, pero cuando éstos ingresan a cada sección de la máquina, se mezclan las señales de potencia con las de control, malogrando la función de las canastas.

Mediante mediciones realizadas con el osciloscopio, se [observó que u](#page-113-0)na vez que se encienden los motores alimentados por 110V, 220V y 440V, la canasta de potencia genera por inducción magnética, una cantidad de ruido tal, que atenúa y distorsiona completamente las señales de comunicación RS-485.

Este defecto de cableado nunca fue contemplado dentro de los alcances del proyecto, por lo cual obtener mejores resultados de comunicación amerita un entubado independiente del cable BELDEN 941 del proyecto o una reestructuración del cableado de la empresa.

Con el uso del repetidor se logró establecer comunicaciones de lectura y escritura con los 35 controladores (19 GEFRAN y 16 JUMO) presentes en cada cabeza de la Generadora, completando una comunicación exitosa tipo serie RS-485 con protocolo MODbus entre el sistema microprogramado y los controles.

Gracias a que el módulo de desarrollo (Rabbit) posee un cable para programar y visualizar procesos ejecutados por el microcontrolador, fue posible hacer análisis bit a bit de la información enviada y recibida por el puerto RS-485. Esta facilidad permitió depurar módulos como: el calculador de redundancia cíclica (CRC16), y el módulo encargado del protocolo MODbus.

Debido a que la red MODbus esta integrada de controladores de dos fabricantes diferentes (JUMO y GEFRAN), se tuvo que poner cuidado especial en los tiempos de solicitud, procesamiento y respuesta de los mismos, con la finalidad de que el módulo encargado del protocolo, tuviera una connotación universal y se adaptara al tipo de comunicación de cada fabricante.

Las uniones de cables y el uso de dispositivos de distribución en el cableado fueron evitadas en un 100%, ya que así lo específica el estándar de comunicación IEEE para RS-485 explicado en el marco teórico.

La representación de números con punto flotante que utilizan los controladores JUMO 400/500, permite monitorear variables de procesos con números de resolución decimal, mostrándole mayor información a la persona que está al mando de la máquina. Los controladores GEFRAN 800 no generan salidas con decimales, por lo cual se tuvo que programar una administración de datos diferente para ambos tipos de controladores.

Las figuras que muestran la aplicación de software final para monitorear y controlar las variables de temperatura, flujo de calor y velocidad de los motores (de la Figura A.4. 1 a la Figura A.4. 14), evidencian una alta simplicidad para la manipulación de los datos, mediante tablas y gráficos donde se pueden observar todas las variables en tiempo real.

Con la opción de configurar los controladores automáticamente, se incurre en un ahorro de tiempo cada vez que se va a iniciar la producción de una referencia de vinil nueva. Cuando la operación se hace manualmente por los operarios, el grado de error que se maneja es muy alto, y tomando en cuenta que para notar un error en la confección del vinil, el material debe atravesar la máquina de principio a fin, un error a nivel operativo puede costar muy caro (130 [m] x costo del vinil [\$/m]).

La herramienta de base de datos desarrollada que contiene todas las referencias de vinil producidas en PROQUINAL Costa Rica, permite uniformar el proceso de producción por medio de recetas, que son almacenadas con las características de temperaturas y flujos de calor, necesarias para cada tipo de vinil. Las referencias se pueden crear, modificar o eliminar conforme surjan necesidades en la empresa.

Al realizar pruebas de monitoreo se observó que efectivamente el sistema es capaz de detectar cuando alguna variable de entrada se sale de los límites o rangos de funcionamiento configurados. Si esto sucede una alerta es desplegada para prevenir de errores o mal funcionamiento de la máquina Generadora de vinil. Si la alerta es de color azul indica que el estado de la variable es correcto, si es verde, que la variable esta por debajo del límite posible y si es roja, es porque excede el máximo permitido (ver Figura A.4. 11).

Los botones de aumentar o disminuir la velocidad de los motores, envían la información al sistema microprogramado a través de la red Ethernet hasta el microcontrolador. El microcontrolador activa la señal de salida por un tiempo tal, que incrementa la velocidad de los rodillos en 1m/minuto por cada activación del botón. Se puede modificar la velocidad de los rodillos desde 0m/minuto hasta 30m/minuto que es la máxima velocidad de la Generadora.

Cuando se inicia un nuevo monitoreo de la máquina Generadora, se almacena la fecha, la hora y el tipo de referencia que se está produciendo, con el fin de brindarle al supervisor información que le ayude a llevar un control más ordenado de la producción.

## **7.1 Conclusiones**

- El sistema implementado permitió centralizar el monitoreo y el control de las variables de velocidad en los motores de los rodillos, de la temperatura y flujos de calor en los hornos, presentes en la máquina Generadora de vinil.
- El sistema acondicionador de señales construido permitió obtener datos de velocidad de los tacómetros en los motores de corriente directa para realizar el monitoreo y control de los mismos.
- Con el sistema de microcontrol se logró manejar información codificada en protocolo MODbus y protocolo Ethernet satisfactoriamente.
- Los usuarios del sistema diseñado podrán graficar y almacenar en una computadora variables monitoreadas, así como tomar acciones de control sobre los dispositivos Gefran y JUMO presentes en la máquina Generadora de vinil.
- Gracias al software creado para la visualización del comportamiento de las variables físicas involucradas en el Proyecto, es posible detectar comportamientos no deseados de alguna de las secciones de la máquina Generadora de vinil por medio de alertas visuales.
- El uso de gráficas para mostrar el comportamiento de las variables involucradas permitirá una mejor comprensión del proceso de producción del vinil en la empresa PROQUINAL.
- Gracias a la introducción de recetas de vinil en bases de datos, la configuración de la máquina Generadora de vinil se ejecutará de una manera más rápida y automatizada, evitando así la presencia de errores debidos al factor humano.
- La herramienta de historial de monitoreo incorporada, permitirá realizar comparaciones de comportamiento de variables durante diferentes momentos de producción de vinil.
- La comunicación entre los dispositivos de la red se vio afectada por factores externos y fuera del alcance del proyecto, lo cual amerita realizar correcciones adicionales al cableado de la empresa para alcanzar los óptimos resultados.

## **7.2 Recomendaciones**

- Respecto a las canastas por donde viajan los cables de potencia y los cables de control, se recomienda aterrizar adecuadamente cada una de ellas, ya que en este momento dicha condición no se cumple. Esto incrementa la inducción magnética y las señales que viajan por los cables de comunicación utilizados en el Proyecto se ven afectados gandemente.
- Si se desea expandir la red industrial incluyendo más dispositivos con comunicación serie RS-485 y protocolo MODbus, se deben asignar direcciones adecuadas y no repetidas, para evitar conflictos de comunicación.
- Los gabinetes donde se encuentran los controladores de temperatura y flujos de temperatura de las secciones de laca, laminación, capa, espuma y calandra de la máquina Generadora de vinil, no poseen conexiones de tierra disponibles, por lo que se recomienda reestructurar el cableado que ingresa a cada cabeza para evitar problemas de tierras en las señales medidas y transmitidas.
- Las corrientes de ruido de la máquina Generadora de vinil están siendo direccionadas hacia la tierra general de todo el sistema, por lo cual se recomienda utilizar el cable de neutro para dicho fin, ya que es la conexión adecuada.
- Si el dispositivo de hardware diseñado para el proyecto se necesita desenergizar, se recomienda hacerlo mientras la máquina Generadora se encuentra apagada. De otra forma, se pueden generar variaciones indeseadas en la velocidad de los motores, por drenajes de corriente en circuitos que se encuentren en estado de alta impedancia.

## **Bibliografía**

- [1] Belden. *"Low Capacitance Computer Cable for EIA RS-485 Applications".* <http://www.farnell.com/datasheets/79678.pdf> [Consulta 25 de febrero del 2007]
- [2] B&B Electronics. *"Model: 485OPDRI, Industrial DIN Rail Mounted, RS-422/485 Line Isolator/Repeater"*. <http://www.bb-europe.com/bb-euro/literature/485OPDRI-2507ds.pdf> [Consulta 28 de febrero del 2007]
- [3] B&B Electronics. *"Troubleshooting Guide for RS485".* Otawa, Canadá. 2002. [http://www.bb-elec.com/guide/RS485\\_trouble\\_shooting.pdf](http://www.bb-elec.com/guide/RS485_trouble_shooting.pdf) [Consulta 08 de junio del 2007]
- [4] Coughlin, Robert F. y Driscoll, Frederick F. *"Amplificadores operacionales y circuitos integrados lineales"*. 5° Edición. México: Prentice Hall. 1999.
- [5] Electrónica Unicrom. *"El transistor bipolar (BJT) como interruptor o switch"*. Agosto del 2006. [http://www.unicrom.com/tut\\_transistor\\_como\\_switch.asp](http://www.unicrom.com/tut_transistor_como_switch.asp) [Consulta 04 de marzo del 2007]
- [6] Electrónica Unicrom. *"El Relay Relevador, partes y funcionamiento"*. Agosto del 2006. [http://www.unicrom.com/Tut\\_relay.asp](http://www.unicrom.com/Tut_relay.asp) [Consulta 04 de marzo del 2007]
- [7] FAIRCHILD Semiconductor. *"3-Terminal 1A Negative Voltage Regulator"*. <http://www.ortodoxism.ro/datasheets/fairchild/MC7912.pdf> [Consulta 10 de marzo del 2007]
- [8] Froufe, Agustín. *"Sockets".* 1996. <http://www.cica.es/formacion/JavaTut/Cap9/socket.html> [Consulta 08 de mayo del 2007]
- [9] Gefran. *"GEFRAN 800 CONTROLLER, Datasheet".* [http://www.sensortek.com/adobe\\_files/gefran/800.pdf](http://www.sensortek.com/adobe_files/gefran/800.pdf) [Consulta 25 de febrero del 2007]
- [10] Gefran. *"GEFRAN 800 CONTROLLER, Manual de uso"* [http://www.gefran.com/customer/getAttachments.aspx?src=/files/resources/genericatta](http://www.gefran.com/customer/getAttachments.aspx?src=/files/resources/genericattachments/1e91fee6-9f90-4905-bac2-3ae0c38cf3a6_Man_800-spa.pdf) [chments/1e91fee6-9f90-4905-bac2-3ae0c38cf3a6\\_Man\\_800-spa.pdf](http://www.gefran.com/customer/getAttachments.aspx?src=/files/resources/genericattachments/1e91fee6-9f90-4905-bac2-3ae0c38cf3a6_Man_800-spa.pdf) [Consulta 25 de febrero del 2007]
- [11] Gefran. *"800/1600/1800 MODBUS Memory Locations, Software Version V3.20"*. [http://www.gefran.com/customer/getAttachments.aspx?src=/files/resources/genericatta](http://www.gefran.com/customer/getAttachments.aspx?src=/files/resources/genericattachments/12525d4d-4af2-4cb3-b0aa-0dc5689df153_Modbus800-1600Ver3-20_ing.pdf) [chments/12525d4d-4af2-4cb3-b0aa-0dc5689df153\\_Modbus800-1600Ver3-20\\_ing.pdf](http://www.gefran.com/customer/getAttachments.aspx?src=/files/resources/genericattachments/12525d4d-4af2-4cb3-b0aa-0dc5689df153_Modbus800-1600Ver3-20_ing.pdf) [Consulta 25 de febrero del 2007]
- [12] Gefran. *"Serial communication manual"*. Marzo del 2003. [http://www.gefran.com/customer/getAttachments.aspx?src=/files/resources/genericatta](http://www.gefran.com/customer/getAttachments.aspx?src=/files/resources/genericattachments/5a230917-1b3d-4ae3-a007-2ade2d4ff9e6_Manuale-Seriale-Modbus-ing.pdf) [chments/5a230917-1b3d-4ae3-a007-2ade2d4ff9e6\\_Manuale-Seriale-Modbus-ing.pdf](http://www.gefran.com/customer/getAttachments.aspx?src=/files/resources/genericattachments/5a230917-1b3d-4ae3-a007-2ade2d4ff9e6_Manuale-Seriale-Modbus-ing.pdf) [Consulta 25 de febrero del 2007]
- [13] González Seco, José Antonio. *"Manual de CSharp"*. <http://www.clikear.com/manuales/csharp/> [Consulta 02 de marzo del 2007]
- [14] Innovatic Automatik. *"RS485"*. Dinamarca, 12 de Noviembre del 2004. <http://www.innovatic.dk/knowledg/rs485/rs485.htm> [Consulta 01 de junio del 2007]
- [15] Jumo. *"JUMO DICON 400/500, B 70.3570, Instrucciones de servicio. Regulador de proceso universal"*. http://www.jumo.de/ C1256CE50036DD09.nsf/4C48EFC7025D021CC1256CF30048 [0F4A/8277C8256F2FBF85C1256CEF00286A90/\\$file/B70.3570e.pdf?OpenElement](http://www.jumo.de/__C1256CE50036DD09.nsf/4C48EFC7025D021CC1256CF300480F4A/8277C8256F2FBF85C1256CEF00286A90/$file/B70.3570e.pdf?OpenElement) [Consulta 25 de febrero de 2007]
- [16] KurySoft. *"ModBus constructor, guía de incio rápido".* 28 de Noviembre del 2006. [http://www.kurysoft.com/download/mbc\\_quickstart\\_es.pdf](http://www.kurysoft.com/download/mbc_quickstart_es.pdf) [Consulta 28 de mayo del 2007]
- [17] Laboratorio Docente de Computación. *"Punto Flotante"*. 2003. [http://www.ldc.usb.ve/~adiserio/ci3811/num\\_pfl.html](http://www.ldc.usb.ve/~adiserio/ci3811/num_pfl.html) [Consulta 28 de mayo del 2007]
- [18] Microsoft Corporation. *"Requisitos del sistema".* 2007. [http://www.microsoft.com/spanish/msdn/vstudio/Express/Docs/Systemreqs/Systemreq](http://www.microsoft.com/spanish/msdn/vstudio/Express/Docs/Systemreqs/Systemreqs.mspx) [s.mspx](http://www.microsoft.com/spanish/msdn/vstudio/Express/Docs/Systemreqs/Systemreqs.mspx) [Consulta 18 de febrero del 2007]
- [19] Microsoft Corporation. *"Información general de bases de datos (SQL Server Compact Edition)". 2007* <http://technet.microsoft.com/es-es/library/ms171986.aspx> [Consulta 18 de febrero del 2007]
- [20] MODbus-IDA Organization. *"MODBUS over Serial Line, Specification and Implementation Guide V1.02"*. 20 de diciembre del 2006. <http://www.modbus.org/> [Consulta 18 de mayo del 2007]
- [21] National Instruments Corporation. *"Tutorial sobre Comunicación Serial"*. Enero del 2007. [http://digital.ni.com/worldwide/latam.nsf/web/all/D275FD9CA656670286256F93006149](http://digital.ni.com/worldwide/latam.nsf/web/all/D275FD9CA656670286256F930061491D) [1D](http://digital.ni.com/worldwide/latam.nsf/web/all/D275FD9CA656670286256F930061491D) [Consulta 02 de mayo del 2007]
- [22] National semiconductor. *"LM78XX Series Voltage Regulators"*. <http://pdf1.alldatasheet.co.kr/datasheet-pdf/view/9044/NSC/7812.html> [Consulta 10 de marzo del 2007]
- [23] NTE Electronics Inc. *"NTE7144, Integrated Circuit, BIMOS, Operational Amplifier, w/MOSFET Input, Bipolar Output".* <http://pdf1.alldatasheet.com/datasheet-pdf/view/10747/NTE/NTE7144.html> [Consulta 04 de marzo del 2007]
- [24] OMRON. *"PCB Relay G2RL"*. [http://oeiwcsnts1.omron.com/pdfcatal.nsf/PDFLookupByUniqueID/1872469907DEB128](http://oeiwcsnts1.omron.com/pdfcatal.nsf/PDFLookupByUniqueID/1872469907DEB12886256D35004D5971/$File/D20G2RL0503.pdf) [86256D35004D5971/\\$File/D20G2RL0503.pdf](http://oeiwcsnts1.omron.com/pdfcatal.nsf/PDFLookupByUniqueID/1872469907DEB12886256D35004D5971/$File/D20G2RL0503.pdf) [Consulta 04 de marzo del 2007]
- [25] Phillips Semiconductor. *"2N3904 NPN switching transistor"*. 23 de abril de 1999. [http://www.nxp.com/acrobat\\_download/datasheets/2N3904\\_4.pdf](http://www.nxp.com/acrobat_download/datasheets/2N3904_4.pdf) [Consulta 04 de marzo del 2007]
- [26] Rabbit Semiconductor and Z-World, Inc. *"An Introduction to TCP/IP"*. [http://www.rabbit.com/products/Serial\\_to\\_Ethernet\\_Kit/index.shtml](http://www.rabbit.com/products/Serial_to_Ethernet_Kit/index.shtml) [Consulta 20 de febrero del 2007]
- [27] Rabbit Semiconductor and Z-World, Inc. *"Dynamic C User's manual"*. [http://www.rabbit.com/products/Serial\\_to\\_Ethernet\\_Kit/index.shtml](http://www.rabbit.com/products/Serial_to_Ethernet_Kit/index.shtml) [Consulta 20 de febrero del 2007]
- [28] Rabbit Semiconductor and Z-World, Inc. *"Dynamic C function reference"*. [http://www.rabbit.com/products/Serial\\_to\\_Ethernet\\_Kit/index.shtml](http://www.rabbit.com/products/Serial_to_Ethernet_Kit/index.shtml) [Consulta 20 de febrero del 2007]
- [29] Rabbit Semiconductor and Z-World, Inc. *"RabbitCore RCM3700 User's manual"*. [http://www.rabbit.com/products/Serial\\_to\\_Ethernet\\_Kit/index.shtml](http://www.rabbit.com/products/Serial_to_Ethernet_Kit/index.shtml) [Consulta 20 de febrero del 2007]
- [30] RECTRON Semiconductor Technical Specification. *"Single phase silicon bridge rectifier"*. <http://pdf1.alldatasheet.co.kr/datasheet-pdf/view/35619/RECTRON/RS203L.html> [Consulta 10 de marzo del 2007]
- [31] Schleicher, Manfred. *"Digital Interfaces and Bus Systems. Fundamentals and practical advice for the connection of field devices to MODbus, PROFIBUS-DP, ETHERNET, CANopen and Hart"*. Fulda, Germany. Mayo de 2005. [http://www.jumo.de/web/Jumo\\_gb.nsf/\(allcontents\)/001Germany\\_002Support\\_030Liter](http://www.jumo.de/web/Jumo_gb.nsf/(allcontents)/001Germany_002Support_030Literature_020DigitalInterfacesandBusSystems<br>Fundamentalsandpracticaladvicefortheconnectionoffielddevices(FAS603)?OpenDocument&area=algNav&5&Support_gedrueckt&nav) [ature\\_020DigitalInterfacesandBusSystems<br>Fundamentalsandpracticaladviceforthe](http://www.jumo.de/web/Jumo_gb.nsf/(allcontents)/001Germany_002Support_030Literature_020DigitalInterfacesandBusSystems<br>Fundamentalsandpracticaladvicefortheconnectionoffielddevices(FAS603)?OpenDocument&area=algNav&5&Support_gedrueckt&nav) [connectionoffielddevices\(FAS603\)?OpenDocument&area=algNav&5&Support\\_gedrue](http://www.jumo.de/web/Jumo_gb.nsf/(allcontents)/001Germany_002Support_030Literature_020DigitalInterfacesandBusSystems<br>Fundamentalsandpracticaladvicefortheconnectionoffielddevices(FAS603)?OpenDocument&area=algNav&5&Support_gedrueckt&nav) [ckt&nav=](http://www.jumo.de/web/Jumo_gb.nsf/(allcontents)/001Germany_002Support_030Literature_020DigitalInterfacesandBusSystems<br>Fundamentalsandpracticaladvicefortheconnectionoffielddevices(FAS603)?OpenDocument&area=algNav&5&Support_gedrueckt&nav) [Consulta 25 de febrero del 2007]
- [32] Schleicher, Manfred. *"JUMO DICON 400/500 Universal Process Controller, Interface Description, B 70.3570.2"*. Fulda, Germany. Octubre de 1999. http://www.jumo.de/\_\_C1256CE50036DD09.nsf/4C48EFC7025D021CC1256CF30048 0F4A/A7AC3D16410CFD1AC1256CEF00283A2E/\$file/b70.3570.2gb.pdf?OpenEleme nt [Consulta 25 de febrero del 2007]
- [33] SGS Thomson Microelectronics. *"Analog multiplexers-demultiplexers HCC4051B-52B-53B"*. [http://pdf1.alldatasheet.co.kr/datasheet](http://pdf1.alldatasheet.co.kr/datasheet-pdf/view/22365/STMICROELECTRONICS/HCC4053B.html)[pdf/view/22365/STMICROELECTRONICS/HCC4053B.html](http://pdf1.alldatasheet.co.kr/datasheet-pdf/view/22365/STMICROELECTRONICS/HCC4053B.html) [Consulta 06 de marzo del 2007]
- [34] SGS Thomson Microelectronics. *"General purpose single operational amplifier: uA741". [http://pdf1.alldatasheet.co.kr/datasheet](http://pdf1.alldatasheet.co.kr/datasheet-pdf/view/25555/STMICROELECTRONICS/UA741.html)[pdf/view/25555/STMICROELECTRONICS/UA741.html](http://pdf1.alldatasheet.co.kr/datasheet-pdf/view/25555/STMICROELECTRONICS/UA741.html)* [Consulta 06 de marzo del 2007]
- [35] Soltero, Manny; Zhang, Jing y Cockrill, Chris. *"Application Report: 422 and 485 Standards Overview and System Configurations"*. Texas Instruments Incorporated, June 2002. <http://focus.ti.com/lit/an/slla070c/slla070c.pdf> [Consulta 23 de mayo del 2007]
- [36] The Institute of Electrical and Electronics Engineers, Inc. *"Carrier sense multiple access with collision detection (CSMA/CD) access method and physical layer specification"*. 8 March 2002 <http://standards.ieee.org/getieee802/download/802.3-2002.pdf> [Consulta 23 de mayo del 2007]
- [37] Tutorías © en la UNED. *"El estándar IEEE para la aritmética en coma flotante"*. 3 de Marzo del 2005. <http://www.etsimo.uniovi.es/~antonio/uned/ieee754/formato.html> [Consulta 25 de mayo del 2007]
- [38] Wikimedia Foundation, Inc. *"EIA-485"*. 17 de Agosto del 2007. <http://en.wikipedia.org/wiki/RS485> [Consulta 04 de mayo del 2007]
- [39] Wikimedia Foundation, Inc. *"IEEE Punto Flotante"*. 20 de Septiembre del 2007. [http://es.wikipedia.org/wiki/IEEE\\_punto\\_flotante](http://es.wikipedia.org/wiki/IEEE_punto_flotante) [Consulta 04 de mayo del 2007]
- [40] Wikimedia Foundation, Inc. *"Ethernet"*. 29 de Setiembre del 2007. <http://es.wikipedia.org/wiki/Ethernet> [Consulta 05 de mayo del 2007]
- [41] Wikimedia Foundation, Inc. *"Microsoft Visual Studio"*. 1 de Octubre del 2007. [http://es.wikipedia.org/wiki/Microsoft\\_Visual\\_Studio](http://es.wikipedia.org/wiki/Microsoft_Visual_Studio) [Consulta 04 de mayo del 2007]
- [42] Wikimedia Foundation, Inc. *"Bases de datos"*. 1 de Octubre del 2007. [http://es.wikipedia.org/wiki/Base\\_de\\_datos](http://es.wikipedia.org/wiki/Base_de_datos) [Consulta 14 de mayo del 2007]
- [43] ZedGraphWiki. *"ZedGraph".* 12 de Agosto del 2007. [http://zedgraph.org/wiki/index.php?title=Main\\_Page](http://zedgraph.org/wiki/index.php?title=Main_Page) [Consulta 16 de mayo del 2007]

## **Apéndice A. 1 Glosario y abreviaturas**

- *ADC:* convertidor analógico a digital. Dispositivo encargado de convertir una señal analógica de voltaje en valores digitales binarios (unos y ceros).
- *ANSI/TIA/EIA-485-A-98:* especificaciones eléctricas de la capa física del modelo OSI para comunicación con dos cables, multipunto serie y half-duplex RS-485.
- *Amplificador operacional:* circuito integrado lineal con una entrada inversora y una entrada no inversora, capaz de realizar operaciones matemáticas analógicas como la suma, resta, multiplicación y división, entre otras. Posee una entrada diferencial característica, una ganancia y una impedancia de entrada muy grandes.
- *Asíncronía:* implica no tener que enviar o recibir constantemente caracteres de sincronía para establecer una relación entre dos dispositivos, como una señal de reloj.
- *Base de datos:* conjunto de datos pertenecientes al mismo contexto que se encuentran almacenados sistemáticamente para ser accesados, eliminados o modificados de una manera rápida y ordenada.
- *Baudios:* número de cambios de estado producidos por segundo durante una transferencia de datos.
- *Bits de parada:* bits destinados a finalizar una comunicación entre dos dispositivos.
- *Byte:* estructura compuesta por 8 bits
- *Cable cruzado:* tipo de cable utilizado para conectar dos computadoras o sistemas directamente (punto a punto) donde no interviene ningún dispositivo intermediario entre el receptor y el emisor.
- *Capacitancia distribuida:* medida de la cantidad de energía que se encuentra almacenada en un campo magnético.
- *Comparador de voltaje:* circuito construido con un amplificador operacional, que es capaz de detectar niveles de voltaje en sus entradas y generar acciones de respuesta en su salida.
- *Controlador de procesos:* dispositivo electrónico que se encarga de aplicar un control automático a partir de una entrada específica, para mantener una variable de proceso de salida bajo un cierto rango de valores, y que generalmente forma parte de un proceso con lazo cerrado.
- *CRC16*: chequeo de redundancia cíclica. Algoritmo diseñado para el control de errores en las transmisiones digitales.
- *Dynamic C*: es un compilador del lenguaje C, que incluye un editor, un cargador y un

depurador diseñado para aplicaciones de control integradas y de comunicación.

- *Electroválvula:* Dispositivo diseñado para regular el paso de un fluido entre sus extremos.
- *Ethernet:* Tecnología de redes de computadoras de área local y dispositivos bajo el estándar IEEE 802.3, basada en tramas de datos.
- *Filtro pasa bajas:* Sistema que únicamente permite el paso, a través de él, de señales cuya frecuencia se encuentre por debajo de la frecuencia de corte.
- *Flujo de calor:* proceso de intercambio de energía entre cuerpos que se encuentran a diferentes temperaturas
- *Ganancia:* relación entre una señal de salida y una señal de entrada de un circuito, que permite dimensionar el aumento o la disminución de la señal al pasar a través del sistema.
- *Half-duplex:* comunicación que se puede dar en ambos sentidos: transmisión y recepción, pero no ambos al mismo tiempo
- *IEEE754:* "Standard of the Institute of Electrical and Electronics Engineers for 754". Formato que normaliza la representación de números reales con coma flotante incluyendo al cero, infinito y NaN ("not a number").
- *Interfaz:* Conexión física y funcional entre dos aparatos o sistemas independientes.
- *Inversor:* circuito compuesto de un amplificador operacional cuya configuración específica permite obtener una salida desfasada 180° con respecto a la entrada.
- *MAC:* "Media Access Control" o Control de Acceso al Medio. Dirección única de 48 bits asignada por el fabricante a un dispositivo de hardware.
- *Mapa MODbus:* mapa de la memoria de un dispositivo que tolera comunicaciones tipo MODbus, donde se muestran las direcciones de los registros que contienen la información que puede ser leída o accesada mediante solicitudes estructuradas.
- *Microcontrolador:* es un dispositivo programable compuesto por las secciones básicas de una micocomputadora como: la unidad de control de procesamiento, la unidad aritmética lógica, memoria e interfaces de entrada y salida.
- *Microsoft Visual Studio:* aplicación de software que aporta facilidades para el programador como: un editor de código, compiladores e intérpretes, herramientas para automatizar la construcción de programas y además algoritmos para la detección de errores en el código.
- *MODbus (RTU):* MODbus (unidad terminal remota). Protocolo desarrollado por la compañía Americana Gould-Modicon especialmente para aplicaciones de visualización de variables de procesos. Es de uso libre y abierto al público en general. Se encuentra posicionado en el nivel 7 del modelo OSI de capas.
- *MUX analógico:* multiplexor analógico. Dispositivo conformado por una red interna de conmutadores, capaz de seleccionar una de muchas entradas analógicas y colocarla a la salida.
- *Notación hexadecimal:* Mecanismo de codificación de bits en base 16.
- *Paridad:* Mecanismo de detección de errores empleado en las comunicaciones, el cual verifica bit a bit una trama de datos y calcula un número equivalente a la paridad par, impar o nula del conjunto, y se agreg[a al final del m](#page-100-0)ensaje.
- *Precisión simple:* Manera de representar un número con coma flotante utilizando 32 bits.
- <span id="page-100-0"></span>- *Red:* conjunto de dispositivos conectados entre sí, que trabajan bajo un mismo protocolo y cuya finalidad en común es establecer comunicaciones entre todos.
- *Relay:* bobina de alambre muy fino de cobre arrollado alrededor de un soporte metálico que al circular corriente a través de ella, genera un campo magnético que provoca la atracción de una placa metálica, que cumple la función de contactor.
- *Repetidor:* Dispositivo capaz de amplificar señales para aumentar la capacidad de una red.
- *Resolución:* relación entre el voltaje de entrada (de un convertidor de analógico a digital) necesario para generar a la salida un cambio digital equivalente al bit menos significativo.
- *Resistencia terminal:* dispositivo utilizado en los extremos de una red MODbus para mantener al mínimo la reflexión de señales.
- Shield: cobertor que poseen algunos cables hecho de material conductor, diseñado para eliminar los ruidos provocados por corrientes inducidas en el cable y que se recomienda conectar a tierra en uno de los extremos del sistema.
- *Socket (TCP):* es un elemento o mecanismo de comunicación que enlaza programas (de la capa de aplicación) a través de una red que utiliza un protocolo [determinado.](#page-100-1)
- *Software:* programas o aplicaciones diseñadas para ser ejecutadas en una computadora.
- <span id="page-100-1"></span>- *SQL:* "Structured Query Language" o Lenguaje de Consulta Estructurado. Herramienta que ofrece una interfaz con el usuario para disminuir la complejidad del uso de una base de datos.
- *Regulador de voltaje:* Es un dispositivo electrónico capaz de mantener un voltaje CD fijo en la salida a partir de un voltaje no regulado en la entrada.
- *TCP/IP:* "Transport control protocol/Internet protocol". Protocolo de control de transmisión y protocolo de Internet para el envío de tramas por una red.
- *Topología maestro/esclavo:* disposición de integrantes de una red, en la cual se llama maestro al dispositivo encargado de dictar el comportamiento del resto de los integrantes (esclavos).
- *Voltaje de desvío:* voltaje no deseado en la salida de un amplificador operacional provocado por caídas de voltaje internas presentes en las entradas inversora y no inversora del amplificador, que por efectos de la realimentación, es amplificado y colocado en la salida.

## **a) Detalles del hardware.**

i) *Conexiones externas:* En la Tabla A.2. 1 se detallan las conexiones existentes entre las patillas de salida de velocidad de las tarjetas de velocidad MATEX y las borneras externas del sistema implementado, específicamente referenciadas a la numeración del cable del gabinete donde se instaló:

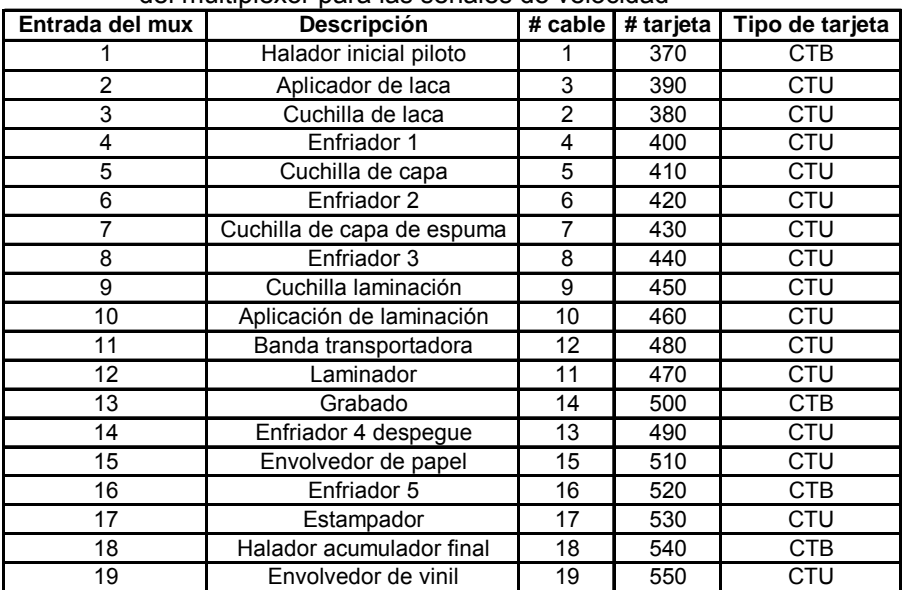

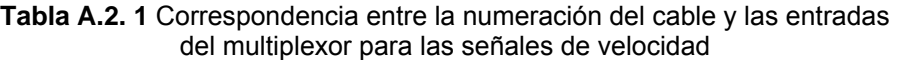

ii) *Señales de las tarjetas de velocidad de los motores:* En la Tabla A.2. 2 se detallan los nombres de los motores involucrados en el monitoreo y las características de voltaje, corriente e impedancia de salida de las tarjetas de velocidad marca MATEX:

<span id="page-101-0"></span>**Tabla A.2. 2** Motores, señales y tipos de tarjetas de los controles de velocidad MATEX

| # | Nombre del motor                                     |                                     | Patilla señal |  |                  | $V(V)$   $I(mA)$   R (Kohm) | Tarjeta       |
|---|------------------------------------------------------|-------------------------------------|---------------|--|------------------|-----------------------------|---------------|
|   | Italiano                                             | Español                             | tacómetro     |  |                  |                             |               |
|   | Motore Traino Iniziale Pilota                        | Halador inicial piloto              | 5             |  |                  |                             | <b>CTB415</b> |
|   | Motore 1 <sup>ª</sup> Spalmatrice                    | Rodillo de cuchilla de laca 1       |               |  |                  |                             | <b>CTU415</b> |
|   | Motore 1ª Spalmatrice Cilindro Inciso                | Rodillo aplicador de laca 1         |               |  |                  |                             | <b>CTU415</b> |
|   | Motore 1ª Raffreddatore                              | Rodillo enfriador 1                 | 7             |  |                  |                             | <b>CTU415</b> |
|   | Motore 2 <sup>ª</sup> Spalmatrice                    | Rodillo de cuchilla de capa 2       |               |  |                  |                             | <b>CTU415</b> |
|   | Motore 2 <sup>ª</sup> Raffreddatore                  | Rodillo enfriador 2                 |               |  |                  |                             | <b>CTU415</b> |
|   | Motore 3 <sup>ª</sup> Spalmatrice                    | Rodillo de cuchilla de espuma 3     |               |  |                  |                             | <b>CTU415</b> |
|   | Motore 3ª Raffreddatore                              | Rodillo enfriador 3                 |               |  |                  | 0,1                         | <b>CTU415</b> |
| 9 | Motore 4 <sup>ª</sup> Spalmatrice                    | Rodillo aplicador de laminación 4   |               |  |                  |                             | <b>CTU415</b> |
|   | 10 Motore 4 <sup>ª</sup> Spalmatrice Cilindro Inciso | Rodillo de cuchilla de laminación 4 | 7             |  | $0 - 10$ $0 - 3$ |                             | <b>CTU415</b> |
|   | 11 Motore Accoppiamento                              | Rodillo laminador                   | 7             |  |                  |                             | <b>CTU415</b> |
|   | 12 Motore Tappeto Di Trasporto                       | Rodillo de banda trasportadora      |               |  |                  |                             | <b>CTU415</b> |
|   | 13 Motore 4 <sup>ª</sup> Raffreddatore               | Rodillo enfriador 4 (despeque)      | 5             |  |                  |                             | <b>CTB415</b> |
|   | 14 Motore Goffratore                                 | Rodillo de grabado (calandra)       |               |  |                  |                             | <b>CTU415</b> |
|   | 15 Motore 5 <sup>ª</sup> Raffreddatore               | Rodillo enfriador 5                 | 5             |  |                  |                             | CTB415        |
|   | 16 Motore Stampa                                     | Rodillo estampador                  |               |  |                  |                             | <b>CTU415</b> |
|   | 17 Motore Traino Accumulo Finale                     | Rodillo halador acumulador final    | 5             |  |                  |                             | <b>CTB415</b> |
|   | 18 Motore Avvolgitore Prodotto                       | Rodillo envolvedor de vinil         |               |  |                  |                             | <b>CTU415</b> |
|   | 19 Avvolgitore Carta                                 | Rodillo envolvedor de papel         |               |  |                  |                             | <b>CTU415</b> |
|   | 20 Convertitore Alimentazione Eccitazione            | Convertidor Alimentación Excitación |               |  |                  |                             | <b>CTU415</b> |

*iii) Señales de incrementar y decrementar la velocidad de los motores:* Las señales se toman de la salida de un PLC de la máquina Generadora y se introducen en el sistem[a como se mue](#page-102-0)stra en la Tabla A.2. 1:

| <b>Descripción</b>    | # cable  | <b>Patilla</b> |
|-----------------------|----------|----------------|
| Incrementar velocidad | 20       | 28             |
| Decrementar velocidad | 21       | 29             |
| 24 voltios            | 22       | F41.1          |
| tierra                | amarillo |                |

**Tabla A.2. 3** Conexión de señales del PLC

iv) *Direcciones MODbus:* Las direcciones asignadas por sección se muestran en la Tabla A.2. 4:

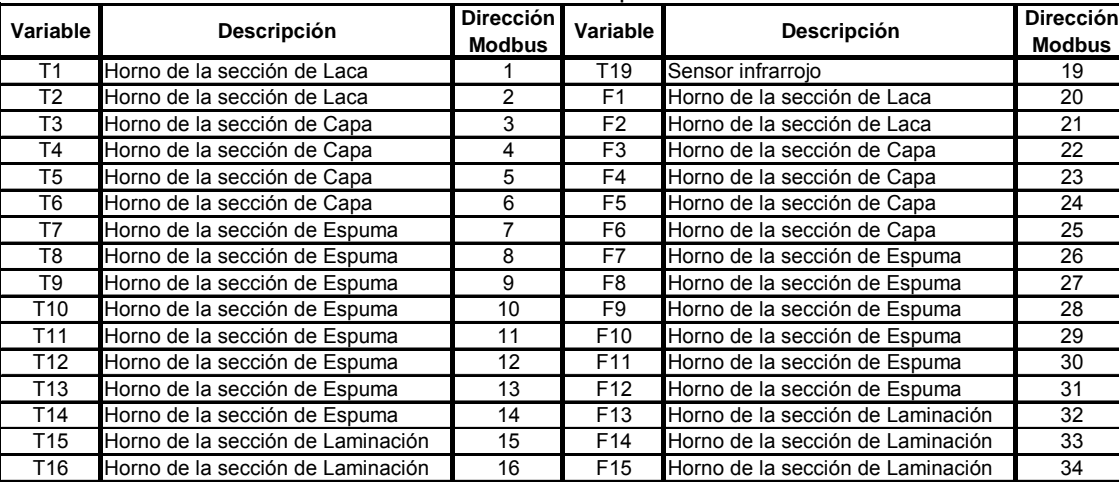

T17 Horno de la sección de Laminación 17 F16 Horno de la sección de Laminación 35

T17 Horno de la sección de Laminación 17

:

<span id="page-102-0"></span>**Tabla A.2. 4** Direccionamiento de dispositivos de la red MODbus

v) *Configuración Ethernet de la computadora:* El cableado Ethernet entre el sistema microcontrolador y la tarjeta de red de la computadora se debe realizar como se muestra en la Figura A.2. 1

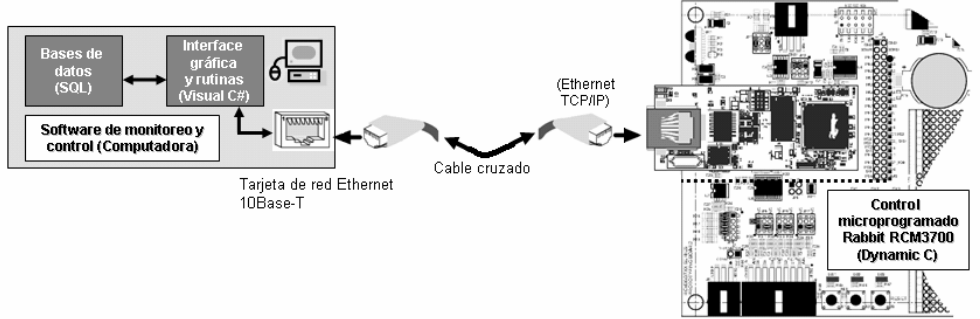

**Figura A.2. 1** Conexión Ethernet entre microncontrolador con la tarjeta de red

Se debe asignar una dirección IP, un puerto, una máscara de subred y un gateway a cada involucrado tomando los principios de direccionamiento de redes Ethernet. En la Figura A.2. 2 se muestra la configuración perteneciente a cada pa[rte: el](#page-103-0) [servid](#page-103-0)or (RCM3700) y el cliente (computadora).

<span id="page-103-0"></span>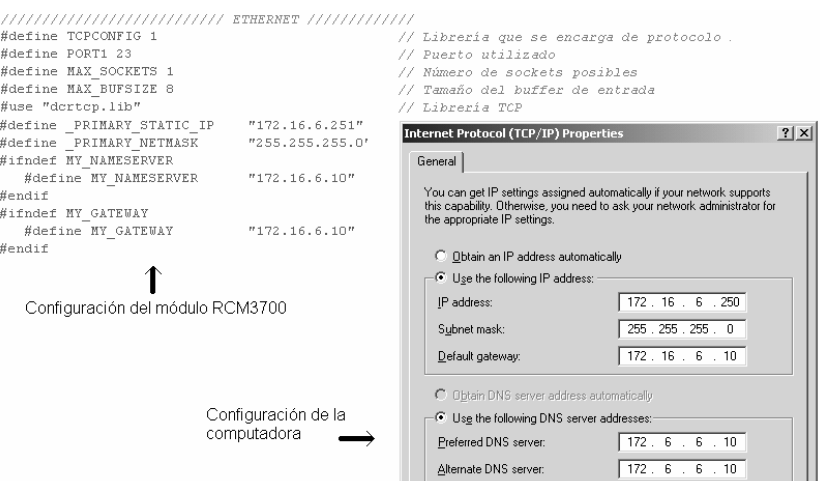

**Figura A.2. 2** Direccionamiento de dispositivos de la red Ethernet

*vi) Red RS-485 entre controladores GEFRAN y JUMO:* Las conexiones entre los controladores JUMO y GEFR[AN, el repe](#page-103-1)tidor de señales y el sistema microcontrolado se deben realizar de la siguiente manera:

<span id="page-103-1"></span>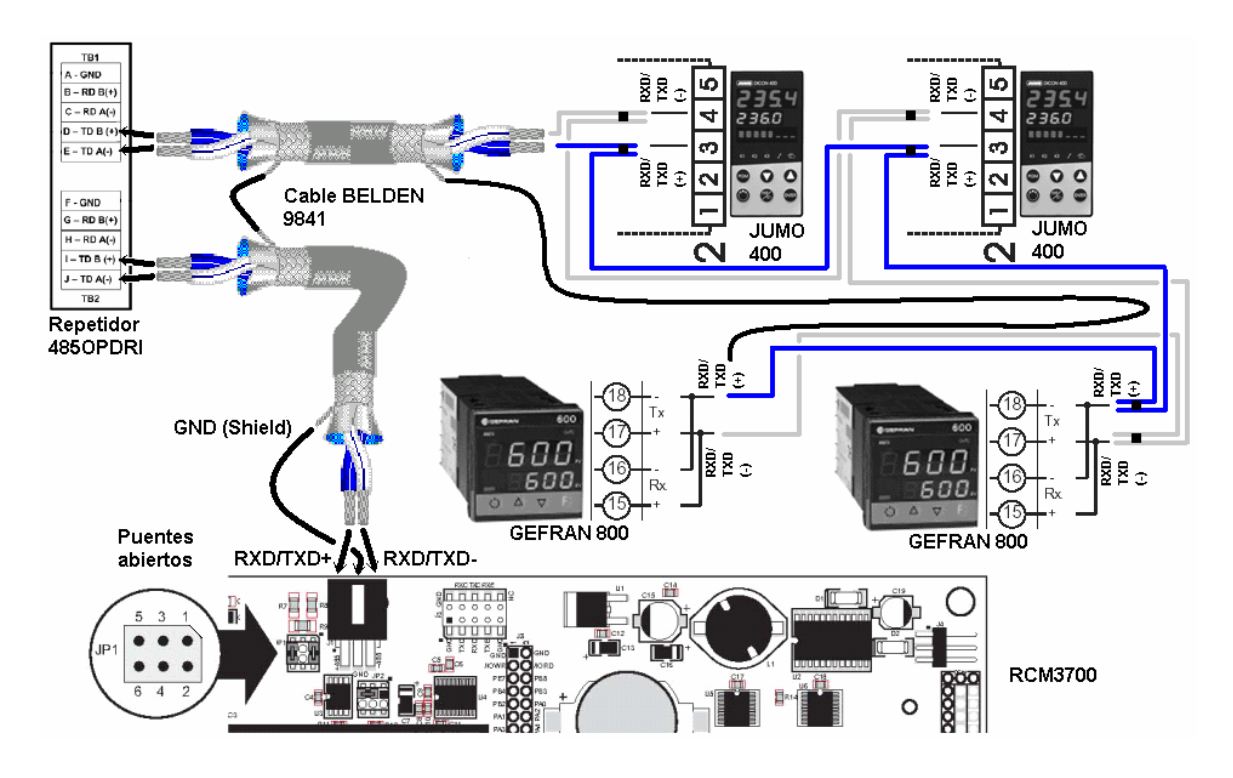

**Figura A.2. 3** Conexión RS485 entre controladores GEFRAN 800 y JUMO 400

*vii) Configuración de controladores GEFRAN y JUMO:* Las configuración de protocolo, paridad, bits de parada, direcciones y otros ajustes que se deben hacer a un control GEFRAN o JUMO antes de incorporarlo a la red se muestra en la Tabla A.2. 5:

#### **Tabla A.2. 5** Configuración de cada dispositivo incluido en la red MODbus

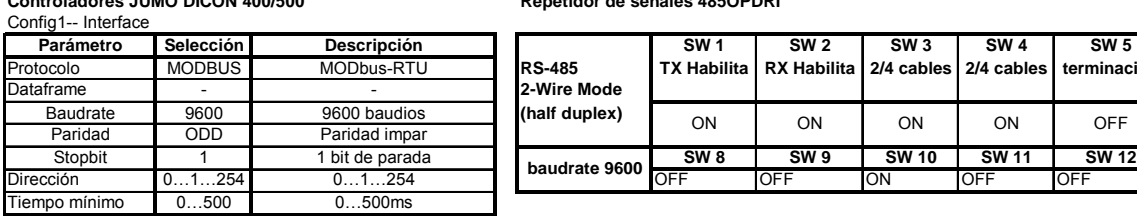

#### **Controladores JUMO DICON 400/500 Repetidor de señales 485OPDRI**

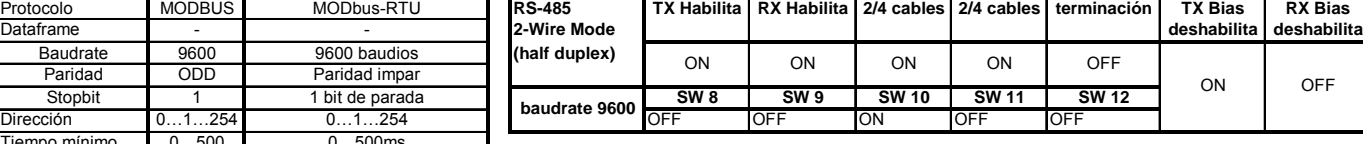

**Parámetro Selección Descripción SW 1 SW 2 SW 3 SW 4 SW 5 SW 6 SW 7**

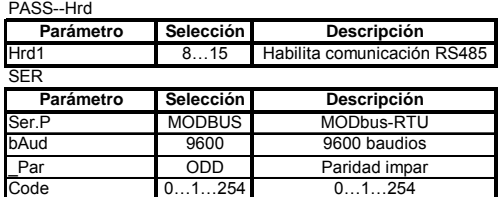

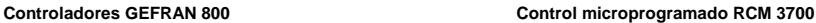

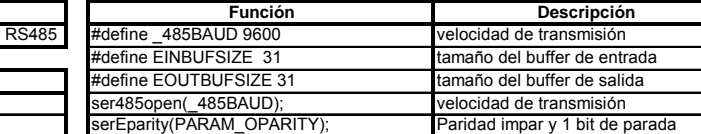

*viii)Configuración del repetidor de señales RS-485:* El repetidor de señales se debe configurar como se observa en la Figura A.2. 4:

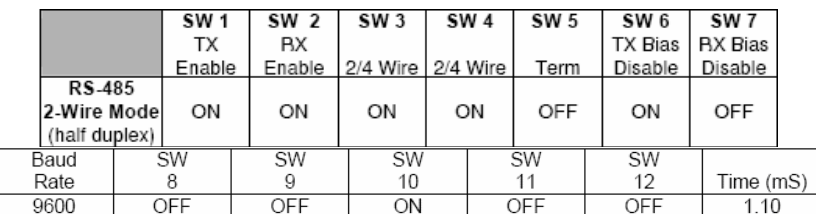

**Figura A.2. 4** Configuración del repetidor 485OPDRI (MODbus-dos líneas-9600bps)

#### **b) Detalles del software.**

*i) Instalación del programa de monitoreo y control:* Ejecute el archivo llamado setup.exe y siga las instrucciones paso a paso. Cuando el programa de instalación termine, corra el archivo ejecutable que contiene el programa.

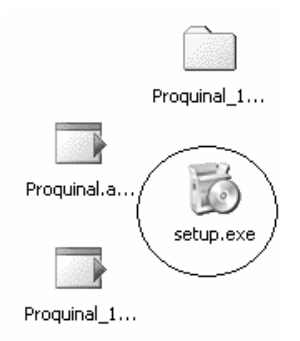

*ii) Crear una referencia:* presione el botón crear nueva referencia del menú principal. Introduzca la contraseña correcta. Escriba el nombre de la referencia y presione el botón aceptar.

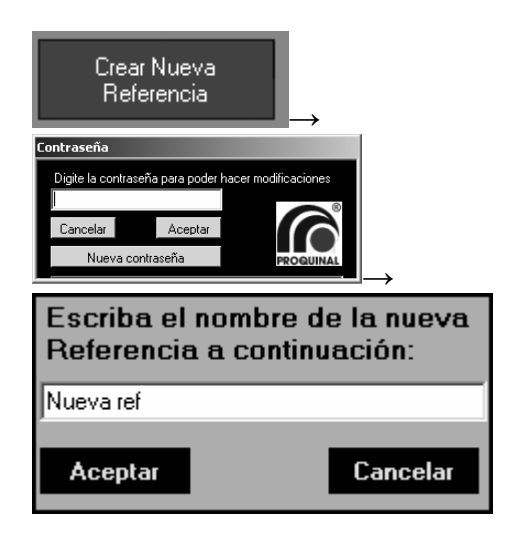

iii) *Modificar una referencia:* seleccione la referencia que desea modificar y presione el botón modificar referencia seleccionada. Ingrese la contraseña adecuada. En el submenú que se despliega realicé los cambios deseados y guárdelos antes de salir.

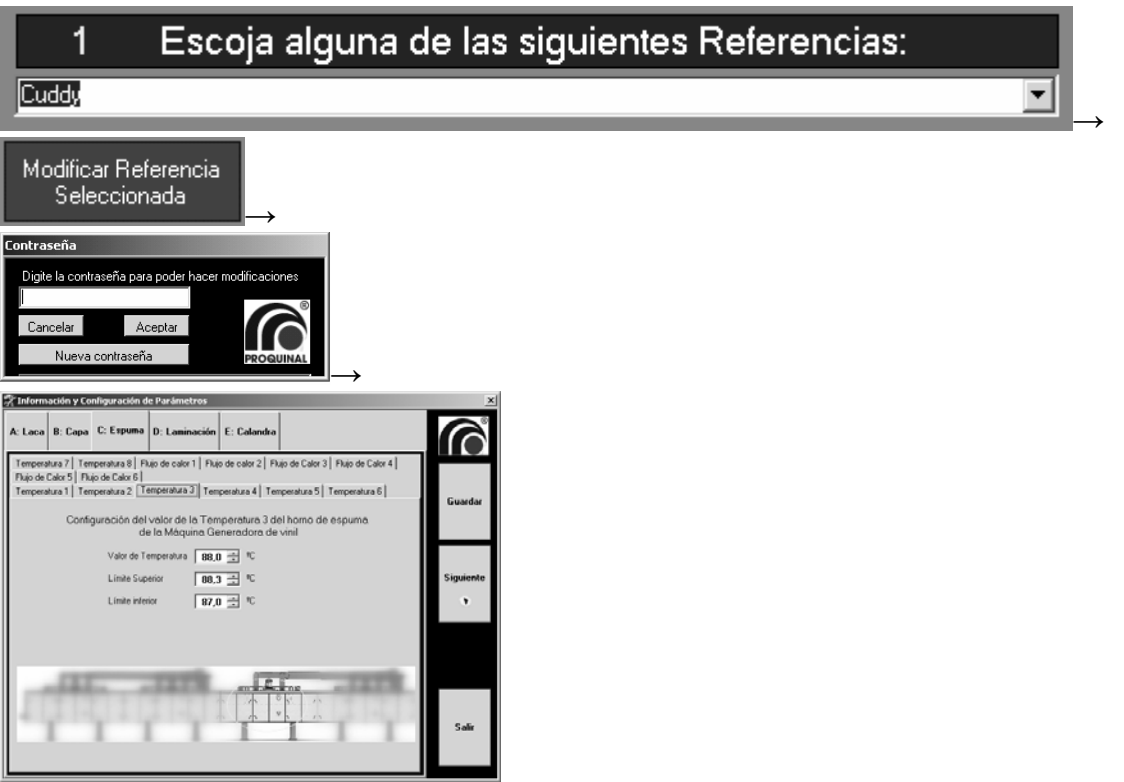

iv) *Eliminar una referencia:* seleccione la referencia que desea eliminar y presione el botón eliminar referencia. Ingrese la contraseña correcta y espere el resultado.

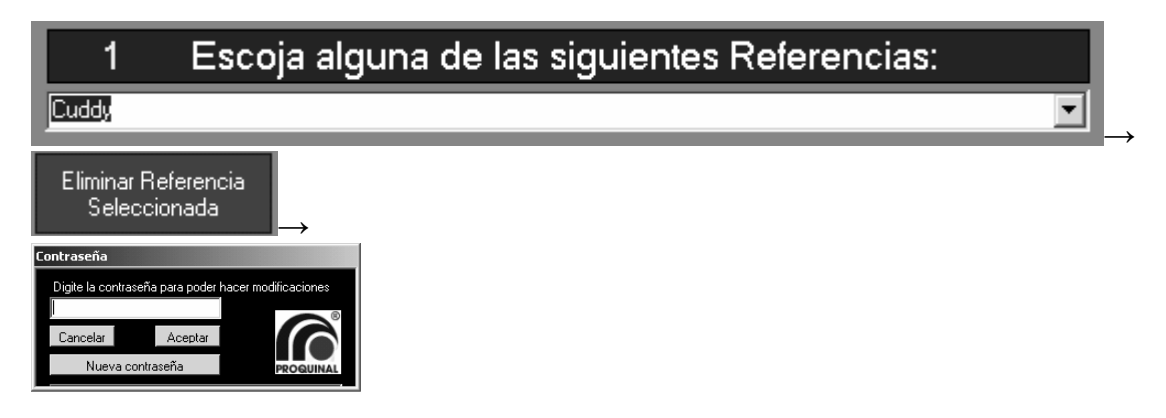

*v) Programar controladores:* Verifique que los requerimientos de hardware para la comunicación con la red RS-485 se cumpla correctamente. Igualmente hágalo para la red Ethernet. Seleccione una referencia, presione el botón Programar controladores y seguidamente presione el botón de iniciar configuración de controladores. Cheque que en la ventana de progreso todos los controladores se programen correctamente.

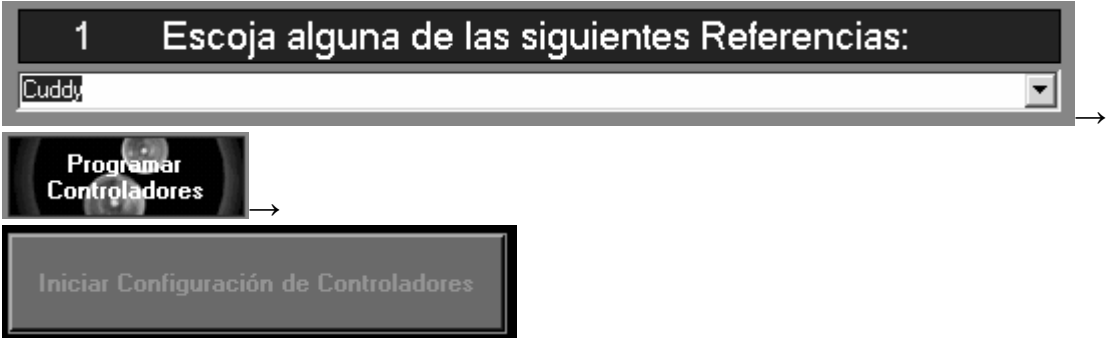

*vi) Historiales:* Presione el botón de Historial.

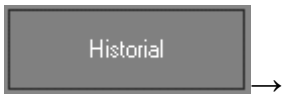

*(1) Mostrar todo:* Presione el botón Mostrar todo. Seleccione el nodo con la fecha respectiva a la consulta deseada. Expanda el nodo hasta el último nivel, haga doble click para observar los datos en la tabla.

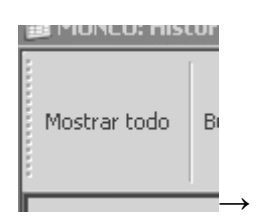

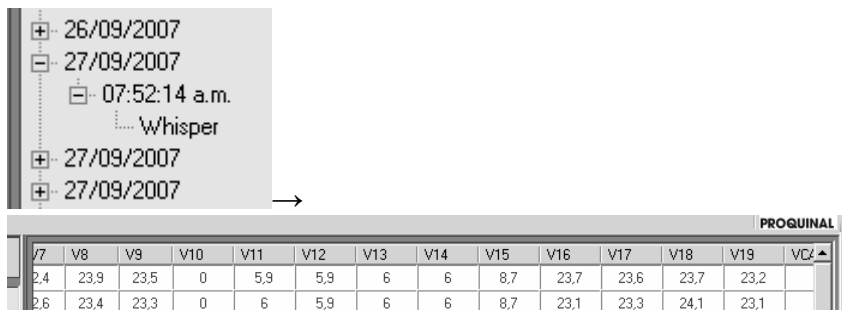

*(2) Buscar referencia específica:* Presione el botón de buscar. Seleccione un mecanismo de búsqueda. Introduzca la información bajo el formato establecido y presione aceptar.

 $23,5$ 

 $23,6$ 

 $\boxed{23,8}$ 

23,7

 $22.9$ 

 $23,1$ 

 $23,9$ 

 $23,5$ 

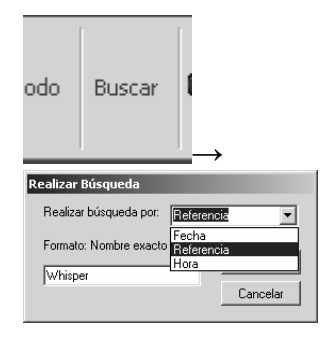

 $\begin{array}{|c|c|c|c|}\n\hline\n23.9 & 23.3 \\
\hline\n\end{array}$ 

 $23,5$ 

 $23,5$  $\overline{s}$ 

 $\overline{0}$ 

 $0,1$ 

 $5,8$ 

 $5.9$ 

 $5,9$ 

 $5.9$ 

 $\sqrt{6}$ 

 $\overline{6}$ 

 $5,8$ 

 $\overline{6}$ 

 $9,1$ 

 $9.5$ 

 $2.4$ 

*(3) Eliminar: Posicione el cursor sobre el nodo que desea borrar y presione el botón eliminar.* 

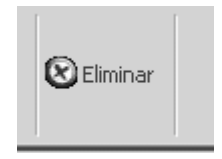

*(4) Graficar:* Seleccione la variable que desea graficar y luego presione el botón de graficar.

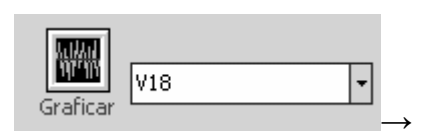

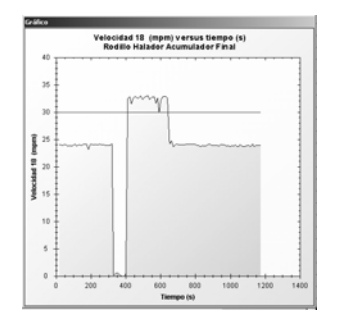
vii) *Monitorear:* en el menú inicial seleccione la opción de monitorear.

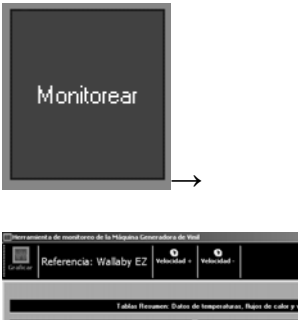

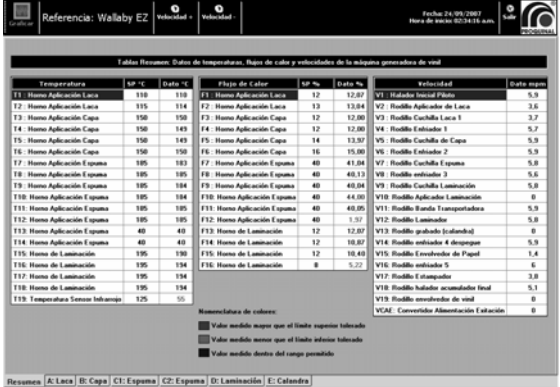

*(1) Graficar variable monitoreada:* Seleccione la variable y presione graficar.

 $\frac{1}{2}$ 

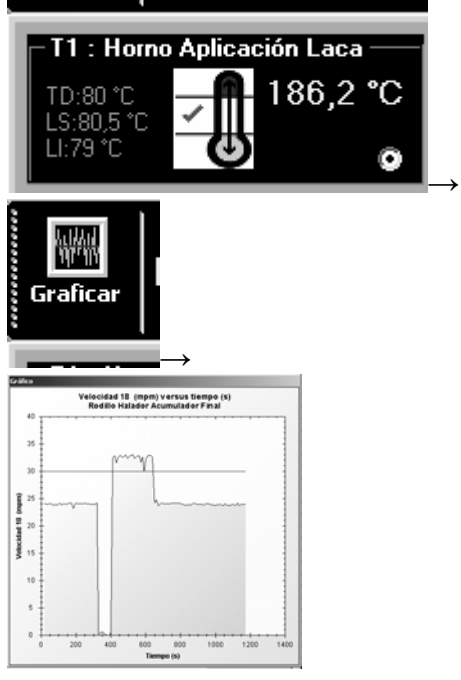

*(2) Aumentar o disminuir la velocidad de la máquina.* Presione el botón de incrementar o el de decrementar la velocidad de la línea:

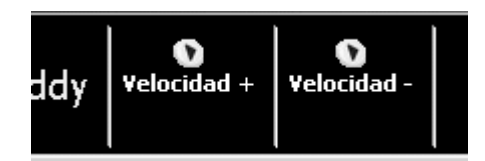

#### **Apéndice A. 3 Ejemplos de código (C# y SQL)**

…

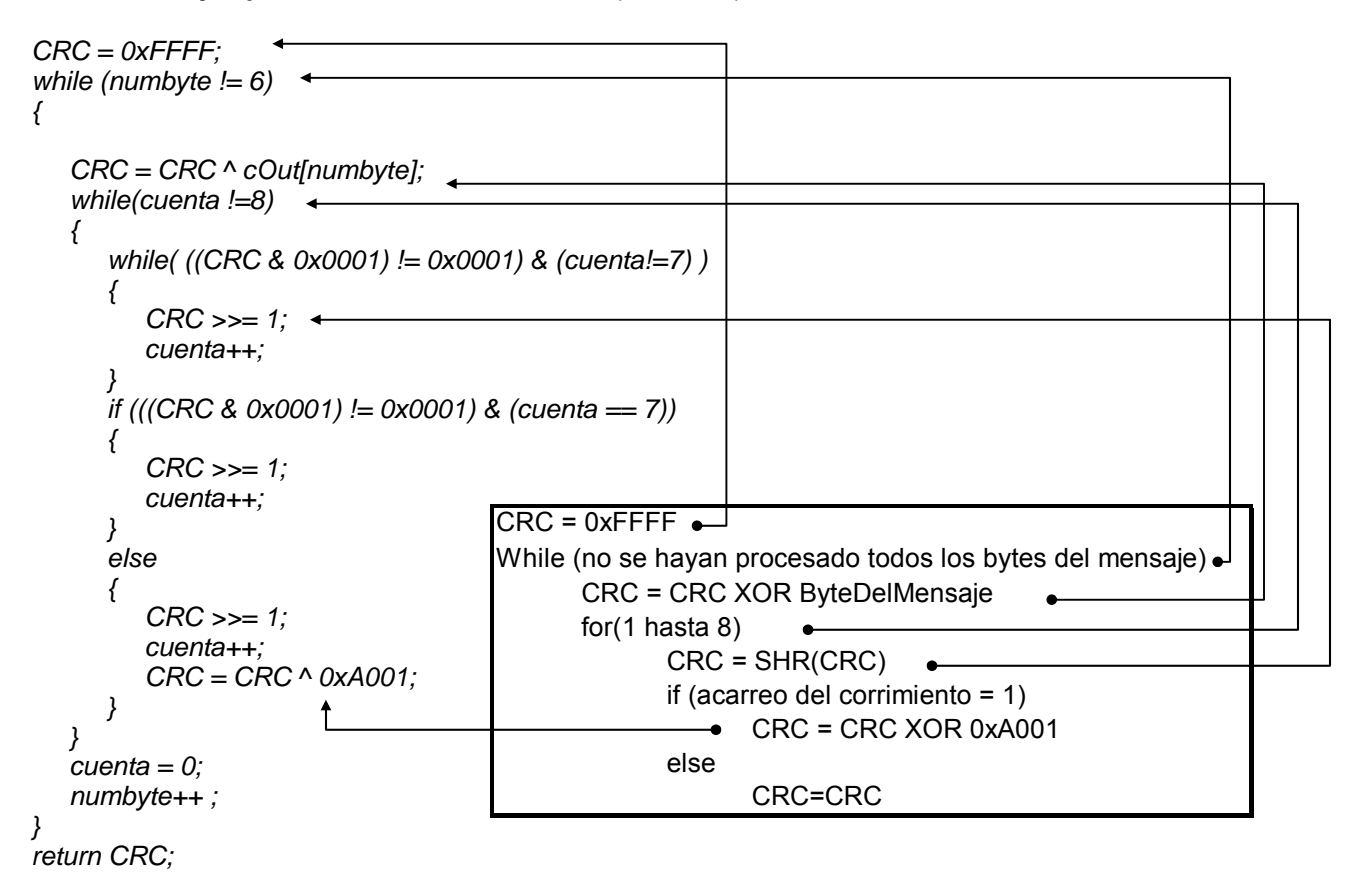

**Ejemplo A.3. 1** Cálculo del CRC16 (C# - SQL)

**Ejemplo A.3. 2** Control de características para gráficos con la clase ZedGraph (C# )

```
this.zg1 = new ZedGraph.ZedGraphControl(); 
… 
this.myPane = zg1.GraphPane; 
myPane.Title.Text = titulo; // Título del gráfico
myPane.XAxis.Title.Text = ejex; // Nombre de los ejes
myPane.YAxis.Title.Text = ejey; 
// Genera una curva azul con la leyenda en blanco "" 
LS = myPane.AddCurve("", ListaS, Color.Red, SymbolType.None); 
LI = myPane.AddCurve("", ListaI, Color.Green, SymbolType.None); 
myCurve = myPane.AddCurve("", list, Color.Blue, SymbolType.None); 
// Rellena el Área bajo la curva con un color blanco-rojo a 45° 
myCurve.Line.Fill = new Fill(Color.White, Color.LightBlue, 45F); 
// Rellena el fondo de los ejes con un color gradiente 
myPane.Chart.Fill = new Fill(Color.White, 
Color.LightGoldenrodYellow,45F); 
// Rellena el fondo del Panel con un color gradiente 
myPane.Fill = new Fill(Color.White, Color.FromArgb(220, 220, 255), 45F); 
// Crea el gráfico 
…
zg1.AxisChange(); 
zg1.Refresh(); 
zg1.Update();
```
#### **Apéndice A. 4 Interfaz del software diseñado**

A continuación se muestran ejemplos de las pantallas que fueron diseñadas como interfaz entre el software de control y monitoreo, y el usuario del sistema:

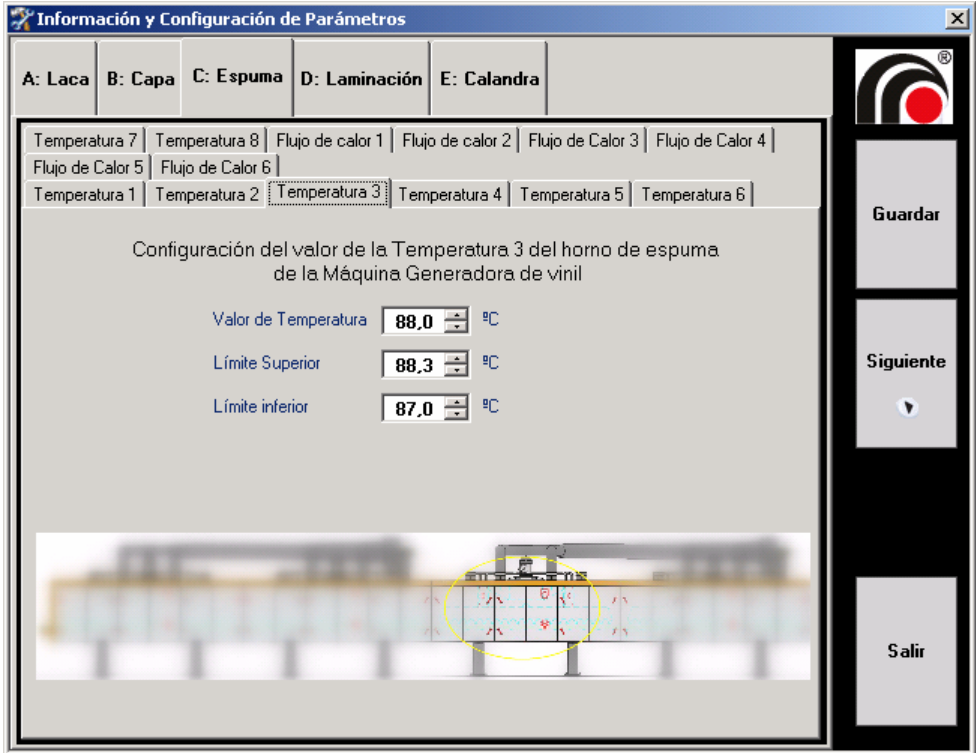

**Figura A.4. 1** Pantalla para modificar referencias

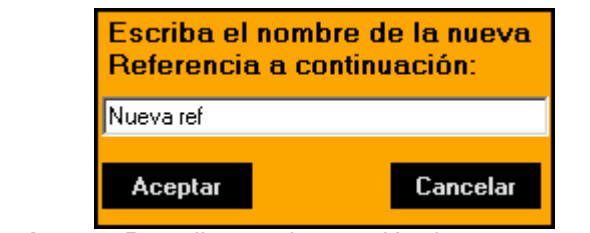

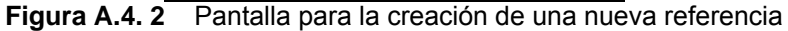

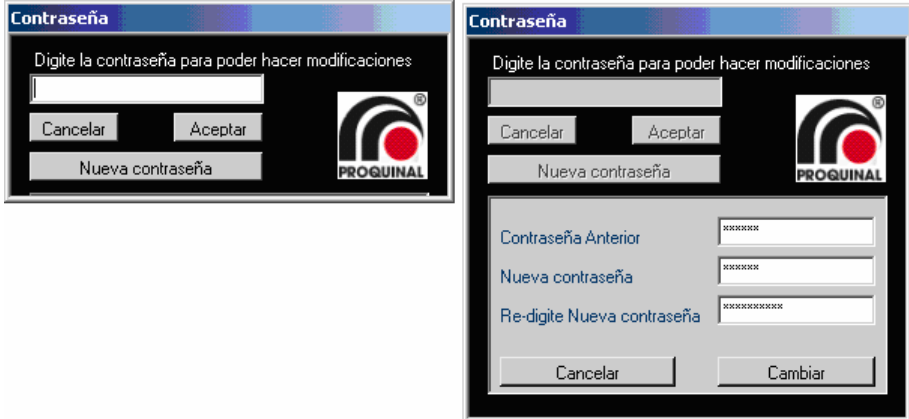

**Figura A.4. 3** Pantalla para la introducción de contraseñas

| MONCO: Configuración de Controladores ETHERNET // RS-485 |                                               |                         |  |  |  |  |  |  |
|----------------------------------------------------------|-----------------------------------------------|-------------------------|--|--|--|--|--|--|
| Referencia a Producir-                                   |                                               |                         |  |  |  |  |  |  |
| Cuddy                                                    |                                               | Progreso de la conexión |  |  |  |  |  |  |
|                                                          |                                               | Esperando conexión      |  |  |  |  |  |  |
|                                                          | Configuración del Servidor: MONCO -           |                         |  |  |  |  |  |  |
| Dirección IP:                                            | 172.16.6.251                                  |                         |  |  |  |  |  |  |
| Puerto:                                                  | 23                                            |                         |  |  |  |  |  |  |
| Máscara de subred:                                       | 255.255.255.0                                 |                         |  |  |  |  |  |  |
| Gateway:                                                 | 172.16.6.10                                   |                         |  |  |  |  |  |  |
| Configuración del Cliente: arkenyu                       |                                               |                         |  |  |  |  |  |  |
| Dirección IP                                             | 192.168.1.2                                   |                         |  |  |  |  |  |  |
| Puerto:                                                  | 23                                            |                         |  |  |  |  |  |  |
|                                                          | Máscara de subred: 255.255.255.0              |                         |  |  |  |  |  |  |
| Gateway:                                                 | 192.168.1.1                                   |                         |  |  |  |  |  |  |
| Configuración Modbus RTU -                               |                                               |                         |  |  |  |  |  |  |
| Baudrate:                                                | 9600                                          |                         |  |  |  |  |  |  |
| Bit de paridad:                                          | Impar                                         |                         |  |  |  |  |  |  |
| Bit de Parada:                                           | 1                                             |                         |  |  |  |  |  |  |
| Interface:                                               | RS-485 dos líneas                             |                         |  |  |  |  |  |  |
| Regresar                                                 | <b>Iniciar Configuración de Controladores</b> |                         |  |  |  |  |  |  |

**Figura A.4. 4** Pantalla para la programación de controladores de la red MODbus

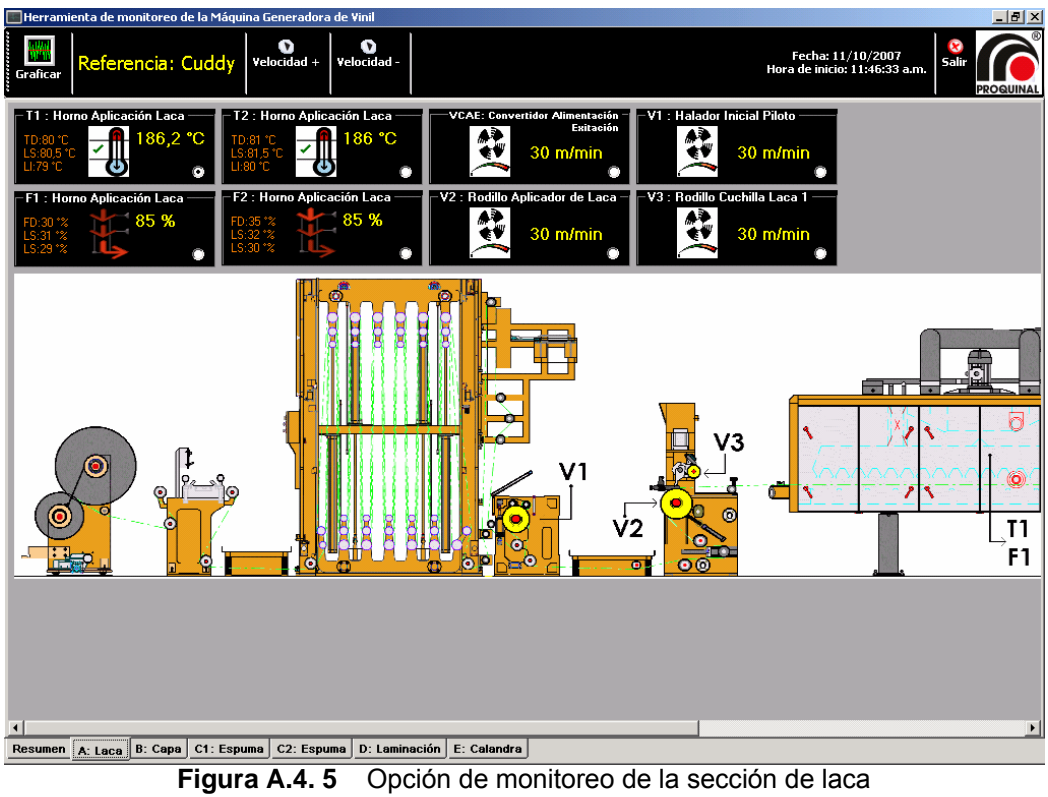

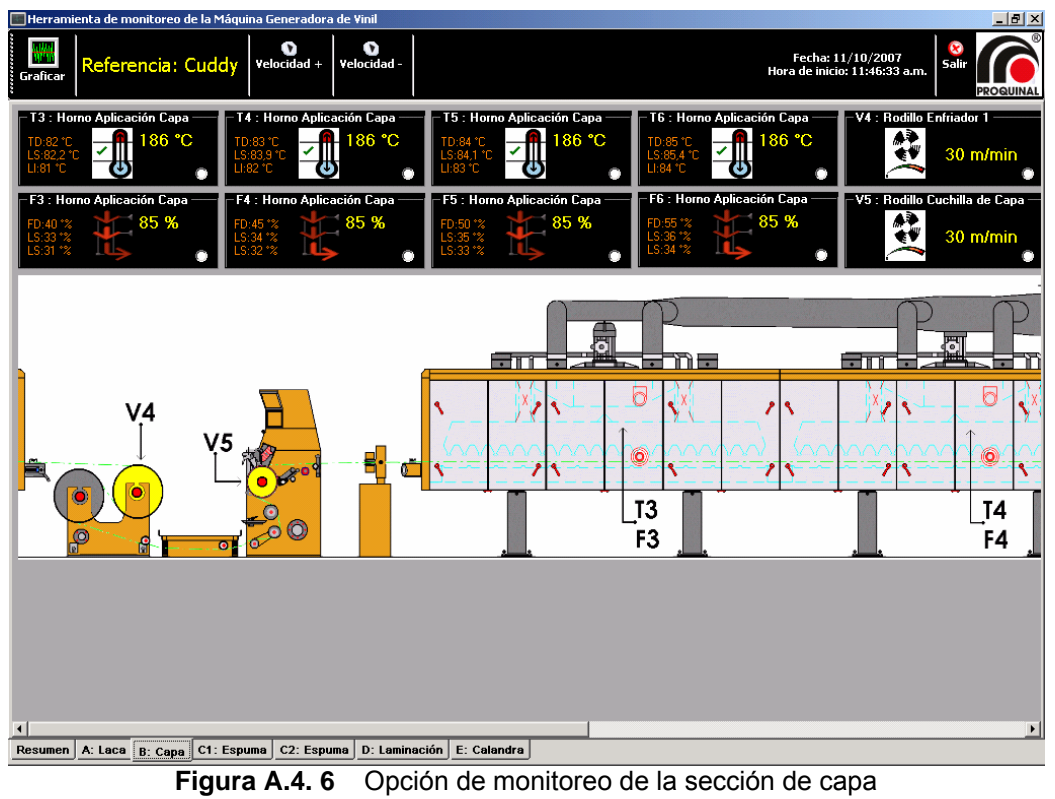

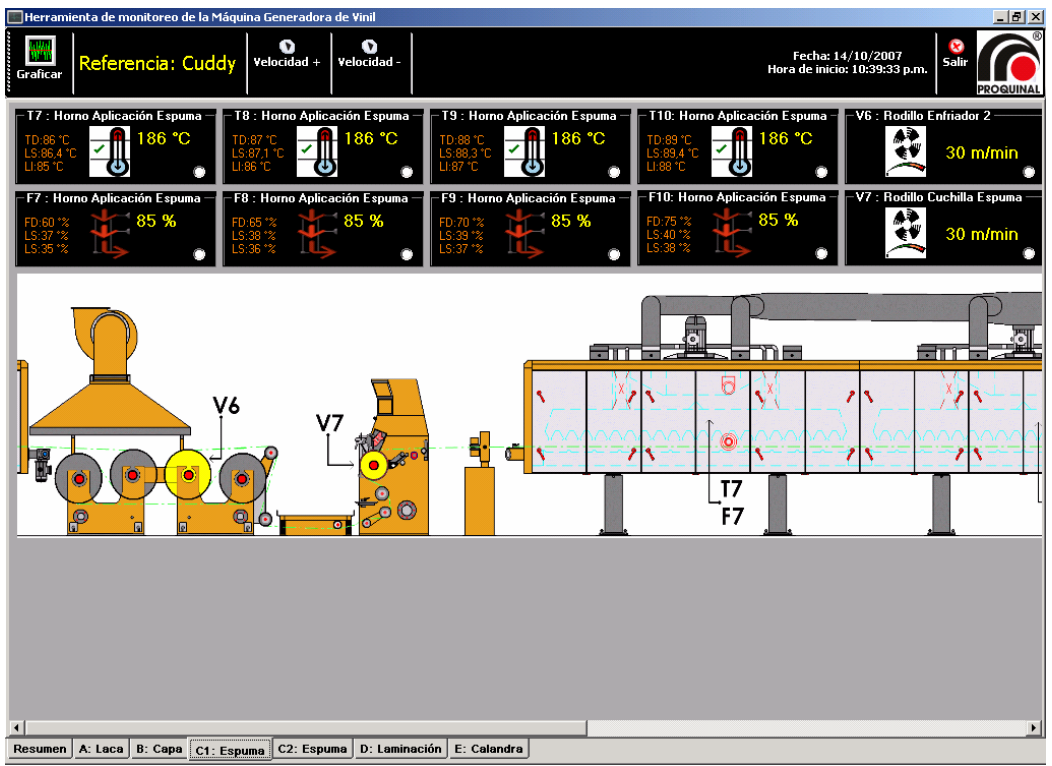

**Figura A.4. 7** Opción de monitoreo de la sección de espuma1

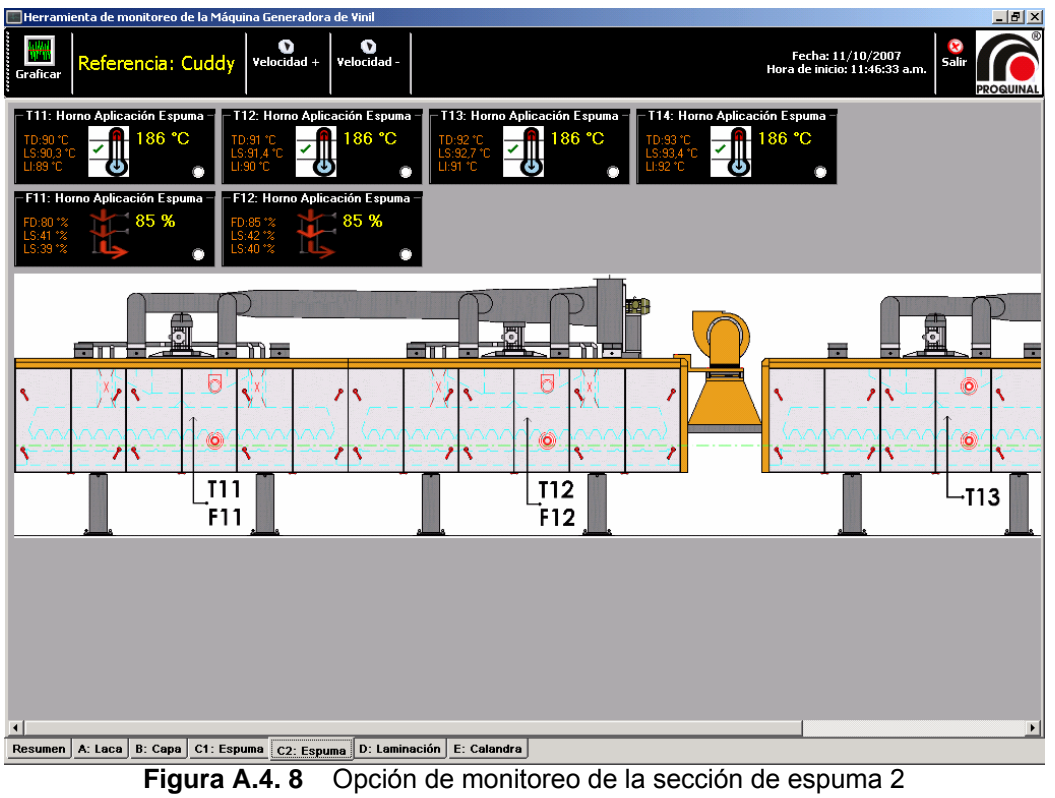

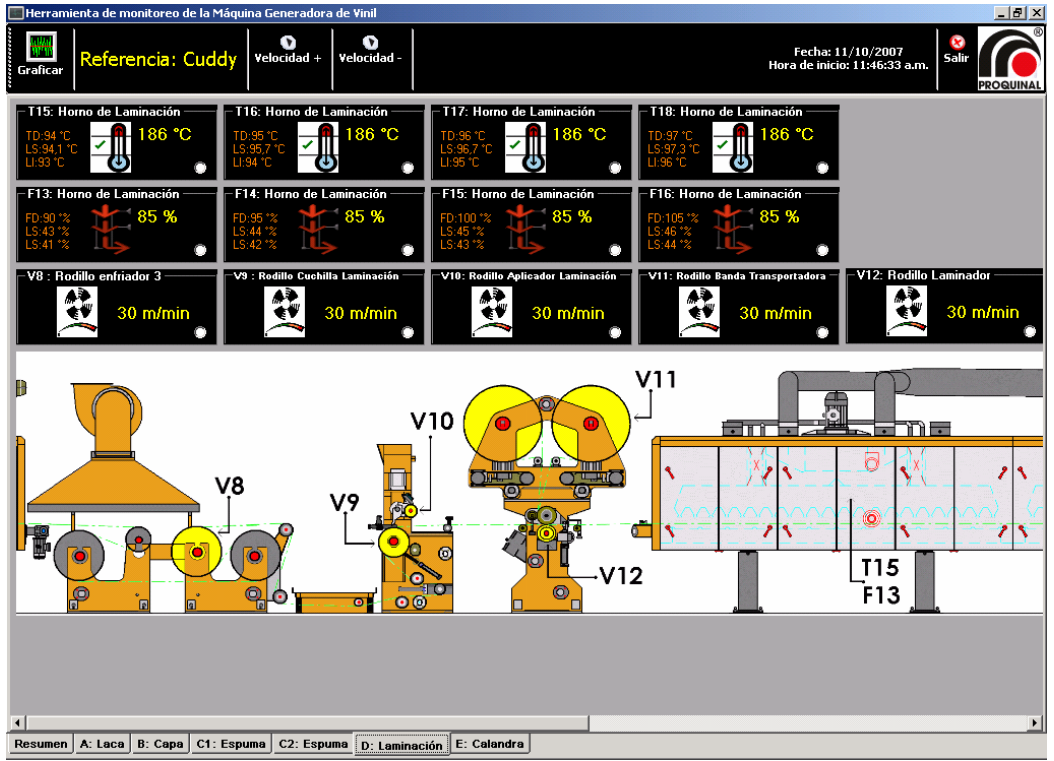

**Figura A.4. 9** Opción de monitoreo de la sección de laminación

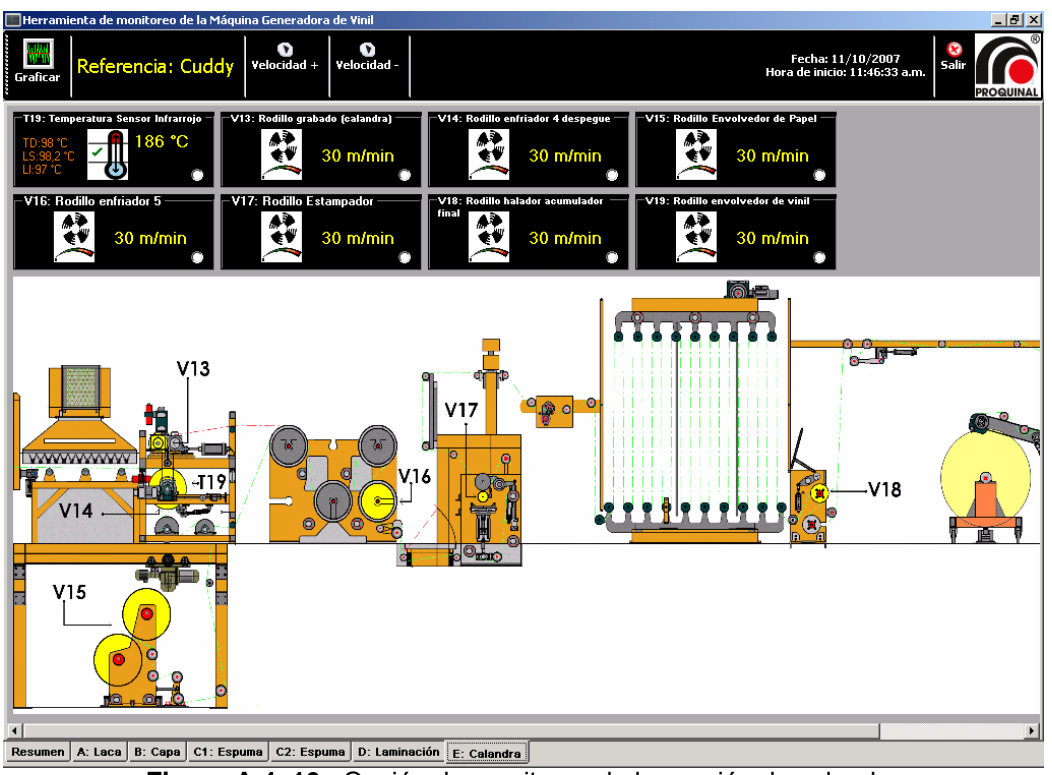

**Figura A.4. 10** Opción de monitoreo de la sección de calandra

| Herramienta de monitoreo de la Máquina Generadora de Vinil |                       |                     |                                                                                                    |                 |        |                                                    | $- B  \times$ |
|------------------------------------------------------------|-----------------------|---------------------|----------------------------------------------------------------------------------------------------|-----------------|--------|----------------------------------------------------|---------------|
| Referencia: Wallaby EZ<br>Graficar                         |                       | Q<br>Yelocidad +    | o<br>Velocidad -                                                                                       |                 |        | Fecha: 24/09/2007<br>Hora de inicio: 02:34:16 a.m. |               |
|                                                            |                       |                     |                                                                                                    |                 |        |                                                    |               |
|                                                            |                       |                     | Tablas Resumen: Datos de temperaturas, flujos de calor y velocidades de la máquina generadora de vinil |                 |        |                                                    |               |
|                                                            |                       |                     |                                                                                                    |                 |        |                                                    |               |
| Temperatura                                                | SP °C                 | Dato °C             | <b>Flujo de Calor</b>                                                                                  | SP <sub>0</sub> | Dato % | velocidad                                          | Dato mpm      |
| T1 : Horno Aplicación Laca                                 | 110                   | 110                 | F1 : Horno Aplicación Laca                                                                             | 12              | 12,07  | $\bm{\mathsf{V}}$ 1 : Halador Inicial Piloto       | 5.9           |
| T2 : Horno Aplicación Laca                                 | 115                   | 114                 | F2 : Horno Aplicación Laca                                                                             | 13              | 13,04  | V2 : Rodillo Aplicador de Laca                     | 3,6           |
| T3 : Horno Aplicación Capa                                 | 150                   | 150                 | F3 : Horno Aplicación Capa                                                                             | 12              | 12,00  | V3 : Rodillo Cuchilla Laca 1                       | 3,7           |
| T4 : Horno Aplicación Capa                                 | 150                   | 149                 | F4 : Horno Aplicación Capa                                                                             | 12              | 12,00  | V4 : Rodillo Enfriador 1                           | 5.7           |
| T5 : Horno Aplicación Capa                                 | 150                   | 149                 | F5 : Horno Aplicación Capa                                                                             | 14              | 13,97  | V5 : Rodillo Cuchilla de Capa                      | 5,9           |
| T6 : Horno Aplicación Capa                                 | 150                   | 150                 | F6 : Horno Aplicación Capa                                                                             | 16              | 15.00  | V6 : Rodillo Enfriador 2                           | 5.9           |
| T7 : Horno Aplicación Espuma                               | 185                   | 183                 | F7 : Horno Aplicación Espuma                                                                           | 40              | 41,04  | V7 : Rodillo Cuchilla Espuma                       | 5.8           |
| T8 : Horno Aplicación Espuma                               | 185                   | 185                 | F8 : Horno Aplicación Espuma                                                                           | 40              | 40.13  | V8 : Rodillo enfriador 3                           | 5,6           |
| T9 : Horno Aplicación Espuma                               | 185                   | 184                 | F9 : Horno Aplicación Espuma                                                                           | 40              | 40.04  | V9 : Rodillo Cuchilla Laminación                   | 5.8           |
| T10: Horno Aplicación Espuma                               | 185                   | 184                 | F10: Horno Aplicación Espuma                                                                           | 40              | 44,00  | V10: Rodillo Aplicador Laminación                  | $\mathbf{0}$  |
| T11: Horno Aplicación Espuma                               | 185                   | 185                 | F11: Horno Aplicación Espuma                                                                           | 40              | 40.05  | V11: Rodillo Banda Transportadora                  | 5.9           |
| T12: Horno Aplicación Espuma                               | 185                   | 185                 | F12: Horno Aplicación Espuma                                                                           | 40              | 1,97   | V12: Rodillo Laminador                             | 5,8           |
| T13: Horno Aplicación Espuma                               | 40                    | 40                  | F13: Horno de Laminación                                                                               | 12              | 12,07  | V13: Rodillo grabado (calandra)                    | $\mathbf{0}$  |
| T14: Horno Aplicación Espuma                               | 40                    | 40                  | F14: Horno de Laminación                                                                               | 12              | 10.87  | V14: Rodillo enfriador 4 despegue                  | 5.9           |
| T15: Horno de Laminación                                   | 195                   | 190                 | F15: Horno de Laminación                                                                               | 12              | 10,40  | V15: Rodillo Envolvedor de Papel                   | 1.4           |
| T16: Horno de Laminación                                   | 195                   | 194                 | F16: Horno de Laminación                                                                               | 8               | 5.22   | V16: Rodillo enfriador 5.                          | 6             |
| T17: Horno de Laminación                                   | 195                   | 194                 |                                                                                                    |                 |        | V17: Rodillo Estampador                            | 3.8           |
| T18: Horno de Laminación                                   | 195                   | 194                 |                                                                                                    |                 |        | V18: Rodillo halador acumulador final              | 5.1           |
| T19: Temperatura Sensor Infrarroio                         | 125                   | 55                  |                                                                                                    |                 |        | V19: Rodillo envolvedor de vinil                   | $\mathbf 0$   |
|                                                            |                       |                     | Nomenclatura de colores:                                                                               |                 |        | VCAE: Convertidor Alimentación Exitación           | $\mathbf{0}$  |
|                                                            |                       |                     | Valor medido mayor que el límite superior tolerado                                                     |                 |        |                                                    |               |
|                                                            |                       |                     | Valor medido menor que el límite inferior tolerado                                                     |                 |        |                                                    |               |
|                                                            |                       |                     | Valor medido dentro del rango permitido                                                                |                 |        |                                                    |               |
|                                                            |                       |                     |                                                                                                    |                 |        |                                                    |               |
| $- - 10.0 -$                                               | $0.15 \times 10^{-1}$ | $\alpha$ . $\alpha$ | المستحسن والمتعارف والمتكافح والمستحدة                                                                 |                 |        |                                                    |               |

**Figura A.4. 11** Opción de monitoreo con tablas de resumen

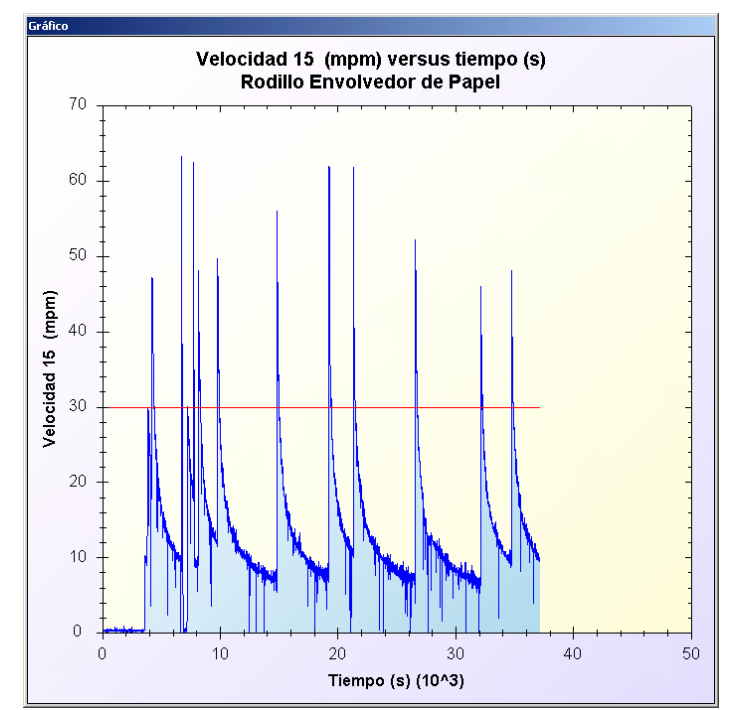

**Figura A.4. 12** Gráfica de velocidad generada mediante el software

| MONCO: Historial de Monitoreos     |                             |                |      |                    |                                      |     |              |     |                                  |          |            |      |      | $-17x$               |
|------------------------------------|-----------------------------|----------------|------|--------------------|--------------------------------------|-----|--------------|-----|----------------------------------|----------|------------|------|------|----------------------|
| Eliminar<br>Mostrar todo<br>Buscar |                             |                |      |                    |                                      |     |              |     |                                  | Grafican | <b>V18</b> |      |      | <b>PROQUINAL</b>     |
| Historial de referencias:          | 17                          | V <sub>8</sub> | V9   | V10                | V11                                  | V12 | V13          | V14 | V15                              | V16      | V17        | V18  | V19  | VC/ 4                |
| 图 24/09/2007                       | þ.4                         | 23.9           | 23.5 | $\mathbf{0}$       | 5.9                                  | 5.9 | $\mathbf{6}$ | £.  | 8.7                              | 23.7     | 23.6       | 23.7 | 23.2 |                      |
| + 24/09/2007                       | b.6                         | 23.4           | 23.3 | $\theta$           | 6                                    | 5.9 | 6            | 6   | 8.7                              | 23.1     | 23.3       | 24.1 | 23.1 |                      |
| + 24/09/2007                       | <b>2.4</b>                  | 23,9           | 23,3 | $\mathbf{0}$       | 5,8                                  | 5,9 | 6            | 5,8 | 9,1                              | 23,9     | 23,5       | 23,8 | 22.9 |                      |
| 图 24/09/2007                       | b.e                         | 23.5           | 23.5 | 0.1                | 5.9                                  | 5.9 | £.           | £.  | 9.5                              | 23.5     | 23.6       | 23.7 | 23.1 |                      |
| + 24/09/2007                       | 2.6                         | 23.3           | 23.1 | Gráfico            |                                      |     |              |     |                                  |          |            |      |      |                      |
| 中 24/09/2007                       | 2.5                         | 23.2           | 23.3 |                    |                                      |     |              |     |                                  |          |            |      |      |                      |
| 田 25/09/2007<br>图 26/09/2007       |                             | 23.5           | 23.4 |                    | Velocidad 18 (mpm) versus tiempo (s) |     |              |     |                                  |          |            |      |      |                      |
| 中 26/09/2007                       | Þ.6<br>2.6                  | 23.3           | 23.2 |                    |                                      |     |              |     | Rodillo Halador Acumulador Final |          |            |      |      |                      |
| 中 26/09/2007                       |                             |                |      |                    | 40                                   |     |              |     |                                  |          |            |      |      |                      |
| $\overline{+}$ 26/09/2007          | <b>D.7</b>                  | 23,7           | 23,5 |                    |                                      |     |              |     |                                  |          |            |      |      |                      |
| 中 26/09/2007                       | h7                          | 23.7           | 23.1 |                    | 35                                   |     |              |     |                                  |          |            |      |      |                      |
| 中 26/09/2007                       | Þ7                          | 23.6           | 23.1 |                    |                                      |     |              |     |                                  |          |            |      |      |                      |
| 田 26/09/2007                       | P.6                         | 23.6           | 22.9 |                    |                                      |     |              |     |                                  |          |            |      |      |                      |
| 王 26/09/2007<br>图 26/09/2007       | b.9                         | 23.8           | 23.4 |                    | 30                                   |     |              |     |                                  |          |            |      |      |                      |
| 中 26/09/2007                       | 2.6                         | 23.7           | 23.3 |                    |                                      |     |              |     |                                  |          |            |      |      |                      |
| 主 26/09/2007                       |                             |                |      |                    |                                      |     |              |     |                                  |          |            |      |      |                      |
| 图 26/09/2007                       | P.4                         | 23,5           | 23,1 |                    | 25                                   |     |              |     |                                  |          |            |      |      |                      |
| 图 26/09/2007                       | 2.8                         | 23.8           | 23.5 |                    |                                      |     |              |     |                                  |          |            |      |      |                      |
| + 26/09/2007                       | 2.5                         | 23.5           | 23.3 |                    | 20                                   |     |              |     |                                  |          |            |      |      |                      |
| 王 26/09/2007                       | 2.6                         | 23.6           | 23.6 |                    |                                      |     |              |     |                                  |          |            |      |      |                      |
| 白 27/09/2007<br>È 07:52:14 a.m.    | 2.6                         | 23.7           | 23.4 |                    |                                      |     |              |     |                                  |          |            |      |      |                      |
| - Whisper                          | <b>D.6</b>                  | 23.6           | 23   | Jelocidad 18 (mpm) | 15                                   |     |              |     |                                  |          |            |      |      |                      |
| 主 27/09/2007                       | 2.6                         | 23.6           | 23,3 |                    |                                      |     |              |     |                                  |          |            |      |      |                      |
| 图 27/09/2007                       |                             |                |      |                    |                                      |     |              |     |                                  |          |            |      |      |                      |
| + 27/09/2007                       | P.6                         | 23.8           | 23.3 |                    | 10                                   |     |              |     |                                  |          |            |      |      |                      |
| +27/09/2007                        | L.6                         | 23.5           | 23,3 |                    |                                      |     |              |     |                                  |          |            |      |      |                      |
| 图 27/09/2007                       | 2.6                         | 23.8           | 22.8 |                    | 5                                    |     |              |     |                                  |          |            |      |      |                      |
| + 11/10/2007<br>中 11/10/2007       | P.4                         | 23.8           | 23.1 |                    |                                      |     |              |     |                                  |          |            |      |      |                      |
| 由-11/10/2007                       | 2.7                         | 23.7           | 23.5 |                    |                                      |     |              |     |                                  |          |            |      |      |                      |
| 由 11/10/2007                       | 2.7                         | 23,1           | 23   |                    | $\bf{0}$                             |     |              |     |                                  |          |            |      |      |                      |
|                                    | 2.8                         | 23.8           | 23.6 |                    | $\Omega$                             | 200 | 400          |     | 600                              | 800      | 1000       | 1200 | 1400 |                      |
|                                    |                             | 22C            | 33.5 |                    |                                      |     |              |     | Tiempo (s)                       |          |            |      |      | $\blacktriangledown$ |
|                                    | b.o<br>$\blacktriangleleft$ |                |      |                    |                                      |     |              |     |                                  |          |            |      |      |                      |
|                                    |                             |                |      |                    |                                      |     |              |     |                                  |          |            |      |      |                      |

**Figura A.4. 13** Pantalla de historial de datos

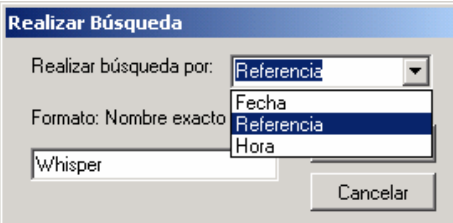

**Figura A.4. 14** Opción de búsqueda de variables o variables monitoreadas

#### **Apéndice A. 5 Diseño de la fuente bipolar**

Para implementar la fuente de alimentación bipolar, se utiliza un trasformador reductor con un devanado secundario y derivación central. La condición de fuente bipolar se logra al conectar a tierra la derivación central del secundario del transformador. La función del puente de diodos es de tipo rectificador, para provocar que la terminal (1) sea positiva con respecto a la derivación central, y que la terminal (2) sea negativa con respecto a dicho punto.

Según la hoja de datos del puente de diodos integrado RS202L a utilizar (ver Anexo B. 10), éste soporta una corriente promedio ( $I_{\text{Prom}}$ ) de 2A y un valor de voltaje pico inverso de 100V, lo cual lo convierte en un componente apto para ser implementado en el circuito.

Debido a que el voltaje CD pulsante entregado por el rectificador no es una señal CD pura, es necesario filtrar ambos voltajes de alimentación positivo y negativo mediante el uso de los capacitores  $C_4$  y  $C_2$ .

Se utiliza el concepto de regulación de voltaje, ya que una fuente de alimentación no regulada presenta el inconveniente de que al aumentar el consumo de corriente en la carga, el voltaje de CD disminuye mientras que el voltaje de rizo aumenta. Los reguladores de voltaje a utilizar para solucionar el problema son: el LM7812, el LM7805 y el LM7912 (ver Anexo B. 8 y Anexo B. 9). Los dos primeros tienen salida con polaridad positiva y el segundo negativa, y también presentan la característica de que son de voltaje de salida fijo.

Es necesario que el voltaje de entrada del regulador integrado exceda al voltaje de salida CD mayor en aproximadamente 0,5V a 3V. Por lo tanto, el voltaje de entrada mínimo (del regulador,  $V_{Lmín}$ ) para obtener una salida regulada de 12V es de 15V para el caso óptimo y 12,5V para el peor.

Definiendo un porcentaje de rizo máximo de 10% en el capacitor  $C_1$ , y un voltaje a plena carga de  $V_{\text{cdf}}=V_{\text{Lmin}}=15V$ , se tiene un voltaje rms de rizado igual a:

$$
V_{rms} = \frac{(96 \text{ rizo}) \cdot V_{cdFL}}{100}
$$
  
\n
$$
V_{rms} = \frac{(10\%) \cdot 15V}{100} = 1,5V
$$
\n(A.2.1)

Y luego se tiene un voltaje de ca de rizado pico a pico de:

$$
\Delta V_o = 3.5 \cdot V_{rms}
$$
  
\n
$$
\Delta V_o = 3.5 \cdot 1.5V = 5.25V
$$
\n(A.2.2)

Cuando se genere una demanda de 2A (ILFL) por parte de la carga en el peor de los casos, se tiene entonces:

<span id="page-116-0"></span>
$$
C_2 = \frac{I_L}{200 \cdot \Delta V_0}
$$
\n
$$
C_2 = \frac{2A}{200 \cdot 5,25V} = 1904,76 \,\mu\text{F}
$$
\n(A.2.3)

Se utilizan capacitores de 2200µF (25V) como valores comerciales para el diseño, generando así un voltaje de rizado nuevo de  $\Delta V_0$ =4,55V. Entonces con un voltaje CD a plena carga de V<sub>CDFL</sub>=15V definido inicialmente y  $\Delta V_0$ =4,55V se obtiene un valor de voltaje de salida instantáneo mínimo de:

$$
V_{Lmin} = V_{CDFL} - \frac{\Delta V_o}{2}
$$
  
\n
$$
V_{Lmin} = 15V - \frac{4,55V}{2} = 12,73V
$$
\n(A.2.4)

Voltaje que cumple con la restricción de rango de 12,5V< VLmín <15V.

A partir de este resultado, suponiendo una resistencia  $R_0=4\Omega$  de salida del trasformador y como se citó anteriormente una  $I_{LFL}$ =2A, es posible calcular el voltaje CD sin carga que debe proporcionar el trasformador así:

$$
V_{CDNL} = V_{CDFL} + I_{LFL}R_o
$$
\n
$$
V_{CDNL} = 12,73V + 2A \cdot 3\Omega = 18,73
$$
\n(A.2.5)

Y entonces el voltaje necesario en el secu[ndario del tras](#page-117-0)formador es de:

<span id="page-117-0"></span>
$$
V_{\text{trap}} = 2 \cdot \left(\frac{V_{\text{CDNL}}}{\sqrt{2}}\right)
$$
\n
$$
V_{\text{trap}} = 2 \cdot \left(\frac{18,73V}{\sqrt{2}}\right) = 26,5V
$$
\n(A.2.6)

La relación de vueltas del transformador debe cumplir entonces una razón de 115V::26,8V entre el primario y el secundario. Debido a que comercialmente es difícil conseguir transformadores con dicha relación, se asume que las condiciones propuestas en el diseño remiten al peor de los casos y que con una relación 115V::24V (2A) (con derivación central por supuesto), se puede implementar correctamente el circuito. Además en la práctica los trasformadores poseen un margen extra en el factor de relación y es probable que se alcancen 26V fácilmente.

La función de los capacitores de salida  $C_1$ ,  $C_3$ ,  $C_5$ ,  $C_6$ ,  $C_7$  y  $C_8$  es almacenar energía para mejorar la respuesta transitoria y el valor de dichos componentes son recomendados por el fabricante (un capacitor de cerámica de 1000µF y uno de pastilla de 0,1µF por cada regulador).

Por otro lado, el control microprogramado Rabbit RCM3700, fue adquirido con su propia fuente de alimentación cuya imagen se muestra en la Figura A.5. 1:

> • AC adapter, 12 V DC, 1 A (included only with Development Kits sold for the North American market). A header plug leading to bare leads is provided to allow overseas users to connect their own power supply with a DC output of 7.5–30 V.)

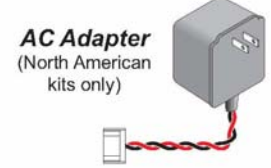

**Figura A.5. 1** Alimentación para el kit de desarrollo RCM3700

#### **Apéndice A. 6 Estándar IEEE-754**

Es un formato establecido por la IEEE (Institute of Electrical and Electronics Engineers de sus siglas en inglés) que normaliza la representación de números reales con coma flotante incluyendo al cero, infinito y NaN ("not a number"). Además incluye algunas excepciones, redondeos y operaciones aritméticas bajo este formato.<sup>2</sup>

El estándar IEEE-754 establece 4 diferentes composiciones de números flotantes:<sup>1</sup>

- Precisión simple (32 bits).
- Precisión doble (64 bits).
- Precisión simple extendida (≥ 43 bits, poco utilizada).
- Precisión doble extendida (≥ 79 bits, normalmente utilizada con 80 bits).

Para efectos del proyecto solo se utiliza el formato de pr[ec](#page-118-0)isión simple que se explicará a continuación. Para representar un número con precisión simple, se utilizan 32 bits (4 bytes), y la distribución del espacio es el mostrado en la Figura A.6. 1:

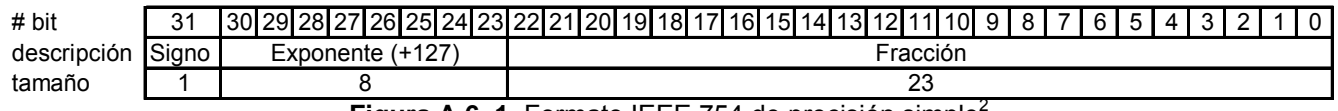

**Figura A.6. 1** Formato IEEE 754 de precisión simple<sup>2</sup>

Donde el signo corresponde a un bit:

- 0 para números positivos
- 1 para números negativos

El exponente es un número negativo o positivo desplazado por +127. Esto con la finalidad de abarcar exponentes desde el -126 hasta el 127 sin tener que manejar la representación de números negativos con complemento a dos. Al sumar +127 se obtiene un número positivo entre 1 y 254 (8 bits). Al desnormalizar el exponente entonces se debe restar  $127<sup>2</sup>$ 

La fracción corresponde al valor del número a convertir representado en notación binaria. Éste incluye a la mantisa o dígitos significativos del número a representar.

A continuación se muestra un ejemplo con la conversión al formato IEEE-754 del número real -123,375:

1- *Signo:* en este caso el número es negativo, por lo cual, el bit 31 es un 1.

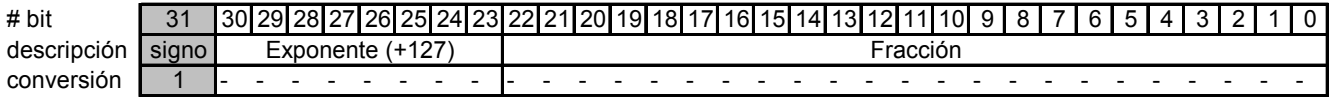

2- *Fracción:* convertir el número 123,375 a binario mediante el siguiente algoritmo. Dado un número Num<sub>10</sub> en punto flotante decimal y una base b:

<span id="page-118-0"></span> $\overline{a}$ <sup>1</sup> Wikimedia Foundation, Inc. *"IEEE Punto Flotante".*

$$
d_0 = \text{parte entera}(Num_{10})
$$
  
\n
$$
Num_{10} = (Num_{10} - d_0) * b
$$
  
\n
$$
i = 1
$$
  
\nMintras (Num<sub>10</sub> sea diferente de 0)  
\n
$$
d_i = \text{parte entera (Num10)}
$$
  
\n
$$
Num_{10} = (Num_{10} - d_i) * b
$$
  
\n
$$
i + t
$$
  
\n
$$
Num_{10} = d_0, d_1 d_2 d_3 d_4 ... d_i
$$

**Figura A.6. 2** Algoritmo de conversión de un número real en punto flotante a binario**<sup>1</sup>**

Para el número en cuestión:

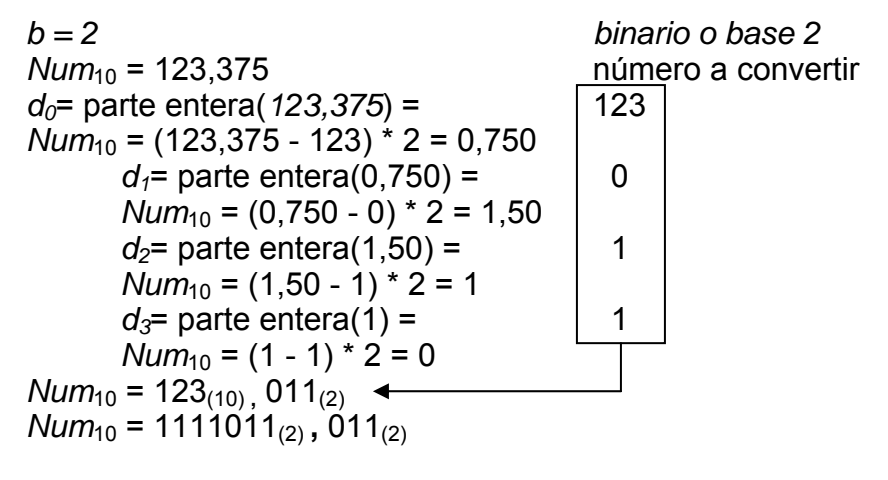

*Num*10 = 1111011 **,** 011

Una vez que se tiene la representación del número flotante en binario se procede a desplazar la coma hacia la izquierda o hacia la derecha hasta que el bit más a la izquierda sea un 1 así: "1,nnnnn... x 10<sup> $t$ e"</sup>. Siguiendo con el ejemplo anterior se tiene que:

 $Num_{10}$  = 123,375<sub>(10)</sub> = 1111011,011<sub>(b)</sub> = 1,111011011 x 10<sup>+6</sup>

Como el bit más a la izquierda siempre corresponderá a un uno binario, se omite su uso al representarlo y la fracción queda compuesta como se muestra a continuación:

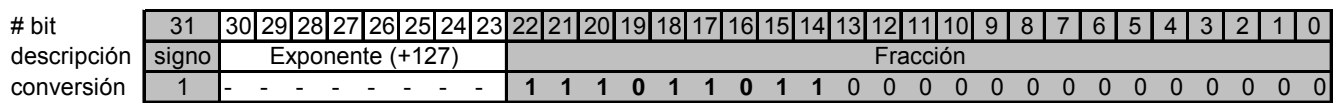

 $\overline{a}$ <sup>1</sup> Laboratorio Docente de Computación. *"Punto Flotante"*.

Se debe tomar en cuenta que el resultado se rellena con ceros a la derecha hasta completar los 23 bits de mantisa,

*3- Exponente:* Finalmente se calcula el exponente final, sumando +127 al resultado del exponente encontrado en el paso anterior para el número binario. El valor calculado en el paso 2 fue un +6 por lo tanto:

$$
Exponente = 6 + 127 = 133_{(10)} = 10000101_{(2)}
$$

Finalmente el número -123,375 representado en punto flotante según el estándar IEEE-754 es el mostrado a continuación:

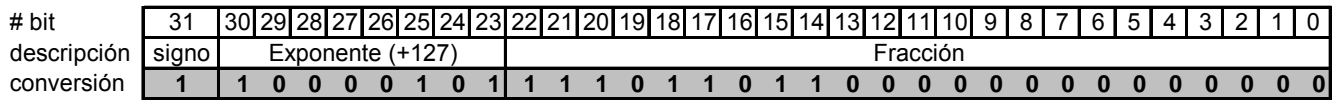

Algunas condiciones importante se enumeran a continuación (donde X es el número con coma flotante): $1$ 

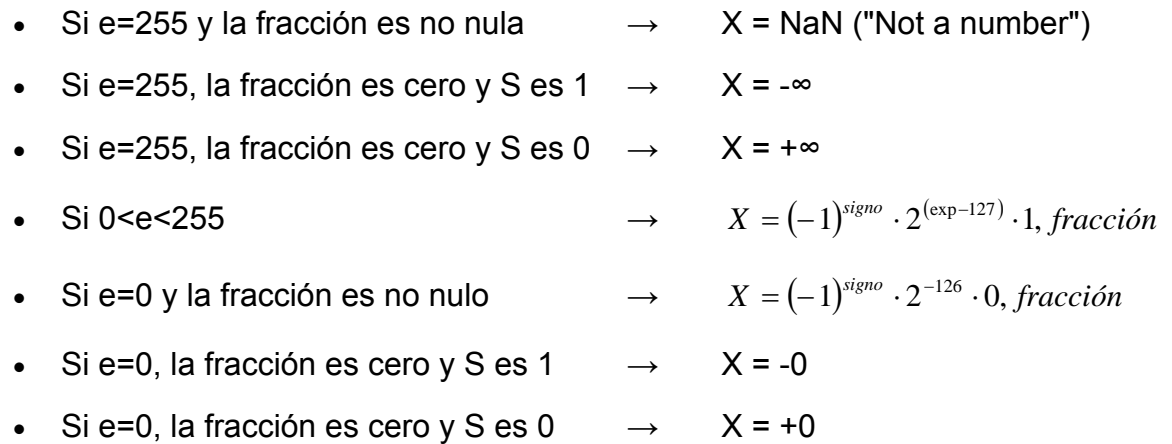

 $\overline{a}$ 

<sup>1</sup> Tutorías en la UNED. "*El estándar IEEE para la aritmética en coma flotante"*.

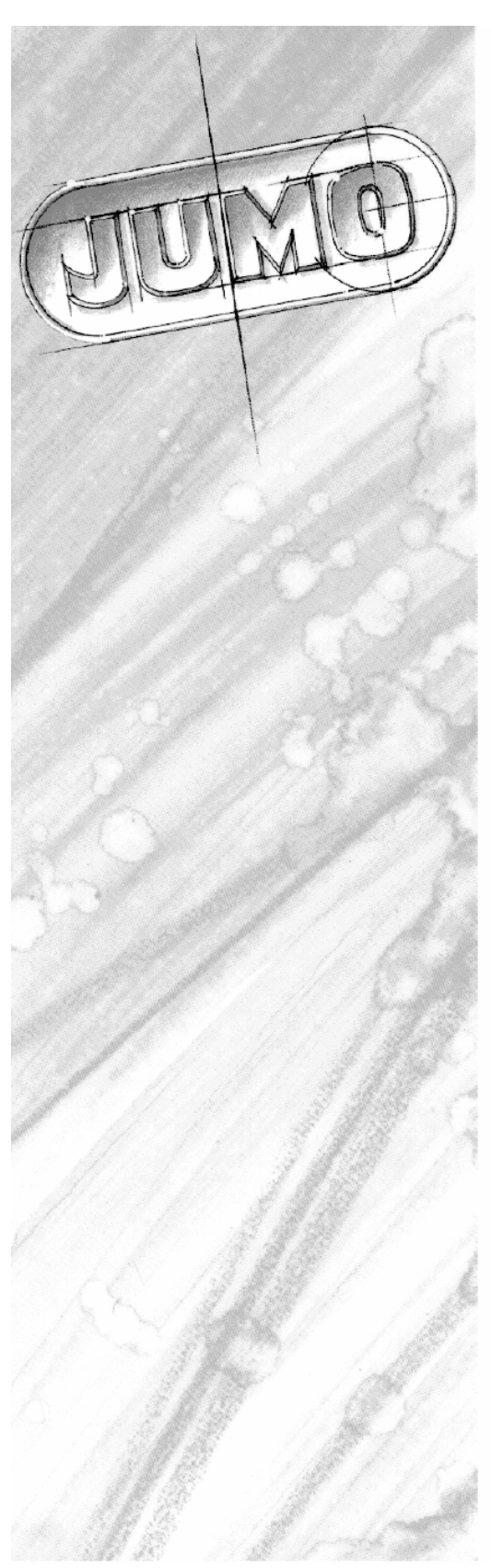

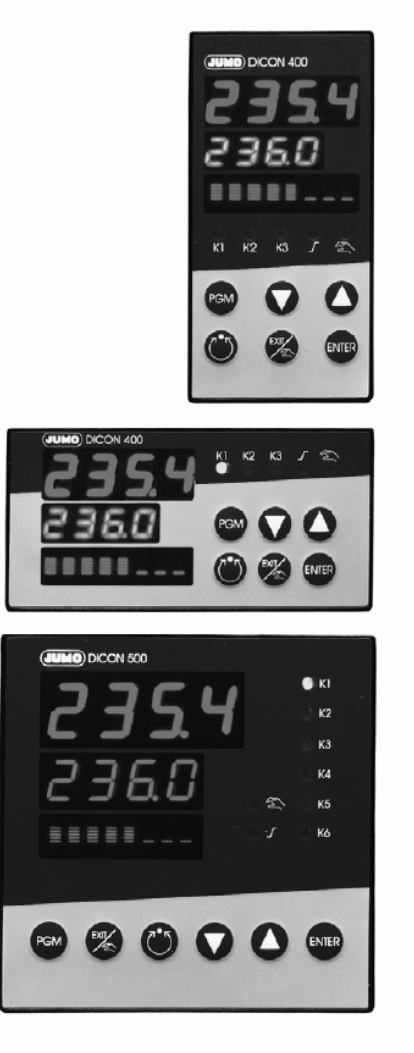

# **JUMO DICON 400/500**

Regulador de proceso universal

B 70.3570 Instrucciones de servicio 09.02/00431182

**Anexo B. 1** Hoja de datos del Regulador de Proceso Universal Jumo DICON 400-500

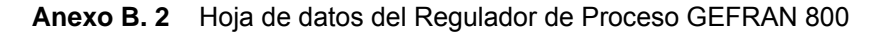

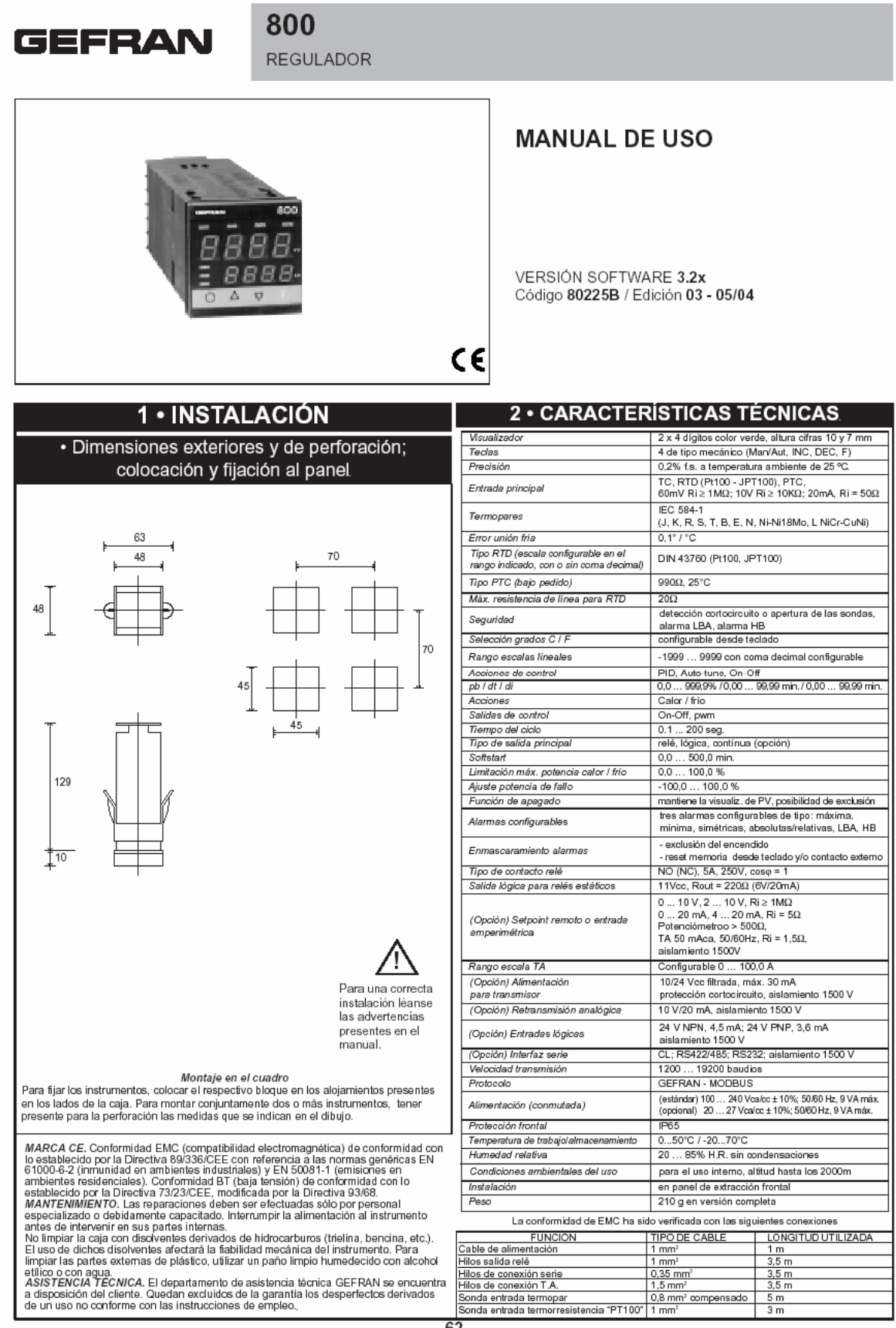

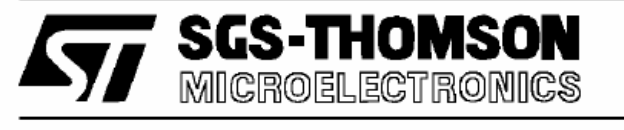

# HCC4051B/52B/53B HCF4051B/52B/53B

### ANALOG MULTIPLEXERS-DEMULTIPLEXERS

#### 4051B - SINGLE 8-CHANNEL

#### 4052B - DIFFERENTIAL 4-CHANNEL

#### 4053B - TRIPLE 2-CHANNEL

- QUIESCENT CURRENT SPECIFIED TO 20V FOR HCC DEVICE
- LOW "ON" RESISTANCE: 125 $\Omega$  (typ.) OVER 15V p.p. SIGNAL-INPUT RANGE FOR Vpp- $VEE = 15V$
- HIGH "OFF" RESISTANCE: CHANNEL LEAK- $AGE ± 100pA (typ.) V<sub>DD</sub> - VE<sub>E</sub> = 18V$
- BINARY ADDRESS DECODING ON CHIP
- . VERY LOW QUIESCENT POWER DISSIPA-TION UNDER ALL DIGITAL CONTROL INPUT AND SUPPLY CONDITIONS: 0.2 uW (typ.).  $V_{DD} - V_{SS} = V_{DD} - V_{EE} = 10V$
- MATCHED SWITCH CHARACTERISTICS :  $\text{R}_{\text{ON}} = 5\Omega$  (typ.) for  $\text{V}_{\text{DD}} - \text{V}_{\text{EE}} = 15 \text{V}$
- WIDE RANGE OF DIGITAL AND ANALOG SIG-NAL LEVELS : DIGITAL 3 TO 20V, ANALOG TO 20V p.p.
- 5V, 10V, AND 15V PARAMETRIC RATINGS
- . INPUT CURRENT OF 100mA AT 18V AND 25°C FOR HCC DEVICE
- 100% TESTED FOR QUIESCENT CURRENT
- MEETS ALL REQUIREMENTS OF JEDEC TEN-TATIVE STANDARD Nº 13A, "STANDARD SPECIFICATIONS FOR DESCRIPTION OF "B" SERIES CMOS DEVICES'

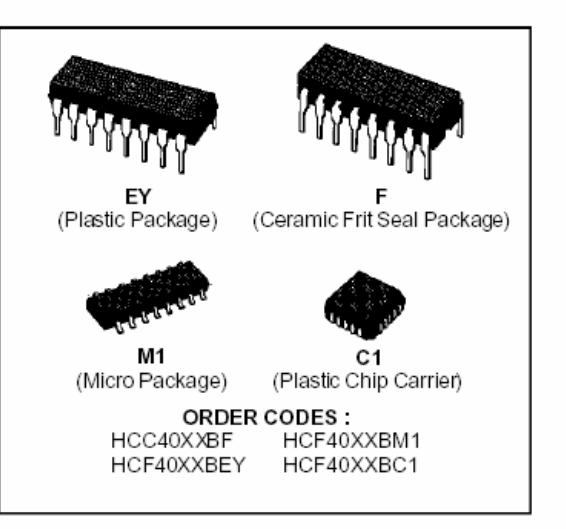

#### **DESCRIPTION**

The HCC 4051B, 4052B and 4053B (extended temperature range) and HCF4051B, 4052B and 4053B (intermediate temperature range) are monolithic integrated circuits, available in 16-lead dual in-line plastic or ceramic package and plastic micropackage. HCC/HCF4051B, HCC/HCF4052B, and HCC/HCF4053B analog multiplexers/demultiplexers are digitally controlled analog switches having low ON impedance and very low OFF leakage

#### **PIN CONNECTIONS**

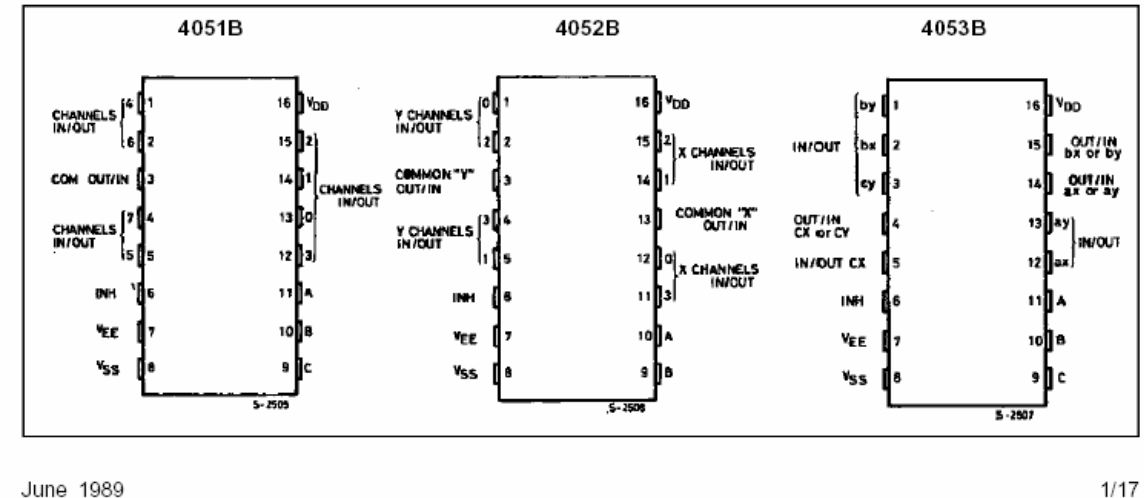

June 1989

124

#### Anexo B. 4 Hoja de datos del Repetidor para RS485 modelo 4850DPRI

485OPDRI-2507-1/4 @ 2007 by B&B

#### Model: 4850PDRI **Industrial DIN Rail Mounted** RS-422/485 Line Isolator/Repeater

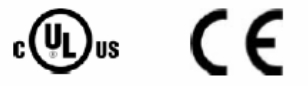

#### **Features**

- High Speed Communications. Supports data rates up to 115.2 kbps. ✓
- Extended Communications. Supports distances up to 4,000 ft (1200 m).
- Wide Temperature Range, -40 to 176°F (-40 to 80°C). ✓
- Modbus ASCII or RTU Compatible. ✓
- Removable terminal blocks for easy connections. √
- ✓ 2000V 3-way Optical Isolation. Reliable in harsh electrical environments.
- UL, Class 1 Div 2 Approved.

#### **Functional Description**

The 485OPDRI provides 3-way optical isolation between one piece of RS-422 / RS-485 equipment and the rest of the system. It can also be used as a repeater to extend the distance of an existing network. Additionally, an RS-485 system can be expanded beyond the 32 node limitation imposed by the standard. All inputs are interfaced through removable terminal blocks. External power is applied via a separate terminal block. A 10 - 48 VDC power supply (not included) is required.

#### **Ordering Information**

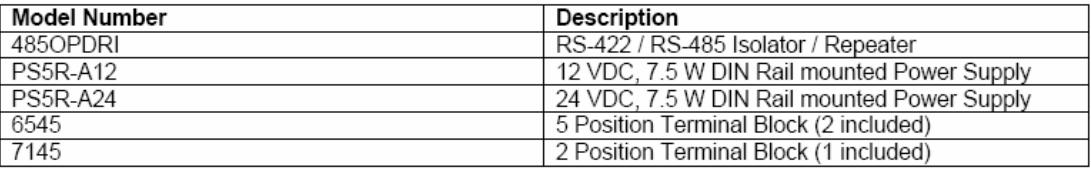

**MANUFACTURING COMPANY** 

International Headquarters: 707 Dayton Road PO Box 1040 Ottawa, IL 61350 USA 815-433-5100 Fax 433-5104 www.bb-elec.com orders@bb-elec.com support@bb-elec.com

European Headquarters: Westlink Commercial Park Oranmore Co. Galway Ireland +353 91 792444 Fax +353 91 792445 www.bb-europe.com orders@bb-europe.com support@bb-europe.com Anexo B. 5 Hoja de datos del Cable para aplicaciones EIA RS485

#### **Detailed Specifications & Technical Data**

#### 9841 Paired - Low Capacitance Computer Cable for EIA RS-485 Applications

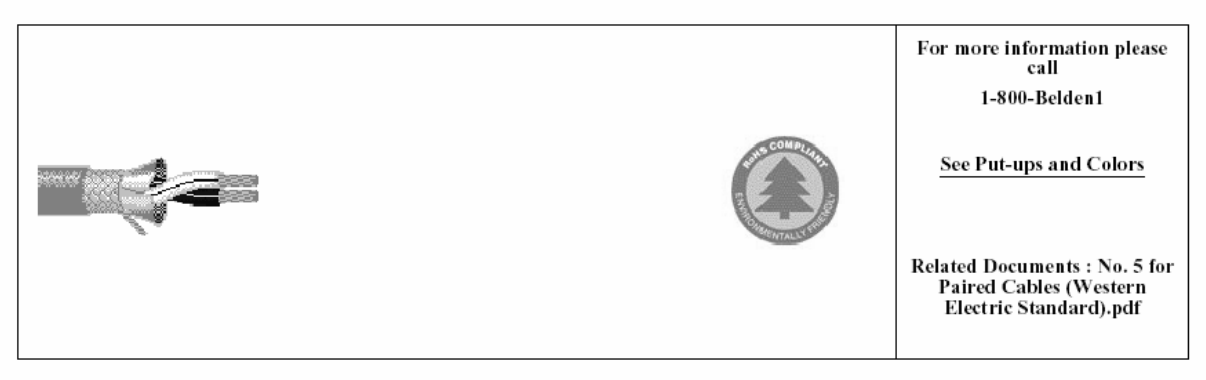

#### Description:

24 AWG stranded (7x32) TC conductors, polyethylene insulation, twisted pairs, overall Beldfoil® (100% coverage) + TC braid shield (90% coverage), 24 AWG stranded TC drain wire, PVC jacket.

#### PHYSICAL CHARACTERISTICS:

#### **CONDUCTOR:**

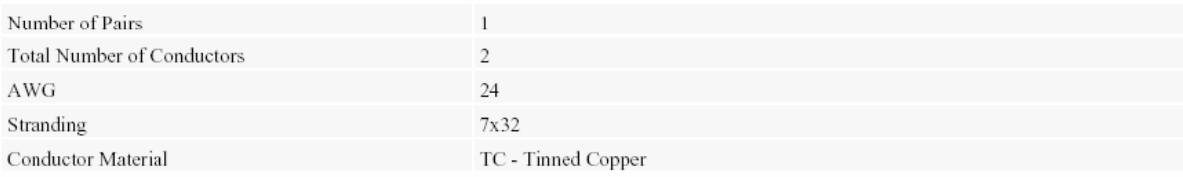

#### **INSULATION:**

Insulation Material

PE - Polyethylene

Lav Length

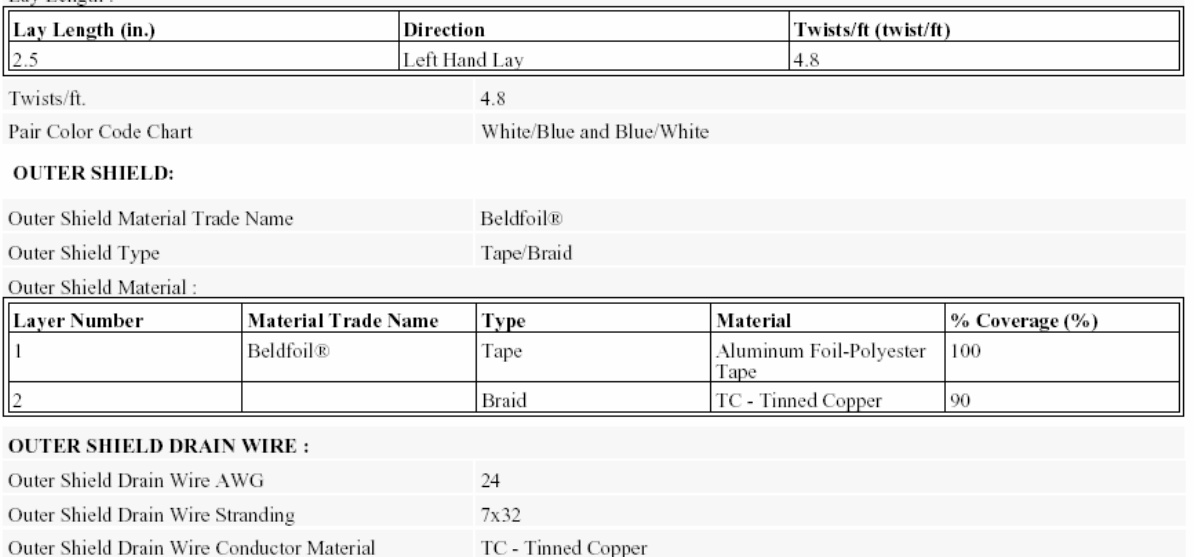

OZ.

# c.z. elettronica

# AUTOMATION FOR INDUSTRY  $VICENZA$  - ITALY

# SYSTEM DESCRIPTION AND **OPERATING MANUAL**

3- PHASE REVERSIBLE AC/OC CONVERTERS TYPE: CTB ... (Vie un)/... (Vie un) - 25 ÷ 40 /30

**Anexo B. 7** Hoja de datos de la tarjeta MATEX CTU2540

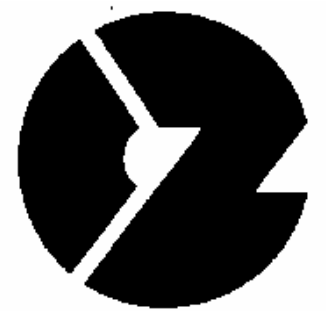

# c.z. elettronica

# AUTOMATION FOR INDUSTRY  $VICENZA - ITALY$

# **SYSTEM DESCRIPTION AND OPERATING MANUAL**

3- PHASE UNIDIRECTIONAL AC/DC CONVERTERS TYPE: CTU ... (Vic wa)/... (Vic wa) - 25 ÷ 40 /20

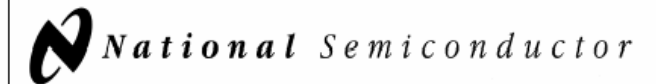

## LM78XX **Series Voltage Regulators**

#### **General Description**

The LM78XX series of three terminal regulators is available with several fixed output voltages making them useful in a wide range of applications. One of these is local on card regulation, eliminating the distribution problems associated with single point regulation. The voltages available allow these regulators to be used in logic systems, instrumentation, HiFi, and other solid state electronic equipment. Although designed primarily as fixed voltage regulators these devices can be used with external components to obtain adjustable voltages and currents.

The LM78XX series is available in an aluminum TO-3 package which will allow over 1.0A load current if adequate heat sinking is provided. Current limiting is included to limit the peak output current to a safe value. Safe area protection for the output transistor is provided to limit internal power dissipation. If internal power dissipation becomes too high for the heat sinking provided, the thermal shutdown circuit takes over preventing the IC from overheating.

Considerable effort was expanded to make the LM78XX series of regulators easy to use and minimize the number of external components. It is not necessary to bypass the output, although this does improve transient response. Input bypassing is needed only if the regulator is located far from the filter capacitor of the power supply.

For output voltage other than 5V, 12V and 15V the LM117 series provides an output voltage range from 1.2V to 57V.

#### **Features**

- Output current in excess of 1A
- Internal thermal overload protection
- No external components required
- Output transistor safe area protection
- Internal short circuit current limit
- Available in the aluminum TO-3 package

#### Voltage Range

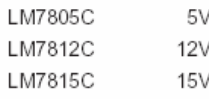

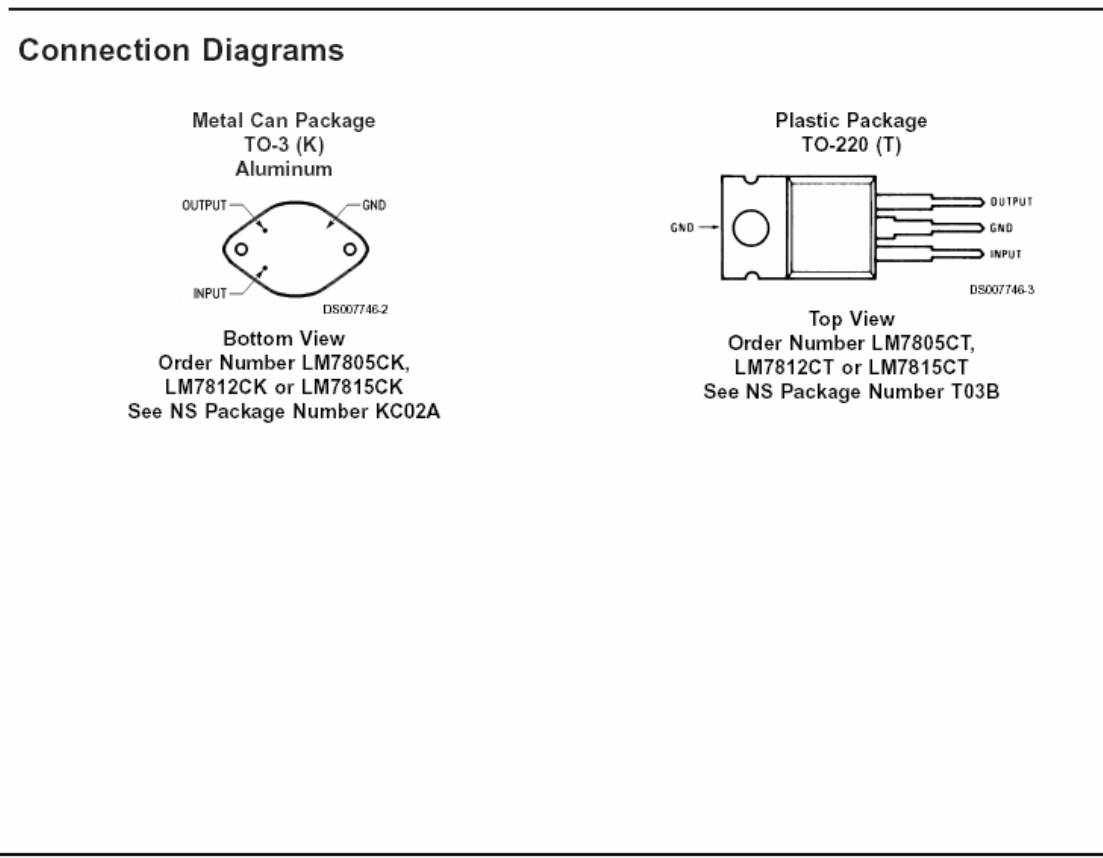

2000 National Semiconductor Corporation DS007746 www.national.com

May 2000

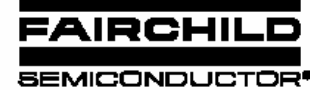

www.fairchildsemi.com

# KA79XX/KA79XXA 3-Terminal 1A Negative Voltage Regulator

#### **Features**

- Output Current in Excess of 1A
- Output Voltages of -5, -6, -8, -9, -10, -12, -15, -18, -24V
- · Internal Thermal Overload Protection
- · Short Circuit Protection
- Output Transistor Safe Operating Area Compensation

#### **Description**

The KA79XX/KA79XXA series of three-terminal negative regulators are available in TO-220 package and with several fixed output voltages, making them useful in a wide range of applications. Each type employs internal current limiting, thermal shutdown and safe operating area protection, making it essentially indestructible.

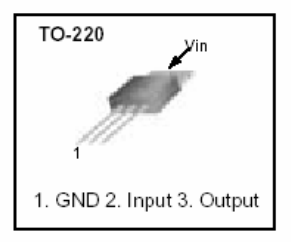

#### **Internal Block Digram**

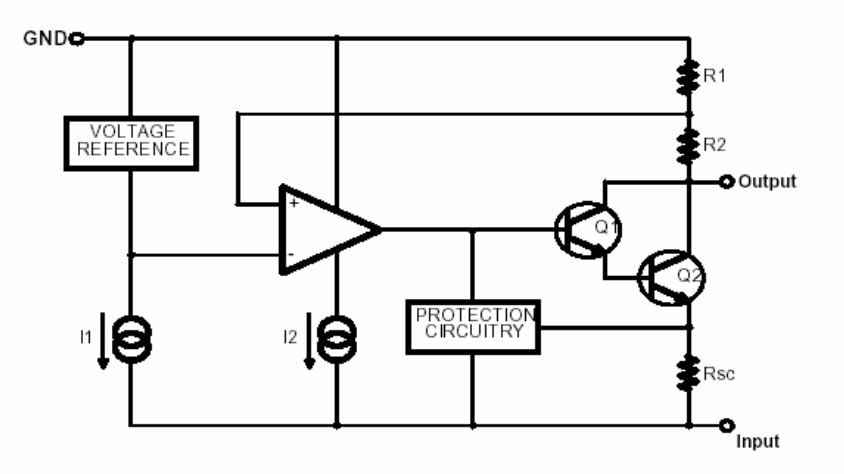

Rev. 1.0.1

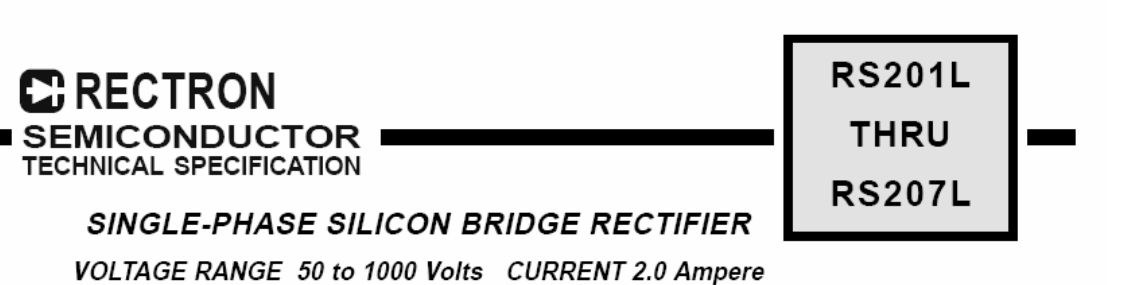

#### **FEATURES**

- \* Ideal for printed circuit board
- \* Surge overload rating: 50 amperes peak
- \* Mounting position: Any
- \* Weight: 2.74 grams

#### **MECHANICAL DATA**

\* UL listed the recognized component directory, file #E94233

MAXIMUM RATINGS AND ELECTRICAL CHARACTERISTICS

Ratings at 25 °C ambient temperature unless otherwise specified.

Single phase, half wave, 60 Hz, resistive or inductive load.

\* Epoxy: Device has UL flammability classification 94V-O

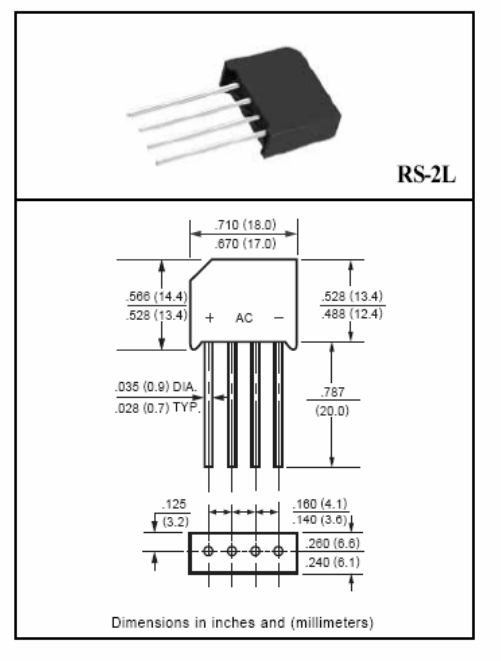

MAXIMUM RATINGS (At TA = 25°C unless otherwise noted)

For capacitive load, derate current by 20%.

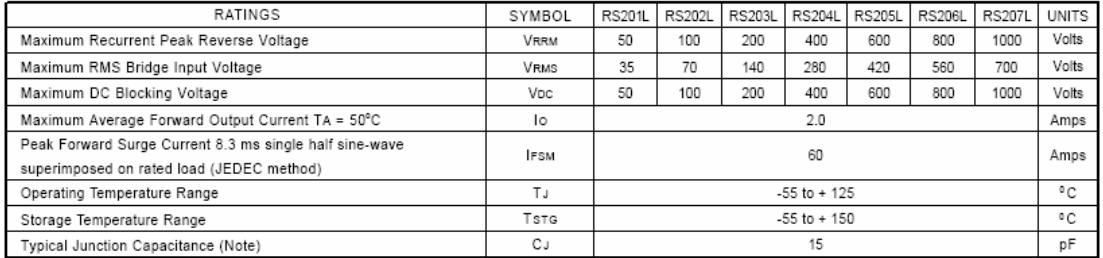

#### ELECTRICAL CHARACTERISTICS (At TA = 25°C unless otherwise noted)

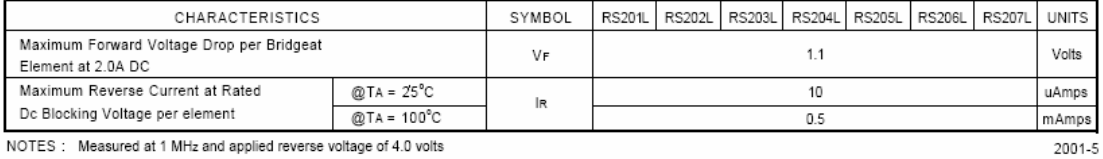

NOTES : Measured at 1 MHz and applied reverse voltage of 4.0 volts

**Philips Semiconductors** 

**Product specification** 

#### **NPN switching transistor**

#### 2N3904

#### **FEATURES**

- Low current (max. 200 mA)
- $\bullet$  Low voltage (max. 40 V).

#### **APPLICATIONS**

· High-speed switching.

#### **DESCRIPTION**

NPN switching transistor in a TO-92; SOT54 plastic package. PNP complement: 2N3906.

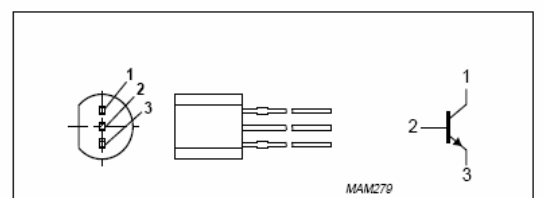

**DESCRIPTION** 

Fig.1 Simplified outline (TO-92; SOT54) and symbol.

#### **LIMITING VALUES**

In accordance with the Absolute Maximum Rating System (IEC 134).

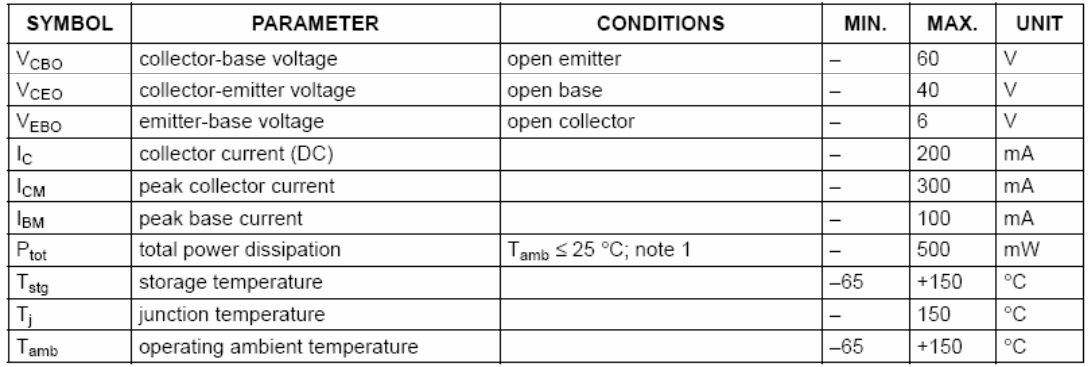

**PINNING** 

PIN

 $\mathbf{1}$ 

 $\overline{2}$ 

 $\overline{3}$ 

collector

base

emitter

#### Note

1. Transistor mounted on an FR4 printed-circuit board.

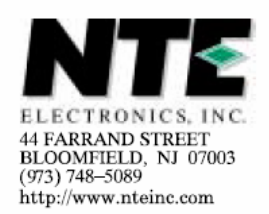

#### **NTE7144 Integrated Circuit BIMOS Operational Amplifier** W/MOSFET Input, Bipolar Output

#### Description:

The NTE7144 is an integrated circuit operational amplifier in an 8-Lead Mini-DIP type package that combines the advantages of high-voltage PMOS transistors with high-voltage bipolar transistors on a single monolithic chip. This device features gate-protected MOSFET (PMOS) transistors in the input circuit to provide very-high-input impedance, very-low-input current, and high-speed performance. The NTE7144 operates at supply voltages from 4V to 36V (either single or dual supply) and is internally phase-compensated to achieve stable operation in unity-gain follower operation.

The use of PMOS field-effect transistors in the input stage results in common-mode input-voltage capability down to 0.5V below the negative-supply terminal, an important attribute for single-supply applications. The output stage uses bipolar transistors and includes built-in protection against damage from load-terminal short-circuiting to either supply-rail or to GND.

#### **Features:**

• MOSFET Input Stage:

Very High Input Impedance Very Low Input Current Wide Common-Mode Input Voltage Range Output Swing Complements Input Common-Mode Range

• Directly Replaces Industry Type 741 in Most Applications

#### **Applications:**

- Ground-Referenced Single-Supply Amplifiers in Automobile and Portable Instrumentation
- Sample and Hold Amplifiers  $\bullet$
- Long-Duration Timers/Multivibrators (Microseconds Minutes Hours)  $\bullet$
- Photocurrent Instrumentation  $\bullet$
- Peak Detectors  $\bullet$
- **Active Filters**  $\bullet$
- Comparators
- Interface in 5V TTL Systems and other Low-Supply Voltage Systems  $\bullet$
- All Standard Operational Amplifier Applications
- **Function Generators**
- Tone Controls
- Power Supplies  $\bullet$
- Portable Instruments  $\bullet$
- Intrusion Alarm Systems  $\bullet$

#### **OMRON**

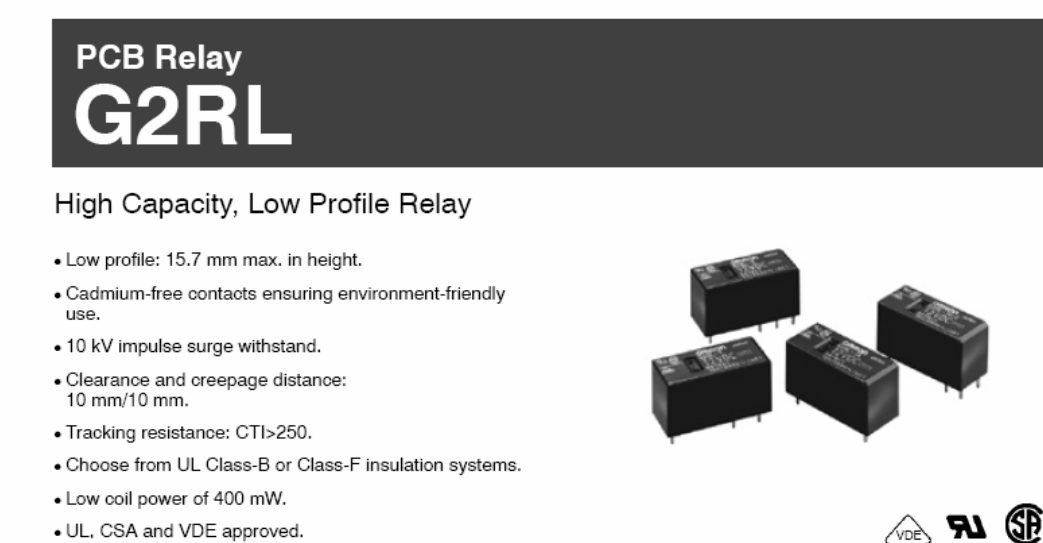

## Ordering Information \_

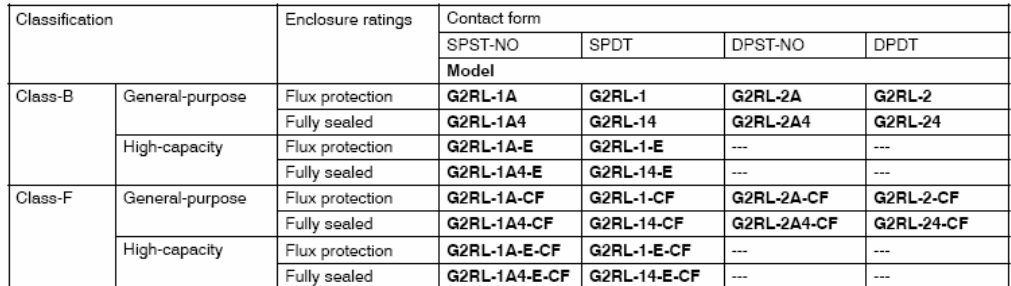

Note: When ordering, add the rated coil voltage to the part number. Example: G2RL-1A DC12

#### **MODEL NUMBER LEGEND**

**G2RL** 
$$
\underset{1}{\underbrace{\square\square\square}}\underset{2}{\underbrace{\square\square}}\underset{4}{\underbrace{\square\cdot\square}}
$$

- 1. Number of Poles
	- $1: 1 pole$
	- $2:$ 2 poles

2. Contact Form

None: □PDT A: DPST-NO

#### 3. Enclosure Ratings

None: Flux protection (vented) 4: Fully sealed (with "knock off vent nib")

4. Classification

None: General purpose E: High capacity (1 pole)

5. Approved Standards

None: UL, CSA, VDE, UL Class B Insulation CF: UL, CSA, VDE, UL Class F Insulation

PCB Relay G2RL  $\mathbf{1}$ 

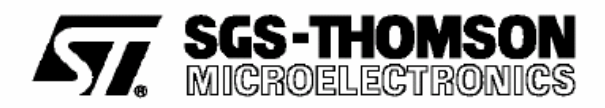

# **UA741**

### **GENERAL PURPOSE SINGLE OPERATIONAL AMPLIFIER**

- LARGE INPUT VOLTAGE RANGE
- NO LATCH-UP
- HIGH GAIN
- SHORT-CIRCUIT PROTECTION
- NO FREQUENCY COMPENSATION **REQUIRED**
- SAME PIN CONFIGURATION AS THE UA709

#### **DESCRIPTION**

The UA741 is a high performance monolithic operational amplifier constructed on a single silicon chip. It is intented for a wide range of analog applications.

- Summing amplifier
- Voltage follower
- Integrator
- Active filter
- Function generator

The high gain and wide range of operating voltages provide superior performances in integrator, summing amplifier and general feedback applications. The internal compensation network (6dB/octave) insures stability in closed loop circuits.

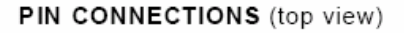

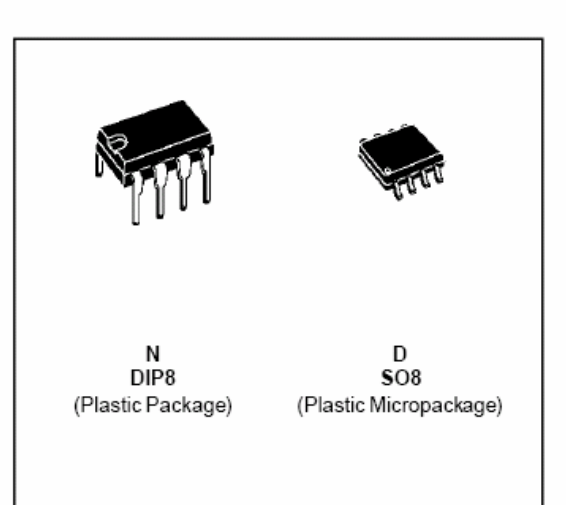

#### ORDER CODES

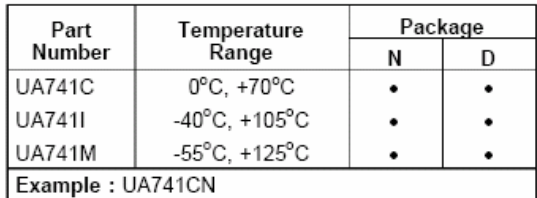

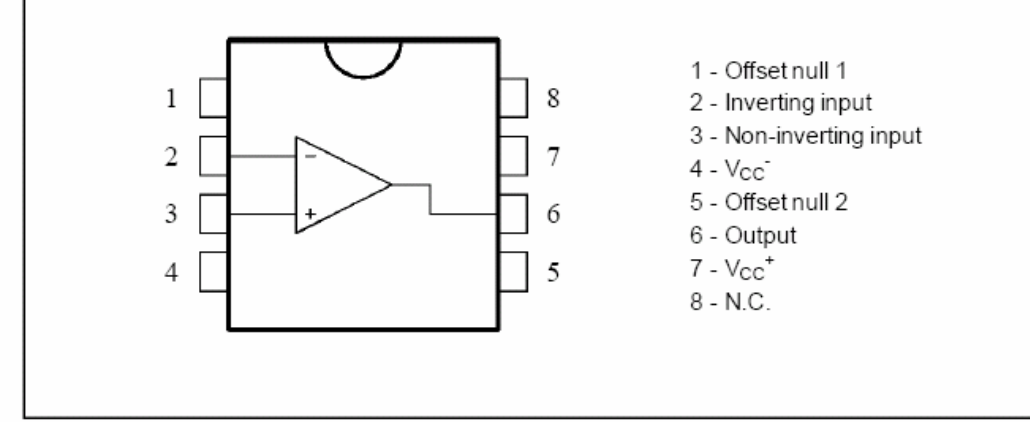

October 1997

 $1/9$ 

Anexo B. 15 Hoja de datos del kit de aplicación Rabbit Semiconductor (RCM3700)

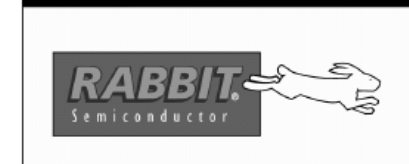

# **Multi-Port Serial-To-Ethernet Application Kit**

Enable your customers to monitor your sensors from their desktop. The Rabbit Serial-to-Ethernet Kit provides the hardware and software necessary for sensors and other serial devices to communicate via a LAN or other network. The Multi-Port Serial-To-Ethernet Application Kit allows you to simultaneously connect several serial devices to a network. Implementation of the optional RabbitWeb software module makes it simple to webenable your application to allow monitoring and control of serial devices via the Internet or Intranet. Other optional software modules help to secure your data through SSL and encryption. See the software matrix on the other side for options.

The Multi-Port Serial-to-Ethernet Kit uses several sample application programs to guide you through serial to Ethernet conversion. Powered by the RCM3700 RabbitCore, the Kit also includes a prototyping board, the Dynamic C development environment including a royalty-free TCP/IP stack with source code, sample applications, temperature sensor demoboard, required cables, and assorted accessories. The sample applications highlight functionality such as RS-232 to Ethernet conversion, RS-485 to Ethernet conversion, Ethernet to Serial Conversion, data gathering from serial

devices such as the included temperature sensor demoboard and a digital voltmeter (not included), and web-enabling applications. A coupon good for a discount on the RabbitWeb software module is included with the application kit.

#### **Features**

- Serial to Ethernet applications for:
	- Digital Volt Meter and temperature sensor  $\circ$ reader
	- Binary & hexadecimal ASCII  $\circ$
- Configuration menu system
- Royalty-free TCP/IP stack with source code

#### **Design Advantages**

- 3 Step setup
- Minimal Ethernet experience required
- Software compatible with other Rabbit-based products

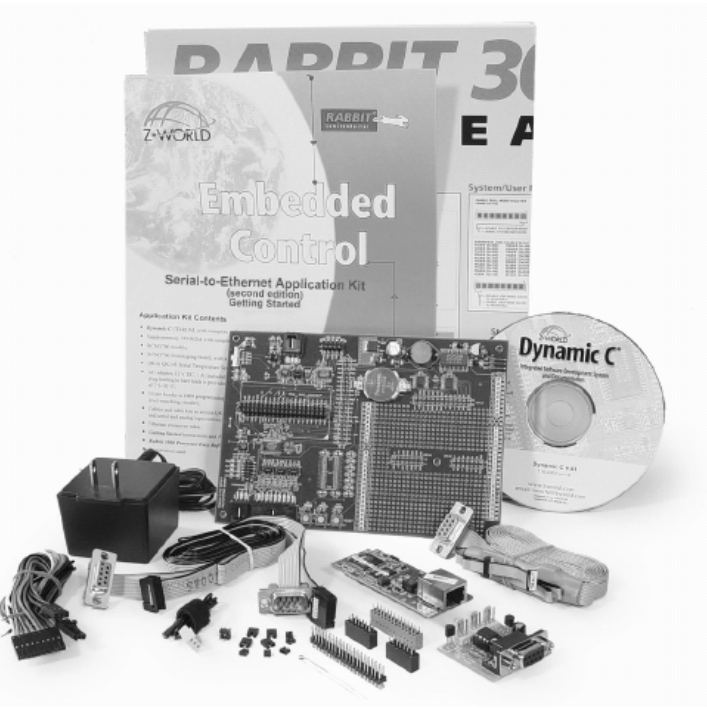

#### Designing with RabbitCores

The RabbitCore family of microprocessor core modules is designed to facilitate rapid development and implementation of embedded systems. RabbitCores are powered by high-performance 8-bit Rabbit microprocessors with extensive integrated features and a C-friendly instruction set designed for use with the Dynamic C development system. The RabbitCore mounts on a user-designed motherboard and acts as the controlling microprocessor for the user's system. Small in size but packed with powerful features, these core modules give designers a complete package for control and communication. The integrated Ethernet port frees designers from the limitations of serial-port communications and control and permits instant local or worldwide connectivity using low-cost networking hardware. Embedded systems using the Ethernet RabbitCore module can be controlled and monitored (as well as programmed and debugged when using appropriate accessory hardware) across any network or the Internet.

#### Programming the RCM3700

Programs are developed using our industry-proven Dynamic C software development system. An extensive library of drivers and sample programs is provided, along with royalty-free TCP/IP stack with source.

#### www.rabbitsemiconductor.com

12/7/2004

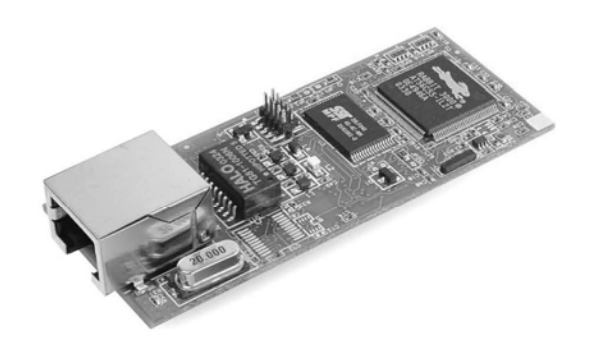

# **RabbitCore RCM3700**

C-Programmable Core Module<br>with Ethernet, Serial Flash, and Enhanced Software

#### **User's Manual**

019-0136 · 050107-H